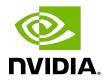

# **NVIDIA TensorRT**

Release Notes | NVIDIA Docs

# **Table of Contents**

| Chapter 1. TensorRT Release 8.x.x                  | 1   |
|----------------------------------------------------|-----|
| 1.1. TensorRT Release 8.5.2                        | 1   |
| 1.2. TensorRT Release 8.5.1                        | 9   |
| 1.3. TensorRT Release 8.4.3                        | 22  |
| 1.4. TensorRT Release 8.4.2                        | 28  |
| 1.5. TensorRT Release 8.4.1                        | 34  |
| 1.6. TensorRT Release 8.4.0 Early Access (EA)      | 44  |
| 1.7. TensorRT Release 8.2.5                        | 52  |
| 1.8. TensorRT Release 8.2.4                        | 56  |
| 1.9. TensorRT Release 8.2.3                        | 61  |
| 1.10. TensorRT Release 8.2.2                       | 65  |
| 1.11. TensorRT Release 8.2.1                       | 70  |
| 1.12. TensorRT Release 8.2.0 Early Access (EA)     | 76  |
| 1.13. TensorRT Release 8.0.3                       | 82  |
| 1.14. TensorRT Release 8.0.2                       | 82  |
| 1.15. TensorRT Release 8.0.1                       | 83  |
| 1.16. TensorRT Release 8.0.0 Early Access (EA)     | 100 |
| Chapter 2. TensorRT Release 7.x.x                  | 116 |
| 2.1. TensorRT Release 7.2.3                        |     |
| 2.2. TensorRT Release 7.2.2                        | 120 |
| 2.3. TensorRT Release 7.2.1                        | 125 |
| 2.4. TensorRT Release 7.2.0                        | 129 |
| 2.5. TensorRT Release 7.1.3                        | 132 |
| 2.6. TensorRT Release 7.1.2 Release Candidate (RC) | 141 |
| 2.7. TensorRT Release 7.1.0 Early Access (EA)      | 144 |
| 2.8. TensorRT Release 7.0.0                        | 149 |
| Chapter 3. TensorRT Release 6.x.x                  | 154 |
| 3.1. TensorRT Release 6.0.1                        |     |
| Chapter 4. TensorRT Release 5.x.x                  | 160 |
| 4.1. TensorRT Release 5.1.5                        | 160 |
| 4.2. TensorRT Release 5.1.3                        | 161 |
| 4.3. TensorRT Release 5.1.2 Release Candidate (RC) | 163 |
| 4.4. TensorRT Release 5.1.1 Release Candidate (RC) | 166 |
| 4.5. TensorRT Release 5.1.0 Release Candidate (RC) | 167 |
| 4.6. TensorRT Release 5.0.6                        | 171 |

| 4.7. TensorRT Release 5.0.5                         | 172 |
|-----------------------------------------------------|-----|
| 4.8. TensorRT Release 5.0.4                         | 173 |
| 4.9. TensorRT Release 5.0.3                         | 174 |
| 4.10. TensorRT Release 5.0.2                        | 175 |
| 4.11. TensorRT Release 5.0.1 Release Candidate (RC) | 182 |
| 4.12. TensorRT Release 5.0.0 Release Candidate (RC) | 186 |
| Chapter 5. TensorRT Release 4.x.x                   | 191 |
| 5.1. TensorRT Release 4.0.1                         | 191 |
| 5.2. TensorRT Release 4.0 Release Candidate (RC) 2  | 194 |
| 5.3. TensorRT Release 4.0 Release Candidate (RC)    | 195 |
| Chapter 6. TensorRT Release 3.x.x                   | 199 |
| 6.1. TensorRT Release 3.0.4                         | 199 |
| 6.2. TensorRT Release 3.0.3                         | 199 |
| 6.3. TensorRT Release 3.0.2                         | 200 |
| 6.4. TensorRT Release 3.0.1                         | 201 |
| 6.5. TensorRT Release 3.0 Release Candidate (RC)    | 206 |
| 6.6. TensorRT Release 3.0 Early Access (EA)         | 210 |
| Chapter 7. TensorRT Release 2.x.x                   | 212 |
| 7.1. TensorRT Release 2.1                           | 212 |

# Chapter 1. TensorRT Release 8.x.x

## 1.1. TensorRT Release 8.5.2

These are the TensorRT 8.5.2 Release Notes and are applicable to x86 Linux, Windows, JetPack, and PowerPC Linux users. This release incorporates Arm® based CPU cores for Server Base System Architecture (SBSA) users on Linux only. This release includes several fixes from the previous TensorRT releases as well as the following additional changes.

These Release Notes are applicable to workstation, server, and NVIDIA JetPack $^{\text{M}}$  users unless appended specifically with (not applicable for Jetson platforms).

For previously released TensorRT documentation, refer to the <u>NVIDIA TensorRT Archived</u> <u>Documentation</u>.

## Key Features and Enhancements

This TensorRT release includes the following key features and enhancements.

Added new plugins: fused Multihead Self-Attention, fused Multihead Cross-Attention, Layer Normalization, Group Normalization, and targeted fusions (such as Split+GeLU) to support the Stable Diffusion demo.

## Deprecated API Lifetime

- APIs deprecated before TensorRT 8.0 will be removed in TensorRT 9.0.
- ▶ APIs deprecated in TensorRT 8.0 will be retained until at least 8/2022.
- ▶ APIs deprecated in TensorRT 8.2 will be retained until at least 11/2022.
- ▶ APIs deprecated in TensorRT 8.4 will be retained until at least 2/2023.
- ► APIs deprecated in TensorRT 8.5 will be retained until at least 9/2023.

Refer to the API documentation (C++, Python) for how to update your code to remove the use of deprecated features.

## Compatibility

TensorRT 8.5.2 has been tested with the following:

- ► cuDNN 8.6.0
- ► TensorFlow 1.15.5
- PyTorch 1.11.0
- ► ONNX 1.12.0
- ► This TensorRT release supports CUDA®:
  - 11.8
  - ► 11.7 update 1
  - ► 11.6 update 2
  - ▶ 11.5 update 2
  - ▶ 11.4 update 4
  - ▶ 11.3 update 1
  - ▶ 11.2 update 2
  - ▶ <u>11.1 update 1</u>
  - ▶ 11.0 update 1
  - 10.2
- It is suggested that you use TensorRT with a software stack that has been tested; including cuDNN and cuBLAS versions as documented in the <u>Features For Platforms And Software</u> section. Other semantically compatible releases of cuDNN and cuBLAS can be used; however, other versions may have performance improvements as well as regressions. In rare cases, functional regressions might also be observed.

#### Limitations

- ► There are two modes of DLA softmax where the mode is chosen automatically based on the shape of the input tensor, where:
  - the first mode triggers when all nonbatch, non-axis dimensions are 1, and
  - the second mode triggers in other cases if valid.

The second of the two modes is supported only for DLA 3.9.0 and later. It involves approximations that may result in errors of a small degree. Also, batch size greater than 1 is supported only for DLA 3.9.0 and later. Refer to the <u>DLA Supported Layers</u> section in the *TensorRT Developer Guide* for details.

- On QNX, networks that are segmented into a large number of DLA loadables may fail during inference.
- You may encounter an error such as, "Unable to load library: nvinfer\_builder\_resource.dll", if using Python 3.9.10 on Windows. You can workaround this issue by downgrading to an earlier version of Python 3.9.

- ► Under some conditions, RNNv2Layer can require a larger workspace size in TensorRT 8.0 than TensorRT 7.2 in order to run all supported tactics. Consider increasing the workspace size to work around this issue.
- ► CUDA graph capture will capture inputConsumed and profiler events only when using the build for 11.x and >= 11.1 driver (455 or later).
- The DLA compiler is capable of removing identity transposes, but it cannot fuse multiple adjacent transpose layers into a single transpose layer (likewise for reshape). For example, given a TensorRT IShuffleLayer consisting of two non-trivial transposes and an identity reshapes in between. The shuffle layer is translated into two consecutive DLA transpose layers, unless you merge the transposes together manually in the model definition in advance.
- In QAT networks, for group convolution that has a Q/DQ pair before but no Q/DQ pair after, we can run in INT8-IN-FP32-OUT mix precision before. However, GPU kernels may be missed and fall back to FP32-IN-FP32-OUT in the NVIDIA Hopper<sup>™</sup> architecture GPUs if the input channel is small. This will be fixed in the future release.
- On PowerPC platforms, samples that depend on TensorFlow, ONNX Runtime, and PyTorch are unable to run due to missing Python module dependencies. These frameworks have not been built for PowerPC and/or published to standard repositories.

## Deprecated and Removed Features

The following features are deprecated in TensorRT 8.5.2:

► TensorRT 8.5 will be the last release supporting NVIDIA Kepler (SM 3.x) devices. Support for Maxwell (SM 5.x) devices will be dropped in TensorRT 9.0.

#### Fixed Issues

- Fixed the accuracy issue of BART with batch size > 1.
- Memory estimation for dynamic shapes has been improved, which allows some models to run that previously did not.
- The ONNX parser recognizes the allowzero attribute on Reshape operations for opset 5 and higher, even though ONNX spec requires it only for opset 14 and higher. Setting this attribute to 1 can correct networks that are incorrect for empty tensors, and let TensorRT analyze the memory requirements for dynamic shapes more accurately.
- Documentation for getProfileShapeValues() incorrectly cited getProfileShape() as the preferred replacement. Now, the documentation has been corrected to cite getShapeValues() as the replacement.
- ► TensorRT header files compile with gcc compilers when specified with both -Wnon-virtual-dtor and -Werror compilation options.
- The ONNX parser was getting incorrect min and max values when they were FP16 numbers. This has been fixed in this release.
- Improved TensorRT error handling to skip tactics instead of crashing the builder.

- Fixed the segment fault issue for the EfficientDet network with batch size > 1.
- ► Fixed the could not find any implementation error for 3D convolution with depth of kernel size equal to 1.
- ► Added an error message in the ONNX parser when traning\_mode=1 in BatchNorm operator.
- Replaced the Python sample for creating custom plugins with a new sample that uses the ONNX parser instead of the UFF parser.
- Fixed an issue which prohibited some graph fusions and caused performance degradation for StableDiffusion in FP16 precision.
- Fixed an issue that caused some nodes within conditional subgraphs to be unsupported in INT8 calibration mode.

#### **Announcements**

- In the next TensorRT release, CUDA toolkit 10.2 support will be dropped.
- ► TensorRT 8.5 will be the last release supporting NVIDIA Kepler (SM 3.x) devices. Support for Maxwell (SM 5.x) devices will be dropped in TensorRT 9.0.
- In the next TensorRT release, cuDNN, cuBLAS, and cuBLASLt tactic sources will be turned off by default in builder profiling. TensorRT plans to remove the cuDNN, cuBLAS, and cuBLASLt dependency in future releases. Use the PreviewFeature flag kdisable\_external\_tactic\_sources\_for\_core\_0805 to evaluate the functional and performance impact of disabling cuBLAS and cuDNN and report back to TensorRT if there are critical regressions in your use cases.
- ► TensorRT Python wheel files before TensorRT 8.5, such as TensorRT 8.4, were published to the NGC PyPI repo. Starting with TensorRT 8.5, Python wheels will instead be published to upstream PyPI. This will make it easier to install TensorRT because it requires no prerequisite steps. Also, the name of the Python package for installation has changed from nvidia-tensorrt to just tensorrt.
- ► The C++ and Python API documentation in previous releases was included inside the tar file packaging. This release no longer bundles the documentation inside the tar file since the online documentation can be updated post release and avoids encountering mistakes found in stale documentation inside the packages.

#### Known Issues

#### **Functional**

- There is a known issue with huge graphs that cause out of memory errors with specific input shapes even though a larger input shape can be run.
- ► TensorRT might output wrong results when there are GEMM/Conv/MatMul ops followed by a Reshape op.
- ► There are known issues reported by the Valgrind memory leak check tool when detecting potential memory leaks from TensorRT applications. The recommendation to suppress the

issues is to provide a Valgrind suppression file with the following contents when running the Valgrind memory leak check tool. Add the option --keep-debuginfo=yes to the Valgrind command line to suppress these errors.

- ► The Python sample yolov3\_onnx has a known issue when installing the requirements with Python 3.10. The recommendation is to use a Python version < 3.10 when running the sample.
- ► The auto-tuner assumes that the number of indices returned by INonZeroLayer is half of the number of input elements. Thus, networks that depend on tighter assumptions for correctness may fail to build.
- SM 7.5 and earlier devices may not have INT8 implementations for all layers with Q/DQ nodes. In this case, you will encounter a could not find any implementation error while building your engine. To resolve this, remove the Q/DQ nodes, which quantize the failing layers.
- ▶ One of the deconvolution algorithms sourced from cuDNN exhibits non-deterministic execution. Disabling cuDNN tactics will prevent this algorithm from being chosen (refer to IBuilderConfig::setTacticSources).
- TensorRT in FP16 mode does not perform cast operations correctly when only the output types are set, but not the layer precisions.
- ► TensorRT does not preserve precision for operations that are imported from ONNX models in FP16 mode.
- ► There is a known functional issue (fails with a CUDA error during compilation) with networks using ILoop layers on the WSL platform.
- ► The tactic source cuBLASLt cannot be selected on SM 3.x devices for CUDA 10.x. If selected, it will fall back to using cuBLAS. (not applicable for Jetson platforms)
- Installing the cuda-compat-11-4 package may interfere with CUDA enhanced compatibility and cause TensorRT to fail even when the driver is r465. The workaround is to remove the cuda-compat-11-4 package or upgrade the driver to r470. (not applicable for Jetson platforms)
- TensorFlow 1.x is not supported for Python 3.9 or newer. Any Python samples that depend on TensorFlow 1.x cannot be run with Python 3.9 or newer.

You may see the following error:

```
"Could not load library libcudnn_ops_infer.so.8. Error: libcublas.so.11: cannot open shared object file: No such file or directory" after installing TensorRT from the network repo. cuDNN depends on the RPM dependency libcublas.so.11() (64bit), however, this dependency installs cuBLAS from CUDA 11.0 rather than cuBLAS from the latest CUDA release. The library search path will not be set up correctly and cuDNN will be unable to find the cuBLAS libraries. The workaround is to install the latest libcublas-11-x package manually.
```

- For some networks, using a batch size of 4096 may cause accuracy degradation on DLA.
- When using DLA, an elementwise, unary, or activation layer immediately followed by a scale layer may lead to accuracy degradation in INT8 mode. Note that this is a pre-existing issue also found in previous releases rather than a regression.
- When using DLA, INT8 convolutions followed by FP16 layers may cause accuracy degradation. In such cases, either change the convolution to FP16 or the subsequent layer to INT8.
- ▶ When using the algorithm selector API, the HWC1 and HWC4 DLA formats are both reported as TensorFormat::kDLA HWC4.
- For transformer decoder based models (such as GPT2) with sequence length as dynamic, TensorRT 8.5 requires additional workspace (up to 2x) as compared to previous releases.

#### Performance

- ► There is a ~12% performance drop on NVIDIA Ampere architecture GPUs for the BERT network on Windows systems.
- There is a known performance issue when running instance normalization layers on Arm Server Base System Architecture (SBSA).
- ► There is an up to 22% performance drop for Jasper networks compared to TensorRT 8.2 when running in FP32 precision on NVIDIA Volta or NVIDIA Turing GPUs with CUDA 10.2. This performance drop can be avoided if CUDA 11.x is used instead.
- ► There is an up to 5% performance drop for the InceptionV4 network compared to TensorRT 8.2 when running in FP32 precision on NVIDIA Volta GPUs with CUDA 10.2. This performance drop can be avoided if CUDA 11.x is used instead.
- ► There is an up to 27% performance drop for BART compared to TensorRT 8.2 when running with both FP16 and INT8 precisions enabled on T4. This performance drop can be fixed by disabling the INT8 precision flag.
- There is an up to 10% performance drop for the SegResNet network compared to TensorRT 8.2 when running in FP16 precision on NVIDIA Ampere architecture GPUs due to a cuDNN regression in the InstanceNormalization plug-in. This will be fixed in a future TensorRT release. You can work around the regression by reverting the cuDNN version to cuDNN 8.2.1.
- ► There is a performance drop when offloading a SoftMax layer to DLA on NVIDIA Orin as compared to when running the layer on a GPU, with a larger drop for larger batch sizes. As

- an example, FP16 AlexNet with batch size 16 shows 32% drop when the network runs on DLA as compared to when the last SoftMax layer runs on a GPU.
- There is an up to 20% performance variation between different engines built from the same network for some LSTM networks due to unstable tactic selections.
- ► There is an up to 11% performance variation for some LSTM networks during inference depending on the order of CUDA stream creation on NVIDIA Turing GPUs. This will be fixed in r525 drivers.
- ▶ Due to the difference in DLA hardware specification between NVIDIA Orin and Xavier, a relative increase in latency is expected when running DLA FP16 operations involving convolution (which includes deconvolution, fully-connected, and concat) on NVIDIA Orin as compared to running on Xavier. At the same DLA clocks and memory bandwidth, INT8 convolution operations on NVIDIA Orin are expected to be about 4x faster than on Xavier, whereas FP16 convolution operations on NVIDIA Orin are expected to be about 40% slower than on Xavier.
- ► There is a known issue with DLA clocks that requires users to reboot the system after changing the nvpmodel power mode or otherwise experience a performance drop. Refer to the L4T board support package Release Notes for details.
- For transformer-based networks such as BERT and GPT, TensorRT can consume CPU memory up to 10 times the model size during compilation.
- ► There is an up to 17% performance regression for DeepASR networks at BS=1 on NVIDIA Turing GPUs.
- There is an up to 7.5% performance regression compared to TensorRT 8.0.1.6 on NVIDIA Jetson AGX Xavier<sup>™</sup> for ResNeXt networks in FP16 mode.
- ► There is an up to 10-11% performance regression on Xavier compared to TensorRT 7.2.3 for ResNet-152 with batch size 2 in FP16.
- ► There is an up to 40% regression compared to TensorRT 7.2.3 for DenseNet with CUDA 11.3 on P100 and V100. The regression does not exist with CUDA 11.0. (not applicable for Jetson platforms)
- On Xavier, DLA automatically upgrades INT8 LeakyRelu layers to FP16 to preserve accuracy. Thus, latency may be worse compared to an equivalent network using a different activation like ReLU. To mitigate this, you can disable LeakyReLU layers from running on DLA.
- There is an up to 126% performance drop when running some ConvNets on DLA in parallel to the other DLA and the iGPU on Xavier platforms, compared to running on DLA alone.
- ► There is an up to 5% performance drop for networks using sparsity in FP16 precision.
- There is an up to 5% performance drop for Megatron networks in FP32 precision at batch-size = 1 between CUDA 11.8 and CUDA 10.2 on NVIDIA Volta GPUs. This performance drop does not happen on NVIDIA Turing or later GPUs.
- ► There is an up to 23% performance drop between H100 and A100 for some ConvNets in TF32 precision when running at the same SM clock frequency. This will be improved in future TRT versions.

- ► There is an up to 8% performance drop between H100 and A100 for some transformers, including BERT, BART, T5, and GPT2, in FP16 precision at BS=1 when running at the same SM clock frequency. This will be improved in future TensorRT versions.
- ▶ H100 performance for some ConvNets in TF32 precision is not fully optimized. This will be improved in future TensorRT versions.
- There is an up to 6% performance drop for ResNeXt-50 QAT networks in INT8, FP16, and FP32 precision at batch-size = 1 compared to TensorRT 8.4 on NVIDIA Volta GPUs.
- ► H100 performance for some Transformers in FP16 precision is not fully optimized. This will be improved in future TensorRT versions.
- ► H100 performance for some ConvNets containering depthwise convolutions (like QuartzNets and EfficientDet-D0) in INT8 precision is not fully optimized. This will be improved in future TensorRT versions.
- ► H100 performance for some LSTMs in FP16 precision is not fully optimized. This will be improved in future TensorRT versions.
- ► H100 performance for some 3DUnets is not fully optimized. This will be improved in future TensorRT versions.
- There is an up to 6% performance drop for OpenRoadNet networks in TF32 precision compared to TensorRT 8.4 on NVIDIA Ampere architecture GPUs.
- ► There is an up to 6% performance drop for T5 networks in FP32 precision compared to TensorRT 8.4 on NVIDIA Volta GPUs due to a functionality fix.
- There is an up to 5% performance drop for UNet networks in INT8 precision with explicit quantization on CUDA 11.x compared to CUDA 10.2 on NVIDIA Turing GPUs.
- ► There is an up to 6% performance drop for WaveRNN networks in FP16 precision compared to TensorRT 8.4 on CUDA 11.8 on NVIDIA Volta GPUs. Downgrading CUDA to CUDA 11.6 fixes the issue.
- There is an up to 13% performance drop for Megatron networks in FP16 precision on Tesla T4 GPUs when disableExternalTacticSourcesForCore0805 is enabled.
- ► There is an up to 16% performance drop for LSTM networks in FP32 precision compared to TensorRT 8.4 on NVIDIA Pascal GPUs.
- ► There is an up to 17% performance drop for LSTM on Windows in FP16 precision compared to TensorRT 8.4 on NVIDIA Volta GPUs.
- There is an up to 7% performance drop for Artifact Reduction networks involving Deconvolution ops in INT8 precision compared to TensorRT 8.4 on NVIDIA Volta GPUs.
- ▶ With the kfaster\_DYNAMIC\_SHAPES\_0805 preview feature enabled on the GPT style decoder models, there can be an up to 20% performance regression for odd sequence lengths only compared to TensorRT without the use of the preview feature.

## 1.2. TensorRT Release 8.5.1

These are the TensorRT 8.5.1 Release Notes and are applicable to x86 Linux, Windows, JetPack, and PowerPC Linux users. This release incorporates Arm® based CPU cores for Server Base System Architecture (SBSA) users on Linux only. This release includes several fixes from the previous TensorRT releases as well as the following additional changes.

These Release Notes are applicable to workstation, server, and NVIDIA JetPack $^{\text{M}}$  users unless appended specifically with (not applicable for Jetson platforms).

For previously released TensorRT documentation, refer to the <u>NVIDIA TensorRT Archived</u> Documentation.

### Key Features and Enhancements

This TensorRT release includes the following key features and enhancements.

- Added support for NVIDIA Hopper<sup>™</sup> (H100) architecture. TensorRT now supports compute capability 9.0 deep learning kernels for FP32, TF32, FP16, and INT8, using the H100 Tensor Cores and delivering increased MMA throughput over A100. These kernels also benefit from new H100 features such as Asynchronous Transaction Barriers, Tensor Memory Accelerator (TMA), and Thread Block Clusters for increased efficiency.
- Added support for NVIDIA Ada Lovelace architecture. TensorRT now supports compute capability 8.9 deep learning kernels for FP32, TF32, FP16, and INT8.
- ▶ Ubuntu 22.04 packages are now provided in both the CUDA network repository and in the local repository format starting with this release.
- ► Shapes of tensors can now depend on values computed on the GPU. For example, the last dimension of the output tensor from INonZeroLayer depends on how many input values are non-zero. For more information, refer to the <a href="Dynamically Shaped Output">Dynamically Shaped Output</a> section in the TensorRT Developer Guide.
- ► TensorRT supports named input dimensions. In an ONNX model, two dimensions with the same named dimension parameter are considered equal. For more information, refer to the Named Dimensions section in the *TensorRT Developer Guide*.
- ► TensorRT supports offloading the IshuffleLayer to DLA. Refer to the <u>Layer Support</u> and <u>Restrictions</u> section in the <u>TensorRT Developer Guide</u> for details on the restrictions for running IShuffleLayer on DLA.
- Added the following layers:
  - ▶ IGatherLayer, ISliceLayer, IConstantLayer, and IConcatenation layers have been updated to support boolean types.
  - ► INonZeroLayer, INMSLayer (non-max suppression), IOneHotLayer, and IGridSampleLayer.

For more information, refer to the TensorRT Operator's Reference.

- ► TensorRT supports heuristic-based builder tactic selection. This is controlled by nvinfer1::BuilderFlag::kenable\_tactic\_heuristic. For more information, refer to the Tactic Selection Heuristic section in the TensorRT Developer Guide.
- ► The builder timing cache has been updated to support transformer-based networks such as BERT and GPT. For more information, refer to the <u>Timing Cache</u> section in the <u>TensorRT Developer Guide</u>.
- ► TensorRT supports the RoiAlign ONNX operator through the newly added RoiAlign plug-in. Both opset-10 and opset-16 versions of the operator are supported. For more information about the supported ONNX operators, refer to <a href="GitHub">GitHub</a>.
- ➤ TensorRT supports disabled external tactic sources including cuDNN and cuBLAS use in the core library and allows the usage of cuDNN and cuBLAS in a plug-in by setting the preview feature flag: nvinfer1::PreviewFeature::kDISABLE\_EXTERNAL\_TACTIC\_SOURCES\_FOR\_CORE\_0805 using IBuilderConfig::setPreviewFeature.
- ► TensorRT supports a new preview feature

  nvinfer1::PreviewFeature::kFASTER\_DYNAMIC\_SHAPES\_0805, which aims to reduce
  build time, runtime and memory requirements for dynamic shaped transformer-based
  networks
- ► TensorRT supports Lazy Module Loading; a CUDA feature, which can significantly reduce the amount of GPU memory consumed. Refer to the <u>CUDA Programming Guide</u> and the <u>Lazy Module Loading</u> section in the <u>TensorRT Developer Guide</u> for more information.
- ► TensorRT supports persistent cache; a CUDA feature, which allows data cached in L2 persistently. Refer to the <u>Persistent Cache Management</u> section in the <u>TensorRT Developer Guide</u> for more information.
- ► TensorRT supports a preview feature API, which is a mechanism that enables you to opt in for specific experimental features. Refer to the <u>Preview Features</u> section in the <u>TensorRT Developer Guide</u> for more information.
- ► The following C++ API functions were added:
  - ITensor::setDimensionName()
  - ITensor::getDimensionName()
  - IResizeLayer::setCubicCoeff()
  - IResizeLayer::getCubicCoeff()
  - IResizeLayer::setExcludeOutside()
  - IResizeLayer::getExcludeOutside()
  - IBuilderConfig::setPreviewFeature()
  - IBuilderConfig::getPreviewFeature()
  - ICudaEngine::getTensorShape()
  - ICudaEngine::getTensorDataType()
  - ICudaEngine::getTensorLocation()

- ICudaEngine::isShapeInferenceIO()
- ICudaEngine::getTensorIOMode()
- ICudaEngine::getTensorBytesPerComponent()
- ICudaEngine::getTensorComponentsPerElement()
- ICudaEngine::getTensorFormat()
- ICudaEngine::getTensorFormatDesc()
- ICudaEngine::getProfileShape()
- ICudaEngine::getNbIOTensors()
- ICudaEngine::getIOTensorName()
- ▶ IExecutionContext::getTensorStrides()
- IExecutionContext::setInputShape()
- IExecutionContext::getTensorShape()
- IExecutionContext::setTensorAddress()
- ► IExecutionContext::getTensorAddress()
- ▶ IExecutionContext::setInputTensorAddress()
- ► IExecutionContext::getOutputTensorAddress()
- IExecutionContext::inferShapes()
- ► IExecutionContext::setInputConsumedEvent()
- IExecutionContext::getInputConsumedEvent()
- IExecutionContext::setOutputAllocator()
- ► IExecutionContext::getOutputAllocator()
- IExecutionContext::getMaxOutputSize()
- ► IExecutionContext::setTemporaryStorageAllocator()
- ► IExecutionContext::getTemporaryStorageAllocator()
- ► IExecutionContext::enqueueV3()
- IExecutionContext::setPersistentCacheLimit()
- IExecutionContext::getPersistentCacheLimit()
- IExecutionContext::setNvtxVerbosity()
- IExecutionContext::getNvtxVerbosity()
- INetworkDefinition::addOneHot()
- INetworkDefinition::addNonZero()
- INetworkDefinition::addGridSample()
- INetworkDefinition::addNMS()
- ► The following C++ classes were added:
  - ► IOneHotLayer
  - ► IGridSampleLayer

- ▶ INonZeroLayer
- INMSLayer
- ► IOutputAllocator
- ► The following C++ enum values were added:
  - ▶ InterpolationMode::kCUBIC
  - ► FillOperation::kRANDOM NORMAL
  - ▶ BuilderFlag::kREJECT EMPTY ALGORITHMS
  - ▶ BuilderFlag::kENABLE\_TACTIC\_HEURISTIC
  - ► TacticSource::kJIT CONVOLUTIONS
  - ▶ DataType::kUINT8
- ► The following C++ enum classes were added:
  - ► TensorIOMode
  - PreviewFeature
- ► The following Python API functions/properties were added:
  - ► ITensor.set dimension name()
  - ITensor.get\_dimension\_name()
  - ► IResizeLayer.cubic coeff
  - ► IResizeLayer.exclude outside
  - ► IBuilderConfig.set preview feature()
  - IBuilderConfig.get\_preview\_feature()
  - ICudaEngine.get tensor shape()
  - ICudaEngine.get tensor dtype()
  - ICudaEngine.get\_tensor\_location()
  - ICudaEngine.is\_shape\_inference\_io()
  - ICudaEngine.get tensor mode()
  - ICudaEngine.get tensor bytes per component()
  - ICudaEngine.get tensor components per element()
  - ICudaEngine.get\_tensor\_format()
  - ICudaEngine.get tensor format desc()
  - ICudaEngine.get tensor profile shape()
  - ► ICudaEngine.num io tensors
  - ICudaEngine.get tensor name()
  - IExecutionContext.get tensor strides()
  - IExecutionContext.set input shape()
  - IExecutionContext.get tensor shape()

- IExecutionContext.set tensor address()
- IExecutionContext.get tensor address()
- IExecutionContext.infer shapes()
- IExecutionContext.set input consumed event()
- IExecutionContext.get input consumed event()
- IExecutionContext.set output allocator()
- IExecutionContext.get\_output\_allocator()
- IExecutionContext.get max output size()
- IExecutionContext.temporary allocator
- IExecutionContext.execute async v3()
- IExecutionContext.persistent cache limit
- IExecutionContext.nvtx verbosity
- INetworkDefinition.add one hot()
- INetworkDefinition.add non zero()
- INetworkDefinition.add grid sample()
- INetworkDefinition.add nms()
- ► The following Python classes were added:
  - ► IOneHotLayer
  - IGridSampleLayer
  - INonZeroLayer
  - INMSLayer
  - ► IOutputAllocator
- The following Python enum values were added:
  - ▶ InterpolationMode.CUBIC
  - FillOperation.RANDOM NORMAL
  - BuilderFlag.REJECT EMPTY ALGORITHMS
  - BuilderFlag.ENABLE TACTIC HEURISTIC
  - ► TacticSource.JIT CONVOLUTIONS
  - ▶ DataType.UINT8
- The following Python enum classes were added:
  - ► TensorIOMode
  - PreviewFeature
- Removed the TensorRT layers chapter from the *TensorRT Developer Guide* appendix section and created a standalone <u>TensorRT Operator's Reference</u> document.

## Deprecated API Lifetime

- ▶ APIs deprecated before TensorRT 8.0 will be removed in TensorRT 9.0.
- ▶ APIs deprecated in TensorRT 8.0 will be retained until at least 8/2022.
- ▶ APIs deprecated in TensorRT 8.2 will be retained until at least 11/2022.
- APIs deprecated in TensorRT 8.4 will be retained until at least 2/2023.
- ▶ APIs deprecated in TensorRT 8.5 will be retained until at least 9/2023.

Refer to the API documentation (C++, Python) for how to update your code to remove the use of deprecated features.

## Compatibility

- TensorRT 8.5.1 has been tested with the following:
  - ► cuDNN 8.6.0
  - ► TensorFlow 1.15.5
  - PvTorch 1.11.0
  - ► ONNX 1.12.0
- This TensorRT release supports CUDA®:
  - **▶** 11.8
  - ▶ 11.7 update 1
  - ▶ 11.6 update 2
  - ▶ 11.5 update 2
  - ▶ 11.4 update 4
  - ▶ <u>11.3 update 1</u>
  - ▶ 11.2 update 2
  - ▶ 11.1 update 1
  - ▶ 11.0 update 1
  - **1**0.2
- It is suggested that you use TensorRT with a software stack that has been tested; including cuDNN and cuBLAS versions as documented in the Features For Platforms And Software section. Other semantically compatible releases of cuDNN and cuBLAS can be used; however, other versions may have performance improvements as well as regressions. In rare cases, functional regressions might also be observed.

#### Limitations

There are two modes of DLA softmax where the mode is chosen automatically based on the shape of the input tensor, where:

- the first mode triggers when all nonbatch, non-axis dimensions are 1, and
- the second mode triggers in other cases if valid.

The second of the two modes is supported only for DLA 3.9.0 and later. It involves approximations that may result in errors of a small degree. Also, batch size greater than 1 is supported only for DLA 3.9.0 and later. Refer to the <u>DLA Supported Layers</u> section in the TensorRT Developer Guide for details.

- On QNX, networks that are segmented into a large number of DLA loadables may fail during inference.
- You may encounter an error such as, "Unable to load library: nvinfer builder resource.dll", if using Python 3.9.10 on Windows. You can workaround this issue by downgrading to an earlier version of Python 3.9.
- Under some conditions, RNNv2Layer can require a larger workspace size in TensorRT 8.0 than TensorRT 7.2 in order to run all supported tactics. Consider increasing the workspace size to work around this issue.
- CUDA graph capture will capture inputConsumed and profiler events only when using the build for 11.x and  $\Rightarrow = 11.1$  driver (455 or later).
- The DLA compiler is capable of removing identity transposes, but it cannot fuse multiple adjacent transpose layers into a single transpose layer (likewise for reshape). For example, given a TensorRT IshuffleLayer consisting of two non-trivial transposes and an identity reshapes in between. The shuffle layer is translated into two consecutive DLA transpose layers, unless you merge the transposes together manually in the model definition in advance.
- ▶ In QAT networks, for group convolution that has a Q/DQ pair before but no Q/DQ pair after, we can run in INT8-IN-FP32-OUT mix precision before. However, GPU kernels may be missed and fall back to FP32-IN-FP32-OUT in the NVIDIA Hopper architecture GPUs if the input channel is small. This will be fixed in the future release.
- On PowerPC platforms, samples that depend on TensorFlow, ONNX Runtime, and PyTorch are unable to run due to missing Python module dependencies. These frameworks have not been built for PowerPC and/or published to standard repositories.

## Deprecated and Removed Features

The following features are deprecated in TensorRT 8.5.1:

► TensorRT 8.5 will be the last release supporting NVIDIA Kepler (SM 3.x) devices. Support for Maxwell (SM 5.x) devices will be dropped in TensorRT 9.0.

#### Fixed Issues

 TensorRT's optimizer would sometimes incorrectly retarget Concat layer inputs produced by Cast layers, resulting in data corruption. This has been fixed in this release.

- ▶ There was an up to 5% performance drop for the ShuffleNet network compared to TensorRT 8.2 when running in INT8 precision on NVIDIA Ampere architecture GPUs. This has been fixed in this release.
- ▶ There was an up to 10% performance difference for the WaveRNN network between different OS when running in FP16 precision on NVIDIA Ampere architecture GPUs. This issue has been fixed in this release.
- When the TensorRT static library was used to build engines and the NVPTXCompiler static library was used outside of the TensorRT core library at the same time, it was possible to trigger a crash of the process in rare cases. This issue has been fixed in this release.
- ► There was a known issue when ProfilingVerbosity is set to kDETAILED, the enqueueV2() call might take up to 2 ms compared to ProfilingVerbosity=kNONE or kLAYER NAMES ONLY. Now, you can use the setNvtxVerbosity() API to disable the costly detailed NVTX generation at runtime without the need to rebuild the engine.
- There was a performance regression compared to TensorRT 7.1 for some networks dominated by FullyConnected with activation and bias operations:
  - ▶ up to 12% in FP32 mode
  - ▶ up to 10% in FP16 mode on NVIDIA Maxwell® and NVIDIA Pascal® GPUs

This issue has been fixed in this release.

- There was an issue when performing PTQ with TensorRT with tensors rank > 4, some layers may cause an assertion about invalid Region Dims. Empty tensors in the network may also cause a seg fault within the INT8 calibration process. These issues were fixed in this release.
- When performing an L2\_Normalization in float16 precision, there was undefined behavior. occurring from a fusion. This fusion could be disabled by marking the input to the L2 Normalization as a network output. This issue has been fixed in this release.
- ► TensorRT used to incorrectly allow subnetworks of the input network with > 16 I/O tensors to be offloaded to DLA, due to intermediate tensors of the subnetwork that were also the full network outputs not having been counted as I/O tensors. This has been fixed. You may infrequently experience a slightly increased fragmentation.
- ▶ There was a ~19% performance drop on NVIDIA Turing GPUs for the DRIVENet network in FP16 precision compared to TensorRT 8.4. This regression has been fixed in this release.
- On NVIDIA Hopper GPUs, the QKV plug-in, which is used by the open-source BERT demo. would fail for fixed sequence lengths of 128 and 384 with FP16. This issue has been fixed in this release.
- To compile the DLA samples, you can now use the listed commands in the README.
- In convolution or GEMM layers, some extra tactic information would be printed out. This issue has been fixed in this release.
- When using QAT, horizontal fusion of convolutions at the end of the net would incorrectly propagate the quantization scales of the weights, resulting in incorrect outputs. This issue has been fixed in this release.

- With TensorRT ONNX runtime, building an engine for a large graphic would fail due to the implementation of a foreign node not being found. This issue has been fixed in this release.
- The BatchedNMSDynamicPlugin supports dynamic batch only. The behavior was undefined if other dimensions were set to be dynamic. This issue has been fixed in this release.
- On NVIDIA Hopper GPUs, the QKV plug-in, which is used by the open-source BERT demo, would produce inaccurate results for sequence lengths other than 128 and 384. This issue has been fixed in this release.
- A new tactic source kJIT CONVOLUTIONS was added, however, enabling or disabling it had no impact as it was still in development. This issue has been fixed in this release.
- There was a known issue when using INT8 calibration for networks with Iloop or IIfConditional layers. This issue has been fixed in this release.
- ► There was a ~17% performance drop on NVIDIA Ampere GPUs for the inflated 3D video classification network in TF32 precision compared to TensorRT 8.4.
- ► There were up to 25% performance drops for various networks on SBSA systems compared to TensorRT 8.4.
- ► There was a ~15% performance drop on NVIDIA Ampere GPUs for the ResNet v2 152 network in TF32 precision compared to TensorRT 8.4.
- ▶ There was a 17% performance drop for networks containing Deconv+Concat or Slice +Deconv patterns.
- ► There was a ~9% performance drop on Volta and Turing GPUs for the WaveRNN network.
- ▶ Some networks would see a small increase in deserialization time. This issue has been fixed in this release.
- When using QAT, horizontal fusion of two or more convolutions that have quantized inputs and non-quantized outputs would result in incorrect weights quantization. This issue has been fixed in this release.
- When invoking IQuantizeLayer::setAxis with the axis set to -1, the graph optimization process triggered an assertion. This issue has been fixed in this release.
- If the values (not just dimensions) of an output tensor from a plugin were used to compute a shape, the engine would fail to build. This issue has been fixed in this release.

#### Announcements

- In the next TensorRT release, CUDA toolkit 10.2 support will be dropped.
- TensorRT 8.5 will be the last release supporting NVIDIA Kepler (SM 3.x) devices. Support for Maxwell (SM 5.x) devices will be dropped in TensorRT 9.0.
- In the next TensorRT release, cuDNN, cuBLAS, and cuBLASLt tactic sources will be turned off by default in builder profiling. TensorRT plans to remove the cuDNN, cuBLAS, and cuBLASLt dependency in future releases. Use the PreviewFeature flag kDISABLE EXTERNAL TACTIC SOURCES FOR CORE 0805 to evaluate the functional and

- performance impact of disabling cuBLAS and cuDNN and report back to TensorRT if there are critical regressions in your use cases.
- ▶ TensorRT Python wheel files before TensorRT 8.5, such as TensorRT 8.4, were published to the NGC PyPI repo. Starting with TensorRT 8.5, Python wheels will instead be published to upstream PyPI. This will make it easier to install TensorRT because it requires no prerequisite steps. Also, the name of the Python package for installation has changed from nvidia-tensorrt to just tensorrt.
- ▶ The C++ and Python API documentation in previous releases was included inside the tar file packaging. This release no longer bundles the documentation inside the tar file since the online documentation can be updated post release and avoids encountering mistakes found in stale documentation inside the packages.

#### Known Issues

#### **Functional**

There are known issues reported by the Valgrind memory leak check tool when detecting potential memory leaks from TensorRT applications. The recommendation to suppress the issues is to provide a Valgrind suppression file with the following contents when running the Valgrind memory leak check tool. Add the option --keep-debuginfo=yes to the Valgrind command line to suppress these errors.

```
Memory leak errors with dlopen.
Memcheck:Leak
match-leak-kinds: definite
fun:*dlopen*
 Memory leak errors with nvrtc
 Memcheck:Leak
 match-leak-kinds: definite
 fun:malloc
 obj:*libnvrtc.so*
```

- ► The Python sample yolov3\_onnx has a known issue when installing the requirements with Python 3.10. The recommendation is to use a Python version < 3.10 when running the sample.
- The auto-tuner assumes that the number of indices returned by INonZeroLayer is half of the number of input elements. Thus, networks that depend on tighter assumptions for correctness may fail to build.
- SM 7.5 and earlier devices may not have INT8 implementations for all layers with Q/DQ nodes. In this case, you will encounter a could not find any implementation error while building your engine. To resolve this, remove the Q/DQ nodes, which quantize the failing layers.

- ▶ One of the deconvolution algorithms sourced from cuDNN exhibits non-deterministic execution. Disabling cuDNN tactics will prevent this algorithm from being chosen (refer to IBuilderConfig::setTacticSources).
- TensorRT in FP16 mode does not perform cast operations correctly when only the output types are set, but not the layer precisions.
- TensorRT does not preserve precision for operations that are imported from ONNX models in FP16 mode.
- There is a known functional issue (fails with a CUDA error during compilation) with networks using ILoop layers on the WSL platform.
- The tactic source cuBLASLt cannot be selected on SM 3.x devices for CUDA 10.x. If selected, it will fall back to using cuBLAS. (not applicable for Jetson platforms)
- ▶ Installing the cuda-compat-11-4 package may interfere with CUDA enhanced compatibility and cause TensorRT to fail even when the driver is r465. The workaround is to remove the cuda-compat-11-4 package or upgrade the driver to r470. (not applicable for Jetson platforms)
- ► TensorFlow 1.x is not supported for Python 3.9 or newer. Any Python samples that depend on TensorFlow 1.x cannot be run with Python 3.9 or newer.
- You may see the following error:
  - "Could not load library libcudnn ops infer.so.8. Error: libcublas.so.11: cannot object file: No such file or directory" after installing TensorRT from the network repo. cuDNN depends on the RPM dependency libcublas.so.11()(64bit), however, this dependency installs cuBLAS from CUDA 11.0 rather than cuBLAS from the latest CUDA release. The library search path will not be set up correctly and cuDNN will be unable to find the cuBLAS libraries. The workaround is to install the latest libcublas-11-x package manually.
- For some networks, using a batch size of 4096 may cause accuracy degradation on DLA.
- ▶ When using DLA, an elementwise, unary, or activation layer immediately followed by a scale layer may lead to accuracy degradation in INT8 mode. Note that this is a pre-existing issue also found in previous releases rather than a regression.
- When using DLA, INT8 convolutions followed by FP16 layers may cause accuracy degradation. In such cases, either change the convolution to FP16 or the subsequent layer to INT8.
- ▶ When using the algorithm selector API, the HWC1 and HWC4 DLA formats are both reported as TensorFormat::kDLA HWC4.
- For transformer decoder based models (such as GPT2) with sequence length as dynamic, TensorRT 8.5 requires additional workspace (up to 2x) as compared to previous releases.

#### Performance

There is a ~12% performance drop on NVIDIA Ampere architecture GPUs for the BERT network on Windows systems.

- There is a known performance issue when running instance normalization layers on Arm Server Base System Architecture (SBSA).
- ▶ There is an up to 22% performance drop for Jasper networks compared to TensorRT 8.2 when running in FP32 precision on NVIDIA Volta or NVIDIA Turing GPUs with CUDA 10.2. This performance drop can be avoided if CUDA 11.x is used instead.
- There is an up to 5% performance drop for the InceptionV4 network compared to TensorRT 8.2 when running in FP32 precision on NVIDIA Volta GPUs with CUDA 10.2. This performance drop can be avoided if CUDA 11.x is used instead.
- There is an up to 27% performance drop for BART compared to TensorRT 8.2 when running with both FP16 and INT8 precisions enabled on T4. This performance drop can be fixed by disabling the INT8 precision flag.
- There is an up to 10% performance drop for the SegResNet network compared to TensorRT 8.2 when running in FP16 precision on NVIDIA Ampere architecture GPUs due to a cuDNN regression in the InstanceNormalization plug-in. This will be fixed in a future TensorRT release. You can work around the regression by reverting the cuDNN version to cuDNN 8.2.1.
- There is a performance drop when offloading a SoftMax layer to DLA on NVIDIA Orin as compared to when running the layer on a GPU, with a larger drop for larger batch sizes. As an example, FP16 AlexNet with batch size 16 shows 32% drop when the network runs on DLA as compared to when the last SoftMax layer runs on a GPU.
- ▶ There is an up to 20% performance variation between different engines built from the same network for some LSTM networks due to unstable tactic selections.
- There is an up to 11% performance variation for some LSTM networks during inference depending on the order of CUDA stream creation on NVIDIA Turing GPUs. This will be fixed in r525 drivers.
- Due to the difference in DLA hardware specification between NVIDIA Orin and Xavier, a relative increase in latency is expected when running DLA FP16 operations involving convolution (which includes deconvolution, fully-connected, and concat) on NVIDIA Orin as compared to running on Xavier. At the same DLA clocks and memory bandwidth, INT8 convolution operations on NVIDIA Orin are expected to be about 4x faster than on Xavier, whereas FP16 convolution operations on NVIDIA Orin are expected to be about 40% slower than on Xavier.
- There is a known issue with DLA clocks that requires users to reboot the system after changing the nypmodel power mode or otherwise experience a performance drop. Refer to the L4T board support package Release Notes for details.
- For transformer-based networks such as BERT and GPT, TensorRT can consume CPU memory up to 10 times the model size during compilation.
- There is an up to 17% performance regression for DeepASR networks at BS=1 on NVIDIA Turing GPUs.
- ▶ There is an up to 7.5% performance regression compared to TensorRT 8.0.1.6 on NVIDIA Jetson AGX Xavier<sup>™</sup> for ResNeXt networks in FP16 mode.

- ▶ There is an up to 10-11% performance regression on Xavier compared to TensorRT 7.2.3 for ResNet-152 with batch size 2 in FP16.
- ▶ There is an up to 40% regression compared to TensorRT 7.2.3 for DenseNet with CUDA 11.3 on P100 and V100. The regression does not exist with CUDA 11.0. (not applicable for Jetson platforms)
- On Xavier, DLA automatically upgrades INT8 LeakyRelu layers to FP16 to preserve accuracy. Thus, latency may be worse compared to an equivalent network using a different activation like ReLU. To mitigate this, you can disable LeakyReLU layers from running on DLA.
- ▶ There is an up to 126% performance drop when running some ConvNets on DLA in parallel to the other DLA and the iGPU on Xavier platforms, compared to running on DLA alone.
- ► There is an up to 5% performance drop for networks using sparsity in FP16 precision.
- ▶ There is an up to 5% performance drop for Megatron networks in FP32 precision at batch-size = 1 between CUDA 11.8 and CUDA 10.2 on NVIDIA Volta GPUs. This performance drop does not happen on NVIDIA Turing or later GPUs.
- There is an up to 23% performance drop between H100 and A100 for some ConvNets in TF32 precision when running at the same SM clock frequency. This will be improved in future TRT versions.
- There is an up to 8% performance drop between H100 and A100 for some transformers, including BERT, BART, T5, and GPT2, in FP16 precision at BS=1 when running at the same SM clock frequency. This will be improved in future TensorRT versions.
- ▶ H100 performance for some ConvNets in TF32 precision is not fully optimized. This will be improved in future TensorRT versions.
- ▶ There is an up to 6% performance drop for ResNeXt-50 QAT networks in INT8, FP16, and FP32 precision at batch-size = 1 compared to TensorRT 8.4 on NVIDIA Volta GPUs.
- ▶ H100 performance for some Transformers in FP16 precision is not fully optimized. This will be improved in future TensorRT versions.
- H100 performance for some ConvNets containering depthwise convolutions (like QuartzNets and EfficientDet-D0) in INT8 precision is not fully optimized. This will be improved in future TensorRT versions.
- ▶ H100 performance for some LSTMs in FP16 precision is not fully optimized. This will be improved in future TensorRT versions.
- ► H100 performance for some 3DUnets is not fully optimized. This will be improved in future TensorRT versions.
- ► There is an up to 6% performance drop for OpenRoadNet networks in TF32 precision compared to TensorRT 8.4 on NVIDIA Ampere architecture GPUs.
- ▶ There is an up to 6% performance drop for T5 networks in FP32 precision compared to TensorRT 8.4 on NVIDIA Volta GPUs due to a functionality fix.
- ▶ There is an up to 5% performance drop for UNet networks in INT8 precision with explicit quantization on CUDA 11.x compared to CUDA 10.2 on NVIDIA Turing GPUs.

- ► There is an up to 6% performance drop for WaveRNN networks in FP16 precision compared to TensorRT 8.4 on CUDA 11.8 on NVIDIA Volta GPUs. Downgrading CUDA to CUDA 11.6 fixes the issue.
- There is an up to 13% performance drop for Megatron networks in FP16 precision on Tesla T4 GPUs when disableExternalTacticSourcesForCore0805 is enabled.
- There is an up to 16% performance drop for LSTM networks in FP32 precision compared to TensorRT 8.4 on NVIDIA Pascal GPUs.
- There is an up to 17% performance drop for LSTM on Windows in FP16 precision compared to TensorRT 8.4 on NVIDIA Volta GPUs.
- ► There is an up to 7% performance drop for Artifact Reduction networks involving Deconvolution ops in INT8 precision compared to TensorRT 8.4 on NVIDIA Volta GPUs.
- ▶ With the kFASTER\_DYNAMIC\_SHAPES\_0805 preview feature enabled on the GPT style decoder models, there can be an up to 20% performance regression for odd sequence lengths only compared to TensorRT without the use of the preview feature.

## 1.3. TensorRT Release 8.4.3

These are the TensorRT 8.4.3 Release Notes and is applicable to x86 Linux and Windows users. This release incorporates Arm® based CPU cores for Server Base System Architecture (SBSA) users on Linux only. This release includes several fixes from the previous TensorRT releases as well as the following additional changes.

These Release Notes are applicable to workstation, server, and NVIDIA JetPack $^{\text{M}}$  users unless appended specifically with (not applicable for Jetson platforms).

For previously released TensorRT documentation, refer to the <u>NVIDIA TensorRT Archived</u> Documentation.

## Deprecated API Lifetime

- ▶ APIs deprecated before TensorRT 8.0 will be removed in TensorRT 9.0.
- ▶ APIs deprecated in TensorRT 8.0 will be retained until at least 8/2022.
- ▶ APIs deprecated in TensorRT 8.2 will be retained until at least 11/2022.
- ▶ APIs deprecated in TensorRT 8.4 will be retained until at least 2/2023.

Refer to the API documentation ( $\underline{C++}$ ,  $\underline{Python}$ ) for how to update your code to remove the use of deprecated features.

## Compatibility

- ► TensorRT 8.4.3 has been tested with the following:
  - ► cuDNN 8.4.1
  - ► TensorFlow 1.15.5

- PyTorch 1.9.0
- ► ONNX 1.9.0
- ► This TensorRT release supports NVIDIA CUDA®:
  - ▶ <u>11.7 update 1</u>
  - ▶ 11.6 update 2
  - ▶ 11.5 update 2
  - ▶ 11.4 update 4
  - ▶ 11.3 update 1
  - ▶ 11.2 update 2
  - ► 11.1 update 1
  - ► 11.<u>0 update 1</u>
  - ▶ 10.2
- It is suggested that you use TensorRT with a software stack that has been tested; including cuDNN and cuBLAS versions as documented in the <u>Features For Platforms And Software</u> section. Other semantically compatible releases of cuDNN and cuBLAS can be used; however, other versions may have performance improvements as well as regressions. In rare cases, functional regressions might also be observed.

#### Limitations

- ► There are two modes of DLA softmax where the mode is chosen automatically based on the shape of the input tensor, where:
  - the first mode triggers when all non-batch, non-axis dimensions are 1, and
  - the second mode triggers in other cases if valid.

The second of the two modes is supported only for DLA 3.9.0 and later. It involves approximations that may result in errors of a small degree. Also, batch size greater than 1 is supported only for DLA 3.9.0 and later. Refer to the <u>DLA Supported Layers</u> section in the *TensorRT Developer Guide* for details.

- On QNX, networks that are segmented into a large number of DLA loadables may fail during inference.
- You may encounter an error such as, "Unable to load library:

  nvinfer\_builder\_resource.dll", if using Python 3.9.10 on Windows. You can
  workaround this issue by downgrading to an earlier version of Python 3.9.
- ► Under some conditions, RNNv2Layer can require a larger workspace size in TensorRT 8.0 than TensorRT 7.2 in order to run all supported tactics. Consider increasing the workspace size to work around this issue.
- ▶ The builder may require up to 60% more memory to build an engine.
- ► CUDA graph capture will capture inputConsumed and profiler events only when using the build for 11.x and >= 11.1 driver (455 or later).

There is an up to 10% performance regression compared to TensorRT 7.2.3 in NVIDIA JetPack 4.5 for ResNet-like networks on NVIDIA DLA on Xavier platforms when the dynamic ranges of the inputs of the ElementWise ADD layers are different. This is due to a fix for a bug in DLA where it ignored the dynamic range of the second input of the ElementWise ADD layers and caused some accuracy issues. NVIDIA Orin platforms are not affected by this.

#### Fixed Issues

- When parsing networks with ONNX operand expand on scalar input. TensorRT would error out. This issue has been fixed in this release.
- The custom ClipPlugin used in the uff\_custom\_plugin sample had an issue with a plugin parameter not being serialized, leading to a failure when the plugin needed to be deserialized. This issue has been fixed with proper serialization/deserialization.
- When working with transformer based networks with multiple dynamic dimensions, if the network had shuffle operations which caused one or more dimensions to be a coalesced dimension (combination of multiple dynamic dimensions) and if this shuffle was further used in a reduction operation such as MatrixMultiply layer, it can potentially lead to corruption of results. This issue has been fixed in this release.
- ▶ When working with recurrent networks containing Loops and Fill layers, it was possible that the engine may have failed to build. This issue has been fixed in this release.
- In some rare cases when converting a MatrixMultiply layer to a Convolution layer for optimization purposes, the shapes may fail to inference. This issue has been fixed in this release.
- In some cases, Tensor memory was not zero initialized for vectorized dimensions. This resulted in NaN in the output tensor during engine execution. This issue has been fixed in this release.
- For the HuggingFace demos, the T5-3B model had only been verified on A100, and was not expected to work on A10, T4, and so on. This issue has been fixed in this release.
- Certain spatial dimensions may have caused crashes during DLA optimization for models using single-channel inputs. This issue has been fixed in this release.
- ► Under certain conditions on WSL2, an INetwork with Convolution layers that can be horizontally fused before a Concat layer may have created an internal error causing the application to crash while building the engine. This issue has been fixed in this release.
- For some networks using sparsity, TensorRT may have produced inaccurate results. This issue has been fixed in this release.

#### **Announcements**

► CUDA 11.7 added a feature called Lazy loading, however, this feature is not supported by TensorRT 8.4 because the CUDA 11.x binaries were built with CUDA Toolkit 11.6.

#### Known Issues

#### **Functional**

- When performing an L2 Normalization in float16 precision, there is undefined behavior occurring from a fusion. This fusion can be disabled by marking the input to the L2 Normalization as a network output.
- ▶ When performing PTQ with TensorRT with tensors rank > 4, some layers may cause an assertion about invalid Region Dims. This can be worked around by fusing the index layers into the 4th dimension to have the tensor have a rank 4.
- ▶ SM75 and earlier devices may not have INT8 implementations for all layers with Q/DQ nodes. In this case, you will encounter a could not find any implementation error while building your engine. To resolve this, remove the Q/DQ nodes which quantize the failing layers.
- When the TensorRT static library is used to build engines and the NVPTXCompiler static library is also used outside of the TensorRT core library at the same time, it is possible to trigger a crash of the process in rare cases.
- TensorRT should only allow up to a total of 16 I/O tensors for a single subnetwork offloaded to DLA. However, there is a leak in the logic that incorrectly allows > 16 I/O tensors. You may need to manually specify the per layer device to avoid the creation of subnetworks with over 16 I/O tensors, for successful engine construction. This restriction will be properly reinstated in a future release.
- One of the deconvolution algorithms sourced from cuDNN exhibits non-deterministic execution. Disabling cuDNN tactics will prevent this algorithm from being chosen (refer to IBuilderConfig::setTacticSources).
- Due to ABI compatibility issues, static builds are not supported on SBSA platforms.
- TensorRT in FP16 mode does not perform cast operations correctly when only the output types are set, but not the layer precisions.
- TensorRT does not preserve precision for operations that are imported from ONNX models in FP16 mode.
- ► There is a known issue when ProfilingVerbosity is set to kDETAILED, the enqueueV2() call may take up to 2ms compared to ProfilingVerbosity=kNONE or kLAYER NAMES ONLY.
- ▶ Under certain conditions on WSL2, an INetwork with Convolution layers that can be horizontally fused before a Concat layer may create an internal error causing the application to crash while building the engine. As a workaround, build your network on Linux instead of WSL2.
- There is a known functional issue (fails with a CUDA error during compilation) with networks using ILoop layers on the WSL platform.
- The tactic source cuBLASLt cannot be selected on SM 3.x devices for CUDA 10.x. If selected, it will fall back to using cuBLAS. (not applicable for Jetson platforms)

- ▶ Installing the cuda-compat-11-4 package may interfere with CUDA enhanced compatibility and cause TensorRT to fail even when the driver is r465. The workaround is to remove the cuda-compat-11-4 package or upgrade the driver to r470. (not applicable for Jetson platforms)
- TensorFlow 1.x is not supported for Python 3.9 or newer. Any Python samples that depend on TensorFlow 1.x cannot be run with Python 3.9 or newer.
- ▶ The Debian and RPM packages for the Python bindings, UFF, GraphSurgeon, and ONNX-GraphSurgeon wheels do not install their dependencies automatically; when installing them, ensure you install the dependencies manually using pip, or install the wheels instead.
- You may see the following error:

```
"Could not load library libcudnn ops infer.so.8. Error: libcublas.so.11: cannot
 open shared
        object file: No such file or directory"
after installing TensorRT from the network repo. cuDNN depends on the RPM dependency
libcublas.so.11()(64bit), however, this dependency installs cuBLAS from CUDA 11.0
rather than cuBLAS from the latest CUDA release. The library search path will not be set
up correctly and cuDNN will be unable to find the cuBLAS libraries. The workaround is to
install the latest libcublas-11-x package manually.
```

- ► There is a known issue on Windows with the Python sample uff\_ssd when converting the frozen TensorFlow graph into UFF. You can generate the UFF model on Linux or in a container and copy it over to work around this issue. Once generated, copy the UFF file to \path\to\samples\python\uff ssd\models \ssd inception v2 coco 2017 11 17\frozen inference graph.uff.
- For some networks, using a batch size of 4096 may cause accuracy degradation on DLA.

#### Performance

- There is a known performance issue when running instance normalization layers on Arm. Server Base System Architecture (SBSA).
- ▶ There is an up to 22% performance drop for Jasper networks compared to TensorRT 8.2 when running in FP32 precision on NVIDIA Volta or NVIDIA Turing GPUs with CUDA 10.2. This performance drop can be avoided if CUDA 11.x is used instead.
- ► There is an up to 5% performance drop for the InceptionV4 network compared to TensorRT 8.2 when running in FP32 precision on NVIDIA Volta GPUs with CUDA 10.2. This performance drop can be avoided if CUDA 11.x is used instead.
- ▶ There is an up to 27% performance drop for BART compared to TensorRT 8.2 when running with both FP16 and INT8 precisions enabled on T4. This performance drop can be fixed by disabling the INT8 precision flag.
- There is an up to 5% performance drop for the ShuffleNet network compared to TensorRT 8.2 when running in INT8 precision on NVIDIA Ampere Architecture GPUs. This will be fixed in a future TensorRT release.

- ► There is an up to 10% performance drop for the SegResNet network compared to TensorRT 8.2 when running in FP16 precision on NVIDIA Ampere Architecture GPUs due to a cuDNN regression in the InstanceNormalization plug-in. This will be fixed in a future TensorRT release. You can work around the regression by reverting the cuDNN version to cuDNN 8.2.1.
- ► There is an up to 10% performance difference for the WaveRNN network between different operating systems when running in FP16 precision on NVIDIA Ampere Architecture GPUs. This will be fixed in a future TensorRT release.
- There is a performance drop when offloading a SoftMax layer to DLA on NVIDIA Orin as compared to when running the layer on a GPU, with a larger drop for larger batch sizes. As an example, FP16 AlexNet with batch size 16 shows 32% drop when the network runs on DLA as compared to when the last SoftMax layer runs on a GPU.
- There is an up to 7% performance regression for the 3D-UNet networks compared to TensorRT 8.4 EA when running in INT8 precision on NVIDIA Orin due to a functionality fix.
- ► There is an up to 20% performance variation between different engines built from the same network for some LSTM networks when running on Windows due to unstable tactic selections.
- Some networks may see a small increase in deserialization time.
- ▶ Due to the difference in DLA hardware specification between NVIDIA Orin and Xavier, a relative increase in latency is expected when running DLA FP16 operations involving convolution (which includes deconvolution, fully-connected, and concat) on NVIDIA Orin as compared to running on Xavier. At the same DLA clocks and memory bandwidth, INT8 convolution operations on NVIDIA Orin are expected to be about 4x faster than on Xavier, whereas FP16 convolution operations on NVIDIA Orin are expected to be about 40% slower than on Xavier.
- ► There is a known issue with DLA clocks that requires users to reboot the system after changing the nvpmodel power mode or otherwise experience a performance drop. Refer to the L4T board support package Release Notes for details.
- For transformer-based networks such as BERT and GPT, TensorRT can consume CPU memory up to 10 times the model size during compilation.
- ► There is an up to 17% performance regression for DeepASR networks at BS=1 on NVIDIA Turing GPUs.
- There is an up to 7.5% performance regression compared to TensorRT 8.0.1.6 on NVIDIA Jetson AGX Xavier<sup>™</sup> for ResNeXt networks in FP16 mode.
- ► There is a performance regression compared to TensorRT 7.1 for some networks dominated by FullyConnected with activation and bias operations:
  - up to 12% in FP32 mode. This will be fixed in a future release.
  - ▶ up to 10% in FP16 mode on NVIDIA Maxwell® and NVIDIA Pascal GPUs.
- There is an up to 10-11% performance regression on Xavier compared to TensorRT 7.2.3 for ResNet-152 with batch size 2 in FP16.

- ► There is an up to 40% regression compared to TensorRT 7.2.3 for DenseNet with CUDA 11.3 on P100 and V100. The regression does not exist with CUDA 11.0. (not applicable for Jetson platforms)
- On Xavier, DLA automatically upgrades INT8 LeakyRelu layers to FP16 to preserve accuracy. Thus, latency may be worse compared to an equivalent network using a different activation like ReLU. To mitigate this, you can disable LeakyReLU layers from running on DLA.
- There is an up to 126% performance drop when running some ConvNets on DLA in parallel to the other DLA and the iGPU on Xavier platforms, compared to running on DLA alone.
- ▶ There is an up to 5% performance drop for networks using sparsity in FP16 precision.

## 1.4. TensorRT Release 8.4.2

These are the TensorRT 8.4.2 Release Notes and is applicable to x86 Linux and Windows users. This release incorporates Arm® based CPU cores for Server Base System Architecture (SBSA) users on Linux only. This release includes several fixes from the previous TensorRT releases as well as the following additional changes.

These Release Notes are applicable to workstation, server, and NVIDIA JetPack $^{\text{TM}}$  users unless appended specifically with (not applicable for Jetson platforms).

For previously released TensorRT documentation, refer to the <u>NVIDIA TensorRT Archived</u> Documentation.

## Key Features and Enhancements

This TensorRT release includes the following key features and enhancements.

- Added samples:
  - tensorflow\_object\_detection\_api, which demonstrates the conversion and execution of the Tensorflow Object Detection API Model Zoo models with TensorRT. For information about how this sample works, sample code, and step-by-step instructions on how to run and verify its output, refer to the <a href="mailto:GitHub:tensorflow\_object\_detection\_api/README.md">GitHub:tensorflow\_object\_detection\_api/README.md</a> file.
  - detectron2, which demonstrates the conversion and execution of the Detectron 2 Model Zoo Mask R-CNN R50-FPN 3x model with TensorRT. For information about how this sample works, sample code, and step-by-step instructions on how to run and verify its output, refer to the <u>GitHub: detectron2/README.md</u> file.

## Deprecated API Lifetime

- ▶ APIs deprecated before TensorRT 8.0 will be removed in TensorRT 9.0.
- ▶ APIs deprecated in TensorRT 8.0 will be retained until at least 8/2022.
- ▶ APIs deprecated in TensorRT 8.2 will be retained until at least 11/2022.

▶ APIs deprecated in TensorRT 8.4 will be retained until at least 2/2023.

Refer to the API documentation (C++, Python) for how to update your code to remove the use of deprecated features.

### Compatibility

- ► TensorRT 8.4.2 has been tested with the following:
  - ► cuDNN 8.4.1
  - ► TensorFlow 1.15.5
  - ► <u>PyTorch 1.9.0</u>
  - ► ONNX 1.9.0
- This TensorRT release supports NVIDIA CUDA<sup>®</sup>:
  - ▶ 11.7
  - ▶ 11.6 update 2
  - ▶ 11.5 update 2
  - ▶ <u>11.4 update 4</u>
  - ▶ 11.3 update 1
  - ▶ 11.2 update 2
  - ▶ 11.1 update 1
  - ▶ 11.0 update 1
  - ▶ 10.2
- It is suggested that you use TensorRT with a software stack that has been tested; including cuDNN and cuBLAS versions as documented in the <u>Features For Platforms And Software</u> section. Other semantically compatible releases of cuDNN and cuBLAS can be used; however, other versions may have performance improvements as well as regressions. In rare cases, functional regressions might also be observed.

#### Limitations

- ► There are two modes of DLA softmax where the mode is chosen automatically based on the shape of the input tensor, where:
  - the first mode triggers when all non-batch, non-axis dimensions are 1, and
  - the second mode triggers in other cases if valid.

The second of the two modes is supported only for DLA 3.9.0 and later. It involves approximations that may result in errors of a small degree. Also, batch size greater than 1 is supported only for DLA 3.9.0 and later. Refer to the <u>DLA Supported Layers</u> section in the *TensorRT Developer Guide* for details.

On QNX, networks that are segmented into a large number of DLA loadables may fail during inference.

- You may encounter an error such as, "Unable to load library:

  nvinfer\_builder\_resource.dll", if using Python 3.9.10 on Windows. You can workaround this issue by downgrading to an earlier version of Python 3.9.
- ► Under some conditions, RNNv2Layer can require a larger workspace size in TensorRT 8.0 than TensorRT 7.2 in order to run all supported tactics. Consider increasing the workspace size to work around this issue.
- ▶ The builder may require up to 60% more memory to build an engine.
- ► CUDA graph capture will capture inputConsumed and profiler events only when using the build for 11.x and >= 11.1 driver (455 or later).
- ▶ There is an up to 10% performance regression compared to TensorRT 7.2.3 in NVIDIA JetPack 4.5 for ResNet-like networks on NVIDIA DLA on Xavier platforms when the dynamic ranges of the inputs of the ElementWise ADD layers are different. This is due to a fix for a bug in DLA where it ignored the dynamic range of the second input of the ElementWise ADD layers and caused some accuracy issues. NVIDIA Orin platforms are not affected by this.

### Fixed Issues

- ► The standalone Python wheel files for TensorRT 8.4.1 were much larger than necessary. We have removed some duplication within the Python wheel files, which has resulted in a file size reduction.
- When parsing networks with random fill nodes defined within conditionals, TensorRT would error out. The issue has been fixed and these networks can now successfully compile.
- When using multiple Convolution layers using the same input and wrapped with Q/DQ layers, TensorRT could have produced inaccurate results. This issue has been fixed in this release.
- Calling a Max Reduction on a shape tensor that has a non-power of two volumes of index dimensions could produce undefined results. This issue has been fixed in this release.
- ► There was a known regression with the encoder model. The encoder model could be built successfully with TensorRT 8.2 but would fail with TensorRT 8.4. This issue has been fixed in this release
- An assertion error occurred when the constant folding of Boolean type for the slice operation was not enabled. The constant folding of Boolean type for the slice op is now enabled.
- Parsing ONNX models with conditional nodes that contained the same initializer names would sometimes produce incorrect results. This issue has been fixed in this release.
- An assertion in TensorRT occurred when horizontally fusing Convolution or Matrix Multiplication operations that have weights in different precisions. This issue has been fixed in this release

- Certain models including but not limited to those with loops or conditionals were susceptible to an allocation-related assertion failure due to a race condition. This issue has been fixed in this release.
- ▶ When using the IAlgorithmSelector interface, if BuildFlag::kREJECT EMPTY ALGORITHMS was not set, an assertion occurred where the number of algorithms is zero. This issue has been fixed in this release.

#### Announcements

► CUDA 11.7 added a feature called Lazy loading, however, this feature is not supported by TensorRT 8.4 because the CUDA 11.x binaries were built with CUDA Toolkit 11.6.

#### Known Issues

#### **Functional**

- When performing an L2 Normalization in float16 precision, there is undefined behavior. occurring from a fusion. This fusion can be disabled by marking the input to the L2 Normalization as a network output.
- ▶ When performing PTQ with TensorRT with tensors rank > 4, some layers may cause an assertion about invalid Region Dims. This can be worked around by fusing the index layers into the 4th dimension to have the tensor have a rank 4.
- SM75 and earlier devices may not have INT8 implementations for all layers with Q/DQ nodes. In this case, you will encounter a could not find any implementation error while building your engine. To resolve this, remove the Q/DQ nodes which quantize the failing layers.
- For some networks using sparsity, TensorRT may produce inaccurate results.
- ▶ When the TensorRT static library is used to build engines and the NVPTXCompiler static library is also used outside of the TensorRT core library at the same time, it is possible to trigger a crash of the process in rare cases.
- ► TensorRT should only allow up to a total of 16 I/O tensors for a single subnetwork offloaded to DLA. However, there is a leak in the logic that incorrectly allows > 16 I/O tensors. You may need to manually specify the per layer device to avoid the creation of subnetworks with over 16 I/O tensors, for successful engine construction. This restriction will be properly reinstated in a future release.
- One of the deconvolution algorithms sourced from cuDNN exhibits non-deterministic execution. Disabling cuDNN tactics will prevent this algorithm from being chosen (refer to IBuilderConfig::setTacticSources).
- Some models may fail on SBSA platforms when using statically linked binaries.
- For the HuggingFace demos, the T5-3B model has only been verified on A100, and is not expected to work on A10, T4, and so on.
- TensorRT in FP16 mode does not perform cast operations correctly when only the output types are set, but not the layer precisions.

- TensorRT does not preserve precision for operations that are imported from ONNX models in FP16 mode.
- ▶ There is a known issue when ProfilingVerbosity is set to kDETAILED, the enqueueV2() call may take up to 2ms compared to ProfilingVerbosity=kNONE or kLAYER NAMES ONLY.
- Under certain conditions on WSL2, an INetwork with Convolution layers that can be horizontally fused before a Concat layer may create an internal error causing the application to crash while building the engine. As a workaround, build your network on Linux instead of WSL2.
- There is a known functional issue (fails with a CUDA error during compilation) with networks using ILoop layers on the WSL platform.
- ▶ The tactic source cuBLASLt cannot be selected on SM 3.x devices for CUDA 10.x. If selected, it will fall back to using cuBLAS. (not applicable for Jetson platforms)
- ▶ Installing the cuda-compat-11-4 package may interfere with CUDA enhanced compatibility and cause TensorRT to fail even when the driver is r465. The workaround is to remove the cuda-compat-11-4 package or upgrade the driver to r470. (not applicable for Jetson platforms)
- ► TensorFlow 1.x is not supported for Python 3.9 or newer. Any Python samples that depend on TensorFlow 1.x cannot be run with Python 3.9 or newer.
- The Debian and RPM packages for the Python bindings, UFF, GraphSurgeon, and ONNX-GraphSurgeon wheels do not install their dependencies automatically; when installing them, ensure you install the dependencies manually using pip, or install the wheels instead.
- You may see the following error:
  - "Could not load library libcudnn ops infer.so.8. Error: libcublas.so.11: cannot open shared object file: No such file or directory" after installing TensorRT from the network repo. cuDNN depends on the RPM dependency libcublas.so.11()(64bit), however, this dependency installs cuBLAS from CUDA 11.0 rather than cuBLAS from the latest CUDA release. The library search path will not be set up correctly and cuDNN will be unable to find the cuBLAS libraries. The workaround is to install the latest libcublas-11-x package manually.
- There is a known issue on Windows with the Python sample uff ssd when converting the frozen TensorFlow graph into UFF. You can generate the UFF model on Linux or in a container and copy it over to work around this issue. Once generated, copy the UFF file to \path\to\samples\python\uff ssd\models \ssd inception v2 coco 2017 11 17\frozen inference graph.uff.
- For some networks, using batch sizes larger than 32 may cause accuracy degradation on DLA.
- Certain spatial dimensions may cause crashes during DLA optimization for models using single-channel inputs.

#### Performance

- There is a known performance issue when running instance normalization layers on Arm Server Base System Architecture (SBSA).
- ► There is an up to 22% performance drop for Jasper networks compared to TensorRT 8.2 when running in FP32 precision on NVIDIA Volta or NVIDIA Turing GPUs with CUDA 10.2. This performance drop can be avoided if CUDA 11.x is used instead.
- ► There is an up to 5% performance drop for the InceptionV4 network compared to TensorRT 8.2 when running in FP32 precision on NVIDIA Volta GPUs with CUDA 10.2. This performance drop can be avoided if CUDA 11.x is used instead.
- ► There is an up to 27% performance drop for BART compared to TensorRT 8.2 when running with both FP16 and INT8 precisions enabled on T4. This performance drop can be fixed by disabling the INT8 precision flag.
- ► There is an up to 5% performance drop for the ShuffleNet network compared to TensorRT 8.2 when running in INT8 precision on NVIDIA Ampere Architecture GPUs. This will be fixed in a future TensorRT release.
- ► There is an up to 10% performance drop for the SegResNet network compared to TensorRT 8.2 when running in FP16 precision on NVIDIA Ampere Architecture GPUs due to a cuDNN regression in the InstanceNormalization plug-in. This will be fixed in a future TensorRT release. You can work around the regression by reverting the cuDNN version to cuDNN 8.2.1.
- ► There is an up to 10% performance difference for the WaveRNN network between different operating systems when running in FP16 precision on NVIDIA Ampere Architecture GPUs. This will be fixed in a future TensorRT release.
- There is a performance drop when offloading a SoftMax layer to DLA on NVIDIA Orin as compared to when running the layer on a GPU, with a larger drop for larger batch sizes. As an example, FP16 AlexNet with batch size 16 shows 32% drop when the network runs on DLA as compared to when the last SoftMax layer runs on a GPU.
- ► There is an up to 7% performance regression for the 3D-UNet networks compared to TensorRT 8.4 EA when running in INT8 precision on NVIDIA Orin due to a functionality fix.
- ► There is an up to 20% performance variation between different engines built from the same network for some LSTM networks when running on Windows due to unstable tactic selections.
- Some networks may see a small increase in deserialization time.
- ▶ Due to the difference in DLA hardware specification between NVIDIA Orin and Xavier, a relative increase in latency is expected when running DLA FP16 operations involving convolution (which includes deconvolution, fully-connected, and concat) on NVIDIA Orin as compared to running on Xavier. At the same DLA clocks and memory bandwidth, INT8 convolution operations on NVIDIA Orin are expected to be about 4x faster than on Xavier, whereas FP16 convolution operations on NVIDIA Orin are expected to be about 40% slower than on Xavier.

- ► There is a known issue with DLA clocks that requires users to reboot the system after changing the nvpmodel power mode or otherwise experience a performance drop. Refer to the L4T board support package Release Notes for details.
- For transformer-based networks such as BERT and GPT, TensorRT can consume CPU memory up to 10 times the model size during compilation.
- ► There is an up to 17% performance regression for DeepASR networks at BS=1 on NVIDIA Turing GPUs.
- There is an up to 7.5% performance regression compared to TensorRT 8.0.1.6 on NVIDIA Jetson AGX Xavier<sup>™</sup> for ResNeXt networks in FP16 mode.
- ► There is a performance regression compared to TensorRT 7.1 for some networks dominated by FullyConnected with activation and bias operations:
  - ▶ up to 12% in FP32 mode. This will be fixed in a future release.
  - ▶ up to 10% in FP16 mode on NVIDIA Maxwell® and NVIDIA Pascal GPUs.
- ► There is an up to 10-11% performance regression on Xavier compared to TensorRT 7.2.3 for ResNet-152 with batch size 2 in FP16.
- ► There is an up to 40% regression compared to TensorRT 7.2.3 for DenseNet with CUDA 11.3 on P100 and V100. The regression does not exist with CUDA 11.0. (not applicable for Jetson platforms)
- On Xavier, DLA automatically upgrades INT8 LeakyRelu layers to FP16 to preserve accuracy. Thus, latency may be worse compared to an equivalent network using a different activation like ReLU. To mitigate this, you can disable LeakyReLU layers from running on DLA.
- There is an up to 126% performance drop when running some ConvNets on DLA in parallel to the other DLA and the iGPU on Xavier platforms, compared to running on DLA alone.
- ▶ There is an up to 5% performance drop for networks using sparsity in FP16 precision.

# 1.5. TensorRT Release 8.4.1

These are the TensorRT 8.4.1 Release Notes and is applicable to x86 Linux and Windows users. This release incorporates Arm® based CPU cores for Server Base System Architecture (SBSA) users on Linux only. This release includes several fixes from the previous TensorRT releases as well as the following additional changes.

These Release Notes are applicable to workstation, server, and NVIDIA JetPack $^{\text{M}}$  users unless appended specifically with (not applicable for Jetson platforms).

For previously released TensorRT documentation, refer to the <u>NVIDIA TensorRT Archived</u> Documentation.

# Key Features and Enhancements

This TensorRT release includes the following key features and enhancements.

- Added sampleOnnxMnistCoordConvAC, which contains custom CoordConv layers. It converts a model trained on the MNIST dataset in ONNX format to a TensorRT network and runs inference on the network. Scripts for generating the ONNX model are also provided.
- The DLA slice layer is supported for DLA 3.9.0 and later. The DLA SoftMax layer is supported for DLA 1.3.8.0 and later. Refer to the DLA Supported Layers section in the TensorRT Developer Guide for details.
- Added a Revision History section to the *TensorRT Developer Guide* to help identify content that's been added or updated since the previous release.
- Reduced engine file size and runtime memory use on some networks with large spatial dimension convolution or deconvolution layers.
- The following C++ API functions and enums were added:
  - setMemoryPoolLimit (IBuilderConfig::setMemoryPoolLimit)
  - getMemoryPoolLimit (IBuilderConfig::getMemoryPoolLimit)
  - <u>MemoryPoolType</u>
  - setMaxThreads (<a href="mailto:IBuilder::setMaxThreads">IBuilder::setMaxThreads</a>, <a href="mailto:IRefitter::setMaxThreads">IRefitter::setMaxThreads</a>, IRuntime::setMaxThreads)
  - getMaxThreads (IBuilder::getMaxThreads, IRefitter::getMaxThreads, IRuntime::getMaxThreads)
  - getBuilderPluginRegistry
- The following Python API functions and enums were added:
  - set memory pool limit
  - get memory pool limit
  - MemoryPoolType
  - max threads property (<u>Builder.max threads</u>, <u>Refitter.max threads</u>, Runtime.max threads)
  - get builder plugin registry
  - TacticSource::kEDGE MASK CONVOLUTIONS
- Improved the performance of some convolutional neural networks trained in TensorFlow and exported using the tf2onnx tool or running in TF-TRT.
- ► Added the --layerPrecisions and --layerOutputTypes flags to the trtexec tool to allow you to specify layer-wise precision constraints and layer-wise output type constraints.
- Added the --memPoolSize flag to the trtexec tool to allow you to specify the size of the workspace as well as the DLA memory pools using a unified interface.
- Added a new interface to customize and query the sizes of the three DLA memory pools: managed SRAM, local DRAM, and global DRAM. For consistency with past behavior, the pool sizes apply per-subgraph (that is, per-loadable). Upon loadable compilation success, the builder reports the actual amount of memory used per pool by each loadable,

thus allowing for fine-tuning; upon failure due to insufficient memory a message will be emitted.

There are also changes outside the scope of DLA: the existing API to specify and guery the workspace size (setMaxWorkspaceSize, getMaxWorkspaceSize) has been deprecated and integrated into the new API. Also, the default workspace size has been updated to the device-global memory size, and the TensorRT samples have had their specific workspace sizes removed in favor of the new default value. Refer to Customizing DLA Memory Pools section in the NVIDIA TensorRT Developer Guide for more details.

- ► Added support for NVIDIA BlueField®-2 data processing units (DPUs), both A100X and A30X variants when using the Arm Server Base System Architecture (SBSA) packages.
- ightharpoonup Added support for NVIDIA JetPack 5.0 users. NVIDIA Xavier and NVIDIA Orin  $^{^{ ext{TM}}}$  based devices are supported.
- Added support for the dimensions labeled with the same subscript in IEinsumLayer to be broadcastable.
- Added-asymmetric padding support for 3D or dilated deconvolution layers on sm70+ GPUs. when the accumulation of kernel size is equal to or less than 32.

## Deprecated API Lifetime

- ▶ APIs deprecated before TensorRT 8.0 will be removed in TensorRT 9.0.
- ▶ APIs deprecated in TensorRT 8.0 will be retained until at least 8/2022.
- ▶ APIs deprecated in TensorRT 8.2 will be retained until at least 11/2022.
- ▶ APIs deprecated in TensorRT 8.4 will be retained until at least 2/2023.

Refer to the API documentation (C++, Python) for how to update your code to remove the use of deprecated features.

# Compatibility

- TensorRT 8.4.1 has been tested with the following:
  - ► cuDNN 8.4.1
  - ► TensorFlow 1.15.5
  - PyTorch 1.9.0
  - ► ONNX 1.9.0
- This TensorRT release supports NVIDIA CUDA®:
  - **▶** 11.7
  - ▶ 11.6 update 2
  - ▶ 11.5 update 2
  - ▶ 11.4 update 4
  - 11.3 update 1

- 11.2 update 2
- ▶ 11.1 update 1
- ▶ <u>11.0 update 1</u>
- ▶ 10.2
- It is suggested that you use TensorRT with a software stack that has been tested; including cuDNN and cuBLAS versions as documented in the Features For Platforms And Software section. Other semantically compatible releases of cuDNN and cuBLAS can be used; however, other versions may have performance improvements as well as regressions. In rare cases, functional regressions might also be observed.

#### Limitations

- There are two modes of DLA softmax where the mode is chosen automatically based on the shape of the input tensor, where:
  - the first mode triggers when all non-batch, non-axis dimensions are 1, and
  - the second mode triggers in other cases if valid.

The second of the two modes is supported only for DLA 3.9.0 and later. It involves approximations that may result in errors of a small degree. Also, batch size greater than 1 is supported only for DLA 3.9.0 and later. Refer to the <u>DLA Supported Layers</u> section in the TensorRT Developer Guide for details.

- On QNX, networks that are segmented into a large number of DLA loadables may fail during inference.
- You may encounter an error such as, "Unable to load library: nvinfer builder resource.dll", if using Python 3.9.10 on Windows. You can workaround this issue by downgrading to an earlier version of Python 3.9.
- ▶ Under some conditions, RNNv2Layer can require a larger workspace size in TensorRT 8.0 than TensorRT 7.2 in order to run all supported tactics. Consider increasing the workspace size to work around this issue.
- The builder may require up to 60% more memory to build an engine.
- CUDA graph capture will capture inputConsumed and profiler events only when using the build for 11.x and >= 11.1 driver (455 or later).
- ▶ There is an up to 10% performance regression compared to TensorRT 7.2.3 in NVIDIA JetPack 4.5 for ResNet-like networks on NVIDIA DLA on Xavier platforms when the dynamic ranges of the inputs of the ElementWise ADD layers are different. This is due to a fix for a bug in DLA where it ignored the dynamic range of the second input of the ElementWise ADD layers and caused some accuracy issues. NVIDIA Orin platforms are not affected by this.

# Deprecated and Removed Features

The following features are deprecated in TensorRT 8.4.1:

- Removed sampleNMT.
- The End-To-End Host Latency metric in trtexec output has been removed to avoid confusion. Use the "Host Latency" metric instead for performance metric. For more information, refer to the Benchmarking Network section in the TensorRT Developer Guide.
- CentOS Linux 8 has reached End-of-Life on Dec 31, 2021. Support for this OS will be deprecated in the next TensorRT release. CentOS Linux 8 support will be completely removed in a future release.
- In previous TensorRT releases, PDF documentation was included inside the TensorRT package. The PDF documentation has been removed from the package in favor of online documentation, which is updated regularly. Online documentation can be found at https:// docs.nvidia.com/deeplearning/tensorrt/index.html.
- ► The TensorRT shared library files no longer have RUNPATH set to \$ORIGIN. This setting was causing unintended behavior for some users. If you relied on this setting before you may have trouble with missing library dependencies when loading TensorRT. It is preferred that you manage your own library search path using LD LIBRARY PATH or a similar method.

#### Fixed Issues

- If the TensorRT Python bindings were used without a GPU present, such as when the NVIDIA Container Toolkit is not installed or enabled before running Docker, then you may have encountered an infinite loop that required the process to be killed in order to terminate the application. This issue has been fixed in this release.
- ▶ The EngineInspector detailed layer information always showed batch size = 1 when the engine was built with implicit batch dimensions. This issue has been fixed in this release.
- The IElementWiseLayer and IUnaryLayer layers can accept different input datatypes depending on the operation that is used. The documentation was updated to explicitly show which datatypes are supported. For more information, refer to the <a href="IElementWiseLayer">IElementWiseLayer</a> and <u>IUnaryLayer</u> sections in the *TensorRT Developer Guide*.
- When running ONNX models with dynamic shapes, there was a potential accuracy issue if the dimension names of the inputs that were expected to be the same were not. For example, if a model had two 2D inputs of which the dimension semantics were both batch and seqlen, and in the ONNX model, the dimension name of the two inputs were different, there was a potential accuracy issue when running with dynamic shapes. This issue has been fixed in this release.
- ▶ There was an up to 15% performance regression for networks with a Pooling layer located before or after a Concatenate layer. This regression has been fixed in this release.
- ► The engine building time for the networks using 3D convolution, like 3d\_unet, is up to 500% longer compared to TensorRT 8.0 due to many fast kernels being added in, which enlarges the profiling time.
- ► TensorRT bundles a version of libnvptxcompiler static.a inside libnvinfer\_static.a. If an application links with a different version of PTXJIT than the version used to build TensorRT, it may lead to symbol conflicts or undesired

- behavior. This issue has been fixed in this release. TensorRT does not archive public libnvptxcompiler static.a and libnvrtc static.a into libnvinfer static.a.
- ▶ There was an up to 10% performance regression for ResNeXt networks with small batch (1 or 2) in FP32 compared to TensorRT 6 on Xavier. This regression has been fixed in this release.
- TensorRT could have experienced some instability when running networks containing TopK layers on T4 under Azure VM. This issue has been fixed in this release.
- There was a potential memory leak while running models containing the Einsum op. This issue has been fixed in this release.
- On integrated GPUs, a memory tracking issue in TensorRT 8.0 that was artificially restricting the amount of available memory has been fixed. A side effect was that the TensorRT optimizer was able to choose layer implementations that use more memory, which could cause the OOM Killer to trigger for networks where it previously did not. This issue has been fixed in this release.
- ► TensorRT had limited support for fusing IConstantLayer and IShuffleLayer. In explicitquantization mode, the weights of Convolutions and FullyConnected layers had to be fused. Therefore, if a weights shuffle pattern was not supported, it may lead to failure to quantize the layer. This issue has been fixed in this release
- Networks that used certain pointwise operations not preceded by convolutions or deconvolutions and followed by slicing on spatial dimensions could crash in the optimizer. This issue has been fixed in this release.
- When running the Python engine refit mnist, network api pytorch mnist, or onnx packnet samples, you may have encountered Illegal instruction (core dumped) when using the CPU version of PyTorch on Jetson TX2. The README for these samples have been updated with instructions on how to install a GPU enabled version of PyTorch.
- Intermittent accuracy issues were observed in sample mnist with INT8 precision on WSL2. This issue has been fixed in this release.
- ▶ The TensorRT plug-ins library used a logger that was not thread-safe and that could cause data races. This issue has been fixed in this release.
- For a quantized (QAT) network with ConvTranspose followed by BN, ConvTranspose would be guantized first and then BN would be fused to ConvTranspose. This fusion was wrong and caused incorrect outputs. This issue has been fixed in this release.
- During the graph optimization, new nodes were added but there was no mechanism. preventing the duplication of node names. This issue has been fixed in this release.
- For some networks with large amounts of weights and activation data, TensorRT failed compiling a subgraph, and that subgraph would fallback to GPU. Now, rather than the whole subgraph fallback to GPU, only the single node that cannot be run with DLA will fallback to GPU.
- ▶ There was a known functional issue when running networks containing 3D deconvolution layers on L4T. This issue has been fixed in this release.

- There was a known functional issue when running networks containing convolution layers on K80. This issue has been fixed in this release.
- A small portion of the data of the inference results of the LSTM graph of a specific pattern was non-deterministic occasionally. This issue has been fixed in this release.
- A small portion of the LSTM graph, in which multiple MatMul layers have opA/ opB==ktranspose consuming the same input tensor, may have failed to build the engine. This issue has been fixed in this release.
- For certain networks built for the Xavier GPU, the deserialized engine may have allocated more GPU memory than necessary. This issue has been fixed in this release.
- If a network had a Gather layer with both indices and input dynamic, and the optimization profile had a large dynamic range (difference between max and min), TensorRT could request a very large workspace. This issue has been fixed in this release.

#### **Announcements**

- Python support for Windows included in the zip package is ready for production use.
- CUDA 11.7 added a feature called Lazy loading, however, this feature is not supported by TensorRT 8.4 because the CUDA 11.x binaries were built with CUDA Toolkit 11.6.

#### Known Issues

#### **Functional**

- Calling a Max Reduction on a shape tensor that has a non-power of two volumes of index dimensions can produce undefined results. This can be fixed by padding the index dimensions to have a volume equal to a power of two.
- ▶ When performing an L2\_Normalization in float16 precision, there is undefined behavior occurring from a fusion. This fusion can be disabled by marking the input to the L2 Normalization as a network output.
- When performing PTQ with TensorRT with tensors rank > 4, some layers may cause an assertion about invalid Region Dims. This can be worked around by fusing the index layers into the 4th dimension to have the tensor have a rank 4.
- SM75 and earlier devices may not have INT8 implementations for all layers with Q/DQ nodes. In this case, you will encounter a could not find any implementation error while building your engine. To resolve this, remove the Q/DQ nodes which quantize the failing layers.
- For some networks using sparsity, TensorRT may produce inaccurate results.
- When the TensorRT static library is used to build engines and the NVPTXCompiler static library is also used outside of the TensorRT core library at the same time, it is possible to trigger a crash of the process in rare cases.
- TensorRT should only allow up to a total of 16 I/O tensors for a single subnetwork offloaded to DLA. However, there is a leak in the logic that incorrectly allows > 16 I/O tensors. You may need to manually specify the per layer device to avoid the creation of

- subnetworks with over 16 I/O tensors, for successful engine construction. This restriction will be properly reinstated in a future release.
- When using multiple Convolution layers using the same input and wrapped with Q/DQ layers, TensorRT may produce inaccurate results
- ▶ One of the deconvolution algorithms sourced from cuDNN exhibits non-deterministic execution. Disabling cuDNN tactics will prevent this algorithm from being chosen (refer to IBuilderConfig::setTacticSources).
- Some models may fail on SBSA platforms when using statically linked binaries.
- For the HuggingFace demos, the T5-3B model has only been verified on A100, and is not expected to work on A10, T4, and so on.
- TensorRT in FP16 mode does not perform cast operations correctly when only the output types are set, but not the layer precisions.
- TensorRT does not preserve precision for operations that are imported from ONNX models in FP16 mode.
- ► There is a known issue when ProfilingVerbosity is set to kDETAILED, the enqueueV2() call may take up to 2ms compared to ProfilingVerbosity=kNONE or kLAYER NAMES ONLY.
- Under certain conditions on WSL2, an INetwork with Convolution layers that can be horizontally fused before a Concat layer may create an internal error causing the application to crash while building the engine. As a workaround, build your network on Linux instead of WSL2.
- There is a known functional issue (fails with a CUDA error during compilation) with networks using ILoop layers on the WSL platform.
- The tactic source cuBLASLt cannot be selected on SM 3.x devices for CUDA 10.x. If selected, it will fall back to using cuBLAS. (not applicable for Jetson platforms)
- Installing the cuda-compat-11-4 package may interfere with CUDA enhanced compatibility and cause TensorRT to fail even when the driver is r465. The workaround is to remove the cuda-compat-11-4 package or upgrade the driver to r470. (not applicable for Jetson platforms)
- TensorFlow 1.x is not supported for Python 3.9 or newer. Any Python samples that depend on TensorFlow 1.x cannot be run with Python 3.9 or newer.
- ▶ The Debian and RPM packages for the Python bindings, UFF, GraphSurgeon, and ONNX-GraphSurgeon wheels do not install their dependencies automatically; when installing them, ensure you install the dependencies manually using pip, or install the wheels instead.
- You may see the following error:

"Could not load library libcudnn ops infer.so.8. Error: libcublas.so.11: cannot open shared object file: No such file or directory"

after installing TensorRT from the network repo. cuDNN depends on the RPM dependency libcublas.so.11()(64bit), however, this dependency installs cuBLAS from CUDA 11.0 rather than cuBLAS from the latest CUDA release. The library search path will not be set

- up correctly and cuDNN will be unable to find the cuBLAS libraries. The workaround is to install the latest libcublas-11-x package manually.
- There is a known issue on Windows with the Python sample uff ssd when converting the frozen TensorFlow graph into UFF. You can generate the UFF model on Linux or in a container and copy it over to work around this issue. Once generated, copy the UFF file to \path\to\samples\python\uff ssd\models \ssd inception v2 coco 2017 11 17\frozen inference graph.uff.
- For some networks, using batch sizes larger than 32 may cause accuracy degradation on DLA.
- Certain spatial dimensions may cause crashes during DLA optimization for models using single-channel inputs.

- There is a known regression with the encoder model. The encoder model can be built successfully with TensorRT 8.2 but fails with TensorRT 8.4.
- There is a known performance issue when running instance normalization layers on Arm. Server Base System Architecture (SBSA).
- ▶ There is an up to 22% performance drop for Jasper networks compared to TensorRT 8.2 when running in FP32 precision on NVIDIA Volta or NVIDIA Turing GPUs with CUDA 10.2. This performance drop can be avoided if CUDA 11.x is used instead.
- There is an up to 5% performance drop for the InceptionV4 network compared to TensorRT 8.2 when running in FP32 precision on NVIDIA Volta GPUs with CUDA 10.2. This performance drop can be avoided if CUDA 11.x is used instead.
- ▶ There is an up to 27% performance drop for BART compared to TensorRT 8.2 when running with both FP16 and INT8 precisions enabled on T4. This performance drop can be fixed by disabling the INT8 precision flag.
- There is an up to 5% performance drop for the ShuffleNet network compared to TensorRT 8.2 when running in INT8 precision on NVIDIA Ampere Architecture GPUs. This will be fixed in a future TensorRT release.
- There is an up to 10% performance drop for the SegResNet network compared to TensorRT 8.2 when running in FP16 precision on NVIDIA Ampere Architecture GPUs due to a cuDNN regression in the InstanceNormalization plug-in. This will be fixed in a future TensorRT release. You can work around the regression by reverting the cuDNN version to cuDNN 8.2.1.
- ▶ There is an up to 10% performance difference for the WaveRNN network between different operating systems when running in FP16 precision on NVIDIA Ampere Architecture GPUs. This will be fixed in a future TensorRT release.
- There is a performance drop when offloading a SoftMax layer to DLA on NVIDIA Orin as compared to when running the layer on a GPU, with a larger drop for larger batch sizes. As an example, FP16 AlexNet with batch size 16 shows 32% drop when the network runs on DLA as compared to when the last SoftMax layer runs on a GPU.

- ► There is an up to 7% performance regression for the 3D-UNet networks compared to TensorRT 8.4 EA when running in INT8 precision on NVIDIA Orin due to a functionality fix.
- ► There is an up to 20% performance variation between different engines built from the same network for some LSTM networks when running on Windows due to unstable tactic selections.
- Some networks may see a small increase in deserialization time.
- ▶ Due to the difference in DLA hardware specification between NVIDIA Orin and Xavier, a relative increase in latency is expected when running DLA FP16 operations involving convolution (which includes deconvolution, fully-connected, and concat) on NVIDIA Orin as compared to running on Xavier. At the same DLA clocks and memory bandwidth, INT8 convolution operations on NVIDIA Orin are expected to be about 4x faster than on Xavier, whereas FP16 convolution operations on NVIDIA Orin are expected to be about 40% slower than on Xavier.
- ► There is a known issue with DLA clocks that requires users to reboot the system after changing the nvpmodel power mode or otherwise experience a performance drop. Refer to the L4T board support package Release Notes for details.
- For transformer-based networks such as BERT and GPT, TensorRT can consume CPU memory up to 10 times the model size during compilation.
- ► There is an up to 17% performance regression for DeepASR networks at BS=1 on NVIDIA Turing GPUs.
- There is an up to 7.5% performance regression compared to TensorRT 8.0.1.6 on NVIDIA Jetson AGX Xavier<sup>™</sup> for ResNeXt networks in FP16 mode.
- ► There is a performance regression compared to TensorRT 7.1 for some networks dominated by FullyConnected with activation and bias operations:
  - ▶ up to 12% in FP32 mode. This will be fixed in a future release.
  - ▶ up to 10% in FP16 mode on NVIDIA Maxwell® and NVIDIA Pascal GPUs.
- There is an up to 10-11% performance regression on Xavier compared to TensorRT 7.2.3 for ResNet-152 with batch size 2 in FP16.
- ► There is an up to 40% regression compared to TensorRT 7.2.3 for DenseNet with CUDA 11.3 on P100 and V100. The regression does not exist with CUDA 11.0. (not applicable for Jetson platforms)
- On Xavier, DLA automatically upgrades INT8 LeakyRelu layers to FP16 to preserve accuracy. Thus, latency may be worse compared to an equivalent network using a different activation like ReLU. To mitigate this, you can disable LeakyReLU layers from running on DLA.
- There is an up to 126% performance drop when running some ConvNets on DLA in parallel to the other DLA and the iGPU on Xavier platforms, compared to running on DLA alone.
- ▶ There is an up to 5% performance drop for networks using sparsity in FP16 precision.

# 1.6. TensorRT Release 8.4.0 Early Access (EA)

These are the TensorRT 8.4.0 Early Access (EA) Release Notes and are applicable to x86 Linux and Windows users. This release incorporates ARM® based CPU cores for Server Base System Architecture (SBSA) users on Linux only. This release includes several fixes from the previous TensorRT 8.x.x release as well as the following additional changes.

These Release Notes are also applicable to workstation, server, and NVIDIA JetPack  $^{\text{\tiny TM}}$  users unless appended specifically with *(not applicable for Jetson platforms)*.

This EA release is for early testing and feedback. For production use of TensorRT, continue to use <u>TensorRT 8.2.3</u> or later TensorRT 8.2.x patch.

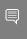

**Note:** TensorRT 8.4 EA does not include updates to the CUDA network repository. You should use the local repo installer package instead.

For previously released TensorRT documentation, refer to the <u>NVIDIA TensorRT Archived</u> Documentation.

### Key Features And Enhancements

This TensorRT release includes the following key features and enhancements.

- ▶ Reduce engine file size and runtime memory usage on some networks with large spatial dimension convolution or deconvolution layers.
- ► The following C++ API functions and enums were added:
  - setMemoryPoolLimit (IBuilderConfig::setMemoryPoolLimit)
  - getMemoryPoolLimit (IBuilderConfig::getMemoryPoolLimit)
  - ► <u>MemoryPoolType</u>
  - setMaxThreads (IBuilder::setMaxThreads, IRefitter::setMaxThreads,
    IRuntime::setMaxThreads)
  - getMaxThreads (IBuilder::getMaxThreads, IRefitter::getMaxThreads,
    IRuntime::getMaxThreads)
  - getBuilderPluginRegistry
- ▶ The following Python API functions and enums were added:
  - set memory pool limit
  - ▶ get memory pool limit
  - ► MemoryPoolType
  - max\_threads property (Builder.max\_threads, Refitter.max\_threads, Runtime.max threads)

- get builder plugin registry
- Improved the performance of some convolutional neural networks trained in TensorFlow and exported using the tf2onnx tool or running in TF-TRT.
- ▶ Added the --layerPrecisions and --layerOutputTypes flags to the trtexec tool to allow you to specify layer-wise precision constraints and layer-wise output type constraints.
- ▶ Added the --memPoolSize flag to the trtexec tool to allow you to specify the size of the workspace as well as the DLA memory pools via a unified interface.
- Added a new interface to customize and query the sizes of the three DLA memory pools: managed SRAM, local DRAM, and global DRAM. For consistency with past behavior, the pool sizes apply per-subgraph (i.e. per-loadable). Upon loadable compilation success, the builder reports the actual amount of memory used per pool by each loadable, thus allowing for fine-tuning; upon failure due to insufficient memory a message will be emitted.

There are also changes outside the scope of DLA: the existing API to specify and guery the workspace size (setMaxWorkspaceSize, getMaxWorkspaceSize) has been deprecated and integrated into the new API. Also, the default workspace size has been updated to the device global memory size, and the TensorRT samples have had their specific workspace sizes removed in favor of the new default value. Refer to <u>Customizing DLA Memory Pools</u> section in the NVIDIA TensorRT Developer Guide for more details.

- ► Added support for NVIDIA BlueField®-2 data processing units (DPUs), both A100X and A30X variants when using the ARM Server Base System Architecture (SBSA) packages.
- $\blacktriangleright$  Added support for NVIDIA JetPack 5.0 users. NVIDIA Xavier and NVIDIA Orin  $^{^{\text{TM}}}$  based devices are supported.
- Added support for the dimensions labeled with the same subscript in IEinsumLayer to be broadcastable.
- Added asymmetric padding support for 3D or dilated deconvolution layers on sm70+ GPUs, when the accumulation of kernel size is equal to or less than 32.

# Deprecated API Lifetime

- ▶ APIs deprecated before TensorRT 8.0 will be removed in TensorRT 9.0.
- ▶ APIs deprecated in TensorRT 8.0 will be retained until at least 8/2022.
- ▶ APIs deprecated in TensorRT 8.2 will be retained until at least 11/2022.
- ▶ APIs deprecated in TensorRT 8.4 will be retained until at least 2/2023.

Refer to the API documentation (C++, Python) for how to update your code to remove the use of deprecated features.

# Compatibility

► TensorRT 8.4.0 EA has been tested with the following:

- ► cuDNN 8.3.2
- TensorFlow 1.15.5
- PyTorch 1.9.0
- ► ONNX 1.9.0
- This TensorRT release supports NVIDIA CUDA®:
  - 11.6
  - ▶ 11.5 update 1
  - ► 11.4 update 3
  - ▶ 11.3 update 1
  - ▶ <u>11.2 update 2</u>
  - ▶ 11.1 update 1
  - ▶ 11.0 update 1
  - ▶ 10.2
- It is suggested that you use TensorRT with a software stack that has been tested; including cuDNN and cuBLAS versions as documented in the <u>Features For Platforms And Software</u> section. Other semantically compatible releases of cuDNN and cuBLAS can be used, however, other versions may have performance improvements as well as regressions. In rare cases, functional regressions might also be observed.

#### Limitations

- ► When static linking with cuDNN, cuBLAS, and cuBLASLt libraries, TensorRT requires CUDA >=11.3.
- ► TensorRT attempts to catch GPU memory allocation failure and avoid profiling tactics whose memory requirements would trigger Out of Memory. However, GPU memory allocation failure cannot be handled by CUDA gracefully on some platforms and would lead to an unrecoverable application status. If this happens, consider lowering the specified workspace size if a large size is set, or using the IAlgorithmSelector interface to avoid tactics that require a lot of GPU memory.
- ▶ 3D Asymmetric Padding is not supported on GPUs older than the NVIDIA Volta GPU architecture (compute capability 7.0).

# Deprecated And Removed Features

The following features are deprecated in TensorRT 8.4.0 EA:

- ► The following C++ API functions and classes were deprecated:
  - ▶ IFullyConnectedLayer
  - getMaxWorkspaceSize
  - setMaxWorkspaceSize

- The following Python API functions and classes were deprecated:
  - IFullyConnectedLayer
  - get max workspace size
  - set max workspace size
- The --workspace flag in trtexec has been deprecated. TensorRT now allocates as much workspace as available GPU memory by default when the --workspace/--memPoolSize flags are not added, instead of having 16MB default workspace size limit in the trtexec in TensorRT 8.2. To limit the workspace size, use the --memPoolSize=workspace:<size> flag instead.
- The IFullyConnectedLayer operation is deprecated. Typically, you should replace it with IMatrixMultiplyLayer. The MatrixMultiply layer does not support all data layouts supported by the FullyConnected layer currently, so additional work may be required when using BuilderFlag::kDIRECT IO, if the input of the MatrixMultiply layer is a network I/O tensor:
  - If the MatrixMultiply layer is forced to INT8 precision via a combination of
    - ILayer::setPrecision(DataType::kINT8)
    - IBuilderConfig::setFlag(BuilderFlag::kOBEY PRECISION CONSTRAINTS)

the engine will fail to build.

- If the MatrixMultiply layer is prefered to run on DLA and GPU fallback is allowed via a combination of
  - IBuilderConfig->setDeviceType(matrixMultiplyLayer, DeviceType::kDLA)
  - IBuilderConfig->setFlag(BuilderFlag::kGPU FALLBACK)

the layer will fall back to run on the GPU.

- If the MatrixMultiply layer is required to run on DLA and GPU fallback is not allowed via
  - IBuilderConfig->setDeviceType (matrixMultiplyLayer, DeviceType::kDLA)

the engine will fail to build.

To resolve these issues, either relax one of the constraints, or use IConvolutionLayer to create a Convolution 1x1 layer to replace IFullyConnectedLayer.

Refer to the MNIST API samples (C++, Python) for examples of migrating from IFullyConnectedLayer to IMatrixMultiplyLayer.

#### Fixed Issues

The EngineInspector detailed layer information always showed batch size = 1 when the engine was built with implicit batch dimension. This issue has been fixed in this release.

- The IElementWiseLayer and IUnaryLayer layers can accept different input datatypes depending on the operation that is used. The documentation was updated to explicitly show which datatypes are supported. For more information, refer to the <a href="IElementWiseLayer">IElementWiseLayer</a> and IUnaryLayer sections in the TensorRT Developer Guide.
- When running ONNX models with dynamic shapes, there was a potential accuracy issue if the dimension names of the inputs that were expected to be the same were not. For example, if a model had two 2D inputs of which the dimension semantics were both batch and seglen, and in the ONNX model, the dimension name of the two inputs were different, there was a potential accuracy issue when running with dynamic shapes. This issue has been fixed in this release.
- There was an up to 15% performance regression for networks with a Pooling layer located before or after a Concatenate layer. This regression has been fixed in this release.
- The engine building time for the networks using 3D convolution, like 3d unet, is up to 500% longer compared to TensorRT 8.0 due to many fast kernels being added in, which enlarges the profiling time.

#### Known Issues

#### **Functional**

- There is a known functional issue when running networks containing 3D deconvolution layers on L4T.
- There is a known functional issue when running networks containing convolution layers on
- A small portion of the data of the inference results of the LSTM graph of a specific pattern is non-deterministic occasionally.
- If a network has a Gather layer with both indices and input dynamic and the optimization profile has a large dynamic range (difference between max and min), TensorRT could request a very large workspace.
- For the HuggingFace demos, the T5-3B model has only been verified on A100, and is not expected to work on A10, T4, etc.
- For a quantized (QAT) network with ConvTranspose followed by BN, ConvTranspose will be quantized first and then BN will be fused to ConvTranspose. This fusion is wrong and causes incorrect outputs.
- A small portion of the LSTM graph, in which multiple MatMul layers have opA/ opB==kTRANSPOSE consuming the same input tensor, may fail to build the engine.
- During the graph optimization, new nodes are added but there is no mechanism preventing the duplication of node names.
- ► TensorRT in FP16 mode does not perform cast operations correctly when only the output types are set, but not the layer precisions.
- TensorRT does not preserve precision for operations that are imported from ONNX models in FP16 mode.

- ► The TensorRT plugins library uses a logger that is not thread-safe which can cause data races
- There is a potential memory leak while running models containing the Einsum op.
- ► There is a known issue when ProfilingVerbosity is set to kDETAILED, the enqueueV2() call may take up to 2ms compared to ProfilingVerbosity=kNONE or kLAYER NAMES ONLY.
- ► TensorRT may experience some instabilities when running networks containing TopK layers on T4 under Azure VM.
- Under certain conditions on WSL2, an INetwork with Convolution layers that can be horizontally fused before a Concat layer may create an internal error causing the application to crash while building the engine. As a workaround, build your network on Linux instead of WSL2.
- There is a known functional issue (fails with a CUDA error during compilation) with networks using ILOOP layers on the WSL platform.
- ► The tactic source cuBLASLt cannot be selected on SM 3.x devices for CUDA 10.x. If selected, it will fallback to using cuBLAS. (not applicable for Jetson platforms)
- For some networks with large amounts of weights and activation data, DLA may fail compiling a subgraph, and that subgraph will fallback to GPU.
- ► Under some conditions, RNNv2Layer can require a larger workspace size in TensorRT 8.0 than TensorRT 7.2 in order to run all supported tactics. Consider increasing the workspace size to work around this issue.
- ► CUDA graph capture will capture inputConsumed and profiler events only when using the build for 11.x and >= 11.1 driver (455 or above).
- On integrated GPUs, a memory tracking issue in TensorRT 8.0 that was artificially restricting the amount of available memory has been fixed. A side effect is that the TensorRT optimizer is able to choose layer implementations that use more memory, which can cause the OOM Killer to trigger for networks where it previously didn't. To work around this problem, use the IAlgorithmSelector interface to avoid layer implementations that require a lot of memory, or use the layer precision API to reduce precision of large tensors and use STRICT\_TYPES, or reduce the size of the input tensors to the builder by reducing batch or other higher dimensions.
- ► TensorRT bundles a version of libnvptxcompiler\_static.a inside libnvinfer\_static.a. If an application links with a different version of PTXJIT than the version used to build TensorRT, it may lead to symbol conflicts or undesired behavior.
- ▶ Installing the cuda-compat-11-4 package may interfere with CUDA enhanced compatibility and cause TensorRT to fail even when the driver is r465. The workaround is to remove the cuda-compat-11-4 package or upgrade the driver to r470. (not applicable for Jetson platforms)
- TensorFlow 1.x is not supported for Python 3.9. Any Python samples that depend on TensorFlow 1.x cannot be run with Python 3.9.

- TensorRT has limited support for fusing IConstantLayer and IShuffleLayer. In explicitquantization mode, the weights of Convolutions and Fully-Connected layers must be fused. Therefore, if a weights-shuffle is not supported, it may lead to failure to quantize the layer.
- For DLA networks where a convolution layer consumes an NHWC network input, the compute precision of the convolution layer must match the data type of the input tensor.
- The debian and RPM packages for the Python bindings, UFF, GraphSurgeon, and ONNX-GraphSurgeon wheels do not install their dependencies automatically; when installing them, ensure you install the dependencies manually using pip, or install the wheels instead.
- ▶ When running the Python engine refit mnist, network api pytorch mnist, or onnx packnet samples, you may encounter Illegal instruction (core dumped) when using the CPU version of PyTorch on Jetson TX2. The workaround is to install a GPU enabled version of PyTorch as per the instructions in the sample READMEs.
- Intermittent accuracy issues are observed in sample mnist with INT8 precision on WSL2.
- You may see the following error:

```
Could not load library libcudnn ops infer.so.8. Error: libcublas.so.11: cannot
 open shared
        object file: No such file or directory
after installing TensorRT from the network repo. cuDNN depends on the RPM dependency
libcublas.so.11()(64bit), however, this dependency installs cuBLAS from CUDA 11.0
rather than cuBLAS from the latest CUDA release. The library search path will not be set
up correctly and cuDNN will be unable to find the cuBLAS libraries. The workaround is to
install the latest libcublas-11-x package manually.
```

- There is a known issue on Windows with the Python sample uff\_ssd when converting the frozen TensorFlow graph into UFF. You can generate the UFF model on Linux or in a container and copy it over to work around this issue. Once generated, copy the UFF file to \path\to\samples\python\uff ssd\models \ssd inception v2 coco 2017 11 17\frozen inference graph.uff.
- For some networks, using batch sizes larger than 32 may cause accuracy degradation on DLA.
- Certain spatial dimensions may cause crashes during DLA optimization for models using single-channel inputs.
- Networks that use certain pointwise operations not preceded by convolutions or deconvolutions and followed by slicing on spatial dimensions may crash in the optimizer.
- ▶ The builder may require up to 60% more memory to build an engine.
- If the TensorRT Python bindings are used without a GPU present, such as when the NVIDIA Container Toolkit is not installed or enabled before running Docker, then you may encounter an infinite loop which requires the process to be killed in order to terminate the application.

- For certain networks built for the Xavier GPU, the deserialized engine may allocate more GPU memory than necessary.
- Some networks may see a small increase in deserialization time.
- ▶ Due to the difference in DLA hardware specification between Orin and Xavier, a relative increase in latency is expected when running DLA FP16 operations involving convolution (which includes deconvolution, fully-connected, and concat) on Orin as compared to running on Xavier. At the same DLA clocks and memory bandwidth, INT8 convolution operations on Orin are expected to be about 4x faster than on Xavier, whereas FP16 convolution operations on Orin are expected to be about 40% slower than on Xavier.
- ► There is a known issue with DLA clocks that requires users to reboot the system after changing the nvpmodel power mode or otherwise experience a performance drop. Refer to the L4T board support package release notes for details.
- For transformer based networks such as BERT and GPT, TensorRT can consume CPU memory up to 10 times the model size during compilation.
- ► There is an up to 17% performance regression for DeepASR networks at BS=1 on Turing GPUs.
- If a Pointwise operation has 2 inputs, then a fusion may not be possible leading to lower performance. For example, MatMul and Sigmoid can typically be fused to ConvActFusion but not in this scenario.
- ► There is an up to 15% performance regression for MaskRCNN-ResNet-101 on Turing GPUs in INT8 precision.
- ► There is an up to 23% performance regression for Jasper networks on Volta and Turing GPUs in FP32 precision.
- There is an up to 7.5% performance regression compared to TensorRT 8.0.1.6 on NVIDIA Jetson AGX Xavier<sup>™</sup> for ResNeXt networks in FP16 mode.
- There is a performance regression compared to TensorRT 7.1 for some networks dominated by FullyConnected with activation and bias operations:
  - up to 12% in FP32 mode. This will be fixed in a future release.
  - ▶ up to 10% in FP16 mode on NVIDIA Maxwell® and Pascal GPUs.
- ▶ There is an up to 10-11% performance regression on Xavier:
  - compared to TensorRT 7.2.3 for ResNet-152 with batch size 2 in FP16.
  - compared to TensorRT 6 for ResNeXt networks with small batch (1 or 2) in FP32.
- ► There is an up to 40% regression compared to TensorRT 7.2.3 for DenseNet with CUDA 11.3 on P100 and V100. The regression does not exist with CUDA 11.0. (not applicable for Jetson platforms)
- ► There is an up to 10% performance regression compared to TensorRT 7.2.3 in JetPack 4.5 for ResNet-like networks on NVIDIA DLA when the dynamic ranges of the inputs of the ElementWise ADD layers are different. This is due to a fix for a bug in DLA where it ignored

the dynamic range of the second input of the ElementWise ADD layers and caused some accuracy issues.

- ▶ DLA automatically upgrades INT8 LeakyRelu layers to FP16 to preserve accuracy. Thus, latency may be worse compared to an equivalent network using a different activation like ReLU. To mitigate this, you can disable LeakyReLU layers from running on DLA.
- There is an up to 126% performance drop when running some ConvNets on DLA in parallel to the other DLA and the iGPU on Xavier platforms, compared to running on DLA alone.
- There is an up to 21% performance drop compared to TensorRT 8.0 for SSD-Inception2 networks on NVIDIA Volta GPUs.
- ▶ There is an up to 5% performance drop for networks using sparsity in FP16 precision.

# 1.7. TensorRT Release 8.2.5

These are the TensorRT 8.2.5 Release Notes and are applicable to x86 Linux and Windows users. This release incorporates ARM® based CPU cores for Server Base System Architecture (SBSA) users on Linux only. This release includes several fixes from the previous TensorRT release as well as the following additional changes.

These Release Notes are also applicable to workstation, server, and NVIDIA JetPack  $^{\text{TM}}$  users unless appended specifically with *(not applicable for Jetson platforms)*.

For previously released TensorRT documentation, refer to the <u>NVIDIA TensorRT Archived</u> Documentation.

# Deprecated API Lifetime

- ▶ APIs deprecated before TensorRT 8.0 will be removed in TensorRT 9.0.
- ▶ APIs deprecated in TensorRT 8.0 will be retained until at least 8/2022.
- ▶ APIs deprecated in TensorRT 8.2 will be retained until at least 11/2022.

Refer to the API documentation ( $\underline{C++}$ ,  $\underline{Python}$ ) for how to update your code to remove the use of deprecated features.

# Compatibility

- ► TensorRT 8.2.5 has been tested with the following:
  - ► cuDNN 8.2.1
  - TensorFlow 1.15.5
  - PyTorch 1.9.0
  - ► ONNX 1.9.0
- This TensorRT release supports NVIDIA CUDA<sup>®</sup>:
  - ▶ 11.5 update 2
  - ▶ 11.4 update 3

- 11.3 update 1
- ▶ 11.2 update 2
- ▶ <u>11.1 update 1</u>
- ▶ 11.0 update 1
- ▶ 10.2
- It is suggested that you use TensorRT with a software stack that has been tested; including cuDNN and cuBLAS versions as documented in the Features For Platforms And Software section. Other semantically compatible releases of cuDNN and cuBLAS can be used, however, other versions may have performance improvements as well as regressions. In rare cases, functional regressions might also be observed.

#### Fixed Issues

- There is a fast configuration for the SoftMax kernel which was not enabled previously when porting it from cuDNN. This performance regression has been fixed in this release.
- The Scale kernel had previously incorrectly supported strides (due to concat and slice elision). This issue has been fixed with this release.

#### Known Issues

#### **Functional**

- ► TensorRT attempts to catch GPU memory allocation failure and avoid profiling tactics whose memory requirements would trigger Out of Memory. However, GPU memory allocation failure cannot be handled by CUDA gracefully on some platforms and would lead to an unrecoverable application status. If this happens, consider lowering the specified workspace size if a large size is set, or using the IAlgorithmSelector interface to avoid tactics that require a lot of GPU memory.
- ► TensorRT may experience some instabilities when running networks containing TopK layers on T4 under Azure VM.
- ▶ Under certain conditions on WSL2, an INetwork with Convolution layers that can be horizontally fused before a Concat layer may create an internal error causing the application to crash while building the engine. As a workaround, build your network on Linux instead of WSL2.
- When running ONNX models with dynamic shapes, there is a potential accuracy issue if the dimension names of the inputs that are expected to be the same are not. For example, if a model has two 2D inputs of which the dimension semantics are both batch and seglen, and in the ONNX model, the dimension name of the two inputs are different, there is a potential accuracy issue when running with dynamic shapes. Ensure you the dimension semantics match when exporting ONNX models from frameworks.
- There is a known functional issue (fails with a CUDA error during compilation) with networks using ILoop layers on the WSL platform.

- ▶ The tactic source cuBLASLt cannot be selected on SM 3.x devices for CUDA 10.x. If selected, it will fallback to using cuBLAS. (not applicable for Jetson platforms)
- For some networks with large amounts of weights and activation data, DLA may fail compiling a subgraph, and that subgraph will fallback to GPU.
- Under some conditions, RNNv2Layer can require a larger workspace size in TensorRT 8.0 than TensorRT 7.2 in order to run all supported tactics. Consider increasing the workspace size to work around this issue.
- CUDA graph capture will capture inputConsumed and profiler events only when using the build for 11.x and >= 11.1 driver (455 or above).
- On integrated GPUs, a memory tracking issue in TensorRT 8.0 that was artificially restricting the amount of available memory has been fixed. A side effect is that the TensorRT optimizer is able to choose layer implementations that use more memory, which can cause the OOM Killer to trigger for networks where it previously didn't. To work around this problem, use the IAlgorithmSelector interface to avoid layer implementations that require a lot of memory, or use the layer precision API to reduce precision of large tensors and use STRICT TYPES, or reduce the size of the input tensors to the builder by reducing batch or other higher dimensions.
- ► TensorRT bundles a version of libnvptxcompiler static.a inside libnvinfer static.a. If an application links with a different version of PTXJIT than the version used to build TensorRT, it may lead to symbol conflicts or undesired behavior.
- ▶ Installing the cuda-compat-11-4 package may interfere with CUDA enhanced compatibility and cause TensorRT to fail even when the driver is r465. The workaround is to remove the cuda-compat-11-4 package or upgrade the driver to r470. (not applicable for Jetson platforms)
- TensorFlow 1.x is not supported for Python 3.9. Any Python samples that depend on TensorFlow 1.x cannot be run with Python 3.9.
- ► TensorRT has limited support for fusing IConstantLayer and IShuffleLayer. In explicitquantization mode, the weights of Convolutions and Fully-Connected layers must be fused. Therefore, if a weights-shuffle is not supported, it may lead to failure to quantize the layer.
- For DLA networks where a convolution layer consumes an NHWC network input, the compute precision of the convolution layer must match the data type of the input tensor.
- Hybrid precision is not supported with the Pooling layer. Data type of input and output tensors should be the same as the layer precision.
- When running the Python engine\_refit\_mnist, network\_api\_pytorch\_mnist, or onnx\_packnet samples, you may encounter Illegal instruction (core dumped) when using the CPU version of PyTorch on Jetson TX2. The workaround is to install a GPU enabled version of PyTorch as per the instructions in the sample READMEs.
- Intermittent accuracy issues are observed in sample mnist with INT8 precision on WSL2.
- The Debian and RPM packages for the Python bindings, UFF, GraphSurgeon, and ONNX-GraphSurgeon wheels do not install their dependencies automatically; when installing

them, ensure you install the dependencies manually using pip, or install the wheels instead.

You may see the following error:

```
"Could not load library libcudnn ops infer.so.8. Error: libcublas.so.11: cannot
 open shared
        object file: No such file or directory"
after installing TensorRT from the network repo. cuDNN depends on the RPM dependency
libcublas.so.11()(64bit), however, this dependency installs cuBLAS from CUDA 11.0
rather than cuBLAS from the latest CUDA release. The library search path will not be set
up correctly and cuDNN will be unable to find the cuBLAS libraries. The workaround is to
install the latest libcublas-11-x package manually.
```

There is a known issue on Windows with the Python sample uff ssd when converting the frozen TensorFlow graph into UFF. You can generate the UFF model on Linux or in a container and copy it over to work around this issue. Once generated, copy the UFF file to \path\to\samples\python\uff ssd\models  $\verb|\ssd_inception_v2_coco_2017_11_17| frozen_inference graph.uff.$ 

- ▶ There is an up to 7.5% performance regression compared to TensorRT 8.0.1.6 on NVIDIA Jetson AGX Xavier<sup>™</sup> for ResNeXt networks in FP16 mode.
- ▶ There is a performance regression compared to TensorRT 7.1 for some networks dominated by FullyConnected with activation and bias operations:
  - up to 12% in FP32 mode. This will be fixed in a future release.
  - up to 10% in FP16 mode on NVIDIA Maxwell<sup>®</sup> and Pascal GPUs.
- ► There is an up to 8% performance regression compared to TensorRT 7.1 for some networks with heavy FullyConnected operation like VGG16 on NVIDIA Jetson Nano<sup>™</sup>.
- ► There is an up to 10-11% performance regression on Xavier:
  - compared to TensorRT 7.2.3 for ResNet-152 with batch size 2 in FP16.
  - compared to TensorRT 6 for ResNeXt networks with small batch (1 or 2) in FP32.
- For networks that use deconv with large kernel size, the engine build time can increase a lot for this layer on Xavier. It can also lead to the launch timed out and was terminated error message on Jetson Nano/TX1.
- ▶ There is an up to 40% regression compared to TensorRT 7.2.3 for DenseNet with CUDA 11.3 on P100 and V100. The regression does not exist with CUDA 11.0. (not applicable for Jetson platforms)
- ▶ There is an up to 10% performance regression compared to TensorRT 7.2.3 in JetPack 4.5 for ResNet-like networks on NVIDIA DLA when the dynamic ranges of the inputs of the ElementWise ADD layers are different. This is due to a fix for a bug in DLA where it ignored the dynamic range of the second input of the ElementWise ADD layers and caused some accuracy issues.

- ▶ DLA automatically upgrades INT8 LeakyRelu layers to FP16 to preserve accuracy. Thus, latency may be worse compared to an equivalent network using a different activation like ReLU. To mitigate this, you can disable LeakyReLU layers from running on DLA.
- ▶ The builder may require up to 60% more memory to build an engine.
- There is an up to 126% performance drop when running some ConvNets on DLA in parallel to the other DLA and the iGPU on Xavier platforms, compared to running on DLA alone.
- There is an up to 21% performance drop compared to TensorRT 8.0 for SSD-Inception2 networks on NVIDIA Volta GPUs.
- ▶ There is an up to 5% performance drop for networks using sparsity in FP16 precision.
- There is an up to 25% performance drop for networks using the InstanceNorm plugin. This issue is being investigated.
- ► The engine building time for the networks using 3D convolution, like 3d\_unet, is up to 500% longer compared to TensorRT 8.0 due to many fast kernels being added in, which enlarges the profiling time.

# 1.8. TensorRT Release 8.2.4

These are the TensorRT 8.2.4 Release Notes and are applicable to x86 Linux and Windows users. This release incorporates ARM® based CPU cores for Server Base System Architecture (SBSA) users on Linux only. This release includes several fixes from the previous TensorRT release as well as the following additional changes.

These Release Notes are also applicable to workstation, server, and NVIDIA JetPack  $^{\text{\tiny M}}$  users unless appended specifically with *(not applicable for Jetson platforms)*.

For previously released TensorRT documentation, refer to the <u>NVIDIA TensorRT Archived</u> Documentation.

# Deprecated API Lifetime

- ▶ APIs deprecated before TensorRT 8.0 will be removed in TensorRT 9.0.
- ▶ APIs deprecated in TensorRT 8.0 will be retained until at least 8/2022.
- ▶ APIs deprecated in TensorRT 8.2 will be retained until at least 11/2022.

Refer to the API documentation (C++, Python) for how to update your code to remove the use of deprecated features.

# Compatibility

- ► TensorRT 8.2.4 has been tested with the following:
  - ► cuDNN 8.2.1
  - ► TensorFlow 1.15.5
  - PyTorch 1.9.0

- ► ONNX 1.9.0
- This TensorRT release supports NVIDIA CUDA®:
  - ▶ 11.5 update 2
  - 11.4 update 3
  - ▶ 11.3 update 1
  - ▶ 11.2 update 2
  - 11.1 update 1
  - ▶ <u>11.0 update 1</u>
  - **1**0.2
- It is suggested that you use TensorRT with a software stack that has been tested; including cuDNN and cuBLAS versions as documented in the Features For Platforms And Software section. Other semantically compatible releases of cuDNN and cuBLAS can be used, however, other versions may have performance improvements as well as regressions. In rare cases, functional regressions might also be observed.

#### Fixed Issues

- ▶ UBSan issues had not been discussed in the documentation. We've added a new section that discusses Issues With Undefined Behavior Sanitizer in the TensorRT Developer Guide.
- There was a functional issue when horizontal merge is followed by a concat layer with axis on non-channel dimension. The issue is fixed in this release.
- For a network with floating-point output, when the configuration allows using INT8 in the engine, TensorRT has a heuristic for avoiding excess quantization noise in the output. Previously, the heuristic assumed that plugins were capable of floating-point output if needed, and otherwise the engine failed to build. Now, the engine will build, although without trying to avoid quantization noise from an INT8 output from a plugin. Furthermore, a plugin with an INT8 output that is connected to a network output of type INT8 now works.
- TensorRT was incorrectly computing the size of tensors when doing memory allocations computation. This occurred in cases where dynamic shapes was triggering an integer overflow on the max opt dimension when accumulating the volumes of all the network I/O tensors.
- TensorRT incorrectly performed horizontal fusion of batched Matmuls along the batch dimension. The issue is fixed in this release.
- In some cases TensorRT failed to find a tactic for Pointwise. The issue is fixed in this release.
- There was a functional issue in fused reduction kernels which would lead to an accuracy drop in WeNet transformer encoder layers. The issue is fixed in this release.
- There were functional issues when two layer's inputs (or outputs) shared the same IQuantization/IDequantization layer. The issue is fixed in this release.

- When fusing Convolution+Quantization or Pointwise+Quantization and the output type is constrained to INT8, you had to specify the precision for Convolution and Pointwise operations for other fusions to work correctly. If the Convolution and Pointwise precision had not been configured yet, it would have to be float because INT8 precision requires explicitly fusing with Dequantization. The issue is fixed in this release.
- There was a known crash when building certain large GPT2-XL model variants. The issue is fixed in this release.

#### Known Issues

#### **Functional**

- ► TensorRT attempts to catch GPU memory allocation failure and avoid profiling tactics whose memory requirements would trigger Out of Memory. However, GPU memory allocation failure cannot be handled by CUDA gracefully on some platforms and would lead to an unrecoverable application status. If this happens, consider lowering the specified workspace size if a large size is set, or using the IAlgorithmSelector interface to avoid tactics that require a lot of GPU memory.
- ► TensorRT may experience some instabilities when running networks containing TopK layers on T4 under Azure VM.
- ► Under certain conditions on WSL2, an INetwork with Convolution layers that can be horizontally fused before a Concat layer may create an internal error causing the application to crash while building the engine. As a workaround, build your network on Linux instead of WSL2.
- When running ONNX models with dynamic shapes, there is a potential accuracy issue if the dimension names of the inputs that are expected to be the same are not. For example, if a model has two 2D inputs of which the dimension semantics are both batch and seqlen, and in the ONNX model, the dimension name of the two inputs are different, there is a potential accuracy issue when running with dynamic shapes. Ensure you the dimension semantics match when exporting ONNX models from frameworks.
- ► There is a known functional issue (fails with a CUDA error during compilation) with networks using ILoop layers on the WSL platform.
- ► The tactic source cuBLASLt cannot be selected on SM 3.x devices for CUDA 10.x. If selected, it will fallback to using cuBLAS. (not applicable for Jetson platforms)
- For some networks with large amounts of weights and activation data, DLA may fail compiling a subgraph, and that subgraph will fallback to GPU.
- ▶ Under some conditions, RNNv2Layer can require a larger workspace size in TensorRT 8.0 than TensorRT 7.2 in order to run all supported tactics. Consider increasing the workspace size to work around this issue.
- ► CUDA graph capture will capture inputConsumed and profiler events only when using the build for 11.x and >= 11.1 driver (455 or above).

- On integrated GPUs, a memory tracking issue in TensorRT 8.0 that was artificially restricting the amount of available memory has been fixed. A side effect is that the TensorRT optimizer is able to choose layer implementations that use more memory, which can cause the OOM Killer to trigger for networks where it previously didn't. To work around this problem, use the IAlgorithmSelector interface to avoid layer implementations that require a lot of memory, or use the layer precision API to reduce precision of large tensors and use STRICT TYPES, or reduce the size of the input tensors to the builder by reducing batch or other higher dimensions.
- ► TensorRT bundles a version of libnvptxcompiler static.a inside libnvinfer static.a. If an application links with a different version of PTXJIT than the version used to build TensorRT, it may lead to symbol conflicts or undesired behavior.
- ▶ Installing the cuda-compat-11-4 package may interfere with CUDA enhanced compatibility and cause TensorRT to fail even when the driver is r465. The workaround is to remove the cuda-compat-11-4 package or upgrade the driver to r470. (not applicable for Jetson platforms)
- TensorFlow 1.x is not supported for Python 3.9. Any Python samples that depend on TensorFlow 1.x cannot be run with Python 3.9.
- ► TensorRT has limited support for fusing IConstantLayer and IShuffleLayer. In explicitquantization mode, the weights of Convolutions and Fully-Connected layers must be fused. Therefore, if a weights-shuffle is not supported, it may lead to failure to quantize the layer.
- For DLA networks where a convolution layer consumes an NHWC network input, the compute precision of the convolution layer must match the data type of the input tensor.
- Hybrid precision is not supported with the Pooling layer. Data type of input and output tensors should be the same as the layer precision.
- When running the Python engine refit mnist, network api pytorch mnist, or onnx packnet samples, you may encounter Illegal instruction (core dumped) when using the CPU version of PyTorch on Jetson TX2. The workaround is to install a GPU enabled version of PyTorch as per the instructions in the sample READMEs.
- Intermittent accuracy issues are observed in sample\_mnist with INT8 precision on WSL2.
- ▶ The Debian and RPM packages for the Python bindings, UFF, GraphSurgeon, and ONNX-GraphSurgeon wheels do not install their dependencies automatically; when installing them, ensure you install the dependencies manually using pip, or install the wheels instead.
- You may see the following error:

"Could not load library libcudnn ops infer.so.8. Error: libcublas.so.11: cannot open shared object file: No such file or directory"

after installing TensorRT from the network repo. cuDNN depends on the RPM dependency libcublas.so.11()(64bit), however, this dependency installs cuBLAS from CUDA 11.0 rather than cuBLAS from the latest CUDA release. The library search path will not be set up correctly and cuDNN will be unable to find the cuBLAS libraries. The workaround is to install the latest libcublas-11-x package manually.

▶ There is a known issue on Windows with the Python sample uff ssd when converting the frozen TensorFlow graph into UFF. You can generate the UFF model on Linux or in a container and copy it over to work around this issue. Once generated, copy the UFF file to \path\to\samples\python\uff ssd\models \ssd inception v2 coco 2017 11 17\frozen inference graph.uff.

- There is an up to 7.5% performance regression compared to TensorRT 8.0.1.6 on NVIDIA Jetson AGX Xavier<sup>™</sup> for ResNeXt networks in FP16 mode.
- ▶ There is a performance regression compared to TensorRT 7.1 for some networks dominated by FullyConnected with activation and bias operations:
  - up to 12% in FP32 mode. This will be fixed in a future release.
  - ▶ up to 10% in FP16 mode on NVIDIA Maxwell® and Pascal GPUs.
- There is an up to 8% performance regression compared to TensorRT 7.1 for some networks with heavy FullyConnected operation like VGG16 on NVIDIA Jetson Nano<sup>™</sup>.
- ► There is an up to 10-11% performance regression on Xavier:
  - compared to TensorRT 7.2.3 for ResNet-152 with batch size 2 in FP16.
  - compared to TensorRT 6 for ResNeXt networks with small batch (1 or 2) in FP32.
- For networks that use deconv with large kernel size, the engine build time can increase a lot for this layer on Xavier. It can also lead to the launch timed out and was terminated error message on Jetson Nano/TX1.
- There is an up to 40% regression compared to TensorRT 7.2.3 for DenseNet with CUDA 11.3 on P100 and V100. The regression does not exist with CUDA 11.0. (not applicable for Jetson platforms)
- There is an up to 10% performance regression compared to TensorRT 7.2.3 in JetPack 4.5 for ResNet-like networks on NVIDIA DLA when the dynamic ranges of the inputs of the ElementWise ADD layers are different. This is due to a fix for a bug in DLA where it ignored the dynamic range of the second input of the ElementWise ADD layers and caused some accuracy issues.
- DLA automatically upgrades INT8 LeakyRelu layers to FP16 to preserve accuracy. Thus, latency may be worse compared to an equivalent network using a different activation like ReLU. To mitigate this, you can disable LeakyReLU layers from running on DLA.
- ▶ The builder may require up to 60% more memory to build an engine.
- ▶ There is an up to 126% performance drop when running some ConvNets on DLA in parallel to the other DLA and the iGPU on Xavier platforms, compared to running on DLA alone.
- There is an up to 21% performance drop compared to TensorRT 8.0 for SSD-Inception2 networks on NVIDIA Volta GPUs.
- There is an up to 5% performance drop for networks using sparsity in FP16 precision.
- ▶ There is an up to 25% performance drop for networks using the InstanceNorm plugin. This issue is being investigated.

▶ The engine building time for the networks using 3D convolution, like 3d\_unet, is up to 500% longer compared to TensorRT 8.0 due to many fast kernels being added in, which enlarges the profiling time.

# 1.9. TensorRT Release 8.2.3

This is the TensorRT 8.2.3 release notes and is applicable to x86 Linux and Windows users, as well as incorporates ARM $^{\otimes}$  based CPU cores for Server Base System Architecture (SBSA) users on Linux only.

These release notes are applicable to workstation, server, and NVIDIA JetPack $^{\text{TM}}$  users unless appended specifically with *(not applicable for Jetson platforms)*.

This release includes several fixes from the previous TensorRT 8.x.x release as well as the following additional changes. For previous TensorRT documentation, see the <u>NVIDIA TensorRT</u> Archived Documentation.

## Deprecated API Lifetime

- ▶ APIs deprecated before TensorRT 8.0 will be removed in TensorRT 9.0.
- ▶ APIs deprecated in TensorRT 8.0 will be retained until at least 8/2022.
- ▶ APIs deprecated in TensorRT 8.2 will be retained until at least 11/2022.

Refer to the API documentation (C++, Python) for how to update your code to remove the use of deprecated features.

# Compatibility

- ► TensorRT 8.2.3 has been tested with the following:
  - ► cuDNN 8.2.1
  - ► TensorFlow 1.15.5
  - PyTorch 1.9.0
  - ► ONNX 1.9.0
- ► This TensorRT release supports NVIDIA CUDA®:
  - **11.5**
  - ▶ 11.4 update 3
  - ▶ 11.3 update 1
  - ▶ 11.2 update 2
  - ▶ 11.1 update 1
  - ▶ <u>11.0 update 1</u>
  - ▶ 10.2

It is suggested that you use TensorRT with a software stack that has been tested; including cuDNN and cuBLAS versions as documented in the Features For Platforms And Software section. Other semantically compatible releases of cuDNN and cuBLAS can be used, however, other versions may have performance improvements as well as regressions. In rare cases, functional regressions might also be observed.

#### Fixed Issues

- There was a known issue where using custom allocator and allocation resizing introduced in TensorRT 8 that would trigger an assert about a p.second failure. This was caused by the application passing to TensorRT the same exact pointer from the re-allocation routine. This assertion has been fixed to be a valid use case.
- ▶ There was an up to 15% performance regression for networks with a Pooling layer located before or after a Concatenate layer. This issue has been fixed in this release.
- There was an up to 20% performance regression for INT8 QAT networks with a Padding layer located before the Q/DQ and Convolution layer. This issue has been fixed in this release.
- ► TensorRT does not support explicit quantization (i.e. Q/DQ) for batched matrixmultiplication. This fix introduces support for the special case of quantized batched matrix-multiplication when matrix B is constant and can be squeezed to a 2D matrix. Specifically, in the supported configuration matrix A (the data) can have shape (BS, M, K), where BS is the batch size, and matrix B (the weights) can have shape (1, K, N). The output has shape (BS, M, N) which is computed by broadcasting the weights across the batch dimension. Quantized batched matrix-multiplication has two pairs of Q/DQ nodes that quantize the input data and the weights.
- An incorrect fusion of two transpose operations caused an assertion to trigger while building the model. This issue has been fixed in this release.

#### Known Issues

#### **Functional**

- TensorRT attempts to catch GPU memory allocation failure and avoid profiling tactics whose memory requirements would trigger Out of Memory. However, GPU memory allocation failure cannot be handled by CUDA gracefully on some platforms and would lead to an unrecoverable application status. If this happens, consider lowering the specified workspace size if a large size is set, or using the IAlgorithmSelector interface to avoid tactics that require a lot of GPU memory.
- TensorRT may experience some instabilities when running networks containing TopK layers on T4 under Azure VM.
- ▶ Under certain conditions on WSL2, an INetwork with Convolution layers that can be horizontally fused before a Concat layer may create an internal error causing the application to crash while building the engine. As a workaround, build your network on Linux instead of WSL2.

- When running ONNX models with dynamic shapes, there is a potential accuracy issue if the dimension names of the inputs that are expected to be the same are not. For example, if a model has two 2D inputs of which the dimension semantics are both batch and seglen, and in the ONNX model, the dimension name of the two inputs are different, there is a potential accuracy issue when running with dynamic shapes. Ensure you the dimension semantics match when exporting ONNX models from frameworks.
- There is a known functional issue (fails with a CUDA error during compilation) with networks using ILoop layers on the WSL platform.
- The tactic source cuBLASLt cannot be selected on SM 3.x devices for CUDA 10.x. If selected, it will fallback to using cuBLAS. (not applicable for Jetson platforms)
- For some networks with large amounts of weights and activation data, DLA may fail compiling a subgraph, and that subgraph will fallback to GPU.
- ▶ Under some conditions, RNNv2Layer can require a larger workspace size in TensorRT 8.0 than TensorRT 7.2 in order to run all supported tactics. Consider increasing the workspace size to work around this issue.
- CUDA graph capture will capture inputConsumed and profiler events only when using the build for 11.x and >= 11.1 driver (455 or above).
- On integrated GPUs, a memory tracking issue in TensorRT 8.0 that was artificially restricting the amount of available memory has been fixed. A side effect is that the TensorRT optimizer is able to choose layer implementations that use more memory, which can cause the OOM Killer to trigger for networks where it previously didn't. To work around this problem, use the IAlgorithmSelector interface to avoid layer implementations that require a lot of memory, or use the layer precision API to reduce precision of large tensors and use STRICT TYPES, or reduce the size of the input tensors to the builder by reducing batch or other higher dimensions.
- ► TensorRT bundles a version of libnvptxcompiler static.a inside libnvinfer static.a. If an application links with a different version of PTXJIT than the version used to build TensorRT, it may lead to symbol conflicts or undesired behavior.
- ▶ Installing the cuda-compat-11-4 package may interfere with CUDA enhanced compatibility and cause TensorRT to fail even when the driver is r465. The workaround is to remove the cuda-compat-11-4 package or upgrade the driver to r470. (not applicable for Jetson platforms)
- ► TensorFlow 1.x is not supported for Python 3.9. Any Python samples that depend on TensorFlow 1.x cannot be run with Python 3.9.
- ▶ TensorRT has limited support for fusing IConstantLayer and IShuffleLayer. In explicitquantization mode, the weights of Convolutions and Fully-Connected layers must be fused. Therefore, if a weights-shuffle is not supported, it may lead to failure to quantize the layer.
- For DLA networks where a convolution layer consumes an NHWC network input, the compute precision of the convolution layer must match the data type of the input tensor.
- Hybrid precision is not supported with the Pooling layer. Data type of input and output tensors should be the same as the layer precision.

- When running the Python engine refit mnist, network api pytorch mnist, or onnx\_packnet samples, you may encounter Illegal instruction (core dumped) when using the CPU version of PyTorch on Jetson TX2. The workaround is to install a GPU enabled version of PyTorch as per the instructions in the sample READMEs.
- Intermittent accuracy issues are observed in sample mnist with INT8 precision on WSL2.
- ▶ The debian and RPM packages for the Python bindings, UFF, GraphSurgeon, and ONNX-GraphSurgeon wheels do not install their dependencies automatically; when installing them, ensure you install the dependencies manually using pip, or install the wheels instead.
- You may see the following error:

```
Could not load library libcudnn ops infer.so.8. Error: libcublas.so.11: cannot
 open shared
        object file: No such file or directory
after installing TensorRT from the network repo. cuDNN depends on the RPM dependency
libcublas.so.11()(64bit), however, this dependency installs cuBLAS from CUDA 11.0
rather than cuBLAS from the latest CUDA release. The library search path will not be set
up correctly and cuDNN will be unable to find the cuBLAS libraries. The workaround is to
install the latest libcublas-11-x package manually.
```

There is a known issue on Windows with the Python sample uff ssd when converting the frozen TensorFlow graph into UFF. You can generate the UFF model on Linux or in a container and copy it over to work around this issue. Once generated, copy the UFF file to \path\to\samples\python\uff ssd\models \ssd inception v2 coco 2017 11 17\frozen inference graph.uff.

- ▶ There is an up to 7.5% performance regression compared to TensorRT 8.0.1.6 on NVIDIA Jetson AGX Xavier<sup>™</sup> for ResNeXt networks in FP16 mode.
- There is a performance regression compared to TensorRT 7.1 for some networks dominated by FullyConnected with activation and bias operations:
  - up to 12% in FP32 mode. This will be fixed in a future release.
  - up to 10% in FP16 mode on NVIDIA Maxwell<sup>®</sup> and Pascal GPUs.
- ► There is an up to 8% performance regression compared to TensorRT 7.1 for some networks with heavy FullyConnected operation like VGG16 on NVIDIA Jetson Nano<sup>™</sup>.
- ► There is an up to 10-11% performance regression on Xavier:
  - compared to TensorRT 7.2.3 for ResNet-152 with batch size 2 in FP16.
  - compared to TensorRT 6 for ResNeXt networks with small batch (1 or 2) in FP32.
- For networks that use deconv with large kernel size, the engine build time can increase a lot for this layer on Xavier. It can also lead to the launch timed out and was terminated error message on Jetson Nano/TX1.

- ► There is an up to 40% regression compared to TensorRT 7.2.3 for DenseNet with CUDA 11.3 on P100 and V100. The regression does not exist with CUDA 11.0. (not applicable for Jetson platforms)
- ► There is an up to 10% performance regression compared to TensorRT 7.2.3 in JetPack 4.5 for ResNet-like networks on NVIDIA DLA when the dynamic ranges of the inputs of the ElementWise ADD layers are different. This is due to a fix for a bug in DLA where it ignored the dynamic range of the second input of the ElementWise ADD layers and caused some accuracy issues.
- ▶ DLA automatically upgrades INT8 LeakyRelu layers to FP16 to preserve accuracy. Thus, latency may be worse compared to an equivalent network using a different activation like ReLU. To mitigate this, you can disable LeakyReLU layers from running on DLA.
- ► The builder may require up to 60% more memory to build an engine.
- There is an up to 126% performance drop when running some ConvNets on DLA in parallel to the other DLA and the iGPU on Xavier platforms, compared to running on DLA alone.
- There is an up to 21% performance drop compared to TensorRT 8.0 for SSD-Inception2 networks on NVIDIA Volta GPUs.
- ▶ There is an up to 5% performance drop for networks using sparsity in FP16 precision.
- There is an up to 25% performance drop for networks using the InstanceNorm plugin. This issue is being investigated.
- ▶ The engine building time for the networks using 3D convolution, like 3d\_unet, is up to 500% longer compared to TensorRT 8.0 due to many fast kernels being added in, which enlarges the profiling time.

# 1.10. TensorRT Release 8.2.2

This is the TensorRT 8.2.2 release notes and is applicable to x86 Linux and Windows users, as well as incorporates ARM $^{\otimes}$  based CPU cores for Server Base System Architecture (SBSA) users on Linux only.

These release notes are applicable to workstation, server, and NVIDIA JetPack users unless appended specifically with (not applicable for Jetson platforms).

This release includes several fixes from the previous TensorRT 8.x.x release as well as the following additional changes. For previous TensorRT documentation, see the <u>NVIDIA TensorRT Archived Documentation</u>.

# Deprecated API Lifetime

- ▶ APIs deprecated before TensorRT 8.0 will be removed in TensorRT 9.0.
- ▶ APIs deprecated in TensorRT 8.0 will be retained until at least 8/2022.
- ▶ APIs deprecated in TensorRT 8.2 will be retained until at least 11/2022.

Refer to the API documentation (C++, Python) for how to update your code to remove the use of deprecated features.

## Compatibility

- ► TensorRT 8.2.2 has been tested with the following:
  - ► cuDNN 8.2.1
  - ► TensorFlow 1.15.5
  - PyTorch 1.9.0
  - ► ONNX 1.9.0
- This TensorRT release supports NVIDIA CUDA®:
  - 11.5
  - ▶ 11.4 update 3
  - ▶ 11.3 update 1
  - ▶ 11.2 update 2
  - ▶ 11.1 update 1
  - ▶ 11.0 update 1
  - ▶ 10.2
- It is suggested that you use TensorRT with a software stack that has been tested; including cuDNN and cuBLAS versions as documented in the Features For Platforms And Software section. Other semantically compatible releases of cuDNN and cuBLAS can be used, however, other versions may have performance improvements as well as regressions. In rare cases, functional regressions might also be observed.

#### Fixed Issues

- In order to install TensorRT using the pip wheel file, you had to ensure that the pip version was less than 20. An older version of pip was required to workaround an issue with the CUDA 11.4 wheel meta packages that TensorRT depends on. This issue has been fixed in this release.
- An empty directory named deservalizeTimer under the samples directory was left in the package by accident. This issue has been fixed in this release.
- For some transformer based networks built with PyTorch Multi-head Attention API, the performance could have been up to 45% slower than similar networks built with other APIs due to different graph patterns. This issue has been fixed in this release.
- IShuffleLayer applied to the output of IConstantLayer was incorrectly transformed when the constant did not have type kfloat, sometimes causing build failures. This issue has been fixed in this release.
- ONNX models with MatMul operations that used QuantizeLinear/DequantizeLinear operations to quantize the weights, and pre-transpose the weights (i.e. do not use a

separate Transpose operation) would suffer from accuracy errors due to a bug in the quantization process. This issue has been fixed in this release.

#### **Known Issues**

#### **Functional**

- ► TensorRT attempts to catch GPU memory allocation failure and avoid profiling tactics whose memory requirements would trigger Out of Memory. However, GPU memory allocation failure cannot be handled by CUDA gracefully on some platforms and would lead to an unrecoverable application status. If this happens, consider lowering the specified workspace size if a large size is set, or using the IAlgorithmSelector interface to avoid tactics that require a lot of GPU memory.
- ► TensorRT may experience some instabilities when running networks containing TopK layers on T4 under Azure VM. To workaround this issue, disable CUBLAS\_LT kernels with --tacticSources=-CUBLAS LT (setTacticSources).
- ► Under certain conditions on WSL2, an INetwork with Convolution layers that can be horizontally fused before a Concat layer may create an internal error causing the application to crash while building the engine. As a workaround, build your network on Linux instead of WSL2.
- When running ONNX models with dynamic shapes, there is a potential accuracy issue if the dimension names of the inputs that are expected to be the same are not. For example, if a model has two 2D inputs of which the dimension semantics are both batch and seqlen, and in the ONNX model, the dimension name of the two inputs are different, there is a potential accuracy issue when running with dynamic shapes. Ensure you the dimension semantics match when exporting ONNX models from frameworks.
- ► There is a known functional issue (fails with a CUDA error during compilation) with networks using ILoop layers on the WSL platform.
- The tactic source cuBLASLt cannot be selected on SM 3.x devices for CUDA 10.x. If selected, it will fallback to using cuBLAS. (not applicable for Jetson platforms)
- For some networks with large amounts of weights and activation data, DLA may fail compiling a subgraph, and that subgraph will fallback to GPU.
- ▶ Under some conditions, RNNv2Layer can require a larger workspace size in TensorRT 8.0 than TensorRT 7.2 in order to run all supported tactics. Consider increasing the workspace size to work around this issue.
- ► CUDA graph capture will capture inputConsumed and profiler events only when using the build for 11.x and >= 11.1 driver (455 or above).
- On integrated GPUs, a memory tracking issue in TensorRT 8.0 that was artificially restricting the amount of available memory has been fixed. A side effect is that the TensorRT optimizer is able to choose layer implementations that use more memory, which can cause the OOM Killer to trigger for networks where it previously didn't. To work around this problem, use the IAlgorithmSelector interface to avoid layer implementations that require a lot of memory, or use the layer precision API to reduce precision of large tensors

- and use STRICT TYPES, or reduce the size of the input tensors to the builder by reducing batch or other higher dimensions.
- ► TensorRT bundles a version of libnvptxcompiler static.a inside libnvinfer static.a. If an application links with a different version of PTXJIT than the version used to build TensorRT, it may lead to symbol conflicts or undesired behavior.
- Installing the cuda-compat-11-4 package may interfere with CUDA enhanced compatibility and cause TensorRT to fail even when the driver is r465. The workaround is to remove the cuda-compat-11-4 package or upgrade the driver to r470. (not applicable for Jetson platforms)
- TensorFlow 1.x is not supported for Python 3.9. Any Python samples that depend on TensorFlow 1.x cannot be run with Python 3.9.
- ► TensorRT has limited support for fusing IConstantLayer and IShuffleLayer. In explicitquantization mode, the weights of Convolutions and Fully-Connected layers must be fused. Therefore, if a weights-shuffle is not supported, it may lead to failure to quantize the layer.
- For DLA networks where a convolution layer consumes an NHWC network input, the compute precision of the convolution layer must match the data type of the input tensor.
- Hybrid precision is not supported with the Pooling layer. Data type of input and output tensors should be the same as the layer precision.
- When running the Python engine refit mnist, network api pytorch mnist, or onnx packnet samples, you may encounter Illegal instruction (core dumped) when using the CPU version of PyTorch on Jetson TX2. The workaround is to install a GPU enabled version of PyTorch as per the instructions in the sample READMEs.
- Intermittent accuracy issues are observed in sample\_mnist with INT8 precision on WSL2.
- ▶ The debian and RPM packages for the Python bindings, UFF, GraphSurgeon, and ONNX-GraphSurgeon wheels do not install their dependencies automatically; when installing them, ensure you install the dependencies manually using pip, or install the wheels instead.
- You may see the following error:

```
Could not load library libcudnn ops infer.so.8. Error: libcublas.so.11: cannot
 open shared
        object file: No such file or directory
after installing TensorRT from the network repo. cuDNN depends on the RPM dependency
libcublas.so.11()(64bit), however, this dependency installs cuBLAS from CUDA 11.0
rather than cuBLAS from the latest CUDA release. The library search path will not be set
up correctly and cuDNN will be unable to find the cuBLAS libraries. The workaround is to
install the latest libcublas-11-x package manually.
```

There is a known issue on Windows with the Python sample uff ssd when converting the frozen TensorFlow graph into UFF. You can generate the UFF model on Linux or in a container and copy it over to work around this issue. Once generated, copy the UFF file to \path\to\samples\python\uff ssd\models \ssd inception v2 coco 2017 11 17\frozen inference graph.uff.

- ▶ There is an up to 7.5% performance regression compared to TensorRT 8.0.1.6 on NVIDIA Jetson AGX Xavier<sup>™</sup> for ResNeXt networks in FP16 mode.
- ▶ There is an up to 15% performance regression for networks with a Pooling layer located before or after a Concatenate layer.
- ▶ There is a performance regression compared to TensorRT 7.1 for some networks dominated by FullyConnected with activation and bias operations:
  - up to 12% in FP32 mode. This will be fixed in a future release.
  - up to 10% in FP16 mode on NVIDIA Maxwell<sup>®</sup> and Pascal GPUs.
- ► There is an up to 8% performance regression compared to TensorRT 7.1 for some networks with heavy FullyConnected operation like VGG16 on NVIDIA Jetson Nano".
- ► There is an up to 10-11% performance regression on Xavier:
  - compared to TensorRT 7.2.3 for ResNet-152 with batch size 2 in FP16.
  - compared to TensorRT 6 for ResNeXt networks with small batch (1 or 2) in FP32.
- For networks that use deconv with large kernel size, the engine build time can increase a lot for this layer on Xavier. It can also lead to the launch timed out and was terminated error message on Jetson Nano/TX1.
- There is an up to 40% regression compared to TensorRT 7.2.3 for DenseNet with CUDA 11.3 on P100 and V100. The regression does not exist with CUDA 11.0. (not applicable for Jetson platforms)
- ▶ There is an up to 10% performance regression compared to TensorRT 7.2.3 in JetPack 4.5 for ResNet-like networks on NVIDIA DLA when the dynamic ranges of the inputs of the ElementWise ADD layers are different. This is due to a fix for a bug in DLA where it ignored the dynamic range of the second input of the ElementWise ADD layers and caused some accuracy issues.
- DLA automatically upgrades INT8 LeakyRelu layers to FP16 to preserve accuracy. Thus, latency may be worse compared to an equivalent network using a different activation like ReLU. To mitigate this, you can disable LeakyReLU layers from running on DLA.
- ▶ The builder may require up to 60% more memory to build an engine.
- ▶ There is an up to 126% performance drop when running some ConvNets on DLA in parallel to the other DLA and the iGPU on Xavier platforms, compared to running on DLA alone.
- ► There is an up to 21% performance drop compared to TensorRT 8.0 for SSD-Inception2 networks on NVIDIA Volta GPUs.
- ▶ There is an up to 5% performance drop for networks using sparsity in FP16 precision.
- ▶ There is an up to 25% performance drop for networks using the InstanceNorm plugin. This issue is being investigated.
- The engine building time for the networks using 3D convolution, like 3d unet, is up to 500% longer compared to TensorRT 8.0 due to many fast kernels being added in, which enlarges the profiling time.

# 1.11. TensorRT Release 8.2.1

This is the TensorRT 8.2.1 release notes and is applicable to x86 Linux and Windows users, as well as incorporates  $ARM^{\otimes}$  based CPU cores for Server Base System Architecture (SBSA) users on Linux only.

These release notes are applicable to workstation, server, and NVIDIA JetPack $^{\text{\tiny M}}$  users unless appended specifically with *(not applicable for Jetson platforms)*.

This release includes several fixes from the previous TensorRT 8.x.x release as well as the following additional changes. For previous TensorRT documentation, see the <u>NVIDIA TensorRT</u> Archived Documentation.

## Key Features And Enhancements

This TensorRT release includes the following key features and enhancements.

 WSL (Windows Subsystem for Linux) 2 is released as a preview feature in this TensorRT 8.2.1 GA release.

# Deprecated API Lifetime

- ▶ APIs deprecated prior to TensorRT 8.0 will be removed in TensorRT 9.0.
- ▶ APIs deprecated in TensorRT 8.0 will be retained until at least 8/2022.
- ▶ APIs deprecated in TensorRT 8.2 will be retained until at least 11/2022.

Refer to the API documentation (C++, Python) for how to update your code to remove the use of deprecated features.

# Compatibility

- ► TensorRT 8.2.1 has been tested with the following:
  - ► cuDNN 8.2.1
  - ► TensorFlow 1.15.5
  - PyTorch 1.9.0
  - ► ONNX 1.9.0
- ► This TensorRT release supports NVIDIA CUDA®:
  - 11.5
  - ▶ <u>11.4 update 3</u>
  - ▶ 11.3 update 1
  - ▶ 11.2 update 2
  - ▶ <u>11.1 update 1</u>
  - ▶ 11.0 update 1

- **1**0.2
- It is suggested that you use TensorRT with a software stack that has been tested; including cuDNN and cuBLAS versions as documented in the Features For Platforms And Software section. Other semantically compatible releases of cuDNN and cuBLAS can be used, however, other versions may have performance improvements as well as regressions. In rare cases, functional regressions might also be observed.

### Limitations

▶ DLA does not support hybrid precision for pooling layer – data type of input and output tensors should be the same as the layer precision i.e. either all INT8 or all FP16.

## Deprecated And Removed Features

The following features are deprecated in TensorRT 8.2.1:

- BuilderFlag::kSTRICT TYPES is deprecated. Its functionality has been split into separate controls for precision constraints, reformat-free I/O, and failure of IAlgorithmSelector::selectAlgorithms. This change enables users who need only one of the subfeatures to build engines without encumbering the optimizer with the other subfeatures. In particular, precision constraints are sometimes necessary for engine accuracy, however, reformat-free I/O risks slowing down an engine with no benefit. For more information, refer to BuilderFlags (C++, Python).
- The LSTM plugin has been removed. In addition, the Persistent LSTM Plugin section has also been removed from the TensorRT Developer Guide.

### Fixed Issues

- Closed the performance gap between linking with TensorRT static libraries and linking with TensorRT dynamic libraries on x86\_64 Linux CUDA-11.x platforms.
- When building a DLA engine with:
  - networks with less than 4D tensors, some DLA subgraph IO tensors would lack shuffle layers. It would fail compiling the engine. This issue has been fixed in this release.
  - ksub ElementWise operation whose input has less than 4 dimensions, a scale node was inserted. If the scale cannot run on DLA, it would fail compiling the engine. This issue has been fixed in this release.
- There was a known issue with the engine refit mnist sample on Windows. The fix was to edit the engine refit mnist/sample.py source file and move the import model line before the sys.path.insert() line. This issue has been fixed in this release and no edit is needed.
- There was an up to 22% performance regression compared to TensorRT 8.0 for WaveRNN networks on NVIDIA Volta and NVIDIA Turing GPUs. This issue has been fixed in this release.

- There was an up to 21% performance regression compared to TensorRT 8.0 for BERT-like networks on NVIDIA Jetson Xavier platforms. This issue has been fixed in this release.
- There was an up to 25% performance drop for networks using the InstanceNorm plugin. This issue has been fixed in this release.
- There was an accuracy bug resulting in low mAP score with YOLO-like QAT networks where a QuantizeLinear operator was immediately followed by a Concat operator. This accuracy issue has been fixed in this release.
- ► There was a bug in TensorRT 8.2.0 EA where if a shape tensor is used by two different nodes, it can sometimes lead to a functional or an accuracy issue. This issue has been fixed in this release.
- There was a known 2% accuracy regression with NasNet Mobile network with NVIDIA Turing GPUs. This issue has been fixed in this release. (not applicable for Jetson platforms)
- There could have been build failures with IEinsumLayer when an input subscript label corresponds to a static dimension in one tensor but dynamic dimension in another. This issue has been fixed in this release.
- ► There was an up to 8% performance regression compared to TensorRT 8.0.3 for Cortana ASR on NVIDIA Ampere Architecture GPUs with CUDA graphs and a single stream of execution. This issue has been fixed in this release.
- ▶ Boolean input/output tensors were only supported when using explicit batch dimensions. This has been fixed in this release.
- There was a possibility of an CUBLAS\_STATUS\_EXECUTION\_FAILED error when running with cuBLAS/cuBLASLt libraries from CUDA 11.4 update 1 and CUDA 11.4 update 2 on Linux-based platforms. This happened only for the use cases where cuBLAS is loaded and unloaded multiple times. The workaround was to add the following environment variable before launching your application:

### LD PRELOAD=libcublasLt.so:libcublasLt.so your\_application

This issue has been fixed in this release.

- ► There was a known ~6% ~29% performance regression on Google® BERT compared to version 8.0.1.6 on NVIDIA A100 GPUs. This issue has been fixed in this release.
- ► There was an up to 6% performance regression compared to TensorRT 8.0.3 for Deep Recommender on Tesla V100, NVIDIA Quadro® GV100, and NVIDIA TITAN V. This issue has been fixed in this release.

### Announcements

The sample sample\_reformat\_free\_io has been renamed to sample\_io\_formats, and revised to remove the deprecated flag BuilderFlag::kSTRICT\_TYPES. Reformat-free I/O is still available with BuilderFlag::kDIRECT\_IO, but generally should be avoided since it can result in a slower than necessary engine, and can cause a build to fail if the target platform lacks the kernels to enable building an engine with reformat-free I/O.

The NVIDIA TensorRT Release Notes PDF will no longer be available in the product package after this release. The release notes will still remain available online <a href="here">here</a>.

### Known Issues

### **Functional**

- ► TensorRT attempts to catch GPU memory allocation failure and avoid profiling tactics whose memory requirements would trigger Out of Memory. However, GPU memory allocation failure cannot be handled by CUDA gracefully on some platforms and would lead to an unrecoverable application status. If this happens, consider lowering the specified workspace size if a large size is set, or using the IAlgorithmSelector interface to avoid tactics that require a lot of GPU memory.
- ► TensorRT may experience some instabilities when running networks containing TopK layers on T4 under Azure VM. To workaround this issue, disable CUBLAS\_LT kernels with --tacticSources=-CUBLAS LT (setTacticSources).
- ► Under certain conditions on WSL2, an INetwork with Convolution layers that can be horizontally fused before a Concat layer may create an internal error causing the application to crash while building the engine. As a workaround, build your network on Linux instead of WSL2.
- When running ONNX models with dynamic shapes, there is a potential accuracy issue if the dimension names of the inputs that are expected to be the same are not. For example, if a model has two 2D inputs of which the dimension semantics are both batch and seqlen, and in the ONNX model, the dimension name of the two inputs are different, there is a potential accuracy issue when running with dynamic shapes. Ensure you the dimension semantics match when exporting ONNX models from frameworks.
- ► There is a known functional issue (fails with a CUDA error during compilation) with networks using ILoop layers on the WSL platform.
- ► The tactic source cuBLASLt cannot be selected on SM 3.x devices for CUDA 10.x. If selected, it will fallback to using cuBLAS. (not applicable for Jetson platforms)
- For some networks with large amounts of weights and activation data, DLA may fail compiling a subgraph, and that subgraph will fallback to GPU.
- ► Under some conditions, RNNv2Layer can require a larger workspace size in TensorRT 8.0 than TensorRT 7.2 in order to run all supported tactics. Consider increasing the workspace size to work around this issue.
- ► CUDA graph capture will capture inputConsumed and profiler events only when using the build for 11.x and >= 11.1 driver (455 or above).
- On integrated GPUs, a memory tracking issue in TensorRT 8.0 that was artificially restricting the amount of available memory has been fixed. A side effect is that the TensorRT optimizer is able to choose layer implementations that use more memory, which can cause the OOM Killer to trigger for networks where it previously didn't. To work around this problem, use the IAlgorithmSelector interface to avoid layer implementations that require a lot of memory, or use the layer precision API to reduce precision of large tensors

- and use STRICT TYPES, or reduce the size of the input tensors to the builder by reducing batch or other higher dimensions.
- For some transformer based networks built with PyTorch Multi-head Attention API, the performance may be up to 45% slower than similar networks built with other APIs due to different graph patterns.
- TensorRT bundles a version of libnvptxcompiler static.a inside librwinfer static.a. If an application links with a different version of PTXJIT than the version used to build TensorRT, it may lead to symbol conflicts or undesired behavior.
- Installing the cuda-compat-11-4 package may interfere with CUDA enhanced compatibility and cause TensorRT to fail even when the driver is r465. The workaround is to remove the cuda-compat-11-4 package or upgrade the driver to r470. (not applicable for Jetson platforms)
- TensorFlow 1.x is not supported for Python 3.9. Any Python samples that depend on TensorFlow 1.x cannot be run with Python 3.9.
- ► TensorRT has limited support for fusing IConstantLayer and IShuffleLayer. In explicitquantization mode, the weights of Convolutions and Fully-Connected layers must be fused. Therefore, if a weights-shuffle is not supported, it may lead to failure to quantize the layer.
- For DLA networks where a convolution layer consumes an NHWC network input, the compute precision of the convolution layer must match the data type of the input tensor.
- Hybrid precision is not supported with the Pooling layer. Data type of input and output tensors should be the same as the layer precision.
- ▶ When installing PyCUDA, NumPy must be installed first and as a separate step:

```
python3 -m pip install numpy
python3 -m pip install pycuda
For more information, refer to the NVIDIA TensorRT Installation Guide.
```

- When running the Python engine\_refit\_mnist, network\_api\_pytorch\_mnist, or onnx\_packnet samples, you may encounter Illegal instruction (core dumped) when using the CPU version of PyTorch on Jetson TX2. The workaround is to install a GPU enabled version of PyTorch as per the instructions in the sample READMEs.
- If an IPluginV2 layer produces kINT8 outputs that are output tensors of an INetworkDefinition that have floating-point type, an explicit cast is required to convert the network outputs back to a floating point format. For example:

```
// out_tensor is of type nvinfer1::DataType::kINT8
auto cast_input = network->addIdentity(*out_tensor);
cast input->setOutputType(0, nvinfer1::DataType::kFLOAT);
new out tensor = cast input->getOutput(0);
```

- Intermittent accuracy issues are observed in sample\_mnist with INT8 precision on WSL2.
- The debian and RPM packages for the Python bindings, UFF, GraphSurgeon, and ONNX-GraphSurgeon wheels do not install their dependencies automatically; when installing them, ensure you install the dependencies manually using pip, or install the wheels instead.

You may see the following error:

```
Could not load library libcudnn ops infer.so.8. Error: libcublas.so.11: cannot
        object file: No such file or directory
after installing TensorRT from the network repo. cuDNN depends on the RPM dependency
libcublas.so.11()(64bit), however, this dependency installs cuBLAS from CUDA 11.0
rather than cuBLAS from the latest CUDA release. The library search path will not be set
up correctly and cuDNN will be unable to find the cuBLAS libraries. The workaround is to
install the latest libcublas-11-x package manually.
```

- There is a known issue on Windows with the Python sample uff ssd when converting the frozen TensorFlow graph into UFF. You can generate the UFF model on Linux or in a container and copy it over to work around this issue. Once generated, copy the UFF file to \path\to\samples\python\uff ssd\models \ssd inception v2 coco 2017 11 17\frozen inference graph.uff.
- ONNX models with MatMul operations that use QuantizeLinear/DequantizeLinear operations to quantize the weights, and pre-transpose the weights (i.e. do not use a separate Transpose operation) will suffer from accuracy errors due to a bug in the quantization process.

#### Performance

- ▶ There is an up to 7.5% performance regression compared to TensorRT 8.0.1.6 on NVIDIA Jetson AGX Xavier<sup>™</sup> for ResNeXt networks in FP16 mode.
- ▶ There is an up to 15% performance regression for networks with a Pooling layer located before or after a Concatenate layer.
- There is a performance regression compared to TensorRT 7.1 for some networks dominated by FullyConnected with activation and bias operations:
  - up to 12% in FP32 mode. This will be fixed in a future release.
  - ▶ up to 10% in FP16 mode on NVIDIA Maxwell® and Pascal GPUs.
- ► There is an up to 8% performance regression compared to TensorRT 7.1 for some networks with heavy FullyConnected operation like VGG16 on NVIDIA Jetson Nano™.
- ► There is an up to 10-11% performance regression on Xavier:
  - compared to TensorRT 7.2.3 for ResNet-152 with batch size 2 in FP16.
  - compared to TensorRT 6 for ResNeXt networks with small batch (1 or 2) in FP32.
- For networks that use deconv with large kernel size, the engine build time can increase a lot for this layer on Xavier. It can also lead to the launch timed out and was terminated error message on Jetson Nano/TX1.
- ▶ There is an up to 40% regression compared to TensorRT 7.2.3 for DenseNet with CUDA 11.3 on P100 and V100. The regression does not exist with CUDA 11.0. (not applicable for Jetson platforms)
- There is an up to 10% performance regression compared to TensorRT 7.2.3 in JetPack 4.5 for ResNet-like networks on NVIDIA DLA when the dynamic ranges of the inputs of the

ElementWise ADD layers are different. This is due to a fix for a bug in DLA where it ignored the dynamic range of the second input of the ElementWise ADD layers and caused some accuracy issues.

- ▶ DLA automatically upgrades INT8 LeakyRelu layers to FP16 to preserve accuracy. Thus, latency may be worse compared to an equivalent network using a different activation like ReLU. To mitigate this, you can disable LeakyReLU layers from running on DLA.
- ▶ The builder may require up to 60% more memory to build an engine.
- There is an up to 126% performance drop when running some ConvNets on DLA in parallel to the other DLA and the iGPU on Xavier platforms, compared to running on DLA alone.
- There is an up to 21% performance drop compared to TensorRT 8.0 for SSD-Inception2 networks on NVIDIA Volta GPUs.
- ▶ There is an up to 5% performance drop for networks using sparsity in FP16 precision.
- There is an up to 25% performance drop for networks using the InstanceNorm plugin. This issue is being investigated.
- ► The engine building time for the networks using 3D convolution, like 3d\_unet, is up to 500% longer compared to TensorRT 8.0 due to many fast kernels being added in, which enlarges the profiling time.

# 1.12. TensorRT Release 8.2.0 Early Access (EA)

This is the TensorRT 8.2.0 Early Access (EA) release notes and is applicable to x86 Linux and Windows users, as well as ARM Server Base System Architecture (SBSA) users on Linux only.

These release notes are applicable to workstation, server, and JetPack users unless appended specifically with (not applicable for Jetson platforms).

This release includes several fixes from the previous TensorRT 8.x.x release as well as the following additional changes. For previous TensorRT documentation, see the <u>TensorRT</u> Archived Documentation.

# Key Features And Enhancements

This TensorRT release includes the following key features and enhancements.

- Added support for the TensorRT Python API on Windows.
- ▶ Improved the quality of the <u>TensorRT Developer Guide</u>.
  - Rewrote multiple chapters.
  - Added a new chapter on Working With Conditionals.
- ▶ Eliminated the global logger; each Runtime, Builder or Refitter now has its own logger. New methods IBuilder::getLogger(), IRuntime::getLogger(), and IRefitter::getLogger() have been added.

- Added three new APIs to IExecutionContext: getEnqueueEmitsProfile(), setEnqueueEmitsProfile(), and reportToProfiler() which can be used to collect layer profiling info when the inference is launched as a CUDA graph.
- Added the following:
  - New operators: <a href="#">IAssertionLayer</a>, <a href="#">IConditionLayer</a>, <a href="#">IEInsumLayer</a>, <a href="#">IIfConditionalBoundaryLayer</a>, <a href="#">IIfConditionalOutputLayer</a>, <a href="#">IIfConditionalInputLayer</a>, <a href="#">and</a> <a href="#">IScatterLayer</a>.
  - ▶ New IGatherLayer modes: kELEMENT and kND
  - ▶ New <u>ISliceLayer</u> modes: kFILL, kCLAMP, and kREFLECT
  - ▶ New <u>IUnaryLayer</u> operators: kSIGN and kROUND
- Added a new runtime class: IEngineInspector that can be used to inspect the detailed information of an engine, including the layer parameters, the chosen tactics, the precision used, etc. More instructions about IEngineInspector can be found in the <u>TensorRT</u> <u>Developer Guide</u>.
  - ► Added new trtexec flags --dumpLayerInfo and --exportLayerInfo=<file> that can be used together with the --profilingVerbosity=detailed flag to inspect the detailed information of a given engine using IEngineInspector.
- ► This sample, efficientnet, shows how to convert and execute a Google EfficientNet model with <a href="TensorRT">TensorRT</a>. The sample supports models from the original <a href="EfficientNet">EfficientNet</a> implementation as well as newer <a href="EfficientNet V2">EfficientNet V2</a> models. For more information, refer to <a href="Scalable And Efficient Image Classification With EfficientNet Networks In Python">Python</a> in the <a href="TensorRT Sample Support Guide">TensorRT Sample Support Guide</a>.

# **Breaking API Changes**

▶ Between TensorRT 8.0 EA and TensorRT 8.0 GA the function prototype for getLogger() has been moved from NvInferRuntimeCommon.h to NvInferRuntime.h. You may need to update your application source code if you're using getLogger() and were previously only including NvInferRuntimeCommon.h. Since the logger is no longer global, calling the method on IRuntime, IRefitter, or IBuilder is recommended instead.

# Compatibility

- ► TensorRT 8.2.0 EA has been tested with the following:
  - ► cuDNN 8.2.1
  - ► TensorFlow 1.15.5
  - PyTorch 1.9.0
  - ► ONNX 1.9.0
- This TensorRT release supports CUDA:
  - ▶ 11.4 update 2

- ▶ 11.3 update 1
- ▶ 11.2 update 2
- ▶ <u>11.1 update 1</u>
- ▶ 11.0 update 1
- ▶ 10.2
- It is suggested that you use TensorRT with a software stack that has been tested; including cuDNN and cuBLAS versions as documented in the Features For Platforms And Software section. Other semantically compatible releases of cuDNN and cuBLAS can be used, however, other versions may have performance improvements as well as regressions. In rare cases, functional regressions might also be observed.

## Deprecated And Removed Features

The following features are deprecated in TensorRT 8.2.0 EA:

- Removed sampleMLP.
- ▶ The enums of ProfilingVerbosity have been updated to show their functionality more explicitly:
  - ProfilingVerbosity::kDEFAULT has been deprecated in favor of ProfilingVerbosity::kLAYER NAMES ONLY.
  - ProfilingVerbosity::kVERBOSE has been deprecated in favor of ProfilingVerbosity::kDETAILED.
- Several flags of trtexec have been deprecated:
  - --explicitBatch flag has been deprecated and has no effect. When the input model is in UFF or in Caffe prototxt format, the implicit batch dimension mode is used automatically; when the input model is in ONNX format, the explicit batch mode is used automatically.
  - --explicitPrecision flag has been deprecated and has no effect. When the input ONNX model contains Quantization/Dequantization nodes, TensorRT automatically uses explicit precision mode.
  - --nvtxMode=[verbose|default|none] has been deprecated in favor of -profilingVerbosity=[detailed|layer names only|none] to show its functionality more explicitly.
- ▶ Relocated the content from the Best Practices For TensorRT Performance document to the TensorRT Developer Guide. Removed redundancy between the two documents and updated the reference information. Refer to <u>Performance Best Practices</u> in the *TensorRT* Developer Guide for more information.
- IPaddingLayer is deprecated in TensorRT 8.2 and will be removed in TensorRT 10.0. Use ISliceLayer to pad the tensor, which supports new non-constant, reflects padding mode and clamp, and supports padding output with dynamic shape.

### Fixed Issues

- ► Closed the performance gap between linking with TensorRT static libraries and linking with TensorRT dynamic libraries.
- In the previous release, the TensorRT ARM SBSA cross packages in the CUDA network repository could not be installed because cuDNN ARM SBSA cross packages were not available, which is a dependency of the TensorRT cross packages. The cuDNN ARM SBSA cross packages have been made available, which resolves this dependency issue.
- There was an up to 6% performance regression compared to TensorRT 7.2.3 for WaveRNN in FP16 on Volta and Turing platforms. This issue has been fixed in this release.
- ► There was a known accuracy issue of GoogLeNet variants with NVIDIA Ampere GPUs where TF32 mode was enabled by default on Windows. This issue has been fixed in this release. (not applicable for Jetson platforms)
- There was an up to 10% performance regression when TensorRT was used with CUDNN 8.1 or 8.2. When CUDNN 8.0 was used, the performance was restored. This issue has been fixed in this release. (not applicable for Jetson platforms)
- ► The new Python sample efficientdet was only available in the OSS release. The sample has been added to the core package in this release.
- The performance of IReduceLayer has been improved significantly when the output size of the IReduceLayer is small.
- There was an up to 15% performance regression compared to TensorRT 7.2.3 for path perception network (Pathnet) in FP32. This issue has been fixed in this release.

### **Announcements**

Python support for Windows included in the zip package is considered a preview release and not ready for production use.

### Known Issues

### **Functional**

- The tactic source cuBLASLt cannot be selected on SM 3.x devices for CUDA 10.x. If selected, it will fallback to using cuBLAS. (not applicable for Jetson platforms)
- For some networks with large amounts of weights and activation data, DLA may fail compiling a subgraph, and that subgraph will fallback to GPU.
- ► Under some conditions, RNNv2Layer can require a larger workspace size in TensorRT 8.0 than TensorRT 7.2 in order to run all supported tactics. Consider increasing the workspace size to work around this issue.
- ► CUDA graph capture will capture inputConsumed and profiler events only when using the build for 11.x and >= 11.1 driver (455 or above).

- ▶ On integrated GPUs, a memory tracking issue in TensorRT 8.0 that was artificially restricting the amount of available memory has been fixed. A side effect is that the TensorRT optimizer is able to choose layer implementations that use more memory, which can cause the OOM Killer to trigger for networks where it previously didn't. To work around this problem, use the IAlgorithmSelector interface to avoid layer implementations that require a lot of memory, or use the layer precision API to reduce precision of large tensors and use STRICT\_TYPES, or reduce the size of the input tensors to the builder by reducing batch or other higher dimensions.
- For some transformer based networks built with <u>PyTorch MultiheadAttention API</u>, the performance may be up to 45% slower than similar networks built with other APIs due to different graph patterns.
- When building a DLA engine with:
  - networks with less than 4D tensors, some DLA subgraph IO tensors may lack shuffle layers. It will fail compiling the engine.
  - ksub ElementWise operation whose input has less than 4 dimensions, a scale node is inserted. If the scale cannot run on DLA, it will fail compiling the engine.
- ► There is a known 2% accuracy regression with NasNet Mobile network with NVIDIA Turing GPUs. (not applicable for Jetson platforms)
- ► TensorRT bundles a version of libnvptxcompiler\_static.a inside libnvinfer\_static.a. If an application links with a different version of PTXJIT than the version used to build TensorRT, it may lead to symbol conflicts or undesired behavior.
- ▶ Boolean input/output tensors are supported only when using explicit batch dimensions.
- There is a possibility of an CUBLAS\_STATUS\_EXECUTION\_FAILED error when running with cuBLAS/cuBLASLt libraries from CUDA 11.4 update 1 and CUDA 11.4 update 2 on Linux-based platforms. This happens only for the use cases where cuBLAS is loaded and unloaded multiple times. The workaround is to add the following environment variable before launching your application:

### LD\_PRELOAD=libcublasLt.so:libcublasLt.so your\_application

This issue will be resolved in a future CUDA 11.4 update.

- ▶ Installing the cuda-compat-11-4 package may interfere with CUDA enhanced compatibility and cause TensorRT to fail even when the driver is r465. The workaround is to remove the cuda-compat-11-4 package or upgrade the driver to r470. (not applicable for Jetson platforms)
- There may be build failures with IEinsumLayer when an input subscript label corresponds to a static dimension in one tensor but dynamic dimension in another.
- ► TensorFlow 1.x is not supported for Python 3.9. Any Python samples that depend on TensorFlow 1.x cannot be run with Python 3.9.
- TensorRT has limited support for fusing ConstantLayer and ShuffleLayer. In explicit-quantization mode, the weights of Convolutions and Fully-Connected layers must be fused. Therefore, if a weights-shuffle is not supported, it may lead to failure to quantize the layer.

- ▶ There is a known issue with the engine refit mnist sample on Windows. To fix the issue, edit the engine refit mnist/sample.py source file and move the import model line before the sys.path.insert() line.
- ▶ An empty directory named deserializeTimer under the samples directory was left in the package by accident. This empty directory can be ignored and does not indicate that the package is corrupt or that files are missing. This issue will be corrected in the next release.
- For DLA networks where a convolution layer consumes an NHWC network input, the compute precision of the convolution layer must match the data type of the input tensor.
- In order to install TensorRT using the pip wheel file, ensure that the pip version is less than 20. An older version of pip is required to workaround an issue with the CUDA 11.4 wheel meta packages that TensorRT depends on. This issue is being worked on and should be resolved in a future CUDA release.

### Performance

- ▶ There is a performance regression compared to TensorRT 7.1 for some networks dominated by FullyConnected with activation and bias operations:
  - up to 12% in FP32 mode. This will be fixed in a future release.
  - up to 10% in FP16 mode on Maxwell and Pascal GPUs.
- ▶ There is an up to 8% performance regression compared to TensorRT 7.1 for some networks with heavy FullyConnected operation like VGG16 on Nano.
- ► There is an up to 10-11% performance regression on Xavier:
  - compared to TensorRT 7.2.3 for ResNet-152 with batch size 2 in FP16.
  - compared to TensorRT 6 for ResNeXt networks with small batch (1 or 2) in FP32.
- For networks that use deconv with large kernel size, the engine build time can increase a lot for this layer on Xavier. It can also lead to the launch timed out and was terminated error message on Jetson Nano/TX1.
- There is an up to 40% regression compared to TensorRT 7.2.3 for DenseNet with CUDA 11.3 on P100 and V100. The regression does not exist with CUDA 11.0. (not applicable for Jetson platforms)
- ▶ There is an up to 10% performance regression compared to TensorRT 7.2.3 in JetPack 4.5 for ResNet-like networks on NVIDIA DLA when the dynamic ranges of the inputs of the ElementWise ADD layers are different. This is due to a fix for a bug in DLA where it ignored the dynamic range of the second input of the ElementWise ADD layers and caused some accuracy issues.
- TensorFlow 1.x is not supported for Python 3.9. Any Python samples that depend on TensorFlow 1.x cannot be run with Python 3.9.
- ▶ DLA automatically upgrades INT8 LeakyRelu layers to FP16 to preserve accuracy. Thus, latency may be worse compared to an equivalent network using a different activation like ReLU. To mitigate this, you can disable LeakyReLU layers from running on DLA.

- ▶ The builder may require up to 60% more memory to build an engine.
- There is a known ~6% ~29% performance regression on Google BERT compared to version 8.0.1.6 on NVIDIA A100 GPUs.
- ► There is an up to 6% performance regression compared to TensorRT 8.0.3 for Deep Recommender on Tesla V100, Quadro GV100, and Titan V.
- There is an up to 22% performance regression compared to TensorRT 8.0 for WaveRNN networks on Volta and Turing GPUs. This issue is being investigated.
- ► There is up to 8% performance regression compared to TensorRT 8.0.3 for Cortana ASR on NVIDIA Ampere GPUs with CUDA graphs and a single stream of execution.
- ► There is an up to 21% performance regression compared to TensorRT 8.0 for BERT-like networks on Xavier platforms. This issue is being investigated.
- There is an up to 126% performance drop when running some ConvNets on DLA in parallel to the other DLA and the iGPU on Xavier platforms, compared to running on DLA alone.
- There is an up to 21% performance drop compared to TensorRT 8.0 for SSD-Inception2 networks on Volta GPUs.
- ► There is an up to 25% performance drop for networks using the InstanceNorm plugin. This issue is being investigated.

# 1.13. TensorRT Release 8.0.3

This is the TensorRT 8.0.3 release notes. This is a bug fix release supporting Linux x86 and Windows users.

These release notes are applicable to workstation, server, and JetPack users unless appended specifically with *(not applicable for Jetson platforms)*.

This release includes several fixes from the previous TensorRT 8.x.x release as well as the following additional changes. For previous TensorRT documentation, see the <u>TensorRT Archived Documentation</u>.

### Fixed Issues

- Fixed an invalid fusion assertion problem in the fusion optimization pass.
- Fixed other miscellaneous issues seen in proprietary networks.
- Fixed a CUDA 11.4 NVRTC issue during kernel generation on Windows.

# 1.14. TensorRT Release 8.0.2

This is the TensorRT 8.0.2 release notes. This is the initial release supporting A100 for ARM server users. Only a subset of networks have been validated on ARM with A100. This is a network repository release only.

These release notes are applicable to workstation, server, and JetPack users unless appended specifically with *(not applicable for Jetson platforms)*.

This release includes several fixes from the previous TensorRT 8.x.x release as well as the following additional changes. For previous TensorRT documentation, see the <u>TensorRT</u> Archived Documentation.

# 1.15. TensorRT Release 8.0.1

This is the TensorRT 8.0.1 release notes and is applicable to x86 Linux and Windows users, as well as PowerPC and ARM Server Base System Architecture (SBSA) users on Linux only.

These release notes are applicable to workstation, server, and JetPack users unless appended specifically with (not applicable for Jetson platforms).

This release includes several fixes from the previous TensorRT 8.x.x release as well as the following additional changes. For previous TensorRT documentation, see the <u>TensorRT</u> Archived Documentation.

# Key Features And Enhancements

This TensorRT release includes the following key features and enhancements.

- Added support for RedHat/CentOS 8.3, Ubuntu 20.04, and SUSE Linux Enterprise Server 15 Linux distributions. Only a tar file installation is supported on SLES 15 at this time. For more information, refer to the TensorRT Installation Guide.
- Added Python 3.9 support. Use a tar file installation to obtain the new Python wheel files. For more information, refer to the TensorRT Installation Guide.
- Added ResizeCoordinateTransformation, ResizeSelector, and ResizeRoundMode; three new enumerations to IResizeLayer, and enhanced IResizeLayer to support more resize modes from TensorFlow, PyTorch, and ONNX. For more information, refer to the <a href="IResizeLayer">IResizeLayer</a> section in the TensorRT Developer Guide.
- Builder timing cache can be serialized and reused across builder instances. For more information, refer to the <u>Builder Layer Timing Cache</u> and <u>trtexec</u> sections in the <u>TensorRT Developer Guide</u>.
- Added convolution and fully-connected tactics which support and make use of structured sparsity in kernel weights. This feature can be enabled by setting the ksparse\_weights flag in IBuilderConfig. This feature is only available on NVIDIA Ampere GPUs. For more information, refer to the <a href="Structured Sparsity">Structured Sparsity</a> section in the Best Practices For TensorRT Performance guide. (not applicable for Jetson platforms)
- Added two new layers to the API: IQuantizeLayer and IDequantizeLayer which can be used to explicitly specify the precision of operations and data buffers. ONNX's QuantizeLinear and DequantizeLinear operators are mapped to these new layers which enables the support for networks trained using Quantization-Aware Training (QAT)

- methodology. For more information, refer to the Explicit-Quantization, <u>IQuantizeLayer</u>, and <a href="IDequantizeLayer">IDequantizeLayer</a> sections in the TensorRT Developer Guide and <a href="Q/DQ Fusion">Q/DQ Fusion</a> in the Best Practices For TensorRT Performance guide.
- Achieved QuartzNet optimization with support of 1D fused depthwise + pointwise convolution kernel to achieve up to 1.8x end-to-end performance improvement on A100. (not applicable for Jetson platforms)
- Added support for the following ONNX operators: Celu, CumSum, EyeLike, GatherElements, GlobalLpPool, GreaterOrEqual, LessOrEqual, LpNormalization, LpPool, ReverseSequence, and SoftmaxCrossEntropyLoss. For more information, refer to the Supported Ops section in the TensorRT Support Matrix.
- Added Sigmoid/Tanh INT8 support for DLA. It allows DLA sub-graph with Sigmoid/Tanh to compile with INT8 by auto-upgrade to FP16 internally. For more information, refer to the DLA Supported Layers section in the TensorRT Developer Guide.
- Added DLA native planar format and DLA native gray-scale format support.
- ▶ Allow to generate reformat-free engine with DLA when EngineCapability is EngineCapability::kDEFAULT.
- TensorRT now declares API's with the noexcept keyword to clarify that exceptions must not cross the library boundary. All TensorRT classes that an application inherits from (such as IGpuAllocator, IPluginV2, etc...) must guarantee that methods called by TensorRT do not throw uncaught exceptions, or the behavior is undefined.
- TensorRT reports errors, along with an associated ErrorCode, via the ErrorRecorder API for all errors. The ErrorRecorder will fallback to the legacy logger reporting, with Severity::kERROR or Severity::kINTERNAL ERROR, if no error recorder is registered. The ErrorCodes allow recovery in cases where TensorRT previously reported nonrecoverable situations.
- Improved performance of the GlobalAveragePooling operation, which is used in some CNNs like EfficientNet. For transformer based networks with INT8 precision, it's recommended to use a network which is trained using Quantization Aware Training (QAT) and has IQuantizeLayer and IDequantizeLayer layers in the network definition.
- TensorRT now supports refit weights via names. For more information, refer to Refitting An Engine in the TensorRT Developer Guide.
- Refitting performance has been improved. The performance boost can be evident when the weights are large or a large number of weights or layers are updated at the same time.
- Added the following new samples.
  - This sample, engine\_refit\_onnx\_bidaf, builds an engine from the ONNX BiDAF model, and refits the TensorRT engine with weights from the model. The new refit APIs allow users to locate the weights via names from ONNX models instead of layer names and weights roles. For more information, refer to the Refitting An Engine Built From An ONNX Model In Python in the TensorRT Sample Support Guide.
  - This sample, efficientdet, demonstrates the conversion and execution of Google EfficientDet models with TensorRT. For more information, refer to the Scalable And

Efficient Object Detection With EfficientDet Networks In Python in the TensorRT Sample Support Guide.

- Improved performance for the transformer based networks such as BERT and other networks that use Multi-Head Self-Attention.
- Added cuDNN to the IBuilderConfig::setTacticSources enum. Use of cuDNN as a source of operator implementations can be enabled or disabled using the IBuilderConfig::setTacticSources API function.
- ► The following C++ API functions were added:
  - class IDequantizeLayer
  - class IQuantizeLayer
  - class ITimingCache
  - IBuilder::buildSerializedNetwork()
  - IBuilderConfig::getTimingCache()
  - IBuilderConfig::setTimingCache()
  - IGpuAllocator::reallocate()
  - INetworkDefinition::addDequantize()
  - INetworkDefinition::addQuantize()
  - INetworkDefinition::setWeightsName()
  - IPluginRegistry::deregisterCreator()
  - IRefitter::getMissingWeights()
  - IRefitter::getAllWeights()
  - IRefitter::setNamedWeights()
  - IResizeLayer::getCoordinateTransformation()
  - IResizeLayer::getNearestRounding()
  - IResizeLayer::getSelectorForSinglePixel()
  - IResizeLayer::setCoordinateTransformation()
  - IResizeLayer::setNearestRounding()
  - IResizeLayer::setSelectorForSinglePixel()
  - IScaleLayer::setChannelAxis()
  - enum ResizeCoordinateTransformation
  - enum ResizeMode
  - BuilderFlag::kSPARSE WEIGHTS
  - TacticSource::kCUDNN
  - TensorFormat::kDLA HWC4
  - TensorFormat::kDLA LINEAR
  - TensorFormat::kHWC16
- The following Python API functions were added:

- class IDequantizeLaver
- class IQuantizeLayer
- class ITimingCache
- Builder.build serialized network()
- IBuilderConfig.get timing cache()
- IBuilderConfig.set timing cache()
- IGpuAllocator.reallocate()
- INetworkDefinition.add dequantize()
- INetworkDefinition.add quantize()
- INetworkDefinition.set weights name()
- IPluginRegistry.deregister creator()
- Refitter.get all weights()
- Refitter.get missing weights()
- Refitter::set named weights()
- IResizeLayer.coordinate transformation
- IResizeLayer.nearest rounding
- IResizeLayer.selector for single pixel
- IScaleLayer.channel axis
- enum ResizeCoordinateTransformationDoc
- enum ResizeMode
- BuilderFlag.SPARSE WEIGHTS
- TacticSource.CUDNN
- TensorFormat.DLA HWC4
- TensorFormat.DLA LINEAR
- TensorFormat.HWC16
- The memory reporting mechanism on Linux platforms has been improved to include large allocations that were not previously tracked due to being memory mapped instead of heap allocated.

# Breaking API Changes

- Support for Python 2 has been dropped. This means that TensorRT will no longer include wheels for Python 2, and Python samples will not work with Python 2.
- All API's have been marked as noexcept where appropriate. The IErrorRecorder interface has been fully integrated into the API for error reporting. The Logger is only used as a fallback when the ErrorRecorder is not provided by the user.

- Callback changes are now marked noexcept, therefore, implementations must also be marked noexcept. TensorRT has never catered to exceptions thrown by callbacks, but this is now captured in the API.
- ▶ Methods that take parameters of type void\*\* where the array of pointers is unmodifiable are now changed to take type void\*const\*.
- Dims is now a type alias for class Dims32. Code that forward-declares Dims should forward-declare class Dims32; using Dims = Dims32;.
- Between TensorRT 8.0 EA and TensorRT 8.0 GA the function prototype for getlogger() has been moved from NvInferRuntimeCommon.h to NvInferRuntime.h. You may need to update your application source code if you're using getLogger() and were previously only including NvInferRuntimeCommon.h.

# Compatibility

- ► TensorRT 8.0.1 has been tested with the following:
  - ► cuDNN 8.2.1
  - TensorFlow 1.15.5
  - PyTorch 1.8.1
  - ► ONNX 1.8.0
- This TensorRT release supports CUDA:
  - ▶ <u>11.3 update 1</u>
  - ▶ 11.<u>2 update 2</u>
  - ▶ 11.1 update 1
  - ▶ <u>11.0 update 1</u>
  - ▶ 10.2
- It is suggested that you use TensorRT with a software stack that has been tested; including cuDNN and cuBLAS versions as documented in the Features For Platforms And Software section. Other semantically compatible releases of cuDNN and cuBLAS can be used. however, other versions may have performance improvements as well as regressions. In rare cases, functional regressions might also be observed.

### Limitations

- For QAT networks, TensorRT 8.0 supports per-tensor and per-axis quantization scales for weights. For activations, only per-tensor quantization is supported. Only symmetric quantization is supported and zero-point weights may be omitted or, if zero-points are provided, all coefficients must have a value of zero.
- ► Loops and DataType::kBOOL are not supported when the static TensorRT library is used. Performance improvements for transformer based architectures such as BERT will also not be available when using the static TensorRT library.

- When using reformat-free I/O, the extent of a tensor in a vectorized dimension might not be a multiple of the vector length. Elements in a partially occupied vector that are not within the tensor are referred to here as vector-padding. For example:
  - On GPU
    - for input tensors, the application shall set vector-padding elements to zero.
    - ▶ for output tensors, the value of vector-padding elements is undefined. In a future release, TensorRT will support setting them to zero.
  - On DLA
    - for input tensors, vector-padding elements are ignored.
    - for output tensors, vector-padding elements are unmodified.
- ▶ When running INT8 networks on DLA using TensorRT, operations must be added to the same subgraph to reduce quantization errors across the subgraph of the network that runs on the DLA by allowing them to fuse and retain higher precision for intermediate results. Breaking apart the subgraph in order to inspect intermediate results by setting the tensors as network output tensors, can result in different levels of quantization errors due to these optimizations being disabled.
- If both kSPARSE WEIGHTS and kREFIT flags are set in IBuilderConfig, the convolution layers having structured sparse kernel weights cannot be refitted with new kernel weights which do not have structured sparsity. The IRefitter::setWeights() will print an error and return false in that case.
- Samples which require TensorFlow in order to run, which typically also use UFF models, are not supported on ARM SBSA releases of TensorRT 8.0. There is no good source for TensorFlow 1.15.x for AArch64 that also supports Python 3.8 which can be used to run these samples.
- Using CUDA graph capture on TensorRT execution contexts with CUDA 10.2 on NVIDIA K80. GPUs may lead to graph capture failures. Upgrading to CUDA 11.0 or above will solve the issue. (not applicable for Jetson platforms)
- On RHEL and CentOS, the TensorRT RPM packages for CUDA 11.3 cannot be installed alongside any CUDA 11.x Toolkit packages, like the Debian packages, due to RPM packaging limitations. The TensorRT runtime library packages can only be installed alongside CUDA 11.2 and CUDA 11.3 Toolkit packages and the TensorRT development packages can only be installed alongside CUDA 11.3 Toolkit packages. When using the TAR package, the TensorRT CUDA 11.3 build can be used with any CUDA 11.x Toolkit.

# Deprecated And Removed Features

The following features are deprecated in TensorRT 8.0.1:

- Deprecation is used to inform developers that some APIs and tools are no longer recommended for use. TensorRT has the following deprecation policy:
  - This policy comes into effect beginning with TensorRT 8.0.

- Deprecation notices are communicated in the release notes. Deprecated API elements are marked with the TRT DEPRECATED macro where possible.
- TensorRT provides a 12-month migration period after the deprecation. For any APIs and tools deprecated in TensorRT 7.x, the 12-month migration period starts from the TensorRT 8.0 GA release date.
- APIs and tools will continue to work during the migration period.
- After the migration period ends, we reserve the right to remove the APIs and tools in a future release.
- IRNNLayer was deprecated in TensorRT 4.0 and has been removed in TensorRT 8.0. IRNNv2Layer was deprecated in TensorRT 7.2.1. IRNNv2Layer has been deprecated in favor of the loop API, however, it is still available for backwards compatibility. For more information about the loop API, refer to the sampleCharRNN sample with the --Iloop option as well as the Working With Loops chapter.
- IPlugin and IPluginFactory interfaces were deprecated in TensorRT 6.0 and have been removed in TensorRT 8.0. We recommend that you write new plugins or refactor existing ones to target the IPluginV2DynamicExt and IPluginV2IOExt interfaces. For more information, refer to the Migrating Plugins From TensorRT 6.x Or 7.x To TensorRT 8.x.x section.
- We removed samplePlugin since it was meant to demonstrate the IPluginExt interface, which is no longer supported in TensorRT 8.0.
- ▶ We have deprecated the Caffe Parser and UFF Parser in TensorRT 7.0. They are still tested and functional in TensorRT 8.0, however, we plan to remove the support in the future. Ensure you migrate your workflow to use tf2onnx, keras2onnx or TensorFlow-TensorRT (TF-TRT) for deployment.

If using UFF, ensure you migrate to the ONNX workflow through the enablement of a plugin. ONNX workflow is not dependent on plugin enablement. For plugin enablement of a plugin on ONNX, refer to Estimating Depth with ONNX Models and Custom Layers Using NVIDIA TensorRT.

- For TensorFlow to ONNX and then to TensorRT, refer to Speeding up Deep Learning Inference Using TensorFlow, ONNX, and TensorRT.
- For PyTorch to ONNX and then to TensorRT, refer to Speeding up Deep Learning Inference Using TensorRT.

Caffe and UFF-specific topics in the Developer Guide have been moved to the Appendix section until removal in the subsequent major release.

- Interface functions that provided a destroy function are deprecated in TensorRT 8.0. The destructors will be exposed publicly in order for the delete operator to work as expected on these classes.
- nvinfer1::NetworkDefinitionCreationFlag::kEXPLICIT PRECISION is deprecated. Networks that have QuantizeLayer and DequantizeLayer layers will be automatically processed using Q/DQ-processing, which includes explicit-precision semantics. Explicit

precision is a network-optimizer constraint that prevents the optimizer from performing precision-conversions that are not dictated by the semantics of the network. For more information, refer to the Working With QAT Networks section in the TensorRT Developer Guide.

- nvinfer1::IResizeLayer::setAlignCorners and nvinfer1::IResizeLayer::getAlignCorners are deprecated. Use nvinfer1::IResizeLayer::setCoordinateTransformation, nvinfer1::IResizeLayer::setSelectorForSinglePixel and nvinfer1::IResizeLayer::setNearestRoundinginstead.
- Destructors for classes with destroy() methods were previously protected. They are now public, enabling use of smart pointers for these classes. The destroy () methods are deprecated.
- ► The CgPersistentLSTMPlugin TRT plugin is deprecated.
- sampleMovieLens and sampleMovieLensMPS have been removed from the TensorRT package.
- ► The following C++ API functions, types, and a field, which were previously deprecated, were removed:

### Core Library:

- DimensionType
- Dims::Type
- class DimsCHW
- class DimsNCHW
- class IOutputDimensionFormula
- class IPlugin
- class IPluginFactory
- class IPluginLayer
- class IRNNLayer
- IBuilder::getEngineCapability()
- IBuilder::allowGPUFallback()
- IBuilder::buildCudaEngine()
- IBuilder::canRunOnDLA()
- IBuilder::createNetwork()
- IBuilder::getAverageFindIterations()
- IBuilder::getDebugSync()
- IBuilder::getDefaultDeviceType()
- IBuilder::getDeviceType()
- IBuilder::getDLACore()
- IBuilder::getFp16Mode()

- ▶ IBuilder::getHalf2Mode()
- IBuilder::getInt8Mode()
- IBuilder::getMaxWorkspaceSize()
- ▶ IBuilder::getMinFindIterations()
- ▶ IBuilder::getRefittable()
- IBuilder::getStrictTypeConstraints()
- IBuilder::isDeviceTypeSet()
- IBuilder::reset()
- IBuilder::resetDeviceType()
- ▶ IBuilder::setAverageFindIterations()
- ▶ IBuilder::setDebugSync()
- ▶ IBuilder::setDefaultDeviceType()
- IBuilder::setDeviceType()
- ▶ IBuilder::setDLACore()
- IBuilder::setEngineCapability()
- ► IBuilder::setFp16Mode()
- ► IBuilder::setHalf2Mode()
- ► IBuilder::setInt8Calibrator()
- IBuilder::setInt8Mode()
- IBuilder::setMaxWorkspaceSize()
- IBuilder::setMinFindIterations()
- ▶ IBuilder::setRefittable()
- ▶ IBuilder::setStrictTypeConstraints()
- ICudaEngine::getWorkspaceSize()
- IMatrixMultiplyLayer::getTranspose()
- IMatrixMultiplyLayer::setTranspose()
- INetworkDefinition::addMatrixMultiply()
- ► INetworkDefinition::addPlugin()
- INetworkDefinition::addPluginExt()
- INetworkDefinition::addRNN()
- INetworkDefinition::getConvolutionOutputDimensionsFormula()
- INetworkDefinition::getDeconvolutionOutputDimensionsFormula()
- INetworkDefinition::getPoolingOutputDimensionsFormula()
- INetworkDefinition::setConvolutionOutputDimensionsFormula()
- INetworkDefinition::setDeconvolutionOutputDimensionsFormula()
- INetworkDefinition::setPoolingOutputDimensionsFormula()

- ITensor::getDynamicRange()
- TensorFormat::kNHWC8
- TensorFormat::NCHW
- TensorFormat::kNC2HW2

**Plugins:** The following plugin classes were removed:

- class INvPlugin
- createLReLUPlugin()
- createClipPlugin()
- PluginType
- struct SoftmaxTree

Plugin interface methods: For plugins based on IPluginV2DynamicExt and IPluginV2IOExt, certain methods with legacy function signatures (derived from IPluginV2 and IPluginV2Ext base classes) which were deprecated and marked for removal in TensorRT 8.0 will no longer be available. Plugins using these interface methods must stop using them or implement the versions with updated signatures, as applicable.

Unsupported plugin methods removed in TensorRT 8.0:

- IPluginV2DynamicExt::canBroadcastInputAcrossBatch()
- IPluginV2DynamicExt::isOutputBroadcastAcrossBatch()
- IPluginV2DynamicExt::getTensorRTVersion()
- ► IPluginV2IOExt::configureWithFormat()
- IPluginV2IOExt::getTensorRTVersion()

Use updated versions for supported plugin methods:

- IPluginV2DynamicExt::configurePlugin()
- IPluginV2DynamicExt::enqueue()
- IPluginV2DynamicExt::getOutputDimensions()
- IPluginV2DynamicExt::getWorkspaceSize()
- IPluginV2IOExt::configurePlugin()

Use newer methods for the following:

- IPluginV2DynamicExt::supportsFormat() has been removed,use IPluginV2DynamicExt::supportsFormatCombination() instead.
- ▶ IPluginV2IOExt::supportsFormat() has been removed,use IPluginV2IOExt::supportsFormatCombination() instead.

### Caffe Parser:

- class IPluginFactory
- class IPluginFactoryExt

- setPluginFactory()
- setPluginFactoryExt()

### **UFF Parser:**

- class IPluginFactory
- class IPluginFactoryExt
- setPluginFactory()
- setPluginFactoryExt()
- ▶ The following Python API functions, which were previously deprecated, were removed:

### Core library:

- class DimsCHW
- class DimsNCHW
- class IPlugin
- class IPluginFactory
- class IPluginLayer
- class IRNNLayer
- Builder.build cuda engine()
- Builder.average\_find\_iterations
- Builder.debug sync
- ▶ Builder.fp16 mode
- ► IBuilder.int8\_mode
- Builder.max workspace size
- Builder.min find iterations
- Builder.refittable
- Builder.strict type constraints
- ICudaEngine.max\_workspace\_size
- ► IMatrixMultiplyLayer.transpose0
- IMatrixMultiplyLayer.transpose0
- INetworkDefinition.add matrix multiply deprecated()
- INetworkDefinition.add plugin()
- INetworkDefinition.add plugin ext()
- ► INetworkDefinition.add rnn()
- INetworkDefinition.convolution output dimensions formula
- ► INetworkDefinition.deconvolution\_output\_dimensions\_formula
- ▶ INetworkDefinition.pooling\_output\_dimensions\_formula
- ITensor.get\_dynamic\_range()

- Dims.get\_type()
- TensorFormat.HWC8
- TensorFormat.NCHW
- ► TensorFormat.NCHW2

#### Caffe Parser:

- class IPluginFactory
- class IPluginFactoryExt
- setPluginFactory()
- setPluginFactoryExt()

### **UFF Parser:**

- class IPluginFactory
- class IPluginFactoryExt
- setPluginFactory()
- setPluginFactoryExt()

### Plugins:

- class INvPlugin
- createLReLUPlugin()
- createClipPlugin()
- PluginType
- struct SoftmaxTree
- ► The following Python API functions were removed:

## Core library:

- class DimsCHW
- class DimsNCHW
- class IPlugin
- class IPluginFactory
- class IPluginLayer
- class IRNNLayer
- Builder.build\_cuda\_engine()
- Builder.average\_find\_iterations
- ▶ Builder.debug sync
- ▶ Builder.fp16 mode
- ▶ IBuilder.int8 mode
- Builder.max workspace size

- Builder.min find iterations
- Builder.refittable
- Builder.strict type constraints
- ICudaEngine.max workspace size
- IMatrixMultiplyLayer.transpose0
- IMatrixMultiplyLayer.transpose0
- INetworkDefinition.add matrix multiply deprecated()
- INetworkDefinition.add plugin()
- INetworkDefinition.add plugin ext()
- INetworkDefinition.add rnn()
- INetworkDefinition.convolution output dimensions formula
- INetworkDefinition.deconvolution output dimensions formula
- INetworkDefinition.pooling output dimensions formula
- ITensor.get dynamic range()
- Dims.get type()
- TensorFormat.HWC8
- TensorFormat.NCHW
- TensorFormat.NCHW2

### Caffe Parser:

- class IPluginFactory
- class IPluginFactoryExt
- CaffeParser.plugin factory
- CaffeParser.plugin factory ext

### **UFF Parser:**

- class IPluginFactory
- class IPluginFactoryExt
- UffParser.plugin\_factory
- UffParser.plugin factory ext

### Fixed Issues

- The diagram in <u>IRNNv2Layer</u> was incorrect. The diagram has been updated and fixed.
- Improved build times for convolution layers with dynamic shapes and large range of leading dimensions.
- ► TensorRT 8.0 no longer requires libcublas.so.\* to be present on your system when running an application which was linked with the TensorRT static library. The TensorRT

- static library now requires cuBLAS and other dependencies to be linked at link time and will no longer open these libraries using dlopen().
- ► TensorRT 8.0 no longer requires an extra Identity layer between the ElementWise and the Constant whose rank is > 4. For TensorRT 7.x versions, cases like Convolution and FullyConnected with bias where ONNX decomposes the bias to ElementWise, there was a fusion which didn't support per element scale. We previously inserted an Identity to workaround this.
- There was a known performance regression compared to TensorRT 7.1 for Convolution layers with kernel size greater than 5x5. For example, it could lead up to 35% performance regression of the VGG16 UFF model compared to TensorRT 7.1. This issue has been fixed in this release.
- When running networks such as Cortana, LSTM Peephole, MLP, and Faster RCNN, there was a 5% to 16% performance regression on GA102 devices and a 7% to 36% performance regression on GA104 devices. This issue has been fixed in this release. (not applicable for Jetson platforms)
- Some RNN networks such as Cortana with FP32 precision and batch size of 8 or higher had a 20% performance loss with CUDA 11.0 or higher compared to CUDA 10.2. This issue has been fixed in this release.
- There was an issue when compiling the TensorRT samples with a GCC version less than 5.x and using the static libraries which resulted in the error message munmap\_chunk(): invalid pointer. RHEL/CentOS 7.x users were most likely to have observed this issue. This issue has been fixed in this release.
- cuTENSOR, used by TensorRT 8.0 EA, was known to have significant performance regressions with the CUDA 11.3 compiler. This regression has been fixed by the CUDA 11.3 update 1 compiler.
- ► The installation of PyTorch Quantization Toolkit requires Python version >=3.7, GCC version >=5.4. The specific version of Python may be missing from some operating systems and will need to be separately installed. Refer to the README instructions for the workaround.
- On platforms with Python >= 3.8, TensorFlow 1.x must be installed from the NVIDIA Python package index. For example:
- ► There is an up to 15% performance regression compared to TensorRT 7.2.3 for QuartzNet variants on Volta GPUs.
- MNIST images used by the samples previously had to be downloaded manually. These images are now shipped with the samples.
- You may observe relocation issues during linking if the resulting binary exceeds 2 GB. This can occur if you are linking TensorRT and all of its dependencies into your application statically. A workaround for this linking issue has been documented in the *TensorRT Sample Support Guide* under Limitations.
- ▶ IProfiler would not correctly call user-implemented methods when used from the Python API. This issue has been fixed in this release.

- TensorRT memory usage has improved and can be better managed via IGpuAllocator::reallocate when more memory is required.
- TensorRT refitting performance has been improved, especially for large weights and when multiple weights are refitted at the same time. Refitting performance will continue to be optimized in later releases.
- The interfaces that took an argument of type void\*\* (for example, enqueueV2) now declare it as void\*const\*.
- ▶ There was an up to 24% performance regression in TensorRT 8.0.0 compared to TensorRT 7.2.3 for networks containing Slice layers on Turing GPUs. This issue has been fixed.
- There was an up to 8% performance regression in TensorRT 8.0.0 compared to TensorRT 7.2.3 for DenseNet variants on Volta GPUs. This issue has been fixed in this release.
- If input tensors with dynamic shapes were found to be inconsistent with the selected optimization profile during engine building or during inference, an error message is issued with graceful program exit instead of assertion failure and abnormal exit.
- When running TensorRT 8.0.0 with cuDNN 8.2.0, there is a known performance regression. for the deconvolution layer compared to running with previous cuDNN releases. For example, some deconvolution layers can have up to 7x performance regression on Turing GPUs compared to running with cuDNN 8.0.4. This has been fixed in the latest cuDNN 8.2.1 release.

### **Announcements**

- ► TensorRT 8.0 will be the last TensorRT release that will provide support for Ubuntu 16.04. This also means TensorRT 8.0 will be the last TensorRT release that will support Python 3.5.
- Python samples use a unified data downloading workflow. Each sample has a YAML (download.yml) describing the data files that are required to download via a link before running the sample, if any. The download tool parses the YAML and downloads the data files. All other sample code assumes that the data has been downloaded before the code is invoked. An error will be raised if the data is not correctly downloaded. Refer to the Python sample documentation for more information.

### Known Issues

- ► The TensorRT ARM SBSA cross packages in the CUDA network repository cannot be installed because cuDNN ARM SBSA cross packages are not available, which is a dependency of the TensorRT cross packages. The TensorRT ARM SBSA cross packages may be removed in the near future. You should use the native TensorRT ARM SBSA packages instead.
- There is a known issue that graph capture may fail in some cases for IExecutionContext::enqueue() and IExecutionContext::enqueueV2(). For more information, refer to the documentation for <a href="IExecutionContext::enqueueV2()">IExecutionContext::enqueueV2()</a>, including how to work around this issue.

- On PowerPC, some RNN networks have up to a 15% performance regression compared to TensorRT 7.0. (not applicable for Jetson platforms)
- Some fusions are not enabled when the TensorRT static library is used. This means there is a performance loss of around 10% for networks like BERT and YOLO3 when linking with the static library compared to the dynamic library. The performance loss depends on precision used and batch size and it can be up to 60% in some cases.
- The UFF parser generates unused IConstantLayer objects that are visible via method NetworkDefinition::getLayer but optimized away by TensorRT, so any attempt to refit those weights with IRefitter::setWeights will be rejected. Given an IConstantLayer\* layer, you can detect whether it is used for execution by checking: layer->getOutput(0)->isExecutionTensor().
- The ONNX parser does not support RNN, LSTM, and GRU nodes when the activation type of the forward pass does not match the activation type of the reverse pass in bidirectional cases.
- There is a known performance regression compared to TensorRT 7.1 for some networks dominated by FullyConnected with activation and bias operations:
  - up to 12% in FP32 mode. This will be fixed in a future release.
  - up to 10% in FP16 mode on Maxwell and Pascal GPUs.
- There is an up to 8% performance regression compared to TensorRT 7.1 for some networks with heavy FullyConnected operation like VGG16 on Nano.
- There is a known issue that TensorRT selects klinear format when the user uses reformat-free I/O with vectorized formats and with input/output tensors which have only 3 dimensions. The workaround is to add an additional dimension to the tensors with size 1 to make them 4 dimensional tensors.
- As DLA Deconvolution layers with square kernels and strides between 23 and 32 significantly slow down compilation time, they are disabled by TensorRT to run on DLA.
- There are some known false alarms reported by the Valgrind memory leak check tool when detecting potential memory leaks from TensorRT applications. The recommendation to suppress the false alarms is to provide a Valgrind suppression file with the following contents when running the Valgrind memory leak check tool.

```
Memory leak errors with dlopen.
Memcheck:Leak
match-leak-kinds: definite
fun:*dlopen*
Tegra ioctl false alarm
Memcheck: Param
ioctl (TCGETA)
fun:ioctl
obj:*libnvrm gpu.so*
```

```
obj:*libcuda.so*
```

The suppression file can resolve the false alarms about definite loss related to dlopen() and ioctl() definite loss on the Tegra platform. The other false alarm which can not be added to the suppression file is a sole malloc () call without any call stack.

- There is an up to 150% performance regression compared to TensorRT 7.2.3 for 3D U-Net variants on NVIDIA Ampere GPUs, if the optimal algorithm choice is constrained by the available workspace. To work around this issue, enlarge the workspace size. (not applicable for Jetson platforms)
- PluginFieldCollection in the Python API may prematurely deallocate PluginFields. To work around this, assign the list of plugin fields to a named variable:

```
plugin fields = [trt.PluginField(...), ...]
plugin field collection = trt.PluginFieldCollection(plugin fields)
```

- The tactic source cuBLASLt cannot be selected on SM 3.x devices for CUDA 10.x. If selected, it will fallback to using cuBLAS. (not applicable for Jetson platforms)
- On Jetson devices, the power consumption may increase for the sake of performance improvement when compared against TensorRT 7.1. No significant drop in the performance per watt has been observed.
- There is an up to 15% performance regression compared to TensorRT 7.2.3 for path perception network (Pathnet) in FP32.
- There is an up to 10-11% performance regression on Xavier:
  - compared to TensorRT 7.2.3 for ResNet-152 with batch size 2 in FP16.
  - compared to TensorRT 6 for ResNeXt networks with small batch (1 or 2) in FP32.
- For networks that use deconv with large kernel size, the engine build time could drop a lot for this layer on Xavier. It could also lead to the launch timed out and was terminated error message on Jetson Nano/TX1.
- For some networks with large amounts of weights and activation data, DLA may fail compiling the subgraph, and that subgraph will fallback to GPU.
- There is an up to 10% performance regression when TensorRT is used with CUDNN 8.1 or 8.2. When CUDNN 8.0 is used, the performance is recovered. (not applicable for Jetson platforms)
- ▶ There is an up to 6% performance regression compared to TensorRT 7.2.3 for WaveRNN in FP16 on Volta and Turing platforms.
- On embedded devices, TensorRT attempts to avoid testing kernel candidates whose memory requirements would trigger the Out of Memory (00M) killer. If it does trigger, consider reducing the memory requirement for the model by reducing index dimensions, or maximize the available memory by closing other applications.
- There is a known accuracy issue of GoogLeNet variants with NVIDIA Ampere GPUs where TF32 mode is enabled by default on windows. (not applicable for Jetson platforms)

- ► There is an up to 40% regression compared to TensorRT 7.2.3 for DenseNet with CUDA 11.3 on P100 and V100. When CUDA 11.0 is used, the regression is recovered. (not applicable for Jetson platforms)
- ► There is an up to 10% performance regression compared to TensorRT 7.2.3 in JetPack 4.5 for ResNet-like networks on NVIDIA DLA when the dynamic ranges of the inputs of the ElementWise ADD layers are different. This is due to a fix for a bug in DLA where it ignored the dynamic range of the second input of the ElementWise ADD layers and caused some accuracy issues.
- There is a known 4% accuracy regression with Faster R-CNN NasNet network with NVIDIA Ampere and Turing GPUs. (not applicable for Jetson platforms)
- ▶ Under some conditions, RNNv2Layer can require a larger workspace size than previous versions of TensorRT in order to run all supported tactics. Consider increasing the workspace size to work around this issue.
- ► Engine build times for TensorRT 8.0 may be slower than TensorRT 7.2 due to the engine optimizer being more aggressive.
- ► There is an up to 30% performance regression with QAT (quantization-aware-training) EfficientNet networks on V100 compared to TensorRT 7.2. (not applicable for Jetson platforms)
- ► The new Python sample efficientdet is only available in the OSS release and will be added in the core package in the next release.

# 1.16. TensorRT Release 8.0.0 Early Access (EA)

This is the TensorRT 8.0.0 Early Access (EA) release notes and is applicable to Linux x86 users.

These release notes are applicable to workstation, server, and JetPack users unless appended specifically with *(not applicable for Jetson platforms)*.

This release includes several fixes from the previous TensorRT 7.x.x release as well as the following additional changes. For previous TensorRT documentation, see the <u>TensorRT Archived Documentation</u>.

# Key Features And Enhancements

This TensorRT release includes the following key features and enhancements.

- Added support for RedHat/CentOS 8.3, Ubuntu 20.04, and SUSE Linux Enterprise Server 15 Linux distributions. Only a tar file installation is supported on SLES 15 at this time. For more information, refer to the TensorRT Installation Guide.
- Added Python 3.9 support. Use a tar file installation to obtain the new Python wheel files. For more information, refer to the TensorRT Installation Guide.

- Added ResizeCoordinateTransformation, ResizeSelector, and ResizeRoundMode; three new enumerations to IResizeLayer, and enhanced IResizeLayer to support more resize modes from TensorFlow, PyTorch, and ONNX. For more information, refer to the <a href="IResizeLayer">IResizeLayer</a> section in the TensorRT Developer Guide.
- Builder timing cache can be serialized and reused across builder instances. For more information, refer to the <u>Builder Layer Timing Cache</u> and <u>trtexec</u> sections in the <u>TensorRT Developer Guide</u>.
- Added convolution and fully-connected tactics which support and make use of structured sparsity in kernel weights. This feature can be enabled by setting the ksparse\_weights flag in IBuilderConfig. This feature is only available on NVIDIA Ampere GPUs. For more information, refer to the <a href="Structured Sparsity">Structured Sparsity</a> section in the <a href="Best Practices For TensorRT">Best Practices For TensorRT</a> Performance quide. (not applicable for Jetson platforms)
- Added two new layers to the API: IQuantizeLayer and IDequantizeLayer which can be used to explicitly specify the precision of operations and data buffers. ONNX's QuantizeLinear and DequantizeLinear operators are mapped to these new layers which enables the support for networks trained using Quantization-Aware Training (QAT) methodology. For more information, refer to the <a href="Explicit-Quantization">Explicit-Quantization</a>, <a href="IQUantizeLayer">IQUANTIZELAYER</a>, and <a href="IDequantizeLayer">IDequantizeLayer</a> sections in the <a href="TensorRT Developer Guide">TensorRT Developer Guide</a> and <a href="Q/DQ Fusion">Q/DQ Fusion</a> in the <a href="Best Practices For TensorRT Performance">Best Practices For TensorRT Performance</a> quide.
- Achieved QuartzNet optimization with support of 1D fused depthwise + pointwise convolution kernel to achieve up to 1.8x end-to-end performance improvement on A100. (not applicable for Jetson platforms)
- Added support for the following ONNX operators: Celu, CumSum, EyeLike,
  GatherElements, GlobalLpPool, GreaterOrEqual, LessOrEqual, LpNormalization,
  LpPool, ReverseSequence, and SoftmaxCrossEntropyLoss. For more information, refer
  to the Supported Ops section in the TensorRT Support Matrix.
- Added Sigmoid/Tanh INT8 support for DLA. It allows DLA sub-graph with Sigmoid/Tanh to compile with INT8 by auto-upgrade to FP16 internally. For more information, refer to the <u>DLA Supported Layers</u> section in the *TensorRT Developer Guide*.
- Added DLA native planar format and DLA native gray-scale format support.
- ► Allow to generate reformat-free engine with DLA when EngineCapability is EngineCapability::kDEFAULT.
- TensorRT now declares API's with the noexcept keyword to clarify that exceptions must not cross the library boundary. All TensorRT classes that an application inherits from (such as IGpuAllocator, IPluginV2, etc...) must guarantee that methods called by TensorRT do not throw uncaught exceptions, or the behavior is undefined.
- ► TensorRT reports errors, along with an associated ErrorCode, via the ErrorRecorder API for all errors. The ErrorRecorder will fallback to the legacy logger reporting, with Severity::kerror or Severity::kinternal\_error, if no error recorder is registered. The ErrorCodes allow recovery in cases where TensorRT previously reported non-recoverable situations.

- Improved performance of the GlobalAveragePooling operation, which is used in some CNNs like EfficientNet. For transformer based networks with INT8 precision, it's recommended to use a network which is trained using Quantization Aware Training (QAT) and has IQuantizeLayer and IDequantizeLayer layers in the network definition.
- TensorRT now supports refit weights via names. For more information, refer to Refitting An Engine in the TensorRT Developer Guide.
- Refitting performance has been improved. The performance boost can be evident when the weights are large or a large number of weights or layers are updated at the same time.
- Added a new sample. This sample, engine refit onnx bidaf, builds an engine from the ONNX BiDAF model, and refits the TensorRT engine with weights from the model. The new refit APIs allow users to locate the weights via names from ONNX models instead of layer names and weights roles. For more information, refer to the Refitting An Engine Built From An ONNX Model In Python in the TensorRT Sample Support Guide.
- Improved performance for the transformer based networks such as BERT and other networks that use Multi-Head Self-Attention.
- Added cuDNN to the IBuilderConfig::setTacticSources enum. Use of cuDNN as a source of operator implementations can be enabled or disabled using the IBuilderConfig::setTacticSources API function.
- ► The following C++ API functions were added:
  - class IDequanzizeLayer
  - class IQuantizeLayer
  - class ITimingCache
  - IBuilder::buildSerializedNetwork()
  - IBuilderConfig::getTimingCache()
  - IBuilderConfig::setTimingCache()
  - IGpuAllocator::reallocate()
  - INetworkDefinition::addDequantize()
  - INetworkDefinition::addQuantize()
  - INetworkDefinition::setWeightsName()
  - IPluginRegistry::deregisterCreator()
  - IRefitter::getMissingWeights()
  - IRefitter::getAllWeights()
  - IRefitter::setNamedWeights()
  - IResizeLayer::getCoordinateTransformation()
  - IResizeLayer::getNearestRounding()
  - IResizeLayer::getSelectorForSinglePixel()
  - IResizeLayer::setCoordinateTransformation()
  - IResizeLayer::setNearestRounding()

- ► IResizeLayer::setSelectorForSinglePixel()
- ► IScaleLayer::setChannelAxis()
- enum ResizeCoordinateTransformation
- ▶ enum ResizeMode
- BuilderFlag::kSPARSE WEIGHTS
- ► TacticSource::kCUDNN
- ► TensorFormat::kDLA HWC4
- ► TensorFormat::kDLA LINEAR
- ► TensorFormat::kHWC16
- ▶ The following Python API functions were added:
  - class IDequanzizeLayer
  - class IQuantizeLayer
  - class ITimingCache
  - Builder.build serialized network()
  - IBuilderConfig.get\_timing\_cache()
  - IBuilderConfig.set timing cache()
  - ► IGpuAllocator.reallocate()
  - INetworkDefinition.add dequantize()
  - ► INetworkDefinition.add quantize()
  - INetworkDefinition.set\_weights\_name()
  - IPluginRegistry.deregister creator()
  - IRefitter.get missing weights()
  - ► IRefitter.get all weights()
  - IRefitter::set named weights()
  - ▶ IResizeLayer.coordinate transformation
  - ▶ IResizeLayer.nearest\_rounding
  - IResizeLayer.selector for single pixel
  - IScaleLayer.channel axis
  - enum ResizeCoordinateTransformation
  - enum ResizeMode
  - BuilderFlag.SPARSE WEIGHTS
  - ► TacticSource.CUDNN
  - ► TensorFormat.DLA HWC4
  - ► TensorFormat.DLA LINEAR
  - ► TensorFormat.HWC16

## Breaking API Changes

- Support for Python 2 has been dropped. This means that TensorRT will no longer include wheels for Python 2, and Python samples will not work with Python 2.
- ▶ All API's have been marked as noexcept where appropriate. The IErrorRecorder interface has been fully integrated into the API for error reporting. The Logger is only used as a fallback when the ErrorRecorder is not provided by the user.
- ► Callback changes are now marked noexcept, therefore, implementations must also be marked noexcept. TensorRT has never catered to exceptions thrown by callbacks, but this is now captured in the API.
- Methods that take parameters of type void\*\* where the array of pointers is unmodifiable are now changed to take type void\*const\*.
- Dims is now a type alias for class Dims32. Code that forward-declares Dims should forward-declare class Dims32; using Dims = Dims32;.

## Compatibility

- ► TensorRT 8.0.0 EA has been tested with the following:
  - ► cuDNN 8.2.0
  - ► TensorFlow 1.15.5
  - ► <u>PyTorch 1.8.0</u>
  - ► ONNX 1.8.0
- ► This TensorRT release supports CUDA:
  - 10.2
  - ▶ 11.0 update 1
  - ▶ 11.1 update 1
  - ▶ 11.2 update 2
  - **11.3**

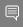

**Note:** There are two TensorRT binary builds for CUDA 11.0 and CUDA 11.3. The build for CUDA 11.3 is compatible with CUDA 11.1 and CUDA 11.2 libraries. For both builds, CUDA driver compatible with the runtime CUDA version is required (see Table 2 <u>here</u>). For the CUDA 11.3 build, driver version 465 or above is suggested for best performance.

It is suggested that you use TensorRT with a software stack that has been tested; including cuDNN and cuBLAS versions as documented in the <u>Features For Platforms And Software</u> section. Other semantically compatible releases of cuDNN and cuBLAS can be used, however, other versions may have performance improvements as well as regressions. In rare cases, functional regressions might also be observed.

#### Limitations

- For QAT networks, TensorRT 8.0 supports per-tensor and per-axis quantization scales for weights. For activations, only per-tensor quantization is supported. Only symmetric quantization is supported and zero-point weights may be omitted or, if zero-points are provided, all coefficients must have a value of zero.
- ▶ Loops and DataType::kBOOL are not supported when the static TensorRT library is used. Performance improvements for transformer based architectures such as BERT will also not be available when using static TensorRT library.
- ▶ When using reformat-free I/O, the extent of a tensor in a vectorized dimension might not be a multiple of the vector length. Elements in a partially occupied vector that are not within the tensor are referred to here as vector-padding. For example:
  - On GPU
    - for input tensors, the application shall set vector-padding elements to zero.
    - for output tensors, the value of vector-padding elements is undefined. In a future release, TensorRT will support setting them to zero.
  - On DLA
    - for input tensors, vector-padding elements are ignored.
    - for output tensors, vector-padding elements are unmodified.
- When running INT8 networks on DLA using TensorRT, operations must be added to the same subgraph to reduce quantization errors across the subgraph of the network that runs on the DLA by allowing them to fuse and retain higher precision for intermediate results. Breaking apart the subgraph in order to inspect intermediate results by setting the tensors as network output tensors, can result in different levels of quantization errors due to these optimizations being disabled.
- If both kSPARSE WEIGHTS and kREFIT flags are set in IBuilderConfig, the convolution layers having structured sparse kernel weights cannot be refitted with new kernel weights which do not have structured sparsity. The IRefitter::setWeights() will print an error and return false in that case.

# Deprecated And Removed Features

The following features are deprecated in TensorRT 8.0.0:

- Deprecation is used to inform developers that some APIs and tools are no longer recommended for use. TensorRT has the following deprecation policy:
  - This policy comes into effect beginning with TensorRT 8.0.
  - Deprecation notices are communicated in the release notes. Deprecated API elements are marked with the TRT DEPRECATED macro where possible.

- TensorRT provides a 12-month migration period after the deprecation. For any APIs and tools deprecated in TensorRT 7.x, the 12-month migration period starts from the TensorRT 8.0 GA release date.
- APIs and tools will continue to work during the migration period.
- After the migration period ends, we reserve the right to remove the APIs and tools in a future release.
- IRNNLayer was deprecated in TensorRT 4.0 and has been removed in TensorRT 8.0. IRNNv2Layer was deprecated in TensorRT 7.2.1. IRNNv2Layer has been deprecated in favor of the loop API, however, it is still available for backwards compatibility. For more information about the loop API, refer to the <a href="mailto:sample">sample</a> with the --Iloop option as well as the Working With Loops chapter.
- ▶ IPlugin and IPluginFactory interfaces were deprecated in TensorRT 6.0 and have been removed in TensorRT 8.0. We recommend that you write new plugins or refactor existing ones to target the IPluginV2DynamicExt and IPluginV2IOExt interfaces. For more information, refer to the Migrating Plugins From TensorRT 6.x Or 7.x To TensorRT 8.x.x section.
- We removed samplePlugin since it was meant to demonstrate the IPluginExt interface, which is no longer supported in TensorRT 8.0.
- ▶ We have deprecated the Caffe Parser and UFF Parser in TensorRT 7.0. They are still tested and functional in TensorRT 8.0, however, we plan to remove the support in the future. Ensure you migrate your workflow to use tf2onnx, keras2onnx or TensorFlow-TensorRT (TF-TRT) for deployment.

If using UFF, ensure you migrate to the ONNX workflow through enablement of a plugin. ONNX workflow is not dependent on plugin enablement. For plugin enablement of a plugin on ONNX, refer to Estimating Depth with ONNX Models and Custom Layers Using NVIDIA TensorRT.

- For TensorFlow to ONNX and then to TensorRT, refer to Speeding up Deep Learning Inference Using TensorFlow, ONNX, and TensorRT.
- For PyTorch to ONNX and then to TensorRT, refer to <u>Speeding up Deep Learning</u> Inference Using TensorRT.

Caffe and UFF-specific topics in the Developer Guide have been moved to the Appendix section until removal in the subsequent major release.

- Interface functions that provided a destroy function are deprecated in TensorRT 8.0. The destructors will be exposed publicly in order for the delete operator to work as expected on these classes.
- nvinfer1::NetworkDefinitionCreationFlag::kEXPLICIT PRECISION is deprecated. Networks that have QuantizeLayer and DequantizeLayer layers will be automatically processed using Q/DQ-processing, which includes explicit-precision semantics. Explicit precision is a network-optimizer constraint that prevents the optimizer from performing precision-conversions that are not dictated by the semantics of the network. For more

information, refer to the <u>Working With QAT Networks</u> section in the *TensorRT Developer Guide*.

- nvinfer1::IResizeLayer::setAlignCorners and nvinfer1::IResizeLayer::getAlignCorners are deprecated. Use nvinfer1::IResizeLayer::setCoordinateTransformation, nvinfer1::IResizeLayer::setSelectorForSinglePixel and nvinfer1::IResizeLayer::setNearestRounding instead.
- Destructors for classes with destroy() methods were previously protected. They are now public, enabling use of smart pointers for these classes. The destroy() methods are deprecated.
- The following C++ API functions, types, and a field, which were previously deprecated, were removed:

## Core Library:

- DimensionType
- Dims::Type
- class DimsCHW
- class DimsNCHW
- class IOutputDimensionFormula
- class IPlugin
- class IPluginFactory
- class IPluginLayer
- class IRNNLayer
- ▶ IBuilder::getEngineCapability()
- ► IBuilder::allowGPUFallback()
- IBuilder::buildCudaEngine()
- ► IBuilder::canRunOnDLA()
- ► IBuilder::createNetwork()
- ▶ IBuilder::getAverageFindIterations()
- IBuilder::getDebugSync()
- ▶ IBuilder::getDefaultDeviceType()
- ► IBuilder::getDeviceType()
- IBuilder::getDLACore()
- IBuilder::getFp16Mode()
- ► IBuilder::getHalf2Mode()
- ▶ IBuilder::getInt8Mode()
- IBuilder::getMaxWorkspaceSize()
- IBuilder::getMinFindIterations()

- ▶ IBuilder::getRefittable()
- IBuilder::getStrictTypeConstraints()
- ▶ IBuilder::isDeviceTypeSet()
- ► IBuilder::reset()
- ▶ IBuilder::resetDeviceType()
- IBuilder::setAverageFindIterations()
- ▶ IBuilder::setDebugSync()
- ▶ IBuilder::setDefaultDeviceType()
- IBuilder::setDeviceType()
- ▶ IBuilder::setDLACore()
- IBuilder::setEngineCapability()
- ▶ IBuilder::setFp16Mode()
- ► IBuilder::setHalf2Mode()
- ► IBuilder::setInt8Calibrator()
- ▶ IBuilder::setInt8Mode()
- ▶ IBuilder::setMaxWorkspaceSize()
- ► IBuilder::setMinFindIterations()
- ▶ IBuilder::setRefittable()
- IBuilder::setStrictTypeConstraints()
- ICudaEngine::getWorkspaceSize()
- IMatrixMultiplyLayer::getTranspose()
- IMatrixMultiplyLayer::setTranspose()
- INetworkDefinition::addMatrixMultiply()
- ► INetworkDefinition::addPlugin()
- ► INetworkDefinition::addPluginExt()
- INetworkDefinition::addRNN()
- INetworkDefinition::getConvolutionOutputDimensionsFormula()
- ▶ INetworkDefinition::getDeconvolutionOutputDimensionsFormula()
- ► INetworkDefinition::getPoolingOutputDimensionsFormula()
- INetworkDefinition::setConvolutionOutputDimensionsFormula()
- INetworkDefinition::setDeconvolutionOutputDimensionsFormula()
- ► INetworkDefinition::setPoolingOutputDimensionsFormula()
- ITensor::getDynamicRange()
- ► TensorFormat::kNHWC8
- ► TensorFormat::NCHW
- ► TensorFormat::kNC2HW2

Plugins: The following plugin classes were removed:

- class INvPlugin
- createLReLUPlugin()
- createClipPlugin()
- PluginType
- struct SoftmaxTree

Plugin interface methods: For plugins based on IPluginV2DynamicExt and IPluginV2IOExt, certain methods with legacy function signatures (derived from IPluginV2 and IPluginV2Ext base classes) which were deprecated and marked for removal in TensorRT 8.0 will no longer be available. Plugins using these interface methods must stop using them or implement the versions with updated signatures, as applicable.

Unsupported plugin methods removed in TensorRT 8.0:

- IPluginV2DynamicExt::canBroadcastInputAcrossBatch()
- IPluginV2DynamicExt::isOutputBroadcastAcrossBatch()
- IPluginV2DynamicExt::getTensorRTVersion()
- IPluginV2IOExt::configureWithFormat()
- IPluginV2IOExt::getTensorRTVersion()

Use updated versions for supported plugin methods:

- IPluginV2DynamicExt::configurePlugin()
- IPluginV2DynamicExt::enqueue()
- IPluginV2DynamicExt::getOutputDimensions()
- IPluginV2DynamicExt::getWorkspaceSize()
- IPluginV2IOExt::configurePlugin()

Use newer methods for the following:

- ► IPluginV2DynamicExt::supportsFormat() has been removed,use IPluginV2DynamicExt::supportsFormatCombination() instead.
- IPluginV2IOExt::supportsFormat() has been removed,use IPluginV2IOExt::supportsFormatCombination() instead.

#### Caffe Parser:

- class IPluginFactory
- class IPluginFactoryExt
- setPluginFactory()
- setPluginFactoryExt()

#### **UFF Parser:**

- class IPluginFactory
- class IPluginFactoryExt
- setPluginFactory()
- setPluginFactoryExt()
- ▶ The following Python API functions, which were previously deprecated, were removed:

### Core library:

- class DimsCHW
- ▶ class DimsNCHW
- class IPlugin
- class IPluginFactory
- class IPluginLayer
- class IRNNLayer
- Builder.build\_cuda\_engine()
- Builder.average\_find\_iterations
- Builder.debug sync
- ▶ Builder.fp16 mode
- ▶ IBuilder.int8 mode
- Builder.max workspace size
- Builder.min find iterations
- ▶ Builder.refittable
- Builder.strict type constraints
- ICudaEngine.max workspace size
- ► IMatrixMultiplyLayer.transpose0
- ► IMatrixMultiplyLayer.transpose0
- ▶ INetworkDefinition.add matrix multiply deprecated()
- INetworkDefinition.add plugin()
- ► INetworkDefinition.add plugin ext()
- INetworkDefinition.add rnn()
- INetworkDefinition.convolution\_output\_dimensions\_formula
- INetworkDefinition.deconvolution output dimensions formula
- INetworkDefinition.pooling output dimensions formula
- ITensor.get\_dynamic\_range()
- Dims.get type()
- TensorFormat.HWC8
- TensorFormat.NCHW

► TensorFormat.NCHW2

#### Caffe Parser:

- class IPluginFactory
- class IPluginFactoryExt
- setPluginFactory()
- setPluginFactoryExt()

## **UFF Parser:**

- class IPluginFactory
- class IPluginFactoryExt
- setPluginFactory()
- setPluginFactoryExt()

### Plugins:

- class INvPlugin
- createLReLUPlugin()
- createClipPlugin()
- PluginType
- struct SoftmaxTree
- ► The following Python API functions were removed:

#### Core library:

- class DimsCHW
- class DimsNCHW
- class IPlugin
- class IPluginFactory
- class IPluginLayer
- class IRNNLayer
- Builder.build\_cuda\_engine()
- Builder.average\_find\_iterations
- Builder.debug sync
- ▶ Builder.fp16 mode
- ▶ IBuilder.int8 mode
- Builder.max\_workspace\_size
- Builder.min find iterations
- Builder.refittable
- Builder.strict type constraints

- ► ICudaEngine.max workspace size
- ► IMatrixMultiplyLayer.transpose0
- IMatrixMultiplyLayer.transpose0
- ▶ INetworkDefinition.add matrix multiply deprecated()
- INetworkDefinition.add plugin()
- INetworkDefinition.add plugin ext()
- INetworkDefinition.add rnn()
- INetworkDefinition.convolution output dimensions formula
- ▶ INetworkDefinition.deconvolution output dimensions formula
- INetworkDefinition.pooling output dimensions formula
- ITensor.get dynamic range()
- Dims.get type()
- ► TensorFormat.HWC8
- TensorFormat.NCHW
- ► TensorFormat.NCHW2

#### Caffe Parser:

- class IPluginFactory
- class IPluginFactoryExt
- CaffeParser.plugin\_factory
- ► CaffeParser.plugin factory ext

#### **UFF Parser:**

- class IPluginFactory
- class IPluginFactoryExt
- UffParser.plugin factory
- UffParser.plugin factory ext

#### Fixed Issues

- Improved build times for convolution layers with dynamic shapes and large range of leading dimensions.
- TensorRT 8.0 no longer requires libcublas.so.\* to be present on your system when running an application which was linked with the TensorRT static library. The TensorRT static library now requires cuBLAS and other dependencies to be linked at link time and will no longer open these libraries using dlopen().
- ► TensorRT 8.0 no longer requires an extra Identity layer between the ElementWise and the Constant whose rank is > 4. For TensorRT 7.x versions, cases like Convolution and FullyConnected with bias where ONNX decomposes the bias to ElementWise, there was

- a fusion which didn't support per element scale. We previously inserted an Identity to workaround this.
- There was a known performance regression compared to TensorRT 7.1 for Convolution layers with kernel size greater than 5x5. For example, it could lead up to 35% performance regression of the VGG16 UFF model compared to TensorRT 7.1. This issue has been fixed in this release.
- When running networks such as Cortana, LSTM Peephole, MLP, and Faster RCNN, there was a 5% to 16% performance regression on GA102 devices and a 7% to 36% performance regression on GA104 devices. This issue has been fixed in this release. (not applicable for Jetson platforms)
- ▶ Some RNN networks such as Cortana with FP32 precision and batch size of 8 or higher had a 20% performance loss with CUDA 11.0 or higher compared to CUDA 10.2. This issue has been fixed in this release.

#### **Announcements**

- TensorRT 8.0 will be the last TensorRT release that will provide support for Ubuntu 16.04. This also means TensorRT 8.0 will be the last TensorRT release that will support Python 3.5.
- Python samples use a unified data downloading workflow. Each sample has a YAML (download.yml) describing the data files that are required to download via a link before running the sample, if any. The download tool parses the YAML and downloads the data files. All other sample code assumes that the data has been downloaded before the code is invoked. An error will be raised if the data is not correctly downloaded. Refer to the Python sample documentation for more information.

#### **Known Issues**

- ► The diagram in <u>IRNNv2Layer</u> is incorrect. This will be fixed in a future release.
- ▶ There is a known issue that graph capture may fail in some cases for IExecutionContext::enqueue() and IExecutionContext::enqueueV2(). For more information, refer to the documentation for <u>|ExecutionContext::enqueueV2()</u>, including how to work around this issue.
- Some fusions are not enabled when the TensorRT static library is used. This means there is a performance loss of around 10% for networks like BERT and YOLO3 when linking with the static library compared to the dynamic library. The performance loss depends on precision used and batch size and it can be up to 60% in some cases.
- The UFF parser generates unused IConstantLayer objects that are visible via method NetworkDefinition::getLayer but optimized away by TensorRT, so any attempt to refit those weights with IRefitter::setWeights will be rejected. Given an IConstantLayer\* layer, you can detect whether it is used for execution by checking: layer->getOutput(0)->isExecutionTensor().

- The ONNX parser does not support RNN, LSTM, and GRU nodes when the activation type of the forward pass does not match the activation type of the reverse pass in bidirectional cases.
- There is a known performance regression compared to TensorRT 7.1 for some networks dominated by FullyConnected with activation and bias operations:
  - up to 12% in FP32 mode. This will be fixed in a future release.
  - up to 10% in FP16 mode on Maxwell and Pascal GPUs.
- ▶ There is an up to 8% performance regression compared to TensorRT 7.1 for some networks with heavy FullyConnected operation on Nano.
- ▶ There is an up to 15% performance regression compared to TensorRT 7.2.3 for QuartzNet variants on Volta GPUs.
- There is an up to 150% performance regression compared to TensorRT 7.2.3 for 3D U-Net variants on NVIDIA Ampere GPUs if the workspace size is limited to 1GB. Enlarging the workspace size (for example, to 2GB) can workaround this issue.
- There is a known issue that TensorRT selects klinear format when the user uses reformat-free I/O with vectorized formats and with input/output tensors which have only 3 dimensions. The workaround is to add an additional dimension to the tensors with size 1 to make them 4 dimensional tensors.
- CuTensor based algorithms on TensorRT 8.0 EA are known to have significant performance regressions due to an issue with the CUDA 11.3 compiler (5x-10x slower than CUDA 11.0 builds). This is due to a compiler regression and the performance should be recovered with a future CUDA release.
- When running TensorRT 8.0.0 with cuDNN 8.2.0, there is a known performance regression for the deconvolution layer compared to running with previous cuDNN releases. For example, some deconvolution layers can have up to 7x performance regression on Turing GPUs compared to running with cuDNN 8.0.4. This will be fixed in a future cuDNN release.
- There is a known false alarm reported by the Valgrind memory leak check tool when detecting potential memory leaks from TensorRT applications. The recommended way for suppressing the false alarm is to provide a Valgrind suppression file with the following contents when running the Valgrind memory leak check tool.

```
Ignore the dlopen false alarm.
Memcheck: Leak
fun: dl open
```

- ▶ There is an up to 8% performance regression compared to TensorRT 7.2.3 for DenseNet variants on Volta GPUs.
- ▶ There is an up to 24% performance regression compared to TensorRT 7.2.3 for networks containing Slice layers on Turing GPUs.

- While using the TensorRT static library, users are still required to have the cuDNN/ cuBLAS dynamic libraries installed at runtime. This issue will be resolved in the GA release so that cuDNN/cuBLAS static libraries will always be used instead.
- An issue was discovered while compiling the TensorRT samples using the TensorRT static libraries with a GCC version older than 5.x. When using RHEL/CentOS 7.x, you may observe a crash with the error message munmap\_chunk(): invalid pointer if the patch below is not applied. More details regarding this issue with a workaround for your own application can be found in the TensorRT Sample Support Guide.

```
--- a/samples/Makefile.config
+++ b/samples/Makefile.config
@@ -331,13 +331,13 @@ $(OUTDIR)/$(OUTNAME_DEBUG) : $(DOBJS) $(CUDOBJS)
else
$(OUTDIR)/$(OUTNAME_RELEASE) : $(OBJS) $(CUOBJS)
$(ECHO) Linking: $@
- $(AT)$(CC) -0 $@ $^ $(LFLAGS) -Wl,--start-group $(LIBS) -Wl,--end-group
+ $(AT)$(CC) -0 $@ $(LFLAGS) -Wl,--start-group $(LIBS) $^ -Wl,--end-group
# Copy every EXTRA_FILE of this sample to bin dir
$(foreach EXTRA_FILE,$(EXTRA_FILES), cp -f $(EXTRA_FILE)$(OUTDIR)/$(EXTRA_FILE);)

$(OUTDIR)/$(OUTNAME_DEBUG) : $(DOBJS) $(CUDOBJS)
$(ECHO) Linking: $@
- $(AT)$(CC) -0 $@ $^ $(LFLAGSD) -Wl,--start-group $(DLIBS) -Wl,--end-group
+ $(AT)$(CC) -0 $@ $(LFLAGSD) -Wl,--start-group $(DLIBS) $^ -Wl,--end-group
endif
$(OBJDIR)/$.0: %.cpp
```

► The tactic source cuBLASLt cannot be selected on SM 3.x devices for CUDA 10.x. If selected, it will fallback to using cuBLAS.

# Chapter 2. TensorRT Release 7.x.x

# 2.1. TensorRT Release 7.2.3

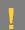

#### ATTENTION:

This is the TensorRT 7.2.3 GA release notes for Windows and Linux x86 users. For NVIDIA Jetson Linux for Tegra users, TensorRT 7.2.3 is an Early Access (EA) release specifically for MLPerf Inference. For production use of TensorRT, we recommend using the TensorRT 7.1.3 GA.

These release notes are applicable to workstation, server, and JetPack users unless appended specifically with (not applicable for Jetson platforms).

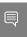

**Note:** The release schedule for the TensorRT 7.2.3 Python pip packages is aligned to the Deep Learning Frameworks 21.03 release and may not be available at the same time as the TensorRT 7.2.3 general release.

This release includes several fixes from the previous TensorRT 7.x.x release as well as the following additional changes. For previous TensorRT documentation, see the <u>TensorRT</u> Archived Documentation.

# Key Features And Enhancements

This TensorRT release includes the following key features and enhancements.

▶ Updated the list of supported TensorFlow ops. See <u>Supported Ops</u> for more information.

# Breaking API Changes

▶ When building the TensorRT samples statically using the TRT\_STATIC=1 make option, the suffix \_static will be appended to the output binary file name. For more information, refer to the <u>Building Samples Using Static Libraries</u> section.

# Compatibility

- ► TensorRT 7.2.3 has been tested with the following:
  - ► cuDNN 8.1.1
  - ► TensorFlow 1.15.3
  - PyTorch 1.5.0
  - ► ONNX 1.6.0
- This TensorRT release supports <u>CUDA 10.2</u>, <u>11.0 update 1</u>, <u>11.1 update 1</u>, and <u>11.2 update</u> 1.
  - Note: If you are developing an application that is being compiled with CUDA 11.2 or you are using CUDA 11.2 libraries to run your application, then you must install CUDA 11.1 using either the Debian/RPM packages or using a CUDA 11.1 tar/zip/exe package. NVRTC from CUDA 11.1 is a runtime requirement of TensorRT and must be present to run TensorRT applications. If you are using the network repo installation method, this additional step is not needed.
- It is suggested that you use TensorRT with a software stack that has been tested; including cuDNN and cuBLAS versions as documented in the <u>Features For Platforms And Software</u> section. Other semantically compatible releases of cuDNN and cuBLAS can be used, however, other versions may have performance improvements as well as regressions. In rare cases, functional regressions might also be observed.

#### Limitations

- ► TensorRT 7.2 only supports per-tensor quantization scales for both activations and weights in explicit precision mode. No shift weights are allowed for the QDQ scale layer as only symmetric quantization is supported. For more information, refer to the <a href="Working With Explicit Precision Using C++">Working With Explicit Precision Using C++</a> section.
- ► Loops and DataType::kBOOL are not supported when the static TensorRT library is used.
- ▶ When using reformat-free I/O, the extent of a tensor in a vectorized dimension might not be a multiple of the vector length. Elements in a partially occupied vector that are not within the tensor are referred to here as *vector-padding*. For example:
  - On GPU
    - for input tensors, the application shall set vector-padding elements to zero.
    - for output tensors, the value of vector-padding elements is undefined. In a future release, TensorRT will support setting them to zero.
  - On DLA
    - for input tensors, vector-padding elements are ignored.
    - for output tensors, vector-padding elements are unmodified.

- When running INT8 networks on DLA using TensorRT, operations must be added to the same subgraph to reduce quantization errors across the subgraph of the network that runs on the DLA by allowing them to fuse and retain higher precision for intermediate results. Breaking apart the subgraph in order to inspect intermediate results by setting the tensors as network output tensors, can result in different levels of quantization errors due to these optimizations being disabled.
- ► The IExecutionContext contains shared resources, therefore, calling enqueue or enqueueV2 in from the same IExecutionContext object with different CUDA streams concurrently results in undefined behavior. To perform inference concurrently in multiple CUDA streams, use one IExecutionContext per CUDA stream.

# **Deprecated Features**

The following features are deprecated in TensorRT 7.2.3:

- ► IRNNLayer was deprecated in TensorRT 4.0 and will be removed in TensorRT 8.0. IRNNv2Layer was deprecated in TensorRT 7.2.1 and will be removed in TensorRT 9.0. IRNNv2Layer has been deprecated in favor of the loop API, however, it is still available for backwards compatibility. For more information about the loop API, refer to the <a href="mailto:sampleCharRNN sample">sampleCharRNN sample</a> with the --Iloop option as well as the <a href="Working With Loops">Working With Loops</a> chapter.
- ▶ We have deprecated the Caffe Parser and UFF Parser in TensorRT 7.0. They will be tested and functional in the next major release of TensorRT 8.0, however, we plan to remove the support in the subsequent major release. Ensure you migrate your workflow to use tf2onnx, keras2onnx or TensorFlow-TensorRT (TF-TRT) for deployment.
  - If using UFF, ensure you migrate to the ONNX workflow through enablement of a plugin. ONNX workflow is not dependent on plugin enablement. For plugin enablement of a plugin on ONNX, refer to Estimating Depth with ONNX Models and Custom Layers Using NVIDIA TensorRT.
  - For TensorFlow to ONNX and then to TensorRT, refer to <u>Speeding up Deep Learning</u> <u>Inference Using TensorFlow, ONNX, and TensorRT</u>.
  - For PyTorch to ONNX and then to TensorRT, refer to <u>Speeding up Deep Learning</u> Inference Using TensorRT.
- ► We have deprecated TensorFormat::kCHW4 as the DLA color image format. Instead, use TensorFormat::kDLA HWC4 to specify the DLA color image formats.
- Interface functions that provided a destroy function will be deprecated in TensorRT 8.0 and will be removed in TensorRT 10.0. The destructors will be exposed publicly in order for the delete operator to work as expected on these classes.

#### Fixed Issues

▶ IIdentityLayer was broken prior to TensorRT 7.0, such that it worked only for identity operations and FP16 to FP32 conversions. The problem was fixed in TensorRT 7.0,

- however, the fix was omitted from the Release Notes. See comments in NvInfer.h about class IIdentityLayer for a list of supported conversions.
- Fixed a bug in the builder where networks with depthwise separable convolution layers whose output was also an FP32 output of the network would have failed earlier.

#### **Announcements**

Support for Python 2 will be dropped in the next major TensorRT release. This means that TensorRT will no longer include wheels for Python 2, and Python samples will not work with Python 2. Ensure you migrate your application to Python version 3.

#### Known Issues

- ▶ The diagram in <u>IRNNv2Layer</u> is incorrect. This will be fixed in a future release.
- ► There is a known issue that graph capture may fail in some cases for IExecutionContext::enqueue() and IExecutionContext::enqueueV2(). For more information, refer to the documentation for <u>IExecutionContext::enqueueV2()</u>, including how to work around this issue.
- Some fusions are not enabled when the TensorRT static library is used. This means there is a performance loss of around 10% for networks like BERT and YOLO3 when linking with the static library compared to the dynamic library. The performance loss depends on precision used and batch size and it can be up to 60% in some cases.
- The UFF parser generates unused IConstantLayer objects that are visible via method NetworkDefinition::getLayer but optimized away by TensorRT, so any attempt to refit those weights with IRefitter::setWeights will be rejected. Given an IConstantLayer\* layer, you can detect whether it is used for execution by checking: layer->getOutput(0)->isExecutionTensor().
- The ONNX parser does not support RNN, LSTM, and GRU nodes when the activation type of the forward pass does not match the activation type of the reverse pass in bidirectional cases.
- Convolution layers with dynamic shapes and large range of possible index dimensions in the profile have a known build time performance issue. This can be bypassed by using IAlgorithmSelector and disabling cudnnConvolution tactics.
- There is a known performance regression compared to TensorRT 7.1 for some networks dominated by FullyConnected with activation and bias operations:
  - ▶ up to 12% in FP32 mode. This will be fixed in a future release.
  - ▶ up to 10% in FP16 mode on Maxwell and Pascal GPUs.
- There is a known performance regression compared to TensorRT 7.1 for Convolution layers with kernel size greater than 5x5. For example, it can lead up to 35% performance regression of the VGG16 UFF model compared to TensorRT 7.1. This will be fixed in a future release.

- If the network contains an ElementWise layer, where one operand is a constant and the const rank is > 4, there is going to be a fusion to the Scale layer which doesn't support per element scale. The case can be seen for the Convolution and FullyConnected layers with bias where ONNX decomposes the bias to be ElementWise. To workaround this issue, add an Identity layer between the ElementWise and the const to prevent the fusion.
- ▶ Due to limitations with how requirements can be specified with the RPM application version supported by RHEL/CentOS 7.x, the cuBLAS development package from CUDA 11.1 is required when you are developing applications using TensorRT and CUDA 11.2. Your build environment can reference cuBLAS 11.2 without issues; this is only a packaging issue. This issue will be resolved with the next major CUDA version. Ubuntu does not have this limitation, therefore, cuBLAS 11.1 is not required for CUDA 11.2 development on those OS's.
- Some RNN networks such as Cortana with FP32 precision and batch size of 8 or higher have up to a 20% performance loss with CUDA 11.0 or higher compared to CUDA 10.2.
- You must have libcublas.so.\* present on your system while running an application linked with the TensorRT static library. TensorRT now links to cuBLAS using dlopen() rather than at compiler link time for both the dynamic and static libraries. A solution to this problem will be worked out in a future release so that cuBLAS can be statically linked once again for applications which require the TensorRT static library.
- There is an up to 8% performance regression compared to TensorRT 7.1 for some networks with heavy FullyConnected operation on Nano.
- There is a known issue that TensorRT selects klinear format when the user uses reformat-free I/O with vectorized formats and with input/output tensors which have only 3 dimensions. The workaround is to add an additional dimension to the tensors with size 1 to make them 4 dimensional tensors.
- When running networks such as Cortana, LSTM Peephole, MLP, and Faster RCNN you may observe a 5% to 16% performance regression on GA102 devices and a 7% to 36% performance regression on GA104 devices.
- When using TensorRT 7.2.3 with DLA, deconvolution layers with square kernels and strides greater than 23 are known to slow down build time by hours. Use IBuilderConfig:: setDeviceType (const ILayer\* layer, DeviceType deviceType) to run these layers on the GPU. [JetPack issue]

# 2.2. TensorRT Release 7.2.2

These are the TensorRT 7.2.2 release notes and are applicable to Windows and Linux x86 users.

These release notes are applicable to workstation, server, and JetPack users unless appended specifically with (not applicable for Jetson platforms).

This release includes several fixes from the previous TensorRT 7.x.x release as well as the following additional changes. For previous TensorRT documentation, see the <u>TensorRT</u> Archived Documentation.

# Key Features And Enhancements

This TensorRT release includes the following key features and enhancements.

- Added support for Python 3.8. The Linux tar packages now include TensorRT Python binding wheel files that support Python 3.8.
  - Note: TensorFlow 1.15.x does not support Python 3.8. Continue to use an earlier Python version if you require UFF support. Updating the TensorRT samples to support TensorFlow 2.x will be done in a future release.
- Added the following debugging tools:

**Note:** Although these tools are shipped with TensorRT, their utility extends beyond the TensorRT workflow.

#### ONNX GraphSurgeon API Reference

ONNX GraphSurgeon provides a convenient way to create and modify ONNX models. For more information, see ONNX GraphSurgeon API Reference.

## Polygraphy API Reference

Polygraphy is a toolkit designed to assist in running and debugging deep learning models in various frameworks. For more information, refer to the <u>Polygraphy API</u>.

#### PyTorch-Quantization Toolkit User Guide

PyTorch-Quantization is a toolkit for training and evaluating PyTorch models with simulated quantization. Quantization can be added to the model automatically, or manually, allowing the model to be tuned for accuracy and performance. The quantized model can be exported to ONNX and imported to an upcoming version of TensorRT. For more information, refer to the <a href="PyTorch-Quantization Toolkit User Guide">PyTorch-Quantization Toolkit User Guide</a>.

- Added instructions and a list of limitations for how to build the TensorRT samples using the TensorRT static libraries, including cuDNN and other CUDA libraries that are statically linked. For more information, refer to the <u>Building Samples Using Static Libraries</u> section in the *Working With TensorRT Samples*.
- Added a <u>Quick Start Guide</u>. This guide is a starting point for users who want to try out TensorRT; specifically, this document enables users to quickly deploy and run inference on a finished TensorRT engine.

# Compatibility

- ► TensorRT 7.2.2 has been tested with the following:
  - ► cuDNN 8.0.5

- ► TensorFlow 1.15.3
- PyTorch 1.5.0
- ONNX 1.6.0
- ► This TensorRT release supports <u>CUDA 10.2</u>, <u>11.0 update 1</u>, <u>11.1 update 1</u>, and <u>11.2</u>.
  - Note: If you are developing an application that is being compiled with CUDA 11.2 or you are using CUDA 11.2 libraries to run your application, then you must install CUDA 11.1 using either the Debian/RPM packages or using a CUDA 11.1 tar/zip/exe package. NVRTC from CUDA 11.1 is a runtime requirement of TensorRT and must be present to run TensorRT applications. If you are using the network repo installation method, this additional step is not needed.
- It is suggested that you use TensorRT with a software stack that has been tested; including cuDNN and cuBLAS versions as documented in the <u>Features For Platforms And Software</u> section in the <u>TensorRT Support Matrix</u>. Other semantically compatible releases of cuDNN and cuBLAS can be used, however, other versions may have performance improvements as well as regressions. In rare cases, functional regressions might also be observed.

#### Limitations

- ► TensorRT 7.2 only supports per-tensor quantization scales for both activations and weights in explicit precision mode. No shift weights are allowed for the QDQ scale layer as only symmetric quantization is supported. For more information, refer to the <u>Working With Explicit Precision Using C++</u> in the <u>TensorRT Developer Guide</u> for more information.
- ▶ Loops and DataType::kBOOL are not supported when the static TensorRT library is used.
- When using reformat-free I/O, the extent of a tensor in a vectorized dimension might not be a multiple of the vector length. Elements in a partially occupied vector that are not within the tensor are referred to here as vector-padding. For example:
  - On GPU
    - for input tensors, the application shall set vector-padding elements to zero.
    - for output tensors, the value of vector-padding elements is undefined. In a future release, TensorRT will support setting them to zero.
  - On DLA
    - for input tensors, vector-padding elements are ignored.
    - for output tensors, vector-padding elements are unmodified.
- When running INT8 networks on DLA using TensorRT, operations must be added to the same subgraph to reduce quantization errors across the subgraph of the network that runs on the DLA by allowing them to fuse and retain higher precision for intermediate results. Breaking apart the subgraph in order to inspect intermediate results by setting the tensors as network output tensors, can result in different levels of quantization errors due to these optimizations being disabled.

- There is a known issue that TensorRT selects klinear format when the user uses reformat-free I/O with vectorized formats and with input/output tensors which have only 3 dimensions. The workaround is to add an additional dimension to the tensors with size 1 to make them 4 dimensional tensors.
- The IExecutionContext contains shared resources, therefore, calling enqueue or enqueueV2 in from the same IExecutionContext object with different CUDA streams concurrently results in undefined behavior. To perform inference concurrently in multiple CUDA streams, use one IExecutionContext per CUDA stream.

# **Deprecated Features**

The following features are deprecated in TensorRT 7.2.2:

- ▶ IRNNLayer was deprecated in TensorRT 4.0 and will be removed in TensorRT 8.0. IRNNv2Layer was deprecated in TensorRT 7.2.1 and will be removed in TensorRT 9.0. IRNNv2Layer has been deprecated in favor of the loop API, however, it is still available for backwards compatibility. For more information about the loop API, refer to the <a href="mailto:sampleCharRNN sample">sampleCharRNN sample</a> with the --Iloop option as well as the <a href="Working With Loops">Working With Loops</a> chapter in the <a href="mailto:TensorRT Developer Guide">TensorRT Developer Guide</a>.
- ▶ We have deprecated the Caffe Parser and UFF Parser in TensorRT 7.0. They will be tested and functional in the next major release of TensorRT 8.0, however, we plan to remove the support in the subsequent major release. Ensure you migrate your workflow to use tf2onnx, keras2onnx or TensorFlow-TensorRT (TF-TRT) for deployment.
  - If using UFF, ensure you migrate to the ONNX workflow through enablement of a plugin. ONNX workflow is not dependent on plugin enablement. For plugin enablement of a plugin on ONNX, refer to Estimating Depth with ONNX Models and Custom Layers Using NVIDIA TensorRT.
  - For TensorFlow to ONNX and then to TensorRT, refer to <u>Speeding up Deep Learning</u> <u>Inference Using TensorFlow, ONNX, and TensorRT</u>.
  - For PyTorch to ONNX and then to TensorRT, refer to <u>Speeding up Deep Learning</u> <u>Inference Using TensorRT</u>.

#### Fixed Issues

- If you had started with a clean system installation and you had not installed the CUDA Toolkit prior to installing the TensorRT samples, then you may of needed to manually install cuda-nvcc-xx-y and cuda-nvprof-xx-y, where xx-y matches the CUDA major and minor version for your desired setup. Without these additional packages, you may have encountered compile errors while building the TensorRT samples. This issue has been fixed in this release.
- ► There was up to 23% performance regression on Volta GPUs for some RNN networks. This issue has been fixed in this release. (not applicable for Jetson platforms)

There was a known accuracy issue of 3D U-Net networks on NVIDIA Ampere GPUs where TF32 mode is enabled by default. This issue has been fixed in this release.

#### **Announcements**

Support for Python 2 will be dropped in a future TensorRT release. This means that TensorRT will no longer include wheels for Python 2, and Python samples will not work with Python 2. Ensure you migrate your application to Python version 3.

#### Known Issues

- ► The diagram in IRNNv2Layer is incorrect. This will be fixed in a future release.
- There is a known issue that graph capture may fail in some cases for IExecutionContext::enqueue() and IExecutionContext::enqueueV2(). For more information, refer to the documentation for <u>IExecutionContext::enqueueV2()</u>, including how to work around this issue.
- Some fusions are not enabled when the static library is used. This means there is a performance loss of around 10% for networks like BERT and YOLO3 when linking with the static library compared to the dynamic library. The performance loss depends on precision used and batch size and it can be up to 60% in some cases.
- The UFF parser generates unused IConstantLayer objects that are visible via method NetworkDefinition::getLayer but optimized away by TensorRT, so any attempt to refit those weights with IRefitter::setWeights will be rejected. Given an IConstantLayer\* layer, you can detect whether it is used for execution by checking: layer->getOutput(0)->isExecutionTensor().
- The ONNX parser does not support RNN, LSTM, and GRU nodes when the activation type of the forward pass does not match the activation type of the reverse pass in bidirectional cases.
- Convolution layers with dynamic shapes and large range of possible index dimensions in the profile have a known build time performance issue. This can be bypassed by using IAlgorithmSelector and disabling cudnnConvolution tactics.
- There is a known performance regression compared to TensorRT 7.1 for some networks dominated by FullyConnected with activation and bias operations:
  - ▶ up to 12% in FP32 mode. This will be fixed in a future release.
  - ▶ up to 10% in FP16 mode on Maxwell and Pascal GPUs.
- There is a known performance regression compared to TensorRT 7.1 for Convolution layers with kernel size greater than 5x5. For example, it can lead up to 35% performance regression of the VGG16 UFF model compared to TensorRT 7.1. This will be fixed in a future release.
- ▶ If the network contains an ElementWise layer, where one operand is a constant and the const rank is > 4, there is going to be a fusion to the Scale layer which doesn't support per element scale. The case can be seen for the Convolution and FullyConnected layers with

- bias where ONNX decomposes the bias to be ElementWise. To workaround this issue, add an Identity layer between the ElementWise and the const to prevent the fusion.
- ▶ Due to limitations with how requirements can be specified with the RPM version supported by RHEL/CentOS 7.x, the cuBLAS development package from CUDA 11.1 is required when you are developing applications using TensorRT and CUDA 11.2. Your build environment can reference cuBLAS 11.2 without issues; this is only a packaging issue. This issue will be resolved with future CUDA versions. Ubuntu does not have this limitation, therefore, cuBLAS 11.1 is not required for CUDA 11.2 development on those OS's.
- Some RNN networks such as Cortana with FP32 precision and batch size of 8 or higher have up to a 20% performance loss with CUDA 11.0 or higher compared to CUDA 10.2.
- You must have libcublas.so.\* present on your system while running an application linked with the TensorRT static library. TensorRT now links to cuBLAS using dlopen() rather than at compiler link time for both the dynamic and static libraries. A solution to this problem will be worked out in a future release so that cuBLAS can be statically linked once again for applications which require the TensorRT static library.

# 2.3. TensorRT Release 7.2.1

These are the TensorRT 7.2.1 release notes and are applicable to Linux x86, Windows x64 and Linux ARM Server Base System Architecture (SBSA) users.

These release notes are applicable to workstation, server, and JetPack users unless appended specifically with (not applicable for Jetson platforms).

This release includes several fixes from the previous TensorRT 7.x.x release as well as the following additional changes. For previous TensorRT documentation, see the <u>TensorRT</u> Archived Documentation.

# Key Features And Enhancements

This TensorRT release includes the following key features and enhancements.

- Added support for CUDA 11.1 and GeForce devices with compute capability version 8.6.
- Added support for Linux ARM Server Base System Architecture (SBSA) users on Ubuntu 18.04.
- Added instructions for installing TensorRT from a pip wheel file. For step-by-step instructions, refer to the pip Wheel File Installation section in the TensorRT Installation Guide

# Compatibility

- ► TensorRT 7.2.1 has been tested with the following:
  - ► cuDNN 8.0.4
  - ► TensorFlow 1.15.3

- ► <u>PyTorch 1.5.0</u>
- ► ONNX 1.6.0
- This TensorRT release supports <u>CUDA 10.2</u>, <u>11.0 update 1</u>, and <u>11.1</u>.
- It is suggested that you use TensorRT with a software stack that has been tested; including cuDNN and cuBLAS versions as documented in the <u>Features For Platforms And Software</u> section in the <u>TensorRT Support Matrix</u>. Other semantically compatible releases of cuDNN and cuBLAS can be used, however, other versions may have performance improvements as well as regressions. In rare cases, functional regressions might also be observed.

#### Limitations

- ► TensorRT 7.2 only supports per-tensor quantization scales for both activations and weights in explicit precision mode. No shift weights are allowed for the QDQ scale layer as only symmetric quantization is supported. For more information, refer to the Working With Explicit Precision Using C++ in the TensorRT Developer Guide for more information.
- ▶ Replace IRNNLayer and IRNNv2Layer with loops. IRNNLayer was deprecated in TensorRT 4.0 and will be removed in TensorRT 8.0. IRNNv2Layer was deprecated in TensorRT 7.2.1 and will be removed in TensorRT 9.0. Use the loop API to synthesize a recurrent subnetwork. For an example, see <a href="mailto:sampleCharRNN sample">sampleCharRNN sample</a>, method <a href="mailto:sampleCharRNNLoop::addLSTMCell">sampleCharRNNLoop::addLSTMCell</a>. The loop API lets you express general recurrent networks instead of being limited to the prefabricated cells in IRNNLayer and IRNNv2Layer.
- When using reformat-free I/O, the extent of a tensor in a vectorized dimension might not be a multiple of the vector length. Elements in a partially occupied vector that are not within the tensor are referred to here as vector-padding. For example:
  - On GPU
    - for input tensors, the application shall set vector-padding elements to zero.
    - for output tensors, the value of vector-padding elements is undefined. In a future release, TensorRT will support setting them to zero.
  - On DLA
    - for input tensors, vector-padding elements are ignored.
    - for output tensors, vector-padding elements are unmodified.
- Loops and DataType::kBOOL are not supported when the static TensorRT library is used.
- When running INT8 networks on DLA using TensorRT, operations must be added to the same subgraph to reduce quantization errors across the subgraph of the network that runs on the DLA by allowing them to fuse and retain higher precision for intermediate results. Breaking apart the subgraph in order to inspect intermediate results by setting the tensors as network output tensors, can result in different levels of quantization errors due to these optimizations being disabled.

There is a known issue that TensorRT selects klinear format when the user uses reformat-free I/O with vectorized formats and with input/output tensors which have only 3 dimensions. The workaround is to add an additional dimension to the tensors with size 1 to make them 4 dimensional tensors.

# **Deprecated Features**

The following features are deprecated in TensorRT 7.2.1:

- ► Documented the deprecation policy of TensorRT. For details, see <u>TensorRT Deprecation</u> Policy in the *TensorRT Developer Guide*.
- ▶ IRNNLayer was deprecated in TensorRT 4.0 and will be removed in TensorRT 8.0. IRNNv2Layer was deprecated in TensorRT 7.2.1 and will be removed in TensorRT 9.0. IRNNv2Layer has been deprecated in favor of the loop API, however, it is still available for backwards compatibility. For more information about the loop API, refer to the <a href="mailto:sampleCharRNN sample">sampleCharRNN sample</a> with the --Iloop option as well as the <a href="Working With Loops">Working With Loops</a> chapter in the <a href="mailto:TensorRT Developer Guide">TensorRT Developer Guide</a>.
- ▶ We have deprecated the Caffe Parser and UFF Parser in TensorRT 7. They will be tested and functional in the next major release of TensorRT 8, however, we plan to remove the support in the subsequent major release. Ensure you migrate your workflow to use tf2onnx, keras2onnx or TensorFlow-TensorRT (TF-TRT) for deployment.
  - If using UFF, ensure you migrate to the ONNX workflow through enablement of a plugin. ONNX workflow is not dependent on plugin enablement. For plugin enablement of a plugin on ONNX, refer to <a href="Estimating Depth with ONNX Models and Custom Layers Using NVIDIA">Estimating Depth with ONNX Models and Custom Layers Using NVIDIA</a> TensorRT.
  - For TensorFlow to ONNX and then to TensorRT, refer to <u>Speeding up Deep Learning Inference Using TensorFlow</u>, <u>ONNX</u>, and <u>TensorRT</u>.
  - For PyTorch to ONNX and then to TensorRT, refer to <u>Speeding up Deep Learning</u> <u>Inference Using TensorRT</u>.

## Fixed Issues

- A symbol conflict between the cuBLAS static library and the TensorRT plugin static library has been resolved. The Logger class used internally by the TensorRT plugin library has been moved to a namespace to avoid symbol conflicts. You may experience unexpected crashes during initialization or when exiting your application if linking with TensorRT static libraries prior to this fix.
- There was a known performance regression on P100:
  - ▶ 30% regression on 3D networks like 3D U-Net in FP32 mode

This issue has been fixed in this release. (not applicable for Jetson platforms)

For Windows users with CUDA 11.0, some fusions were not enabled. This means there was a performance loss of around 10% - 60% for networks like BERT and YOLO3. The

- performance loss depends on the precision used and batch size. This issue has been fixed in this release.
- ► There was up to a 10% performance regression for Inception V4 networks in FP32 mode on P100 and V100. This issue has been fixed in this release. (not applicable for Jetson platforms)
- ► MobileNetV1 and MobileNetV2 networks had up to a 14% performance regression in FP32 mode. This issue has been fixed in this release.

#### **Announcements**

Support for Python 2 will be dropped in a future TensorRT release. This means that TensorRT will no longer include wheels for Python 2, and Python samples will not work with Python 2. Ensure you migrate your application to Python version 3.

## **Known Issues**

- ► The diagram in <u>IRNNv2Layer</u> is incorrect. This will be fixed in a future release.
- There is a known issue that graph capture may fail in some cases for IExecutionContext::enqueue() and IExecutionContext::enqueueV2(). For more information, refer to the documentation for <u>IExecutionContext::enqueueV2()</u>, including how to work around this issue.
- There is up to 23% performance regression on Volta GPUs for some RNN networks. (not applicable for Jetson platforms)
- ▶ Some fusions are not enabled when the static library is used. This means there is a performance loss of around 10% for networks like BERT and YOLO3. The performance loss depends on precision used and batch size and it can be up to 60% in some cases.
- The UFF parser generates unused IConstantLayer objects that are visible via method NetworkDefinition::getLayer but optimized away by TensorRT, so any attempt to refit those weights with IRefitter::setWeights will be rejected. Given an IConstantLayer\* layer, you can detect whether it is used for execution by checking: layer->getOutput(0)->isExecutionTensor().
- ► The ONNX parser does not support RNN, LSTM, and GRU nodes when the activation type of the forward pass does not match the activation type of the reverse pass in bidirectional cases.
- There is a known accuracy issue of 3D U-Net networks on NVIDIA Ampere GPUs where TF32 mode is enabled by default. To workaround this issue, TF32 mode can be disabled via TensorRT or by setting the environment variable NVIDIA\_TF32\_OVERRIDE=0 when an engine is built. For more information and how to control TF32, see <a href="Enabling TF32 Inference Using C++">Enabling TF32 Inference Using C++</a> in the *TensorRT Developer Guide*.
- Convolution layers with dynamic shapes and large range of possible index dimensions in the profile have a known build time performance issue. This can be bypassed by using IAlgorithmSelector and disabling cudnnConvolution tactics.

If you are starting with a clean system installation and you have not installed the CUDA Toolkit prior to installing the TensorRT samples, then you may need to manually install cuda-nvcc-xx-y and cuda-nvprof-xx-y, where xx-y matches the CUDA major and minor version for your desired setup. Without these additional packages, you may encounter compile errors while building the TensorRT samples. These additional dependencies will be corrected in a future release.

# 2.4. TensorRT Release 7.2.0

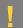

#### ATTENTION:

This is the TensorRT 7.2.0 release notes. We recommend PowerPC users download the TensorRT 7.2.0 build for production use. For Linux and JetPack users, TensorRT 7.2.0 is a Release Candidate (RC). As an RC release, this is a Preview for early testing and feedback. For production use of TensorRT for Linux and JetPack users, we recommend downloading TensorRT 7.1.3. The RC release is subject to change based on ongoing performance tuning and functional testing. For feedback, <u>submit a bug on the NVIDIA Developer website</u>.

These release notes are applicable to workstation, server, and JetPack users unless appended specifically with (not applicable for Jetson platforms).

This release includes several fixes from the previous TensorRT 7.x.x release as well as the following additional changes. For previous TensorRT documentation, see the <u>TensorRT</u> Archived Documentation.

# Key Features And Enhancements

This TensorRT release includes the following key features and enhancements.

### FullyConnected Layer optimization

- Improved performance with Tensor Core in INT8 mode.
- ► TensorRT now uses cuBLASLt internally instead of cuBLAS. This decreases the overall runtime memory footprint. Users can revert to the old behavior by using the new setTacticSources API in IBuilderConfig.

# Compatibility

- ► TensorRT 7.2.0 has been tested with the following:
  - cuDNN 8.0.2 for x86 and Jetson and 8.0.3 for PowerPC
  - ► TensorFlow 1.15.3
  - PyTorch 1.5.1
  - ► ONNX 1.6.0

This TensorRT release supports CUDA 10.2 for Jetson and 11.0 update 1 for x86 and PowerPC.

### Limitations

- TensorRT 7.2 only supports per-tensor quantization scales for both activations and weights in explicit precision mode. No shift weights are allowed for the QDQ scale layer as only symmetric quantization is supported. For more information, refer to the Working With Explicit Precision Using C++ in the TensorRT Developer Guide for more information.
- When using reformat-free I/O, the extent of a tensor in a vectorized dimension might not be a multiple of the vector length. Elements in a partially occupied vector that are not within the tensor are referred to here as vector-padding. For example:
  - On GPU
    - for input tensors, the application shall set vector-padding elements to zero.
    - for output tensors, the value of vector-padding elements is undefined. In a future release, TensorRT will support setting them to zero.
  - On DLA
    - for input tensors, vector-padding elements are ignored.
    - for output tensors, vector-padding elements are unmodified.

#### Fixed Issues

When using an RPM file on RedHat for a cuDNN installation, upgrading from cuDNN v7 to cuDNN v8 directly or indirectly via TensorRT 7.1.3 would cause installation errors. This issue has been fixed in the cuDNN 8.0.2 release.

#### Known Issues

There is a known package dependency issue when installing the python-libnvinfer RPM package on RHEL/CentOS 8.x. You will encounter the following error:

- nothing provides python >= 2.7 needed by python-libnvinfer-7.2.0-1.cudal1.0.ppc64le

Listed below are two options you can choose from to workaround this packaging issue:

**Option 1**: Install the RPM package by ignoring the missing dependency.

```
# Install TensorRT and Python 2.x first
sudo yum install tensorrt python2
# Download the RPM package and install the package directly
sudo yum install yum-utils
yumdownloader python-libnvinfer
sudo rpm -Uvh --nodeps python-libnvinfer-*.rpm
```

**Option 2**: Install the TensorRT Python bindings using the Python wheel file.

An alternative to installing the RPM package for the Python bindings is to instead install the Python wheel file from the TAR package using pip. Refer to step 6 within the <u>Tar File</u> Installation section of the TensorRT Installation Guide.

The Python 3.x RPM packages are not affected by this dependency issue. This issue will be resolved in the next release.

(not applicable for Jetson platforms)

- ▶ There is a known performance regression on some RNN networks:
  - up to 12% on Pascal and Turing GPUs
  - up to 20% on Volta GPUs

(not applicable for Jetson platforms)

- ► There is a known performance regression on P100:
  - ▶ 30% regression on 3D networks like 3D U-Net in FP32 mode

(not applicable for Jetson platforms)

- There is up to a 10% performance regression for Inception V4 networks in FP32 mode on P100 and V100. (not applicable for Jetson platforms)
- ► The diagram in <u>IRNNv2Layer</u> is incorrect. This will be fixed in a future release.
- ▶ There is a known issue that graph capture may fail in some cases for IExecutionContext::enqueue() and IExecutionContext::enqueueV2().For more information, refer to the documentation for IExecutionContext::enqueueV2(), including how to work around this issue.
- ▶ On PowerPC, some RNN networks have up to a 15% performance regression compared to TensorRT 7.0. (not applicable for Jetson platforms)
- MobileNetV1 and MobileNetV2 networks have up to a 14% performance regression in FP32 mode.
- Some fusions are not enabled in the following cases:
  - Windows with CUDA 11.0
  - When the static library is used

This means there is a performance loss of around 10% for networks like BERT and YOLO3. The performance loss depends on precision used and batch size and it can be up to 60% in some cases.

- ▶ Loops and DataType::kBOOL are not supported when the static TensorRT library is used.
- ▶ The UFF parser generates unused IConstantLayer objects that are visible via method NetworkDefinition::getLayer but optimized away by TensorRT, so any attempt to refit the weights with IRefitter::setWeights will be rejected. Given an IConstantLayer\* layer, you can detect whether it is used for execution by checking: layer->getOutput(0)->isExecutionTensor().
- ► The ONNX parser does not support RNN, LSTM, and GRU nodes when the activation type of the forward pass does not match the activation type of the reverse pass in bidirectional cases.

▶ When using concat on the DLA, all inputs to concat must be exact multiples of the vector size (16 for FP16, 32 for INT8). This will be fixed in a future release of TensorRT.

# 2.5. TensorRT Release 7.1.3

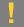

#### ATTENTION:

This is the TensorRT 7.1.3 GA release notes. For production use of TensorRT, we recommend using the TensorRT 7.1.3 build for CUDA 10.2. The CUDA 11.0 RC build is a Preview release for early testing and feedback on NVIDIA A100. This release is subject to change based on ongoing performance tuning and functional testing. For feedback, <u>submit a bug on the NVIDIA Developer website</u>.

These release notes are applicable to JetPack users of TensorRT unless appended specifically with (not applicable for Jetson platforms).

This release includes several fixes from the previous TensorRT 7.x.x release as well as the following additional changes. For previous TensorRT documentation, see the <u>TensorRT</u> Archived Documentation.

# Key Features And Enhancements

This TensorRT release includes the following key features and enhancements.

#### Working with empty tensors

TensorRT supports empty tensors. A tensor is an empty tensor if it has one or more dimensions with length zero. Zero-length dimensions usually get no special treatment. If a rule works for a dimension of length  ${\tt L}$  for an arbitrary positive value of  ${\tt L}$ , it usually works for  ${\tt L=0}$  too. For more information, see <u>Working With Empty Tensors</u> in the *TensorRT Developer Guide*.

# Builder layer timing cache

The layer timing cache will cache the layer profiling information during the builder phase. If there are other layers with the same input/output tensor configuration and layer params, then the TensorRT builder will skip profiling and reuse the cached result for the repeated layers. Models with many repeated layers (for example, BERT, WaveGlow, etc...) will see a significant speedup in builder time. The builder flag kdisable\_timing\_cache can be set if you want to disable this feature. For more information, see <a href="Builder Layer Timing Cache">Builder Layer Timing Cache</a> in the TensorRT Developer Guide and <a href="Initializing The Engine">Initializing The Engine</a> in the Best Practices For TensorRT Performance.

## Pointwise fusion based on code generation

Pointwise fusion was introduced in TensorRT 6.0.1 to fuse multiple adjacent pointwise layers into one single layer. In this release, its implementation has been updated to use code generation and runtime compilation to further improve performance. The code generation and runtime compilation happen during execution plan building. For more information, see the <u>TensorRT Best Practices Guide</u>.

#### Dilation support for deconvolution

IDeconvolutionLayer now supports a dilation parameter. This is accessible through the <u>C++ API</u>, <u>Python API</u>, and the <u>ONNX parser</u> (see ConvTranspose). For more information, <u>IDeconvolutionLayer</u> in the <u>TensorRT Developer Guide</u>.

## Selecting FP16 and INT8 kernels

TensorRT supports Mixed Precision Inference with FP32, FP16, or INT8 as supported precisions. Depending on the hardware support, you can choose to enable either of the above precision to accelerate inference. You can also choose to execute trtexec with the "--best" option directly, which would enable all supported precisions for inference resulting in best performance. For more information, see <u>Mixed Precision</u> in the <u>Best Practices For TensorRT Performance</u>.

## Calibration with dynamic shapes

INT8 calibration with dynamic shapes supports the same functionality as a standard INT8 calibrator but for networks with dynamic shapes. You will need to provide a calibration optimization profile that would be used to set the dimensions for calibration. If a calibration optimization profile is not set, the first network optimization profile will be used as a calibration optimization profile. For more information, see <a href="INT8 Calibration With Dynamic">INT8 Calibration With Dynamic</a> Shapes in the *TensorRT Developer Guide*.

#### Algorithm selection

Algorithm selection provides a mechanism to select and report algorithms for different layers in a network. This can also be used to deterministically build TensorRT engine or to reproduce the same implementations for layers in the engine. For more information, see the <u>Algorithm Selection</u> and <u>Determinism And Reproducibility In The Builder</u> topics in the <u>TensorRT Developer Guide</u>.

#### **INT8** calibration

The Legacy class IInt8LegacyCalibrator is un-deprecated. It is provided as a fallback option if the other calibrators yield poor results. A new kCalibration\_Before\_Fusion has been added which allows calibration before fusion. For more information, see <a href="INT8">INT8</a> Calibration Using C++ in the TensorRT Developer Guide.

## Quantizing and dequantizing scale layers

A quantizing scale layer can be specified as a scale layer with output precision type of INT8. Similarly, a dequantizing scale layer can be specified as a scale layer with output precision type of FP32. Networks must be created with Explicit Precision mode to use these layers. Quantizing and dequantizing (QDQ) scale layers only support per-tensor quantization scales i.e. a single scale per tensor. Also, No shift weights are allowed for the QDQ scale layer as only symmetric quantization is supported. For more information, see Working With Explicit Precision Using C++ in the TensorRT Developer Guide.

## Samples compilation

A new Makefile option TRT STATIC=1 has been added which allows you to build the TensorRT samples with TensorRT and most dependent libraries statically linked into the sample binary.

### Group normalization plugin

A new group normalization plugin has been added. For details on group normalization, refer to the **Group Normalization** paper.

## **TF32 support**

TF32 is enabled by default for DataType::kFLOAT. On the NVIDIA Ampere architecturebased A100/GA100 GPU, TF32 can speed up networks using FP32, typically with no loss of accuracy. It combines FP32 dynamic range and format with FP16 precision. TF32 can be disabled via TensorRT or by setting the environment variable NVIDIA TF32 OVERRIDE=0 when an engine is built. For more information and how to control TF32, see Enabling TF32 <u>Inference Using C++</u> in the *TensorRT Developer Guide*. (not applicable for Jetson platforms)

#### New plugins

Added new plugins for common operators in the BERT model, including embedding layer normalization, skip layer normalization and multi-head attention.

#### embLayerNormPlugin

This plugin performs the following two tasks:

- Embeds an input sequence consisting of token IDs and segment IDs. This consists of token embedding lookup, segment embedding lookup, adding positional embeddings and finally, layer normalization.
- Preprocesses input masks that are used to mark valid input tokens in sequences that are padded to the target sequence length. It assumes contiquous input masks and encodes the masks as a single number denoting the number of valid elements. This plugin supports FP32 mode and FP16 mode.

#### skipLayerNormPlugin

This plugin adds a residual tensor, and applies layer normalization, meaning, transforming the mean and standard deviation to beta and gamma, respectively. Optionally, it can add a bias vector before layer normalization. This plugin supports FP32 mode, FP16 mode, and INT8 mode. It may bring a negative impact on the end-to-end prediction accuracy when running under INT8 mode.

#### bertQKVToContextPlugin

This plugin takes query, key, and value tensors and computes scaled multi-head attention, that is to compute scaled dot product attention scores SoftMax(K' \* Q / sqrt(HeadSize)) and return values weighted by these attention scores. This plugin supports FP32 mode, FP16 mode, and INT8 mode. It is optimized for sequence lengths 128 and 384, and INT8 mode is only available for those sequence lengths.

These plugins only support GPUs with compute capability >= 7.0. For more information about these new BERT-related plugins, see TensorRT Open Source Plugins.

#### New sample

## sampleAlgorithmSelector

sampleAlgorithmSelector shows an example of how to use the algorithm selection API based on sampleMNIST. This sample demonstrates the usage of IAlgorithmSelector to deterministically build TensorRT engines. It also shows the usage of IAlgorithmSelector::selectAlgorithms to define heuristics for selection of algorithms. For more information, see <u>Algorithm Selection</u> in the <u>TensorRT Developer Guide</u>, <u>Algorithm Selection API Usage Example Based On sampleMNIST In TensorRT</u> in the <u>TensorRT Samples Support Guide</u>.

### onnx\_packnet

onnx\_packnet is a Python sample which uses TensorRT to perform inference with the PackNet network. PackNet is a self-supervised monocular depth estimation network used in autonomous driving. For more information, refer to <a href="TensorRT Inference Of ONNX Models With Custom Layers">TensorRT Sample Support Guide</a>.

#### Multi-Instance GPU (MIG)

Multi-instance GPU, or MIG, is a new feature in NVIDIA Ampere GPU architecture that enables user-directed partitioning of a single GPU into multiple smaller GPUs. This improves GPU utilization by enabling the GPU to be shared effectively by parallel compute workloads on bare metal, GPU pass through, or on multiple vGPUs. For more information, refer to Working With Multi-Instance GPU in the TensorRT Developer Guide. (not applicable for Jetson platforms)

#### Improved ONNX Resize operator support

The ONNX resize modes asymmetric, align\_corners, half\_pixel, and pytorch\_half\_pixel are now supported. For more information on these resize modes, see the ONNX Resize Operator Specification.

# Compatibility

TensorRT 7.1.3 has been tested with the following:

- <u>cuDNN 8.0.0 Preview</u>
- TensorFlow 1.15.2
- PyTorch 1.4.0

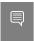

**Note:** Due to a known issue in PyTorch (<u>#32983</u>), you need to use the CPU version of PyTorch if you intend to load it with TensorRT; just as the TensorRT samples do.

- ► ONNX 1.6.0
- ▶ This TensorRT release supports <u>CUDA 10.2</u> and <u>CUDA 11.0 RC</u>.

#### Limitations

TensorRT 7.1 only supports per-tensor quantization scales for both activations and weights in explicit precision mode. No shift weights are allowed for the QDQ scale layer as only symmetric quantization is supported. For more information, refer to the Working With Explicit Precision Using C++ in the TensorRT Developer Guide for more information.

# **Deprecated Features**

The following features are deprecated in TensorRT 7.1.3:

- ► The fc\_plugin\_caffe\_mnist Python sample has been deprecated. The FCPlugin is not selected by fc\_plugin\_caffe\_mnist which was intended to demonstrate its usage. This is because there is no default importer for FCPlugin in the Caffe parser.
- Python 2.7 support has been deprecated. A warning will be emitted when you import the TensorRT bindings for Python 2.7. You should update your application to support Python 3.x to prevent issues with future TensorRT releases. In addition, the legacy Python bindings have been removed. You will need to migrate your application to the new Python bindings if you haven't done so already. Refer to the Python Migration Guide for more information.
- Support for CUDA Compute Capability version 3.0 has been removed. Support for CUDA Compute Capability versions 5.0 and lower may be removed in a future release. Specifically:

| CUDA Compute Capability Version | Status    |
|---------------------------------|-----------|
| Maxwell SM 5.0 (2014-2017):     | Supported |
| ► GM10X - GeForce 745           |           |
| ► GM10X - GeForce 750           |           |
| ► GM10X - GeForce 830           |           |
| ► GM10X - GeForce 840           |           |
| ▶ Quadro K620                   |           |
| ▶ Quadro K1200                  |           |
| ▶ Quadro K2200                  |           |

| CUDA Compute Capability Version | Status     |
|---------------------------------|------------|
| ► M5XX                          |            |
| ► M6XX                          |            |
| ► M1XXX                         |            |
| ► M2000                         |            |
| Kepler SM 3.7 (2014):           | Deprecated |
| ► GK210 - K8                    |            |
| Kepler SM 3.5 (2013):           | Deprecated |
| ► GK110 - K20                   |            |
| ► GeForce GTX 780 family        |            |
| ▶ GTX Titan                     |            |
| Kepler SM 3.0 (2012):           | Removed    |
| ▶ GK10X GPUs                    |            |
| ► GeForce 600 series            |            |
| ► K10                           |            |
| ► GRID K1/K2                    |            |
| Quadro K series                 |            |

Many methods of class IBuilder have been deprecated. The following table shows deprecated methods of class IBuilder that have replacements in IBuilder:

| Deprecated IBuilder Method | IBuilder Replacement                  |
|----------------------------|---------------------------------------|
| createNetwork()            | createNetworkV2(0)                    |
| buildCudaEngine(network)   | buildEngineWithConfig(network,config) |
| reset(network)             | reset()                               |

The next table shows the deprecated methods of IBuilder that have direct equivalents in class IBuilderConfig with the same name.

| Deprecated IBuilder Methods with Direct Equivalents in IBuilderConfig |  |  |
|-----------------------------------------------------------------------|--|--|
| <pre>setMaxWorkspaceSize getMaxWorkspaceSize</pre>                    |  |  |
| setInt8Calibrator                                                     |  |  |
| ▶ setDeviceType                                                       |  |  |

NVIDIA TensorRT RN-08624-001\_v8.5.2 | 137

getDeviceType

## Deprecated IBuilder Methods with Direct Equivalents in IBuilderConfig

- isDeviceTypeSet
- resetDeviceType
- setDefaultDeviceType
- getDefaultDeviceType

#### canRunOnDLA

- ▶ setDLACore
- ▶ getDLACore
- setEngineCapability
- getEngineCapability

Timing methods in IBuilder also have replacements in IBuilderConfig, with new names.

| Deprecated IBuilder Method | Replacement In IBuilderConfig |
|----------------------------|-------------------------------|
| setMinFindIterations       | setMinTimingIterations        |
| getMinFindIterations       | getMinTimingIterations        |
| setAverageFindIterations   | setAvgTimingIterations        |
| getAverageFindIterations   | getAvgTimingIterations        |

Finally, some IBuilder methods related to boolean properties have been replaced with methods for setting/getting flags. For example, these calls on an IBuilder:

```
builder.setHalf2Mode(true);
builder.setInt8Mode(false);
```

can be replaced with these calls on a IBuilderConfig:

```
config.setFlag(BuilderFlag::kFP16);
config.clearFlag(BuilderFlag::kINT8);
```

The following table lists the deprecated methods and the corresponding flag.

| Deprecated IBuilder Method | Corresponding Flag |
|----------------------------|--------------------|
| ▶ setHalf2Mode             | BuilderFlag::kFP16 |
| ▶ setFp16Mode              |                    |
| ▶ getHalf2Mode             |                    |
| ▶ getFp16Mode              |                    |
| ▶ setInt8Mode              | BuilderFlag::kINT8 |
| ▶ getInt8Mode              |                    |

| Deprecated IBuilder Method                                   | Corresponding Flag         |
|--------------------------------------------------------------|----------------------------|
| setDebugSync                                                 | BuilderFlag::kDEBUG        |
| <pre>setRefittable getRefittable</pre>                       | BuilderFlag::kREFIT        |
| <pre>setStrictTypeConstraints getStrictTypeConstraints</pre> | BuilderFlag::kSTRICT_TYPES |
| allowGPUFallback                                             | BuilderFlag::kGPU_FALLBACK |

The InvPlugin creator function has been deprecated since TensorRT 5.1.x and has now been fully removed. We recommend that users upgrade their plugins to one of the later plugin interfaces, refer to <a href="Extending TensorRT">Extending TensorRT</a> With Custom Layers section in the TensorRT Developer Guide for more information.

## Fixed Issues

- Fixed memory leaks in engine serialization when UFF models are used.
- Fixed a crash during engine build for networks with RNNv2 on Windows.
- Statically linking with TensorRT library resulted in segfault in certain cases. The issue is now fixed.
- Fixed multiple bugs related to dynamic shapes, specifically:
  - padding modes for convolution and deconvolution,
  - engines with multiple optimization profiles, and
  - empty tensors (tensors with zero volume).

#### Announcements

- Boolean shape tensors now supported:
  - ► <u>IElementwiseLayer</u> with kLESS, kEQUAL, kGREATER, kAND, kOR, kXOR can operate on shape tensors.
  - ▶ <u>ISelectLayer</u> can operate on shape tensors.
  - ► IUnaryLayer with kNOT is not supported for shape tensors.
- NVIDIA TensorRT Inference Server has been renamed to NVIDIA Triton Inference Server. For more information, refer to the Triton Inference Server documentation.

# **Known Issues**

- In the CUDA 11.0 RC release, there is a known performance regression on some RNN networks:
  - up to 50% on Turing GPUs

- ▶ up to 12% on Pascal and Volta GPUs
- There is known performance regression between 30-80% for networks like ResNet-50 and MobileNet when run in FP16 mode on SM50 devices.
- ► The Windows library size is 600 MB bigger than the Linux library size. This will be fixed in the next release.
- Static compiling of samples with the CentOS7 CUDA 11.0 RC build fails.
- ► There is a known performance regressions on P100:
  - ▶ 50-100% regression on 3D networks like 3D U-Net
  - ▶ 17% on Xception in FP16 mode
- ► There is a known performance regression for Inception V3 and V4 networks in FP32 mode:
  - ▶ up to 60% on V100
  - ▶ up to 15% on RTX6000
- Some fusions are not enabled on Windows with CUDA 11. This would mean performance loss of around 10% for networks like YOLO3.
- ▶ The diagram in <u>IRNNv2Layer</u> is incorrect. This will be fixed in a future release.
- The UFF parser generates unused IConstantLayer objects that are visible via method NetworkDefinition::getLayer but optimized away by TensorRT, so any attempt to refit the weights with IRefitter::setWeights will be rejected. Given an IConstantLayer\* layer, you can detect whether it is used for execution by checking: layer->getOutput(0)->isExecutionTensor().
- ► The ONNX parser does not support RNN, LSTM, and GRU nodes when the activation type of the forward pass does not match the activation type of the reverse pass in bidirectional cases.
- Some fusions are not enabled in the following cases:
  - Windows with CUDA 11
  - When the static library is used

This means there is a performance loss of around 10% for networks like BERT and YOLO3. The performance loss depends on precision used and batch size and it can be up to 60% in some cases.

- ► Loops and DataType::kBOOL are not supported when the static TensorRT library is used.
- There is an error in the config.py file included in the sampleUffFasterRCNN sample. Specifically, line 34 in the config file should be changed from: dynamic\_graph.remove('input\_2') todynamic graph.remove(dynamic graph.find nodes by name('input 2'))
- Updated: June 25, 2020

When using an RPM file on RedHat for installation, installing cuDNN v8 directly or via TensorRT 7.1.3 will enable users to build their application with cuDNN v8. However, in

order for the user to compile an application with cuDNN v7 after cuDNN v8 is installed, the user will need to perform the following steps:

- 1. Issue sudo mv /usr/include/cudnn.h /usr/include/cudnn v8.h.
- 2. Issue sudo ln -s /etc/alternatives/libcudnn /usr/include/cudnn.h.
- 3. Switch to cuDNN v7 by issuing sudo update-alternatives --config libcudnn and choose cuDNN v7 from the list.

Steps 1 and 2 are required for the user to be able to switch between v7 and v8 installations. After steps 1 and 2 are performed once, step 3 can be used repeatedly and the user can choose the appropriate cuDNN version to work with. For more information, refer to the <u>Installing From An RPM File</u> and <u>Upgrading From v7 To v8</u> sections in the *cuDNN Installation Guide*.

# 2.6. TensorRT Release 7.1.2 Release Candidate (RC)

These are the TensorRT 7.1.2 Release Candidate (RC) release notes and are applicable to data center and workstation Linux users. This release includes several fixes from the previous TensorRT 7.x.x release as well as the following additional changes. These release notes are applicable to workstation, server, and JetPack users unless appended specifically with (not applicable for Jetson platforms).

For previous TensorRT documentation, see the <u>TensorRT Archived Documentation</u>.

## Key Features And Enhancements

This TensorRT release includes the following key features and enhancements.

## **INT8** calibration

The Legacy class IInt8LegacyCalibrator is un-deprecated. It is provided as a fallback option if the other calibrators yield poor results. A new kCalibration\_Before\_Fusion has been added which allows calibration before fusion. For more information, see <a href="INT8">INT8</a> Calibration Using C++ in the TensorRT Developer Guide.

## Quantizing and dequantizing scale layers

A quantizing scale layer can be specified as a scale layer with output precision type of INT8. Similarly, a dequantizing scale layer can be specified as a scale layer with output precision type of FP32. Networks must be created with Explicit Precision mode to use these layers. Quantizing and dequantizing (QDQ) scale layers only support per-tensor quantization scales i.e. a single scale per tensor. Also, No shift weights are allowed for the QDQ scale layer as only symmetric quantization is supported. For more information, see Working With Explicit Precision Using C++ in the TensorRT Developer Guide.

## Samples compilation

A new Makefile option TRT\_STATIC=1 has been added which allows you to build the TensorRT samples with TensorRT and most dependent libraries statically linked into the sample binary.

## Group normalization plugin

A new group normalization plugin has been added. For details on group normalization, refer to the <u>Group Normalization</u> paper.

## **TF32 support**

TF32 is enabled by default for <code>DataType::kFLOAT</code>. On the NVIDIA Ampere architecture-based A100/GA100 GPU, TF32 can speed up networks using FP32, typically with no loss of accuracy. It combines FP32 dynamic range and format with FP16 precision. TF32 can be disabled via TensorRT or by setting the environment variable <code>NVIDIA\_TF32\_OVERRIDE=0</code> when an engine is built. For more information and how to control TF32, see <a href="Enabling TF32">Enabling C++</a> in the \*TensorRT Developer Guide. (not applicable for Jetson platforms)

## New plugins

Added new plugins for common operators in the BERT model, including embedding layer normalization, skip layer normalization and multi-head attention.

## embLayerNormPlugin

This plugin performs the following two tasks:

- Embeds an input sequence consisting of token IDs and segment IDs. This consists of token embedding lookup, segment embedding lookup, adding positional embeddings and finally, layer normalization.
- Preprocesses input masks that are used to mark valid input tokens in sequences that are padded to the target sequence length. It assumes contiguous input masks and encodes the masks as a single number denoting the number of valid elements. This plugin supports FP32 mode and FP16 mode.

## skipLayerNormPlugin

This plugin adds a residual tensor, and applies layer normalization, meaning, transforming the mean and standard deviation to beta and gamma, respectively. Optionally, it can add a bias vector before layer normalization. This plugin supports FP32 mode, FP16 mode, and INT8 mode. It may bring a negative impact on the end-to-end prediction accuracy when running under INT8 mode.

## bertQKVToContextPlugin

This plugin takes query, key, and value tensors and computes scaled multi-head attention, that is to compute scaled dot product attention scores SoftMax(K' \* Q / sqrt(HeadSize)) and return values weighted by these attention scores. This plugin supports FP32 mode, FP16 mode, and INT8 mode. It is optimized for sequence lengths 128 and 384, and INT8 mode is only available for those sequence lengths.

These plugins only support GPUs with compute capability >= 7.0. For more information about these new BERT-related plugins, see <u>TensorRT Open Source Plugins</u>.

## Compatibility

- ► TensorRT 7.1.2 has been tested with the following:
  - cuDNN 8.0.0 Preview
  - ► TensorFlow 1.15.2
  - PyTorch 1.4.0
  - ► ONNX 1.6.0
- This TensorRT release supports <u>CUDA 10.2</u> and <u>11.0 RC</u>.
- ► Linux x86

## Limitations

► TensorRT 7.1 only supports per-tensor quantization scales for both activations and weights in explicit precision mode. No shift weights are allowed for the QDQ scale layer as only symmetric quantization is supported. For more information, refer to the Working With Explicit Precision Using C++ in the TensorRT Developer Guide for more information.

## Deprecated Features

The following features are deprecated in TensorRT 7.1.2:

► The fc\_plugin\_caffe\_mnist Python sample has been deprecated. The FCPlugin is not selected by fc\_plugin\_caffe\_mnist which was intended to demonstrate its usage. This is because there is no default importer for FCPlugin in the Caffe parser.

#### **Announcements**

NVIDIA TensorRT Inference Server has been renamed to NVIDIA Triton Inference Server. For more information, refer to the Triton Inference Server documentation.

#### Known Issues

- There is a known issue that graph capture may fail in some cases for IExecutionContext::enqueue() and IExecutionContext::enqueueV2(). For more information, refer to the documentation for <u>IExecutionContext::enqueueV2()</u>, including how to work around this issue.
- ▶ There is a known ~40% performance regression on 3D networks like 3D Unet.
- There is a known ~50% performance regression on LSTM autoencoder with BS=8.
- There is a minor performance regression across a variety of networks that will be fixed in TensorRT 7.1.x GA.
- ▶ The diagram in IRNNv2Layer is incorrect. This will be fixed in TensorRT 7.1.x GA.
- The UFF parser generates unused IConstantLayer objects that are visible via method NetworkDefinition::getLayer but optimized away by TensorRT, so any

attempt to refit the weights with IRefitter::setWeights will be rejected. Given an IConstantLayer\* layer, you can detect whether it is used for execution by checking: layer->getOutput(0)->isExecutionTensor().

► The ONNX parser does not support RNN, LSTM, and GRU nodes when the activation type of the forward pass does not match the activation type of the reverse pass in bidirectional cases.

# 2.7. TensorRT Release 7.1.0 Early Access (EA)

These are the TensorRT 7.1.0 Early Access (EA) release notes and are applicable to NVIDIA<sup>®</sup> Jetson<sup>™</sup> Linux for Tegra<sup>™</sup> users. This release includes several fixes from the previous TensorRT 6.0.0 and later releases as well as the following additional changes. These release notes are applicable to workstation, server, and JetPack users unless appended specifically with (not applicable for Jetson platforms).

This preview release is for early testing and feedback, therefore, for production use of TensorRT, continue to use TensorRT 7.0.0.

For previous TensorRT documentation, see the TensorRT Archived Documentation.

## Key Features And Enhancements

This TensorRT release includes the following key features and enhancements.

## Working with empty tensors

TensorRT supports empty tensors. A tensor is an empty tensor if it has one or more dimensions with length zero. Zero-length dimensions usually get no special treatment. If a rule works for a dimension of length  ${\tt L}$  for an arbitrary positive value of  ${\tt L}$ , it usually works for  ${\tt L=0}$  too. For more information, see <u>Working With Empty Tensors</u> in the *TensorRT Developer Guide*.

## Builder layer timing cache

The layer timing cache will cache the layer profiling information during the builder phase. If there are other layers with the same input/output tensor configuration and layer params, then the TensorRT builder will skip profiling and reuse the cached result for the repeated layers. Models with many repeated layers (for example, BERT, WaveGlow, etc...) will see a significant speedup in builder time. The builder flag kdisable\_timing\_cache can be set if you want to disable this feature. For more information, see <a href="Builder Layer Timing Cache">Builder Layer Timing Cache</a> in the TensorRT Developer Guide and <a href="Initializing The Engine">Initializing The Engine</a> in the Best Practices For TensorRT Performance.

## Pointwise fusion based on code generation

Pointwise fusion was introduced in TensorRT 6.0.1 to fuse multiple adjacent pointwise layers into one single layer. In this release, its implementation has been updated to use

code generation and runtime compilation to further improve performance. The code generation and runtime compilation happen during execution plan building. For more information, see the TensorRT Best Practices Guide.

## Dilation support for deconvolution

IDeconvolutionLayer now supports a dilation parameter. This is accessible through the <u>C++ API</u>, <u>Python API</u>, and the <u>ONNX parser</u> (see ConvTranspose). For more information, <u>IDeconvolutionLayer</u> in the <u>TensorRT Developer Guide</u>.

## Selecting FP16 and INT8 kernels

TensorRT supports Mixed Precision Inference with FP32, FP16, or INT8 as supported precisions. Depending on the hardware support, you can choose to enable either of the above precision to accelerate inference. You can also choose to execute trtexec with the "--best" option directly, which would enable all supported precisions for inference resulting in best performance. For more information, see <u>Mixed Precision</u> in the <u>Best Practices For TensorRT Performance</u>.

## Calibration with dynamic shapes

INT8 calibration with dynamic shapes supports the same functionality as a standard INT8 calibrator but for networks with dynamic shapes. You will need to provide a calibration optimization profile that would be used to set the dimensions for calibration. If a calibration optimization profile is not set, the first network optimization profile will be used as a calibration optimization profile. For more information, see <a href="INT8 Calibration With Dynamic Shapes">INT8 Calibration With Dynamic Shapes</a> in the *TensorRT Developer Guide*.

## Algorithm selection

Algorithm selection provides a mechanism to select and report algorithms for different layers in a network. This can also be used to deterministically build TensorRT engine or to reproduce the same implementations for layers in the engine. For more information, see the <u>Algorithm Selection</u> and <u>Determinism And Reproducibility In The Builder</u> topics in the <u>TensorRT Developer Guide</u>.

## New sample

sampleAlgorithmSelector shows an example of how to use the algorithm selection API based on sampleMNIST. This sample demonstrates the usage of IAlgorithmSelector to deterministically build TensorRT engines. It also shows the usage of IAlgorithmSelector::selectAlgorithms to define heuristics for selection of algorithms. For more information, see Algorithm Selection in the TensorRT Developer Guide, Algorithm Selection API Usage Example Based On sampleMNIST In TensorRT in the TensorRT Samples Support Guide.

## Compatibility

- TensorRT 7.1.0 has been tested with the following:
  - cuDNN 8.0.0 Preview

- ► TensorFlow 1.15.2
- PyTorch 1.4.0
- ► ONNX 1.6.0
- ► This TensorRT release supports <u>CUDA 10.2</u>.
- ▶ JetPack 4.4

## **Deprecated Features**

The following features are deprecated in TensorRT 7.1.0:

- Python 2.7 support has been deprecated. A warning will be emitted when you import the TensorRT bindings for Python 2.7. You should update your application to support Python 3.x to prevent issues with future TensorRT releases. In addition, the legacy Python bindings have been removed. You will need to migrate your application to the new Python bindings if you haven't done so already. Refer to the <a href="Python Migration Guide">Python Migration Guide</a> for more information.
- Support for CUDA Compute Capability version 3.0 has been removed. Support for CUDA Compute Capability versions 5.0 and lower may be removed in a future release. Specifically:

| CUDA Compute Capability Version | Status     |
|---------------------------------|------------|
| Maxwell SM 5.0 (2014-2017):     | Supported  |
| ► GM10X - GeForce 745           |            |
| ► GM10X - GeForce 750           |            |
| ► GM10X - GeForce 830           |            |
| ► GM10X - GeForce 840           |            |
| ▶ Quadro K620                   |            |
| ▶ Quadro K1200                  |            |
| ▶ Quadro K2200                  |            |
| ► M5XX                          |            |
| ► M6XX                          |            |
| ► M1XXX                         |            |
| ► M2000                         |            |
| Kepler SM 3.7 (2014):           | Deprecated |
| ► GK210 - K8                    |            |
| Kepler SM 3.5 (2013):           | Deprecated |
| ► GK110 - K20                   |            |
| ► GeForce GTX 780 family        |            |
| ▶ GTX Titan                     |            |

| CUDA Compute Capability Version | Status  |
|---------------------------------|---------|
| Kepler SM 3.0 (2012):           | Removed |
| ► GK10X GPUs                    |         |
| ▶ GeForce 600 series            |         |
| ► K10                           |         |
| ► GRID K1/K2                    |         |
| Quadro K series                 |         |

Many methods of class IBuilder have been deprecated. The following table shows deprecated methods of class IBuilder that have replacements in IBuilder:

| Deprecated IBuilder Method | IBuilder Replacement                  |
|----------------------------|---------------------------------------|
| createNetwork()            | createNetworkV2(0)                    |
| buildCudaEngine(network)   | buildEngineWithConfig(network,config) |
| reset(network)             | reset()                               |

The next table shows the deprecated methods of IBuilder that have direct equivalents in class IBuilderConfig with the same name.

## Deprecated IBuilder Methods with Direct Equivalents in IBuilderConfig

- setMaxWorkspaceSize
- getMaxWorkspaceSize

## setInt8Calibrator

- setDeviceType
- ▶ getDeviceType
- isDeviceTypeSet
- ► resetDeviceType
- setDefaultDeviceType
- ▶ getDefaultDeviceType

#### canRunOnDLA

- ▶ setDLACore
- ▶ getDLACore
- setEngineCapability
- getEngineCapability

Timing methods in IBuilder also have replacements in IBuilderConfig, with new names.

| Deprecated IBuilder Method | Replacement In IBuilderConfig |
|----------------------------|-------------------------------|
| setMinFindIterations       | setMinTimingIterations        |
| getMinFindIterations       | getMinTimingIterations        |
| setAverageFindIterations   | setAvgTimingIterations        |
| getAverageFindIterations   | getAvgTimingIterations        |

Finally, some IBuilder methods related to boolean properties have been replaced with methods for setting/getting flags. For example, these calls on an IBuilder:

```
builder.setHalf2Mode(true);
builder.setInt8Mode(false);
```

can be replaced with these calls on a IBuilderConfig:

config.setFlag(BuilderFlag::kFP16);
config.clearFlag(BuilderFlag::kINT8);

The following table lists the deprecated methods and the corresponding flag.

| Deprecated IBuilder Method                                                  | Corresponding Flag         |
|-----------------------------------------------------------------------------|----------------------------|
| ▶ setHalf2Mode                                                              | BuilderFlag::kFP16         |
| ▶ setFp16Mode                                                               |                            |
| ▶ getHalf2Mode                                                              |                            |
| ▶ getFp16Mode                                                               |                            |
| <pre>setInt8Mode petInt8Mode</pre>                                          | BuilderFlag::kINT8         |
| -                                                                           |                            |
| setDebugSync                                                                | BuilderFlag::kDEBUG        |
| <pre>setRefittable getRefittable</pre>                                      | BuilderFlag::kREFIT        |
| <ul><li>setStrictTypeConstraints</li><li>getStrictTypeConstraints</li></ul> | BuilderFlag::kSTRICT_TYPES |
| allowGPUFallback                                                            | BuilderFlag::kGPU_FALLBACK |

The InvPlugin creator function has been deprecated since TensorRT 5.1.x and has now been fully removed. We recommend that users upgrade their plugins to one of the later plugin interfaces, refer to <a href="Extending TensorRT">Extending TensorRT</a> With Custom Layers section in the TensorRT Developer Guide for more information.

## Fixed Issues

▶ DLA has restrictions on usage that were previously undocumented. Some programs that might have worked, but violated these restrictions, are now expected to fail at build time. For more information, see <u>Restrictions With DLA</u> and <u>FAQs</u> in the <u>TensorRT Developer Guide</u>

#### **Announcements**

NVIDIA TensorRT Inference Server has been renamed to NVIDIA Triton Inference Server. For more information, refer to the Triton Inference Server documentation.

## Known Issues

- The UFF parser generates unused IConstantLayer objects that are visible via method NetworkDefinition::getLayer but optimized away by TensorRT, so any attempt to refit the weights with IRefitter::setWeights will be rejected. Given an IConstantLayer\* layer, you can detect whether it is used for execution by checking: layer->getOutput(0)->isExecutionTensor().
- ► The ONNX parser does not support RNN, LSTM, and GRU nodes when the activation type of the forward pass does not match the activation type of the reverse pass in bidirectional cases.

# 2.8. TensorRT Release 7.0.0

These are the TensorRT 7.0.0 release notes for Linux and Windows users. This release includes fixes from the previous TensorRT 6.0.1 release as well as the following additional changes. These release notes are applicable to workstation, server, and JetPack users unless appended specifically with *(not applicable for Jetson platforms)*.

For previous TensorRT release notes, see the <u>TensorRT Archived Documentation</u>.

## Key Features And Enhancements

This TensorRT release includes the following key features and enhancements.

## Working with loops

TensorRT supports loop-like constructs, which can be useful for recurrent networks. TensorRT loops support scanning over input tensors, recurrent definitions of tensors, and both "scan outputs" and "last value" outputs. For more information, see <a href="Working With Loops">Working With Loops</a> in the TensorRT Developer Guide.

## ONNX parser with dynamic shapes support

The ONNX parser supports full-dimensions mode only. Your network definition must be created with the explicitBatch flag set. For more information, see <a href="Importing An ONNX">Importing An ONNX</a>

<u>Model Using The C++ Parser API</u> and <u>Working With Dynamic Shapes</u> in the *TensorRT Developer Guide* for more information.

## TensorRT container with OSS

The TensorRT monthly container release now contains pre-built binaries from the <u>TensorRT Open Source Repository</u>. For more information, refer to the monthly released TensorRT Container Release Notes starting in 19.12+.

## BERT INT8 and mixed precision optimizations

Some GEMM layers are now followed by GELU activation in the BERT model. Since TensorRT doesn't have IMMA GEMM layers, you can implement those GEMM layers in the BERT network with either IConvolutionLayer or IFullyConnectedLayer layers depending on what precision you require. For example, you can leverage IConvolutionLayer with H == W == 1 (CONV1x1) to implement a FullyConnected operation and leverage IMMA math under INT8 mode. TensorRT supports the fusion of Convolution/FullyConnected and GELU. For more information, refer to TensorRT Best Practices Guide and Adding Custom Layers Using The C++ API in the TensorRT Developer Guide.

## **Working with Quantized Networks**

TensorRT now supports quantized models trained with Quantization Aware Training. Support is limited to symmetrically quantized models, meaning zero\_point = 0 using QuantizeLinear and DequantizeLinear ONNX ops. For more information, see Working With Quantized Networks in the TensorRT Developer Guide and QDQ Fusions in the Best Practices For TensorRT Performance Guide.

#### New layers

#### **IFillLayer**

The IFillLayer is used to generate an output tensor with the specified mode. For more information, see the <u>C++ class IFillLayer</u> or the <u>Python class IFillLayer</u>.

#### IIteratorLayer

The IIteratorLayer enables a loop to iterate over a tensor. A loop is defined by loop boundary layers. For more information, see the <u>C++ class IIteratorLayer</u> or the <u>Python class IIteratorLayer</u> and <u>Working With Loops</u> in the <u>TensorRT Developer Guide</u>.

#### ILoopBoundaryLayer

Class ILoopBoundaryLayer defines a virtual method getLoop() that returns a pointer to the associated ILoop. For more information, see the <a href="C++ class ILoopBoundaryLayer">C++ class ILoopBoundaryLayer</a> or the <a href="Python class ILoopBoundaryLayer">Python class ILoopBoundaryLayer</a> and <a href="Working With Loops">Working With Loops</a> in the <a href="TensorRT">TensorRT</a> Developer Guide.

#### ILoopOutputLayer

The ILoopOutputLayer specifies an output from the loop. For more information, see the <u>C++ class ILoopOutputLayer</u> or the <u>Python class ILoopOutputLayer</u> and <u>Working With Loops</u> in the <u>TensorRT Developer Guide</u>.

#### IParametricReluLayer

The IParametricReluLayer represents a parametric ReLU operation, meaning, a leaky ReLU where the slopes for x < 0 can be different for each element. For more information, see the C++ class <a href="#">IParametricReluLayer</a> or the Python class IParametricReluLayer.

#### IRecurrenceLaver

The IRecurrenceLayer specifies a recurrent definition. For more information, see the  $\underline{\mathbb{C}}$ ++ class <u>IRecurrenceLayer</u> or the Python class <u>IRecurrenceLayer</u> and Working With <u>Loops</u> in the *TensorRT Developer Guide*.

## ISelectLayer

The ISelectLayer returns either of the two inputs depending on the condition. For more information, see the <u>C++ class ISelectLayer</u> or the <u>Python class ISelectLayer</u>.

## ITripLimitLayer

The ITripLimitLayer specifies how many times the loop iterates. For more information, see the C++ class ITripLayer or the Python class ITripLayer and Working With Loops in the TensorRT Developer Guide.

## New operations

ONNX: Added ConstantOfShape, DequantizeLinear, Equal, Erf, Expand, Greater, GRU, Less, Loop, LRN, LSTM, Not, PRelu, QuantizeLinear, RandomUniform, RandomUniformLike, Range, RNN, Scan, Sgrt, Tile, and Where.

For more information, see the full list of <u>Supported Ops</u> in the Support Matrix.

## **Boolean tensor support**

TensorRT supports boolean tensors which can be marked as network input and output. IElementWiseLayer, IUnaryLayer (only kNOT), IShuffleLayer, ITripLimit (only kWHILE) and ISelectLayer support the boolean datatype. Boolean tensors can be used only with FP32 and FP16 precision networks. For more information, refer to the Layers section in the TensorRT Developer Guide.

## Compatibility

- TensorRT 7.0.0 has been tested with the following:
  - ► cuDNN 7.6.5
  - ► TensorFlow 1.14.0
  - PyTorch 1.3.0
  - ► ONNX 1.6.0
- ▶ This TensorRT release supports <u>CUDA 9.0</u>, <u>10.0</u>, and <u>10.2</u>.
- For PowerPC users, Tesla V100 and Tesla T4 GPUs are supported.

## Limitations

- ▶ UFF samples, such as sampleUffMNIST, sampleUffSSD, sampleUffPluginV2Ext, sampleUffMaskRCNN, sampleUffFasterRCNN, uff custom plugin, and uff ssd, support TensorFlow 1.x and not models trained with TensorFlow 2.0.
- Loops and DataType::kBOOL are supported on limited platforms. On platforms without loop support, INetworkDefinition::addLoop returns nullptr. Attempting to build an engine using operations that consume or produce DataType::kBOOL on a platform without support, results in validation rejecting the network. For details on which platforms are supported with loops, refer to the Features For Platforms And Software section in the TensorRT Support Matrix.
- Explicit precision networks with quantized and de-quantized nodes are only supported on devices with hardware INT8 support. Running on devices without hardware INT8 support results in undefined behavior.

## Deprecated Features

The following features are deprecated in TensorRT 7.0.0:

Backward Compatibility and Deprecation Policy - When a new function, for example foo, is first introduced, there is no explicit version in the name and the version is assumed to be 1. When changing the API of an existing TensorRT function foo (usually to support some new functionality), first, a new routine foov<n> is created where n represents the nth version of the function and the previous version fooV<N-1> remains untouched to ensure backward compatibility. At this point, fooV<N-1> is considered deprecated, and should be treated as such by users of TensorRT.

Starting with TensorRT 7, we will be eliminating deprecated API per the following policy.

- APIs already marked deprecated prior to TensorRT 7 (6 and older) will be removed in the next major release of TensorRT 8.
- $\blacktriangleright$  APIs deprecated in TensorRT <M>, where M is the major version greater than or equal to 7, will be removed in TensorRT <M+2>. This means that deprecated APIs remain functional for two major releases before they are removed.
- **Deprecation of Caffe Parser and UFF Parser** We are deprecating Caffe Parser and UFF Parser in TensorRT 7. They will be tested and functional in the next major release of TensorRT 8, but we plan to remove the support in the subsequent major release. Plan to migrate your workflow to use tf2onnx, keras2onnx or TensorFlow-TensorRT (TF-TRT) for deployment.

#### Fixed Issues

You no longer have to build ONNX and TensorFlow from source in order to workaround pybind11 compatibility issues. The TensorRT Python bindings are now built using pybind11 version 2.4.3.

- Windows users are now able to build applications designed to use the TensorRT refittable engine feature. The issue related to unresolved symbols has been resolved.
- ▶ A virtual destructor has been added to the IPluginFactory class.

## Known Issues

- The UFF parser generates unused IConstantLayer objects that are visible via method NetworkDefinition::getLayer but optimized away by TensorRT, so an attempt to refit the weights with IRefitter::setWeights will be rejected. Given an IConstantLayer\* layer, you can detect whether it is used for execution by checking: layer->getOutput(0)->isExecutionTensor().
- ► The ONNX parser does not support RNN, LSTM, and GRU nodes when the activation type of the forward pass does not match the activation type of the reverse pass in bidirectional cases.
- The INT8 calibration does not work with dynamic shapes. To workaround this issue, ensure there are two passes in the code:
  - 1. Using a fixed shape input to build the engine in the first pass, allows TensorRT to generate the calibration cache.
  - 2. Then, create the engine again using the dynamic shape input and the builder will reuse the calibration cache generated in the first pass.

# Chapter 3. TensorRT Release 6.x.x

## 3.1. TensorRT Release 6.0.1

This is the TensorRT 6.0.1 release notes for Linux and Windows users. This release includes fixes from the previous TensorRT 5.x.x releases as well as the following additional changes. These release notes are applicable to workstation, server, and JetPack users unless appended specifically with (not applicable for Jetson platforms).

For previous TensorRT release notes, see the <u>TensorRT Archived Documentation</u>.

## Key Features And Enhancements

This TensorRT release includes the following key features and enhancements.

## New layers:

## **IResizeLayer**

The IResizeLayer implements the resize operation on an input tensor. For more information, see <u>IResizeLayer: TensorRT API</u> and <u>IResizeLayer: TensorRT Developer</u> Guide.

## **IShapeLayer**

The IShapeLayer gets the shape of a tensor. For more information, see <u>IShapeLayer:</u> <u>TensorRT API</u> and <u>IShapeLayer: TensorRT Developer Guide</u>.

## PointWise fusion

Multiple adjacent pointwise layers can be fused into a single pointwise layer, to improve performance. For more information, see the <u>TensorRT Best Practices Guide</u>.

#### New operators:

## 3-dimensional convolution

Performs a convolution operation with 3D filters on a 5D tensor. For more information, see <a href="mailto:addConvolutionNd">addConvolutionNd</a> in the TensorRT API and <a href="mailto:IConvolutionalLayer">IConvolutionalLayer</a> in the TensorRT Developer Guide.

## 3-dimensional deconvolution

Performs a deconvolution operation with 3D filters on a 5D tensor. For more information, see <a href="mailto:addDeconvolutionNd">addDeconvolutionNd</a> in the TensorRT API and <a href="mailto:IDeconvolutionLayer">IDeconvolutionLayer</a> in the TensorRT Developer Guide.

## 3-dimensional pooling

Performs a pooling operation with a 3D sliding window on a 5D tensor. For more information, see <u>addPoolingNd</u> in the TensorRT API and <u>IPoolingLayer</u> in the TensorRT Developer Guide.

## New plugins:

Added a persistent LSTM plugin; a half precision persistent LSTM plugin that supports variable sequence lengths. This plugin also supports bi-direction, setting initial hidden/cell values, storing final hidden/cell values, and multi layers. You can use it through the PluginV2 interface, achieves better performance with small batch sizes, and is currently only supported on Linux. For more information, see <u>Persistent LSTM Plugin</u> in the TensorRT Developer Guide. (not applicable for Jetson platforms)

## New operations:

#### **TensorFlow**

Added ResizeBilinear and ResizeNearest ops.

## **ONNX**

Added Resize op.

For more information, see the full list of <u>Supported Ops</u> in the Support Matrix.

## New samples:

#### sampleDynamicReshape

Added sampleDynamicReshape which demonstrates how to use dynamic input dimensions in TensorRT by creating an engine for resizing dynamically shaped inputs to the correct size for an ONNX MNIST model. For more information, see Working With Dynamic Shapes in the TensorRT Developer Guide, Digit Recognition With Dynamic Shapes in the TensorRT Samples Support Guide and the GitHub: sampleDynamicReshape directory.

## sampleReformatFreeI0

Added sampleReformatFreeIO which uses a Caffe model that was trained on the MNIST dataset and performs engine building and inference using TensorRT. Specifically, it shows how to use reformat free I/O tensors APIs to explicitly specify I/O formats to TensorFormat::kLINEAR, TensorFormat::kCHW2 and TensorFormat::kHWC8 for Float16 and INT8 precision. For more information, see Specifying I/O Formats Using The Reformat Free I/O Tensors APIs in the TensorRT Samples Support Guide and the GitHub: sampleReformatFreeIO directory.

## sampleUffPluginV2Ext

Added sampleUffPluginV2Ext which implements the custom pooling layer for the MNIST model (data/samples/lenet5\_custom\_pool.uff) and demonstrates how to extend INT8 I/O for a plugin. For more information, see <u>Adding A Custom Layer That Supports INT8 I/O To Your Network In TensorRT</u> in the TensorRT Samples Support Guide and the <u>GitHub: sampleUffPluginV2Ext</u> directory.

## sampleNMT

Added sampleNMT which demonstrates the implementation of Neural Machine Translation (NMT) based on a TensorFlow seq2seq model using the TensorRT API. The TensorFlow seq2seq model is an open sourced NMT project that uses deep neural networks to translate text from one language to another language. For more information, see <a href="Neural Machine Translation">Neural Machine Translation</a> (NMT) Using A Sequence To Sequence (seq2seq) Model in the TensorRT Samples Support Guide and <a href="Importing A Model Using The C++ API For Safety">Importing A Model Using The C++ API For Safety</a> in the TensorRT Developer Guide and the <a href="GitHub: sampleNMT">GitHub: sampleNMT</a> directory.

## sampleUffMaskRCNN

This sample, sampleUffMaskRCNN, performs inference on the Mask R-CNN network in TensorRT. Mask R-CNN is based on the Mask R-CNN paper which performs the task of object detection and object mask predictions on a target image. This sample's model is based on the Keras implementation of Mask R-CNN and its training framework can be found in the Mask R-CNN Github repository. For more information, see <a href="mailto:sampleUffMaskRCNN">sampleUffMaskRCNN</a> in the TensorRT Sample Support Guide. This sample is available only in <a href="mailto:GitHub:sampleUffMaskRCNN">GitHub:sampleUffMaskRCNN</a> and is not packaged with the product. (not applicable for Jetson platforms)

## sampleUffFasterRCNN

This sample, sampleUffFasterRCNN, is a UFF TensorRT sample for Faster-RCNN in NVIDIA Transfer Learning Toolkit SDK. This sample serves as a demo of how to use pretrained Faster-RCNN model in Transfer Learning Toolkit to do inference with TensorRT. For more information, see <a href="mailto:sampleUffFasterRCNN">sampleUffFasterRCNN</a> in the TensorRT Sample Support Guide. This sample is available only in <a href="mailto:GitHub:sampleUffFasterRCNN">GitHub:sampleUffFasterRCNN</a> and is not packaged with the product. (not applicable for Jetson platforms)

## New optimizations:

## **Dynamic shapes**

The size of a tensor can vary at runtime. IShuffleLayer, ISliceLayer, and the new IResizeLayer now have optional inputs that can specify runtime dimensions. IShapeLayer can get the dimensions of tensors at runtime, and some layers can compute new dimensions. For more information, see <a href="Working With Dynamic Shapes">Working With Dynamic Shapes</a> and <a href="TensorRT Layers">TensorRT Layers</a> in the TensorRT Developer Guide, <a href="Digit Recognition With Dynamic Shapes">Digit Recognition With Dynamic Shapes</a> in the TensorRT Samples Support Guide and the <a href="GitHub:sampleDynamicReshape">GitHub:sampleDynamicReshape</a> directory.

## Reformat free I/O

Network I/O tensors can be different to linear FP32. Formats of network I/O tensors now have APIs to be specified explicitly. The removal of reformatting is beneficial to many applications and specifically saves considerable memory traffic time. For more information, see Working With Reformat-Free Network I/O Tensors and Example 4: Add A Custom Layer With INT8 I/O Support Using C++ in the TensorRT Developer Guide.

## Layer optimizations

Shuffle operations that are equivalent to identify operations on the underlying data will be omitted, if the input tensor is only used in the shuffle layer and the input and output tensors of this layer are not input and output tensors of the network. TensorRT no longer executes additional kernels or memory copies for such operations. For more information, see <a href="How Does TensorRT Work">How Does TensorRT Work</a> in the TensorRT Developer Guide.

#### **New INT8 calibrator**

MinMaxCalibrator - Preferred calibrator for NLP tasks. Supports per activation tensor scaling. Computes scales using per tensor absolute maximum value. For more information, see <a href="INT8 Calibration Using C++">INT8 Calibration Using C++</a>.

## **Explicit precision**

You can manually configure a network to be an explicit precision network in TensorRT. This feature enables users to import pre-quantized models with explicit quantizing and dequantizing scale layers into TensorRT. Setting the network to be an explicit precision network implies that you will set the precision of all the network input tensors and layer output tensors in the network. TensorRT will not quantize the weights of any layer (including those running in lower precision). Instead, weights will simply be cast into the required precision. For more information about explicit precision, see <a href="Working With Explicit Precision Using Python">Working With Explicit Precision Using Python</a> in the TensorRT Developer Guide.

#### Installation:

 Added support for RPM and Debian packages for PowerPC users. (not applicable for Jetson platforms)

## Compatibility

- ► TensorRT 6.0.1 has been tested with the following:
  - ► cuDNN 7.6.5
  - ► TensorFlow 1.14.0
  - PyTorch 1.1.0
  - ► ONNX 1.5.0
- This TensorRT release supports <u>CUDA 9.0</u> (not applicable for Jetson platforms), <u>10.0</u>, and <u>10.1 update 2</u> (not applicable for Jetson platforms), and <u>10.2</u>.

For PowerPC users, Tesla V100 Volta and Turing T4 GPUs are supported.

## Limitations

- Upgrading TensorRT to the latest version is only supported when the currently installed TensorRT version is equal to or newer than the last two public releases. For example, TensorRT 6.x.x supports upgrading from TensorRT 5.0.x and TensorRT 5.1.x. (not applicable for Jetson platforms)
- Calibration for a network with INT8 I/O tensors requires FP32 calibration data.
- Shape tensors cannot be network inputs or outputs. Shape tensors can be created by IConstantLayer, IShapeLayer, or any of the following operations on shape tensors: IConcatenationLayer, IElementWiseLayer, IGatherLayer, IReduceLayer (kSUM, kMAX, kMIN, kPROD), IShuffleLayer, Or ISliceLayer.

## Deprecated Features

The following features are deprecated in TensorRT 6.0.1:

## Samples changes

- ▶ The PGM files for the MNIST samples have been removed. A script, called generate pgms.py (or download pgms.py for CUDA 10.2), has been provided in the samples/mnist/data directory to generate the images using the dataset.
- --useDLACore=0 is no longer a valid option for sampleCharRNN as DLA does not support FP32 or RNN's, and the sample is only written to work with FP32 in all cases.

## Fixed Issues

- Logging level Severity::kVERBOSE is now fully supported. Log messages with this level of severity are verbose messages with debugging information.
- Deconvolution layer with stride > 32 is now supported on DLA.
- Deconvolution layer with kernel size > 32 is now supported on DLA.

## **Known Issues**

- For Ubuntu 14.04 and CentOS7, in order for ONNX, TensorFlow and TensorRT to co-exist in the same environment, ONNX and TensorFlow must be built from source using your system's native compilers. It's especially important to build ONNX and TensorFlow from source when using the IBM Anaconda channel for PowerPC to avoid compatibility issues with pybind11 and protobuf. (not applicable for Jetson platforms)
- PointWise fusions will be disabled when the SM version is lower than 7.0 due to a performance issue. This includes all pre-Volta GPUs, for example, Pascal, Maxwell, Kepler, TX-1, TX-2, Nano.
- TensorRT assumes that all resources for the device it is building on are available for optimization purposes. Concurrent use of multiple TensorRT builders (for example, multiple trtexec instances) to compile on different targets (DLAO, DLA1 and GPU) may

oversubscribe system resources causing undefined behavior (meaning, inefficient plans, builder failure, or system instability).

It is recommended to use trtexec with the --saveEngine argument to compile for different targets (DLA and GPU) separately and save their plan files. Such plan files can then be reused for loading (using trtexec with the --loadEngine argument) and submitting multiple inference jobs on the respective targets (DLAO, DLA1, GPU). This two step process alleviates over-subscription of system resources during the build phase while also allowing execution of the plan file to proceed without interference by the builder.

Windows users are currently unable to refit an engine due to some linking issues. You will encounter undefined symbols while building an application designed to use the TensorRT refittable engine feature. (not applicable for Jetson platforms)

# Chapter 4. TensorRT Release 5.x.x

## 4.1. TensorRT Release 5.1.5

This is the TensorRT 5.1.5 release notes for Linux and Windows users. This release includes fixes from the previous TensorRT 5.1.x releases as well as the following additional changes.

For previously released versions of TensorRT, see the <u>TensorRT Archived Documentation</u>.

## Key Features And Enhancements

This TensorRT release includes the following key features and enhancements.

## TensorRT Open Source Software (OSS)

The TensorRT GitHub repository contains the Open Source Software (OSS) components of NVIDIA TensorRT. Included are the sources for TensorRT plugins and parsers (Caffe and ONNX) libraries, as well as sample applications demonstrating usage and capabilities of the TensorRT platform. Refer to the <u>README.md</u> file for prerequisites, steps for downloading, setting-up the build environment, and instructions for building the TensorRT OSS components.

For more information, see the NVIDIA Developer news article NVIDIA open sources parsers and plugins in TensorRT.

## Compatibility

- ► TensorRT 5.1.5 has been tested with the following:
  - ► cuDNN 7.5.0
  - ► TensorFlow 1.12.0
  - PyTorch 1.0
  - ► ONNX 1.4.1
- This TensorRT release supports <u>CUDA 9.0</u>, <u>CUDA 10.0</u>, and <u>CUDA 10.1</u>.

## Deprecated Features

The following features are deprecated in TensorRT 5.1.5:

getDIGITS has been removed from the TensorRT package.

#### Known Issues

- For Ubuntu 14.04 and CentOS7, there is a known bug when trying to import TensorRT and ONNX Python modules together due to different compiler versions used to generate their respective Python bindings. As a work around, build the ONNX module from source using your system's native compilers.
- You may see the following warning when running programs linked with TensorRT 5.1.5 and CUDA 10.1 libraries:

```
[W] [TRT] TensorRT was compiled against cuBLAS 10.2.0 but is linked against cuBLAS 10.1.0.
```

You can resolve this by updating your CUDA 10.1 installation to 10.1 update 1 here.

There is a known issue in sample yolov3\_onnx with ONNX versions > 1.4.1. To work around this, install version 1.4.1 of ONNX through:

pip uninstall onnx; pip install onnx==1.4.1

# 4.2. TensorRT Release 5.1.3

This is the TensorRT 5.1.3 release notes for PowerPC users. This release includes fixes from the previous TensorRT 5.1.x releases as well as the following additional changes.

For previously released versions of TensorRT, see the <u>TensorRT Archived Documentation</u>.

## Key Features And Enhancements

This TensorRT release includes the following key features and enhancements.

#### Samples

The README.md files for many samples, located within each sample source directory, have been greatly improved. We hope this makes it easier to understand the sample source code and successfully run the sample.

#### ONNX parser

The ONNX parser now converts GEMMs and MatMuls using the MatrixMultiply layer, and adds support for scaling the results with the alpha and beta parameters.

## Asymmetric padding

- ► IConvolutionLayer, IDeconvolutionLayer and IPoolingLayer directly support setting asymmetric padding. You do not need to add an explicit IPaddingLayer.
- The new APIs are setPaddingMode(), setPrePadding() and setPostPadding(). The setPaddingMode() method takes precedence over setPaddingMode() and setPrePadding() when more than one padding method is used.
- ► The Caffe, UFF, and ONNX parsers have been updated to support the new asymmetric padding APIs.

## Precision optimization

TensorRT provides optimized kernels for mixed precision (FP32, FP16 and INT8) workloads on Turing GPUs, and optimizations for depthwise convolution operations. You can control the precision per-layer with the ILayer APIs.

## Compatibility

- ► TensorRT 5.1.3 has been tested with the following:
  - ► cuDNN 7.5.0
  - ► TensorFlow 1.12.0
  - PyTorch 1.0
  - ► ONNX 1.4.1
- This TensorRT release supports CUDA 10.1.
- TensorRT will now emit a warning when the major, minor, and patch versions of cuDNN and cuBLAS do not match the major, minor, and patch versions that TensorRT is expecting.

#### Limitations

- For CentOS and RHEL users, when choosing Python 3:
  - ▶ Only Python version 3.6 from <u>EPEL</u> is supported by the RPM installation.
  - Only Python versions 3.4 and 3.6 from EPEL are supported by the tar installation.
- In order to run the UFF converter and its related C++ and Python samples on PowerPC. it's necessary to install TensorFlow for PowerPC. For more information, see Install TensorFlow on Power systems.
- In order to run the PyTorch samples on PowerPC, it's necessary to install PyTorch specifically built for PowerPC, which is not available from PyPi. For more information, see Install PyTorch on Power systems.

## **Deprecated Features**

The following features are deprecated in TensorRT 5.1.3:

sampleNMT has been removed from the TensorRT package. The public data source files have changed and no longer work with the sample.

## Fixed Issues

The following issues have been resolved in TensorRT 5.1.3:

- Fixed the behavior of the Caffe crop layer when the layer has an asymmetric crop offset.
- ITensor::getType() and ILayer::getOutputType() now report the type correctly. Previously, both types reported DataType::kFLOAT even if the output type should

have been DataType::kINT32. For example, the output type of IConstantLayer with DataType::kINT32 weights is now correctly reported as DataType::kINT32. The affected layers include:

- ► IConstantLayer (when weights have type DataType::kINT32)
- IConcatentationLayer (when inputs have type DataType::kINT32)
- ► IGatherLayer (when first input has type DataType::kINT32)
- ► IIdentityLayer (when input has type DataType::kINT32)
- ► IShuffleLayer (when input has type DataType::kINT32)
- ISliceLayer (when input has type DataType::kINT32)
- ► ITopKLayer (second output)
- ▶ When using INT8 mode, dynamic ranges are no longer required for INT32 tensors, even if you're not using automatic quantization.
- ▶ Using an INT32 tensor where a floating-point tensor is expected, or vice-versa, issues an error explaining the mismatch instead of asserting failure.
- ▶ The ONNX TensorRT parser now attempts to downcast INT64 graph weights to INT32.
- Fixed an issue where the engine would fail to build when asymmetric padding convolutions were present in the network.

## **Known Issues**

- ▶ When running ShuffleNet with small batch sizes between 1 and 4, you may encounter performance regressions of up to 15% compared to TensorRT 5.0.
- When running ResNeXt101 with a batch size of 4 using INT8 precision on a Volta GPU, you may encounter intermittent performance regressions of up to 10% compared to TensorRT 5.0. Rebuilding the engine may resolve this issue.
- ► There is a known issue in sample yolov3\_onnx with ONNX versions > 1.4.1. To work around this, install version 1.4.1 of ONNX through:

pip uninstall onnx; pip install onnx==1.4.1

# 4.3. TensorRT Release 5.1.2 Release Candidate (RC)

This is the release candidate (RC) for TensorRT 5.1.2 and is applicable to Linux and Windows users. This RC includes several enhancements and improvements compared to the previously released TensorRT 5.0.2.

This preview release is for early testing and feedback, therefore, for production use of TensorRT, continue to use <u>TensorRT 5.0.2</u>.

For previously released versions of TensorRT, see the <u>TensorRT Documentation Archives</u>.

## **Key Features And Enhancements**

This TensorRT release includes the following key features and enhancements.

## Improved performance of HMMA and IMMA convolution

The performance of Convolution, including Depthwise Separable Convolution and Group Convolution has improved in FP16 and INT8 modes on Volta and Turing. For example: ResNeXt-101 batch=1 INT8 3x speedup on Tesla T4.

## Reload weights for an existing TensorRT engine

Engines can be refitted with new weights. For more information, see Refitting An Engine.

## **New supported operations**

Caffe: Added BNLL, Clip and ELU ops. Additionally, the leaky ReLU option for the ReLU op (negative slope != 0) was added.

UFF: Added ArgMax, ArgMin, Clip, Elu, ExpandDims, Identity, LeakyReLU, Recip, Relu6, Sin, Cos, Tan, Asin, Acos, Atan, Sinh, Cosh, Asinh, Acosh, Atanh, Ceil, Floor, Selu, Slice, Softplus and Softsign Ops.

ONNX: Added ArgMax, ArgMin, Clip, Cast, Elu, Selu, HardSigmoid, Softplus, Gather, ImageScaler, LeakyReLU, ParametricSoftplus, Sin, Cos, Tan, Asin, Acos, Atan, Sinh, Cosh, Asinh, Acosh, Atanh, Ceil, Floor, ScaledTanh, Softsign, Slice, ThresholdedRelu and Unsqueeze Ops.

For more information, see the <u>TensorRT Support Matrix</u>.

## **NVTX** support

NVIDIA Tools Extension SDK (NVTX) is a C-based API for marking events and ranges in your applications. NVTX annotations were added in TensorRT to help correlate the runtime engine layer execution with CUDA kernel calls. NVIDIA Nsight Systems supports collecting and visualizing these events and ranges on the timeline. NVIDIA Nsight Compute also supports collecting and displaying the state of all active NVTX domains and ranges in a given thread when the application is suspended.

#### New layer

Added support for the Slice layer. The Slice layer implements a slice operator for tensors. For more information, see ISliceLayer.

#### RNNs

Changed RNNv1 and RNNv2 validation of hidden and cell input/output dimensions. This affects only bidirectional RNNs.

## EntropyCalibrator2

Added Entropy Calibration algorithm; which is the preferred calibrator.

#### Python support

Python 3 is now supported for CentOS and RHEL users. The Python 3 wheel files have been split so that each wheel file now contains the Python bindings for only one Python version and follows pip naming conventions.

## **New Python samples**

- INT8 Calibration In Python This sample demonstrates how to create an INT8 calibrator, build and calibrate an engine for INT8 mode, and finally run inference in INT8 mode.
- ► <u>Engine Refit In Python</u> This sample demonstrates the engine refit functionality provided by TensorRT. The model first trains an MNIST model in PyTorch, then recreates the network in TensorRT.

For more information, see the Samples Support Guide.

## **NVIDIA Machine Learning network repository installation**

TensorRT 5.1 can now be directly installed from the NVIDIA Machine Learning network repository when only the C++ libraries and headers are required. The intermediate step of downloading and installing a local repo from the network repo is no longer required. This simplifies the number of steps required to automate the TensorRT installation. See the TensorRT Installation Guide for more information.

## Breaking API Changes

A kverbose logging level was added in <u>TensorRT 5.1</u>, however, due to ABI implications, kverbose is not currently being used. Messages at the kverbose logging level may be emitted in a future release.

## Compatibility

- ► TensorRT 5.1.2 RC has been tested with the following:
  - ► cuDNN 7.5.0
  - ► TensorFlow 1.12.0
  - PyTorch 1.0
- ▶ This TensorRT release supports CUDA 9.0, CUDA 10.0 and CUDA 10.1.

## Limitations

- A few optimizations are disabled when building refittable engines:
  - ▶ IScaleLayer operations that have non-zero count of weights for shift or scale and are mathematically the identity function will not be removed, since a refit of the shift or scale weights could make it a non-identity function. IScaleLayer operations where the shift and scale weights have zero count are still removed if the power weights are unity.
  - Optimizations for multilayer perceptrons are disabled. These optimizations target serial compositions of IFullyConnectedLayer, IMatrixMultiplyLayer, and IActivationLayer.

## **Deprecated Features**

The following features are deprecated in TensorRT 5.1.2 RC:

- ► The UFF Parser which is used to parse a network in UFF format will be deprecated in a future release. The recommended method of importing TensorFlow models to TensorRT is using TensorFlow with TensorRT (TF-TRT). For step-by-step instructions on how to accelerate inference in TF-TRT, see the <a href="IF-TRT User Guide">IF-TRT User Guide</a> and <a href="Release Notes">Release Notes</a>. For source code from GitHub, see <a href="Examples for TensorRT">Examples for TensorRT</a> in TensorFlow (TF-TRT).
- Deprecated --engine=<filename> option in trtexec. Use --saveEngine=<filename> and --loadEngine=<filename> instead for clarity.

#### Known Issues

- ▶ Using the current public data sources, sampleNMT produces incorrect results which results in a low BLEU score. This sample will be removed in the next release so that we can update the source code to work with the latest public data.
- ▶ There is a known multilayer perceptron (MLP) performance regression in TensorRT 5.1.2 compared to TensorRT 5.0. During the engine build phase the GPU cache state may lead to different tactic selections on Turing. The magnitude of the regression depends on the batch size and the depth of the network.
- On sampleSSD and sampleUffSSD during INT8 calibration, you may encounter a file read error in TensorRT-5.1.x.x/data/samples/ssd/VOC2007/list.txt. This is due to line-ending differences on Windows vs Linux. To workaround this problem, open list.txt in a text editor and ensure that the file is using Unix-style line endings.
- Python sample yolov3\_onnx is functional only for ONNX versions greater than 1.1.0 and less than 1.4.0.

# 4.4. TensorRT Release 5.1.1 Release Candidate (RC)

This is the release candidate (RC) for TensorRT 5.1.1 and is applicable to automotive users on PDK version 5.1.3. This RC includes several enhancements and improvements compared to the previously released TensorRT 5.0.3.

This preview release is for early testing and feedback, therefore, for production use of TensorRT, continue to use TensorRT 5.0.3.

For previously released versions of TensorRT, see the <u>TensorRT Documentation Archives</u>.

## Key Features And Enhancements

This TensorRT release includes the following key features and enhancements.

▶ CUDA 10.1 is now supported. For more information, see the CUDA 10.1 Release Notes.

## Breaking API Changes

A kverbose logging level was added in <u>TensorRT 5.1.0</u>, however, due to ABI implications, kverbose is no longer being used in TensorRT 5.1.1. It may be used again in a future release.

## Compatibility

- ► TensorRT 5.1.1 RC has been tested with the following:
  - ► cuDNN 7.5.0
- ► This TensorRT release supports <u>CUDA 10.1</u>.

#### Limitations

▶ The Python API is not included in this package.

## Known Issues

- ▶ When linking against CUDA 10.1, performance regressions may occur under Drive 5.0 QNX and Drive 5.0 Linux because of a regression in cuBLAS. This affects the FullyConnected layers in AlexNet, VGG19, and ResNet-50 for small batch sizes (between 1 and 4).
- Performance regressions of around 10% may be seen when using group convolutions caused by a CUDA mobile driver bug. These regressions might be seen in networks such as ResNext and ShuffleNet.

# 4.5. TensorRT Release 5.1.0 Release Candidate (RC)

This is the release candidate (RC) for TensorRT 5.1.0. It includes several enhancements and improvements compared to the previously released TensorRT 5.0.x.

This preview release is for early testing and feedback, therefore, for production use of TensorRT, continue to use TensorRT 5.0.2.

## Key Features and Enhancements

This TensorRT release includes the following key features and enhancements.

## Improved performance of HMMA and IMMA convolution

The performance of Convolution, including Depthwise Separable Convolution and Group Convolution has improved in FP16 and INT8 modes on Volta, Xavier and Turing. For example:

- ResNet50 INT8 batch=8 1.2x speedup on Jetson AGX Xavier
- ▶ MobileNetV2 FP16 batch=8 1.2x speedup on Jetson AGX Xavier
- ResNeXt-101 batch=1 INT8 3x speedup on Tesla T4

## Reload weights for an existing TensorRT engine

Engines can be refitted with new weights. For more information, see Refitting An Engine.

#### **DLA with INT8**

Added support for running the AlexNet network on DLA using trtexec in INT8 mode. For more information, see Working With DLA.

## New supported operations

Caffe: Added BNLL, Clip and ELU ops. Additionally, the leaky ReLU option for the ReLU op (negative slope != 0) was added.

UFF: Added ArgMax, ArgMin, Clip, Elu, ExpandDims, Identity, LeakyReLU, Recip, Relu6, Sin, Cos, Tan, Asin, Acos, Atan, Sinh, Cosh, Asinh, Acosh, Atanh, Ceil, Floor, Selu, Slice, Softplus and Softsign Ops.

ONNX: Added ArgMax, ArgMin, Clip, Cast, Elu, Selu, HardSigmoid, Softplus, Gather, ImageScaler, LeakyReLU, ParametricSoftplus, Sin, Cos, Tan, Asin, Acos, Atan, Sinh, Cosh, Asinh, Acosh, Atanh, Ceil, Floor, ScaledTanh, Softsign, Slice, ThresholdedRelu and Unsqueeze Ops.

For more information, see the TensorRT Support Matrix.

#### **NVTX** support

NVIDIA Tools Extension SDK (NVTX) is a C-based API for marking events and ranges in your applications. NVTX annotations were added in TensorRT to help correlate the runtime engine layer execution with CUDA kernel calls. NVIDIA Nsight Systems supports collecting and visualizing these events and ranges on the timeline. NVIDIA Nsight Compute also supports collecting and displaying the state of all active NVTX domains and ranges in a given thread when the application is suspended.

## New layer

Added support for the Slice layer. The Slice layer implements a slice operator for tensors. For more information, see ISliceLayer.

## **RNNs**

Changed RNNv1 and RNNv2 validation of hidden and cell input/output dimensions. This affects only bidirectional RNNs.

## EntropyCalibrator2

Added Entropy Calibration algorithm; which is the preferred calibrator. This is also the required calibrator for DLA INT8 because it supports per activation tensor scaling.

## **ILogger**

Added verbose severity level in ILogger for emitting debugging messages. Some messages that were previously logged with severity level kINFO are now logged with severity level kVERBOSE. Added new ILogger derived class in samples and trtexec. Most messages should be categorized (using the severity level) as:

[V]

For verbose debug informational messages.

[I]

For "instructional" informational messages.

[W]

For warning messages.

[E]

For error messages.

[F]

For fatal error messages.

## **Python**

- ► <u>INT8 Calibration In Python</u> This sample demonstrates how to create an INT8 calibrator, build and calibrate an engine for INT8 mode, and finally run inference in INT8 mode.
- ► <u>Engine Refit In Python</u> This sample demonstrates the engine refit functionality provided by TensorRT. The model first trains an MNIST model in PyTorch, then recreates the network in TensorRT.

For more information, see the Samples Support Guide.

## **Python bindings**

Added Python bindings to the aarch64-gnu release package (debian and tar).

## **RPM** installation

Provided installation support for Red Hat Enterprise Linux (RHEL) and CentOS users to upgrade from TensorRT 5.0.x to TensorRT 5.1.x. For more information, see the <u>upgrading</u> instructions in the Installation Guide.

## **Breaking API Changes**

A new logging level, kVERBOSE, was added in TensorRT 5.1.0. Messages are being emitted by the TensorRT builder and/or engine using this new logging level. Since the logging level did not exist in TensorRT 5.0.x, some applications might not handle the new logging level properly and in some cases the application may crash. In the next release, more descriptive messages will appear when using the kinfo logging level because the kverbose messages will be produced using kinfo. However, the kverbose logging level will remain in the API and kverbose messages may be emitted in a future TensorRT release.

## Compatibility

- TensorRT 5.1.0 RC has been tested with cuDNN 7.3.1.
- ► TensorRT 5.1.0 RC has been tested with TensorFlow 1.12.0.
- TensorRT 5.1.0 RC has been tested with PyTorch 1.0.
- This TensorRT release supports CUDA 10.0.

## Limitations

- A few optimizations are disabled when building refittable engines.
  - ▶ IScaleLayer operations that have non-zero count of weights for shift or scale and are mathematically the identity function will not be removed, since a refit of the shift or scale weights could make it a non-identity function. IScaleLayer operations where the shift and scale weights have zero count are still removed if the power weights are unity.
  - Optimizations for multilayer perceptrons are disabled. These optimizations target serial compositions of IFullyConnectedLayer, IMatrixMultiplyLayer, and IActivationLayer.
- DLA limitations
  - FP16 LRN is supported with the following parameters:
    - ▶ local size = 5
    - ightharpoonup alpha = 0.0001
    - ▶ beta = 0.75
  - ▶ INT8 LRN, Sigmoid, and Tanh are not supported.

For more information, see <u>DLA Supported Layers</u>.

## **Deprecated Features**

The following features are deprecated in TensorRT 5.1.0 RC:

Deprecated --engine=<filename> option in trtexec. Use --saveEngine=<filename> and --loadEngine=<filename> instead for clarity.

## Known Issues

▶ When the tensor size is too large, such as a single tensor that has more than 4G elements, overflow may occur which will cause TensorRT to crash. As a workaround, you may need to reduce the batch size.

## 4.6. TensorRT Release 5.0.6

This is the release for TensorRT 5.0.6 and is applicable to JetPack 4.2.0 users.

This release includes several enhancements and improvements compared to the previously released TensorRT Release 5.0.5.

## Key Features and Enhancements

This TensorRT release includes the following key features and enhancements for JetPack users.

- Python support for AArch64 Linux is included as an early access release. All features are expected to be available, however, some aspects of functionality and performance will likely be limited compared to a non-EA release.
- ► The UFF parser's memory usage was significantly reduced to better accommodate boards with small amounts of memory.

## Compatibility

- ► TensorRT 5.0.6 has been tested with the following:
  - ► cuDNN 7.3.1
  - TensorFlow 1.12
  - PyTorch 1.0
- ► This TensorRT release supports CUDA 10.0.

#### Known Issues

► The default workspace size for sampleUffSSD is 1 GB. This may be too large for the Jetson TX1 NANO, therefore, change the workspace for the builder in the source file via the following code:

## builder->setMaxWorkspaceSize(16\_MB);

- In order to run larger networks or larger batch sizes with TensorRT, it may be necessary to free memory on the board. This can be accomplished by running in headless mode or killing processes with high memory consumption.
- ▶ Due to limited system memory on the Jetson TX1 NANO, which is shared between the CPU and GPU, you may not be able run some samples, for example, sampleFasterRCNN.
- Python sample yolov3\_onnx is functional only for ONNX versions greater than 1.1.0 and less than 1.4.0.

## 4.7. TensorRT Release 5.0.5

This is the TensorRT 5.0.5 release notes for Android users. This release includes fixes from the previous TensorRT 5.0.x releases as well as the following additional fixes.

For previous TensorRT 5.0.x release notes, see TensorRT Release Notes.

## Key Features and Enhancements

This TensorRT release includes the following key features and enhancements for Android users.

- ► TensorRT 5.0.5 has two sub-releases:
  - ► TensorRT 5.0.5.0 (without DLA support)
  - ► TensorRT 5.0.5.1 (with DLA support)

## Compatibility

- ► TensorRT 5.0.5 supports CUDA 10.0
- ► TensorRT 5.0.5 supports cuDNN 7.3.1
- ► TensorRT 5.0.5 supports the Android platform with API level 26 or higher

#### Limitations In 5.0.5

► TensorRT 5.0.5.1 supports DLA while TensorRT 5.0.5.0 does not.

## **Known Issues**

- For TensorRT 5.0.5.0, some sample programs have --useDLACore in their command line arguments, however, do not use it because this release does not support DLA.
- ▶ When running trtexec from a saved engine, the --output and --input command line arguments are mandatory. For example:

```
./trtexec --onnx=data/mnist/mnist.onnx --fp16 --engine=./mnist_onnx_fp16.engine
./trtexec --engine=./mnist_onnx_fp16.engine --input=Input3 --output=Plus214_Output_0
```

When running applications that use DLA on Xavier based platforms that also contain a discrete GPU (dGPU), you may be required to select the integrated GPU (iGPU). This can be done using the following command:

export CUDA\_VISIBLE\_DEVICES=1

## 4.8. TensorRT Release 5.0.4

This is the TensorRT 5.0.4 release notes for Windows users. This release includes fixes from the previous TensorRT 5.0.x releases as well as the following additional fixes.

For previous TensorRT 5.0.x release notes, see TensorRT Release Notes.

## Key Features and Enhancements

This TensorRT release includes the following key features and enhancements for the Windows platform.

- ONNX model parsing support has been added.
- ► Two new samples showcasing ONNX model parsing functionality have been added:
  - sampleOnnxMNIST
  - sampleINT8API
- CUDA 9.0 support has been added.

## Compatibility

- TensorRT 5.0.4 supports Windows 10
- ► TensorRT 5.0.4 supports CUDA 10.0 and CUDA 9.0
- ► TensorRT 5.0.4 supports CUDNN 7.3.1
- ► TensorRT 5.0.4 supports Visual Studio 2017

#### Limitations In 5.0.4

► TensorRT 5.0.4 does not support Python API on Windows.

## **Known Issues**

- NVIDIA's Windows display driver sets timeout detection recovery to 2 seconds by default. This can cause some timeouts within TensorRT's builder and cause crashes. For more information, see <u>Timeout Detection & Recovery (TDR)</u> to increase the default timeout threshold if you encounter this problem.
- ► TensorRT Windows performance is slower than Linux due to the operating system and driver differences. There are two driver modes:
  - WDDM (around 15% slower than Linux)
  - ► TCC (around 10% slower than Linux.) TCC mode is generally not supported for GeForce GPUs, however, we recommend it for Quadro or Tesla GPUs. Detailed instructions on setting TCC mode can be found here: <u>Tesla Compute Cluster (TCC)</u>.

- ▶ Volta FP16 performance on CUDA 9.0 may be up to 2x slower than on CUDA 10.0. We expect to mitigate this issue in a future release.
- Most README files that are included with the samples assume that you are working on a Linux workstation. If you are using Windows and do not have access to a Linux system with an NVIDIA GPU, then you can try using <u>VirtualBox</u> to create a virtual machine based on <u>Ubuntu</u>. You may also want to consider using a <u>Docker</u> container for Ubuntu. Many samples do not require any training, therefore the CPU versions of TensorFlow and PyTorch are enough to complete the samples.
- For sample\_ssd and sample\_uff\_ssd, the INT8 calibration script is not supported natively on Windows. You can generate the INT8 batches on a Linux machine and copy them over in order to run sample ssd in INT8 mode.
- For sample\_uff\_ssd, the Python script convert-to-uff is not packaged within the .zip. You can generate the required .uff file on a Linux machine and copy it over in order to run sample\_uff\_ssd. During INT8 calibration, you may encounter a file reading error in TensorRT/data/samples/ssd/VOC2007/list.txt. This is due to line-ending differences on Windows. To work around this, open list.txt in a text editor and ensure that the file is using Unix-style line endings.
- For sample int8 api, the legacy runtime option is not supported on Windows.
- When issuing -h for sampleINT8API, the --write\_tensors option is missing. The --write\_tensors option generates a file that contains a list of network tensor names. By default, it writes to the network\_tensors.txt file. For information about additional options, issue --tensors.

# 4.9. TensorRT Release 5.0.3

This is the TensorRT 5.0.3 release notes for Automotive and L4T users. This release includes fixes from the previous TensorRT 5.0.x releases as well as the following additional fixes.

For previous TensorRT 5.0.x release notes, see <u>TensorRT Release Notes</u>.

## Key Features and Enhancements

This TensorRT release includes the following key features and enhancements.

For this TensorRT release, JetPack L4T and Drive D5L are supported by a single package.

See the TensorRT Developer Guide for details.

## Compatibility

TensorRT 5.0.3 supports the following product versions:

- CUDA 10.0
- cuDNN 7.3.1
- NvMedia DLA version 2.2
- NvMedia VPI Version 2.3

## Known Issues

For multi-process execution, and specifically when executing multiple inference sessions in parallel (for example, of trtexec) target different accelerators, you may observe a performance degradation if cudaEventBlockingSync is used for stream synchronization.

One way to work around this performance degradation is to use the cudaEventDefault flag when creating the events which internally uses the spin-wait synchronization mechanism. In trtexec, the default behavior is to use blocking events, but this can be overridden with the --useSpinWait option to specify spin-wait based synchronization.

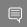

Note: The spin-wait mechanism can increase CPU utilization on the system.

For more information about CUDA blocking sync semantics, refer to Event Management.

There is a known issue when attempting to cross compile samples for mobile platforms on an x86\_64 host machine. As cross-platform CUDA packages are structured differently, the following changes are required for samples/Makefile.config when compiling cross platform.

## Line 80

:bbA

-L"\$(CUDA INSTALL DIR)/targets/\$(TRIPLE)/\$(CUDA\_LIBDIR)/stubs"

#### **Line 109**

Remove:

-lnvToolsExt

# 4.10. TensorRT Release 5.0.2

This is the TensorRT 5.0.2 release notes for Desktop users. This release includes fixes from the previous TensorRT 5.0.x releases as well as the following additional fixes.

For previous TensorRT 5.0.x release notes, see TensorRT Release Notes.

## Key Features and Enhancements

This TensorRT release includes the following key features and enhancements.

#### **Platforms**

Added support for CentOS 7.5, Ubuntu 18.04, and Windows 10.

#### **Turing**

You must use CUDA 10.0 or later if you are using a Turing GPU.

NVIDIA TensorRT

## **DLA (Deep Learning Accelerator)**

The layers supported by DLA are Activation, Concatenation, Convolution, Deconvolution, ElementWise, FullyConnected, LRN, Pooling, and Scale. For layer specific constraints, see <u>DLA Supported Layers</u>. AlexNet, GoogleNet, ResNet-50, and LeNet for MNIST networks have been validated on DLA. Since DLA support is new to this release, it is possible that other CNN networks that have not been validated will not work. Report any failing CNN networks that satisfy the layer constraints by submitting a bug via the <u>NVIDIA Developer</u> website. Ensure you log-in, click on your name in the upper right corner, click **My account** > **My Bugs** and select **Submit a New Bug**.

The trtexec tool can be used to run on DLA with the --useDLACore=N where N is 0 or 1, and --fp16 options. To run the MNIST network on DLA using trtexec, issue:

```
./trtexec --deploy=data/mnist/mnist.prototxt --output=prob --useDLACore=0 --fp16 --allowGPUFallback
```

trtexec does not support ONNX models on DLA.

## **Redesigned Python API**

The Python API has gone through a thorough redesign to bring the API up to modern Python standards. This fixed multiple issues, including making it possible to support serialization via the Python API. Python samples using the new API include parser samples for ResNet-50, a Network API sample for MNIST, a plugin sample using Caffe, and an end-to-end sample using TensorFlow.

#### INT8

Support has been added for user-defined INT8 scales, using the new ITensor::setDynamicRange function. This makes it possible to define dynamic range for INT8 tensors without the need for a calibration data set. setDynamicRange currently supports only symmetric quantization. A user must either supply a dynamic range for each tensor or use the calibrator interface to take advantage of INT8 support.

#### **Plugin Registry**

A new searchable plugin registry, IPluginRegistry, is a single registration point for all plugins in an application and is used to find plugin implementations during describilization.

## C++ Samples

#### sampleSSD

This sample demonstrates how to perform inference on the Caffe SSD network in TensorRT, use TensorRT plugins to speed up inference, and perform INT8 calibration on an SSD network. To generate the required prototxt file for this sample, perform the following steps:

- Download models\_VGGNet\_VOC0712\_SSD\_300x300.tar.gz from: <a href="https://drive.google.com/file/d/0BzKzrl">https://drive.google.com/file/d/0BzKzrl</a> SkD1 WVVTSmQxU0dVRzA/view
- 2. Extract the contents of the tar file;

```
tar xvf ~/Downloads/models VGGNet VOC0712 SSD 300x300.tar.gz
```

3. Edit the deploy.prototxt file and change all the Flatten layers to Reshape operations with the following parameters:

```
reshape_param {
    shape {
        dim: 0
        dim: -1
        dim: 1
        dim: 1
```

4. Update the detection\_out layer by adding the keep\_count output, for example, add:

```
top: "keep count"
```

- 5. Rename the deploy.prototxt file to ssd.prototxt and run the sample.
- 6. To run the sample in INT8 mode, install Pillow first by issuing the \$ pip install Pillow command, then follow the instructions from the README.

## sampleINT8API

This sample demonstrates how to perform INT8 Inference using per-tensor dynamic range. To generate the required input data files for this sample, perform the following steps:

## Running the sample:

1. Download the Model files from GitHub, for example:

```
wget https://s3.amazonaws.com/download.onnx/models/opset_3/resnet50.tar.gz
```

2. Unzip the tar file:

```
tar -xvzf resnet50.tar.gz
```

- 3. Rename resnet50/model.onnx to resnet50/resnet50.onnx, then copy the resnet50.onnx file to the data/int8\_api directory.
- 4. Run the sample:

```
./sample_int8_api [-v or --verbose]
```

## Running the sample with a custom configuration:

- 1. Download the Model files from GitHub.
- 2. Create an input image with a PPM extension. Resize it with the dimensions of 224x224x3.
- 3. Create a file called reference\_labels.txt. Ensure each line corresponds to a single imagenet label. You can download the imagenet 1000 class human readable labels from <a href="https://example.org/lench/">here.</a> The reference label file contains only a single label name per line, for example, 0:'tench, Tinca tinca' is represented as tench.
- 4. Create a file called dynamic\_ranges.txt. Ensure each line corresponds to the tensor name and floating point dynamic range, for example <tensor\_name> : <float dynamic range>. In order to generate tensor names, iterate over the network and generate the tensor names. The dynamic range can either be obtained from training (by measuring the min/max value of activation tensors in each epoch)

or using custom post processing techniques (similar to TensorRT calibration). You can also choose to use a dummy per tensor dynamic range to run the sample.

## **Python Samples**

## yolov3 onnx

This sample demonstrates a full ONNX-based pipeline for inference with the network YOLOv3-608, including pre- and post-processing.

#### uff ssd

This sample demonstrates a full UFF-based inference pipeline for performing inference with an SSD (InceptionV2 feature extractor) network.

## IPluginV2

A plugin class IPluginv2 has been added together with a corresponding IPluginv2 layer. The IPluginV2 class includes similar methods to IPlugin and IPluginExt, so if your plugin implemented IPluginExt previously, you will change the class name to IPluginV2. The IPlugin and IPluginExt interfaces are to be deprecated in the future, therefore, moving to the IPluginV2 interface for this release is strongly recommended.

See the TensorRT Developer Guide for details.

## Breaking API Changes

The choice of which DLA core to run a layer on is now made at runtime. You can select the device type at build time, using the following methods:

```
IBuilder::setDeviceType(ILayer* layer, DeviceType deviceType)
IBuilder::setDefaultDeviceType(DeviceType deviceType)
where DeviceType is:
   kGPU, //!< GPU Device
   kDLA, //!< DLA Core
```

The specific DLA core to execute the engine on can be set by the following methods:

```
IBuilder::setDLACore(int dlaCore)
IRuntime::setDLACore(int dlaCore)
```

The following methods have been added to get the DLA core set on IBuilder or IRuntime objects:

```
int IBuilder::getDLACore()
int IRuntime::getDLACore()
```

Another API has been added to query the number of accessible DLA cores as follows:

```
int IBuilder::getNbDLACores()
Int IRuntime::getNbDLACores()
```

The --useDLA=<int> on trtexec tool has been changed to --useDLACore=<int>, the value can range from 0 to N-1, N being the number of DLA cores. Similarly, to run any sample on DLA, use --useDLACore=<int> instead of --useDLA=<int>.

## Compatibility

- TensorRT 5.0.2 has been tested with cuDNN 7.3.1.
- TensorRT 5.0.2 has been tested with TensorFlow 1.9.
- This TensorRT release supports CUDA 10.0 and CUDA 9.0. CUDA 8.0 and CUDA 9.2 are no longer supported. On Windows only, CUDA 10.0 is supported for TensorRT 5.0.1 RC.

#### Limitations In 5.0.2

- ► TensorRT 5.0.2 does not include support for DLA with the INT8 data type. Only DLA with the FP16 data type is supported by TensorRT at this time. DLA with INT8 support is planned for a future TensorRT release.
- Android is not supported in TensorRT 5.0.2.
- ▶ The Python API is only supported on x86-based Linux platforms.
- ► The create\*Plugin functions in the NvInferPlugin.h file do not have Python bindings.
- ONNX models are not supported on DLA in TensorRT 5.0.2.
- ► The included resnet\_v1\_152, resnet\_v1\_50, lenet5, and vgg19 UFF files do not support FP16 mode. This is because some of the weights fall outside the range of FP16.
- ► The ONNX parser is not supported on Windows 10. This includes all samples which depend on the ONNX parser. ONNX support will be added in a future release.
- ► Tensor Cores supporting INT4 were first introduced with Turing GPUs. This release of TensorRT 5.0 does not support INT4.
- ▶ The yolov3 onnx Python sample is not supported on Ubuntu 14.04 and earlier.
- ► The uff\_ssd sample requires tensorflow-gpu for performing validation only. Other parts of the sample can use the CPU version of tensorflow.
- ► The Leaky ReLU plugin (LReLU\_TRT) allows for only a parameterized slope on a per tensor basis.

## **Deprecated Features**

The following features are deprecated in TensorRT 5.0.2:

- ► The majority of the old Python API, including the Lite and Utils API, are deprecated. It is currently still accessible in the tensorrt.legacy package, but will be removed in a future release.
- ► The following Python examples are deprecated:

- caffe\_to\_trt
- pytorch\_to\_trt
- tf\_to\_trt
- onnx\_mnist
- uff mnist
- mnist\_api
- sample\_onnx
- googlenet
- custom\_layers
- lite examples
- resnet\_as\_a\_service
- ▶ The detectionOutput Plugin has been renamed to the NMS Plugin.
- ► The old ONNX parser will no longer be packaged with TensorRT; instead, use the open-source ONNX parser.
- ► The DimensionTypes class is deprecated.
- The plugin APIs that return INVPlugin are being deprecated and they now return IPluginV2. These APIs will be removed in a future release. Refer to NvInferPlugin.h inside the TensorRT package.
- The nvinfer1::IPluginFactory, nvuffparser1::IPluginFactory, and nvuffparser1::IPluginFactoryExt plugins are still available for backward compatibility. However, it is still recommended to use the Plugin Registry and implement IPluginCreator for all new plugins.
- ► The libnvinfer.a, libnvinfer\_plugin.a, and libnvparsers.a libraries have been renamed to libnvinfer\_static.a, libnvinfer\_plugin\_static.a, and libnvparsers\_static.a respectively. This makes TensorRT consistent with CUDA, cuDNN, and other NVIDIA software libraries. It also avoids some ambiguity between dynamic and static libraries during linking.

### **Known Issues**

- Only AlexNet, GoogleNet, ResNet-50, and MNIST are known to work with DLA. Other networks may work, but they have not been extensively tested.
- ► For this TensorRT release, there are separate JetPack L4T and Drive D5L packages due to differences in the DLA library dependencies. In a future release, this should become unified.

- The static library libnvparsers\_static.a requires a special build of protobuf to complete static linking. Due to filename conflicts with the official protobuf packages, these additional libraries are only included in the tar file at this time. The two additional libraries that you will need to link against are libprotobuf.a and libprotobuf-lite.a from the tar file.
- The ONNX static libraries libnvonnxparser\_static.a and libnvonnxparser\_runtime\_static.a require static libraries that are missing from the package in order to complete static linking. The two static libraries that are required to complete linking are libonnx\_proto.a and libnvonnxparser\_plugin.a, as well as the protobuf libraries mentioned earlier. You will need to build these two missing static libraries from the open source ONNX project. This issue will be resolved in a future release.
- The C++ API documentation is not included in the TensorRT zip file. Refer to the online documentation if you want to view the <u>TensorRT C++ API</u>.
- Most README files that are included with the samples assume that you are working on a Linux workstation. If you are using Windows and do not have access to a Linux system with an NVIDIA GPU, then you can try using <a href="VirtualBox">VirtualBox</a> to create a virtual machine based on <a href="Ubuntu">Ubuntu</a>. Many samples do not require any training, therefore the CPU versions of TensorFlow and PyTorch are enough to complete the samples.
- The <u>TensorRT Developer Guide</u> has been written with Linux users in mind. Windows specific instructions, where possible, will be added in a future revision of the document.
- If sampleMovieLensMPS crashes before completing execution, an artifact (/dev/shm/sem.engine\_built) will not be properly destroyed. If the sample complains about being unable to create a semaphore, remove the artifact by running rm /dev/shm/sem.engine built.
- To create a valid UFF file for sampleMovieLensMPS, the correct command is:

  python convert\_to\_uff.py sampleMovieLens.pb -p preprocess.py

  where preprocess.py is a script that is shipped with sampleMovieLens. Do not use the command specified by the README.
- The trtexec tool does not currently validate command-line arguments. If you encounter failures, double check the command-line parameters that you provided.

# 4.11. TensorRT Release 5.0.1 Release Candidate (RC)

This is the release candidate (RC) for TensorRT 5.0.1 release notes. This release is for Windows users only. It includes several enhancements and improvements compared to the previously released TensorRT 4.0.1.

This preview release is for early testing and feedback, therefore, for production use of TensorRT, continue to use <u>TensorRT 4.0.1</u>.

## Key Features and Enhancements

This TensorRT release includes the following key features and enhancements.

#### **Platforms**

Added support for CentOS 7.5, Ubuntu 18.04, and Windows 10.

#### **Turing**

You must use CUDA 10.0 or later if you are using a Turing GPU.

## DLA (Deep Learning Accelerator)

The layers supported by DLA are Activation, Concatenation, Convolution, Deconvolution, ElementWise, FullyConnected, LRN, Pooling, and Scale. For layer specific constraints, see <u>DLA Supported Layers</u>. Networks such as AlexNet, GoogleNet, ResNet-50, and MNIST work with DLA. Other CNN networks may work, but they have not been extensively tested and may result in failures including segfaults.

The trtexec tool can be used to run on DLA with the -useDLA=N and --fp16 options. To run the AlexNet network on DLA using trtexec, issue:

./trtexec --deploy=data/AlexNet/AlexNet\_N2.prototxt --output=prob --useDLA=1 --fp16 --allowGPUFallback

trtexec does not support ONNX models to run on DLA.

## **Redesigned Python API**

The Python API has been rewritten from scratch and includes various improvements. In addition to several bug fixes, it is now possible to serialize and deserialize an engine to and from a file using the Python API. Python samples using the new API include parser samples for ResNet-50, a Network API sample for MNIST, a plugin sample using Caffe, and an end-to-end sample using TensorFlow.

#### INT8

Support for user-defined INT8 scales, using the new ITensor::setDynamicRange function. This makes it possible to provide custom INT8 calibration without the need for a calibration data set. setDynamicRange currently supports only symmetric quantization.

Furthermore, if no calibration table is provided, calibration scales must be provided for each layer.

## **Plugin Registry**

A new searchable plugin registry, IPluginRegistry, that is a single registration point for all plugins in an application and is used to find plugin implementations during describilization.

## sampleSSD

This sample demonstrates how to preprocess the input to the SSD network, perform inference on the SSD network in TensorRT, use TensorRT plugins to speed up inference, and perform INT8 calibration on an SSD network.

See the <u>TensorRT Developer Guide</u> for details.

## Breaking API Changes

The IPluginExt API has 4 new methods, getPluginType, getPluginVersion, destroy and clone. All plugins of type IPluginExt will have to implement these new methods and re-compile. This is a temporary issue; we expect to restore compatibility with the 4.0 API in the GA release. For more information, see <a href="Migrating Plugins From TensorRT 5.0.0">Migrating Plugins From TensorRT 5.0.0</a> RC To <a href="TensorRT 5.0.x">TensorRT 5.0.x</a> for guidance on migration.

## Compatibility

- ► TensorRT 5.0.1 RC has been tested with cuDNN 7.3.0.
- ► TensorRT 5.0.1 RC has been tested with TensorFlow 1.9.
- ▶ TensorRT 5.0.1 RC for Windows has been tested with Visual Studio 2017.
- This TensorRT release supports CUDA 10.0 and CUDA 9.0. CUDA 8.0 and CUDA 9.2 are no longer supported. On Windows only, CUDA 10.0 is supported for TensorRT 5.0.1 RC.

### Limitations In 5.0.1 RC

- ► For this release, there are separate JetPack L4T and Drive D5L packages due to differences in the DLA library dependencies. In a future release, this should become unified.
- Android is not supported in TensorRT 5.0.1 RC.
- ► The Python API does not support DLA.
- ► The create\*Plugin functions in the NvInferPlugin.h file do not have Python bindings.
- The choice of which DLA device to run on is currently made at build time. In GA, it will be selectable at runtime.

- ▶ ONNX models are not supported on DLA in TensorRT 5.0.1 RC.
- The included resnet\_v1\_152, resnet\_v1\_50, lenet5, and vgg19 UFF files do not support FP16 mode. This is because some of the weights fall outside the range of FP16.
- Python is not supported on Windows 10. This includes the graphsurgeon and UFF Python modules.
- The ONNX parser is not supported on Windows 10. This includes all samples which depend on the ONNX parser. ONNX support will be added in a future release.

## **Deprecated Features**

The following features are deprecated in TensorRT 5.0.1 RC:

- Majority of the old Python API, including the Lite and Utils API, is deprecated. It is currently still accessible in the tensorrt.legacy package, but will be removed in a future release.
- ► The following Python examples:
  - caffe to trt
  - pytorch\_to\_trt
  - tf\_to\_trt
  - onnx mnist
  - uff mnist
  - mnist api
  - sample\_onnx
  - googlenet
  - custom\_layers
  - lite examples
  - resnet as a service
- ► The detectionOutput Plugin has been renamed to the NMS Plugin.
- ► The old ONNX parser will no longer be packaged with TensorRT; instead, use the open-source ONNX parser.
- The DimensionTypes class.
- The plugin APIs that return IPlugin are being deprecated and they now return IPluginExt. These APIs will be removed in a future release. Refer to the NvInferPlugin.h file inside the package.
- nvinfer1::IPluginFactory, nvuffparser1::IPluginFactory, and nvuffparser1::IPluginFactoryExt (still available for backward compatibility). Instead, use the Plugin Registry and implement IPluginCreator for all new plugins.

▶ libnvinfer.a, libnvinfer\_plugin.a, and libnvparsers.a have been renamed to libnvinfer\_static.a, libnvinfer\_plugin\_static.a, and libnvparsers\_static.a respectively. This makes TensorRT consistent with CUDA, cuDNN, and other NVIDIA software libraries. It also avoids some ambiguity between dynamic and static libraries during linking.

### Known Issues

- ► The Plugin Registry will only register plugins with a unique {name, version} tuple. The API for this is likely to change in future versions to support multiple plugins with same name and version.
- Only AlexNet, GoogleNet, ResNet-50, and MNIST are known to work with DLA. Other networks may work, but they have not been extensively tested.
- The static library libnvparsers\_static.a requires a special build of protobuf to complete static linking. Due to filename conflicts with the official protobuf packages, these additional libraries are only included in the tar file at this time. The two additional libraries that you will need to link against are libprotobuf.a and libprotobuf-lite.a from the tar file.
- The ONNX static libraries libnvonnxparser\_static.a and libnvonnxparser\_runtime\_static.a require static libraries that are missing from the package in order to complete static linking. The two static libraries that are required to complete linking are libonnx\_proto.a and libnvonnxparser\_plugin.a, as well as the protobuf libraries mentioned earlier. You will need to build these two missing static libraries from the open source ONNX project. This issue will be resolved in a future release.
- If you upgrade only uff-converter-tf, for example using apt-get install uff-converter-tf, then it will not upgrade graphsurgeon-tf due to inexact dependencies between these two packages. You will need to specify both packages on the command line, such as apt-get install uff-converter-tf graphsurgeon-tf in order to upgrade both packages. This will be fixed in a future release.
- The fc\_plugin\_caffe\_mnist python sample cannot be executed if the sample is built using pybind11 v2.2.4. We suggest that you instead clone pybind11 v2.2.3 using the following command:

git clone -b v2.2.3 https://github.com/pybind/pybind11.git

- ► The C++ API documentation is not included in the TensorRT zip file. Refer to the online documentation if you want to view the <u>TensorRT C++ API</u>.
- Most README files that are included with the samples assume that you are working on a Linux workstation. If you are using Windows and do not have access to a Linux system with an NVIDIA GPU, then you can try using <u>VirtualBox</u> to create a virtual machine based

on <u>Ubuntu</u>. Many samples do not require any training, therefore the CPU versions of TensorFlow and PyTorch are enough to complete the samples.

The <u>TensorRT Developer Guide</u> has been written with Linux users in mind. Windows specific instructions, where possible, will be added in a future revision of the document.

# 4.12. TensorRT Release 5.0.0 Release Candidate (RC)

This is the release candidate (RC) for TensorRT 5.0.0. It includes several enhancements and improvements compared to the previously released TensorRT 4.0.1.

This preview release is for early testing and feedback, therefore, for production use of TensorRT, continue to use <u>TensorRT 4.0.1</u>.

## Key Features and Enhancements

This TensorRT release includes the following key features and enhancements.

#### **Platforms**

Added support for CentOS 7.5 and Ubuntu 18.04.

## **Turing**

You must use CUDA 10.0 or later if you are using a Turing GPU.

## **DLA (Deep Learning Accelerator)**

The layers supported by DLA are Activation, Concatenation, Convolution, Deconvolution, ElementWise, FullyConnected, LRN, Pooling, and Scale. For layer specific constraints, see <u>DLA Supported Layers</u>. Networks such as AlexNet, GoogleNet, ResNet-50, and MNIST work with DLA. Other CNN networks may work, but they have not been extensively tested and may result in failures including segfaults.

The trtexec tool can be used to run on DLA with the -useDLA=N and --fp16 options. To run the AlexNet network on DLA using trtexec, issue:

./trtexec --deploy=data/AlexNet/AlexNet\_N2.prototxt --output=prob --useDLA=1 --fp16 --allowGPUFallback

trtexec does not support ONNX models to run on DLA.

### Redesigned Python API

The Python API has been rewritten from scratch and includes various improvements. In addition to several bug fixes, it is now possible to serialize and deserialize an engine to and from a file using the Python API. Python samples using the new API include parser samples for ResNet-50, a Network API sample for MNIST, a plugin sample using Caffe, and an end-to-end sample using TensorFlow.

#### INT8

Support for user-defined INT8 scales, using the new ITensor::setDynamicRange function. This makes it possible to provide custom INT8 calibration without the need for a calibration data set. setDynamicRange currently supports only symmetric quantization. Furthermore, if no calibration table is provided, calibration scales must be provided for each layer.

## **Plugin Registry**

A new searchable plugin registry, IPluginRegistry, that is a single registration point for all plugins in an application and is used to find plugin implementations during describilization.

See the TensorRT Developer Guide for details.

## Breaking API Changes

- The IPluginExt API has 4 new methods, getPluginType, getPluginVersion, destroy and clone. All plugins of type IPluginExt will have to implement these new methods and re-compile. This is a temporary issue; we expect to restore compatibility with the 4.0 API in the GA release. For more information, see <a href="Migrating Plugins From TensorRT 4.0.x To TensorRT 5.0 RC">Migrating Plugins From TensorRT 4.0.x To TensorRT 5.0 RC</a> for guidance on migration.
- Upcoming changes in TensorRT 5.0 GA for plugins
  - A new plugin class IPluginV2 and a corresponding IPluginV2 layer will be introduced. The IPluginV2 class includes similar methods to IPlugin and IPluginExt, so if your plugin implemented IPluginExt previously, you will change the class name to IPluginV2.
  - The IPluginCreator class will create and deserialize plugins of type IPluginV2 as opposed to IPluginExt.
  - The create\*Plugin() methods in NvInferPlugin.h will return plugin objects of type IPluginV2 as opposed to IPluginExt.

## Compatibility

- ► TensorRT 5.0.0 RC has been tested with cuDNN 7.3.0.
- TensorRT 5.0.0 RC has been tested with TensorFlow 1.9.
- ► This TensorRT release supports CUDA 10.0 and CUDA 9.0. CUDA 8.0 and CUDA 9.2 are no longer supported.

### Limitations In 5.0.0 RC

- For this release, there are separate JetPack L4T and Drive D5L packages due to differences in the DLA library dependencies. In a future release, this should become unified.
- Android is not supported in TensorRT 5.0.0 RC.
- ► The Python API does not support DLA.
- ▶ The create\*Plugin functions in the NvInferPlugin.h file do not have Python bindings.
- The choice of which DLA device to run on is currently made at build time. In GA, it will be selectable at runtime.
- ONNX models are not supported on DLA in TensorRT 5.0 RC.
- The included resnet\_v1\_152, resnet\_v1\_50, lenet5, and vgg19 UFF files do not support FP16 mode. This is because some of the weights fall outside the range of FP16.

## **Deprecated Features**

The following features are deprecated in TensorRT 5.0.0:

- Majority of the old Python API, including the Lite and Utils API, is deprecated. It is currently still accessible in the tensorrt.legacy package, but will be removed in a future release.
- ► The following Python examples:
  - caffe to trt
  - pytorch to trt
  - tf\_to\_trt
  - onnx mnist
  - uff mnist
  - mnist\_api
  - sample onnx
  - googlenet
  - custom\_layers
  - lite\_examples
  - resnet as a service
- ▶ The detectionOutput Plugin has been renamed to the NMS Plugin.
- ► The old ONNX parser will no longer be packaged with TensorRT; instead, use the open-source ONNX parser.

- ► The DimensionTypes class.
- The plugin APIs that return IPlugin are being deprecated and they now return IPluginExt. These APIs will be removed in a future release. Refer to the NvInferPlugin.h file inside the package.
- nvinfer1::IPluginFactory, nvuffparser1::IPluginFactory, and nvuffparser1::IPluginFactoryExt (still available for backward compatibility). Instead, use the Plugin Registry and implement IPluginCreator for all new plugins.
- ▶ libnvinfer.a, libnvinfer\_plugin.a, and libnvparsers.a have been renamed to libnvinfer\_static.a, libnvinfer\_plugin\_static.a, and libnvparsers\_static.a respectively. This makes TensorRT consistent with CUDA, cuDNN, and other NVIDIA software libraries. It also avoids some ambiguity between dynamic and static libraries during linking.

#### Known Issues

- ► The Plugin Registry will only register plugins with a unique {name, version} tuple. The API for this is likely to change in future versions to support multiple plugins with same name and version.
- Only AlexNet, GoogleNet, ResNet-50, and MNIST are known to work with DLA. Other networks may work, but they have not been extensively tested.
- The static library libnvparsers\_static.a requires a special build of protobuf to complete static linking. Due to filename conflicts with the official protobuf packages, these additional libraries are only included in the tar file at this time. The two additional libraries that you will need to link against are libprotobuf.a and libprotobuf-lite.a from the tar file.
- The ONNX static libraries libnvonnxparser\_static.a and libnvonnxparser\_runtime\_static.a require static libraries that are missing from the package in order to complete static linking. The two static libraries that are required to complete linking are libonnx\_proto.a and libnvonnxparser\_plugin.a, as well as the protobuf libraries mentioned earlier. You will need to build these two missing static libraries from the open source ONNX project. This issue will be resolved in a future release.
- If you upgrade only uff-converter-tf, for example using apt-get install uff-converter-tf, then it will not upgrade graphsurgeon-tf due to inexact dependencies between these two packages. You will need to specify both packages on the command line, such as apt-get install uff-converter-tf graphsurgeon-tf in order to upgrade both packages. This will be fixed in a future release.

► The fc\_plugin\_caffe\_mnist python sample cannot be executed if the sample is built using pybind11 v2.2.4. We suggest that you instead clone pybind11 v2.2.3 using the following command:

git clone -b v2.2.3 https://github.com/pybind/pybind11.git

# Chapter 5. TensorRT Release 4.x.x

## 5.1. TensorRT Release 4.0.1

This TensorRT 4.0.1 General Availability release includes several enhancements and improvements compared to the previously released TensorRT 3.0.4.

## Key Features and Enhancements

This TensorRT release includes the following key features and enhancements.

- ▶ TensorRT 4.0.1 GA has been tested with cuDNN 7.1.3 and now requires cuDNN 7.1.x.
- Support for ONNX 1.0 (Open Neural Network Exchange) has been implemented. ONNX is a standard for representing deep learning models that enable models to be transferred between frameworks. TensorRT can now parse the network definitions in ONNX format, in addition to NVCaffe and UFF formats.
- ► The Custom Layer API now supports user-defined layers that take half precision, or FP16, inputs and return FP16 outputs.
- Added support for the MatrixMultiply, Constant, Gather, Ragged SoftMax, Reduce, RNNv2 and TopK layers (for K up to 25).
- ► This release has optimizations which target recommender systems like Neural Collaborative Filtering.
- Many layers now support the ability to broadcast across the batch dimension.
- In TensorRT 3.0, INT8 had issues with rounding and striding in the Activation layer. This may have caused INT8 accuracy to be low. Those issues have been fixed.
- ► The C++ samples and Python examples were tested with TensorFlow 1.8 and PyTorch 0.4.0 where applicable.
- Added sampleOnnxMNIST. This sample shows the conversion of an MNIST network in ONNX format to a TensorRT network.

- Added sampleNMT. Neural Machine Translation (NMT) using sequence to sequence (seq2seq) models has garnered a lot of attention and is used in various NMT frameworks. sampleNMT is a highly modular sample for inferencing using C++ and TensorRT API so that you can consider using it as a reference point in your projects.
- Updated sampleCharRNN to use RNNv2 and converting weights from TensorFlow to TensorRT.
- Added sampleUffSSD. This sample converts the TensorFlow Single Shot MultiBox Detector (SSD) network to a UFF format and runs it on TensorRT using plugins. This sample also demonstrates how other TensorFlow networks can be preprocessed and converted to UFF format with support of custom plugin nodes.
- Memory management improvements (see the Memory Management section in the Developer Guide for details.)
  - Applications may now provide their own memory for activations and workspace during inference, which is used only while the pipeline is running.
  - An allocator callback is available for all memory allocated on the GPU. In addition, model deserialization is significantly faster (from system memory, up to 10x faster on large models).

## Using TensorRT 4.0.1

Ensure you are familiar with the following notes when using this release.

- The builder methods setHalf2Mode and getHalf2Mode have been superseded by setFp16Mode and getFp16Mode which better represent their intended usage.
- The sample utility giexec has been renamed to trtexec to be consistent with the product name, TensorRT, which is often shortened to TRT. A compatibility script for users of giexec has been included to help users make the transition.

## **Deprecated Features**

- ► The RNN layer type is deprecated in favor of RNNv2, however, it is still available for backwards compatibility.
- Legacy GIE version defines in NvInfer.h have been removed. They were Nv\_GIE\_MAJOR, Nv\_GIE\_MINOR, Nv\_GIE\_PATCH, and Nv\_GIE\_VERSION. The correct alternatives are Nv\_TENSORRT\_MAJOR, Nv\_TENSORRT\_MINOR, Nv\_TENSORRT\_PATCH, and Nv TENSORRT VERSION which existed in TensorRT 3.0.4 as well.
- ▶ Dimension types are now ignored in the API, however, they are still available for backwards compatibility.

#### Known Issues

- If the ONNX parser included with TensorRT is unable to parse your model, then try updating to the latest <u>open source ONNX parser</u>, which may resolve your issue.
- PyTorch no longer supports Python 3.4 with their current release (0.4.0). Therefore, the TensorRT PyTorch examples will not work when using Python 3 on Ubuntu 14.04.
- Reshape to a tensor that has a larger number of dimensions than the input tensor is not supported.
- Reformat has a known memory overwrite issue on Volta when FP16 is used with the Concatenation layer and the Reformat layer.
- If you have two different CUDA versions of TensorRT installed, such as CUDA 8.0 and CUDA 9.0, or CUDA 9.2 using local repos, then you will need to execute an additional command to install the CUDA 8.0 version of TensorRT and prevent it from upgrading to the CUDA 9.0 or CUDA 9.2 versions of TensorRT.

```
sudo apt-get install libnvinfer4=4.1.2-1+cuda8.0 \
    libnvinfer-dev=4.1.2-1+cuda8.0
sudo apt-mark hold libnvinfer4 libnvinfer-dev
```

- sampleNMT
  - Performance is not fully optimized
- sampleUffSSD
  - Some precision loss was observed while running the network in INT8 mode, causing some objects to go undetected in the image. Our general observation is that having at least 500 images for calibration is a good starting point.
- Performance regressions
  - Compared to earlier TensorRT versions, a 5% slowdown was observed on AlexNet when running on GP102 devices with batch size 2 using the NvCaffeParser.
  - Compared to earlier TensorRT versions, a 5% to 10% slowdown was observed on variants of inception and some instances of ResNet when using the NvUffParser.
- The NvUffParser returns the output tensor in the shape specified by the user, and not in NCHW shape as in earlier versions of TensorRT. In other words, the output tensor shape will match the shape of the tensor returned by TensorFlow, for the same network.
- The Python 3.4 documentation is missing from the Ubuntu 14.04 packages. Refer to the Python 2.7 documentation or view the online Python documentation as an alternative.
- ► Some samples do not provide a -h argument to print the sample usage. You can refer to the README.txt file in the sample directory for usage examples. Also, if the data files for

some samples cannot be found it will sometimes raise an exception and abort instead of exiting normally.

If you have more than one version of the CUDA toolkit installed on your system and the CUDA version for TensorRT is not the latest version of the CUDA toolkit, then you will need to provide an additional argument when compiling the samples. For example, you have CUDA 9.0 and CUDA 9.2 installed and you are using TensorRT for CUDA 9.0.

make CUDA\_INSTALL\_DIR=/usr/local/cuda-9.0

▶ When you pip uninstall the tensorrtplugins Python package, you may see the following error which can be ignored.

OSError: [Errno 2] No such file or directory: '/usr/local/lib/python2.7/dist-packages/tensorrtplugins-4.0.1.0-py2.7-linux-x86\_64.egg'

- Due to a bug in cuDNN 7.1.3, which is the version of cuDNN TensorRT has been validated against, using RNNs with half precision on Kepler GPUs will cause TensorRT to abort. FP16 support is non-native on Kepler GPUs, therefore, using any precision other than FP32 is discouraged except for testing.
- ▶ sampleMovieLens is currently limited to running a maximum of 8 concurrent processes on a Titan V and may result in suboptimal engines during parallel execution. The sample will be enhanced in the near future to support a greater degree of concurrency. Additionally, to ensure compatibility with TensorRT, use TensorFlow <= 1.7.0 to train the model. There may be a conflict between the versions of CUDA and/or cuDNN used by TensorRT and TensorFlow 1.7. We suggest that you install TensorFlow 1.7 CPU in order to complete the sample.

python -m pip install tensorflow==1.7.0

# 5.2. TensorRT Release 4.0 Release Candidate (RC) 2

This TensorRT 4.0 Release Candidate (RC) 2 includes several enhancements and improvements compared to the previously released TensorRT 3.0.4. TensorRT 4.0 RC2 supports desktop and Tegra platforms. This release candidate is for early testing and feedback, for production use of TensorRT, continue to use 3.0.4.

## Key Features and Enhancements

This TensorRT release includes the following key features and enhancements.

- ► TensorRT 4.0 RC2 for mobile supports cuDNN 7.1.2.
- TensorRT 4.0 RC2 for desktop supports cuDNN 7.1.3.

- Support for ONNX 1.0 (Open Neural Network Exchange) has been implemented. TensorRT can now parse the network definitions in ONNX format, in addition to NVCaffe and UFF formats.
- ► The Custom Layer API now supports user-defined layers that take half precision, or FP16, inputs and return FP16 tensors.
- Added support for the MatrixMultiply, Constant, Gather, Ragged SoftMax, Reduce, RNNv2 and TopK layers (for K up to 25).
- Added SampleONNXMNIST sample. Open Neural Network Exchange (ONNX) is a standard for representing deep learning models that enable models to be transferred between frameworks. This sample shows the conversion of an MNIST network in ONNX format to a TensorRT network.

## **Deprecated Features**

- ► The RNN layer type is deprecated in favor of RNNv2, however, it is still available for backwards compatibility.
- Legacy GIE version defines in NvInfer.h have been removed. They were NV\_GIE\_MAJOR, NV\_GIE\_MINOR, NV\_GIE\_PATCH, and NV\_GIE\_VERSION. The correct alternatives are NV\_TENSORRT\_MAJOR, NV\_TENSORRT\_MINOR, NV\_TENSORRT\_PATCH, and NV TENSORRT VERSION which existed in TensorRT 3.0.4 as well.
- ▶ Dimension Types are now ignored in the API, however, they are still available for backwards compatibility.

## **Known Issues**

SampleMLP and SampleNMT are included in this release, however, they are beta samples. They are currently not optimized for mobile platforms.

# 5.3. TensorRT Release 4.0 Release Candidate (RC)

This TensorRT 4.0 Release Candidate (RC) includes several enhancements and improvements compared to the previously released TensorRT 3.0.4. TensorRT 4.0 RC supports x86 desktop platforms only. This release candidate is for early testing and feedback, for production use of TensorRT, continue to use 3.0.4.

## Key Features and Enhancements

This TensorRT release includes the following key features and enhancements.

- Support for ONNX 1.0 (Open Neural Network Exchange) has been implemented. TensorRT can now parse the network definitions in ONNX format, in addition to NVCaffe and UFF formats.
- ▶ The Custom Layer API now supports user-defined layers that take half precision, or FP16, inputs and return FP16 tensors.
- Added support for the MatrixMultiply, Constant, Gather, Ragged SoftMax, Reduce, RNNv2 and TopK layers (for K up to 25).
- ▶ The samples were tested with TensorFlow 1.6. You must be using cuDNN 7.0.x in order to use both TensorRT and TensorFlow at the same time since TensorFlow 1.6 does not support cuDNN 7.1.x yet.
- Added SampleMLP sample for multi-layer perceptrons.
- Added SampleONNXMNIST sample. Open Neural Network Exchange (ONNX) is a standard for representing deep learning models that enable models to be transferred between frameworks. This sample shows the conversion of an MNIST network in ONNX format to a TensorRT network.
- Added SampleNMT sample. Neural Machine Translation (NMT) using sequence to sequence (seq2seq) models has garnered a lot of attention and is used in various NMT frameworks. SampleNMT is a highly modular sample for inferencing using C++ and TensorRT API so that you can consider using it as a reference point in your projects.
- Updated SampleCharRNN sample to use RNNv2 and converting weights from TensorFlow to TensorRT.

## Deprecated Features

- The RNN layer type is deprecated in favor of RNNv2, however, it is still available for backwards compatibility.
- ► Legacy GIE version defines in NvInfer.h have been removed. They were NV GIE MAJOR, NV GIE MINOR, NV GIE PATCH, and NV GIE VERSION. The correct alternatives are NV TENSORRT MAJOR, NV TENSORRT MINOR, NV TENSORRT PATCH, and NV TENSORRT VERSION which existed in TensorRT 3.0.4 as well.
- Dimension Types are now ignored in the API, however, they are still available for backwards compatibility.

#### Known Issues

If you were previously using the machine learning debian repository, then it will conflict with the version of libcudnn7 that is contained within the local repository for TensorRT. The following commands will downgrade libcudnn7 to version 7.0.5.15, which is

supported and tested with TensorRT, and hold the package at this version. If you are using CUDA 8.0 for your application, ensure you replace cuda9.0 with cuda8.0.

sudo apt-get install libcudnn7=7.0.5.15-1+cuda9.0 libcudnn7-dev=7.0.5.15-1+cuda9.0 sudo apt-mark hold libcudnn7 libcudnn7-dev

If you would like to later upgrade libcudnn7 to the latest version, then you can use the following commands to remove the hold.

sudo apt-mark unhold libcudnn7 libcudnn7-dev
sudo apt-get dist-upgrade

If you have both the CUDA 8.0 and CUDA 9.0 local repos installed for TensorRT, then you will need to execute an additional command to install the CUDA 8.0 version of TensorRT and prevent it from upgrading to the CUDA 9.0 version of TensorRT.

sudo apt-get install libnvinfer4=4.1.0-1+cuda8.0 libnvinfer-dev=4.1.0-1+cuda8.0 sudo apt-mark hold libnvinfer4 libnvinfer-dev

If you installed the dependencies for the TensorRT python examples using pip install tensorrt[examples] then it could replace the GPU accelerated version of TensorFlow with the CPU accelerated version of TensorFlow. You will need to remove the version of TensorFlow installed as a TensorRT dependency and install the GPU accelerated version in its place.

pip uninstall tensorflow
pip install tensorflow-gpu

- SampleNMT
  - Performance is not fully optimized
  - SampleNMT does not support FP16
  - The vocabulary files are expected to be in the ../../../data/samples/nmt/deen directory from the executable. The sample doesn't print usage if vocabulary files are not present in the above mentioned path. For more information, see the README.txt file for usage details.

### SampleMLP

- Performance is not fully optimized
- SampleMLP does not support FP16
- The accuracy of MLPs for handwritten digit recognition is lower than CNNs, therefore, the sample may give an incorrect prediction in some cases.
- SampleMLP usage has incorrect details on the -a parameter. It should be -a <#>. The activation to use on the layers, defaults to 1. Valid values are 1[ReLU], 2[Sigmoid], and 3[TanH]; instead of -a <#>. The activation to use in on the layers, defaults to 1. Valid values are 0[ReLU], 1[Sigmoid], and 2[TanH].
- The timing information printed by the sample may not be accurate.
- Performance regressions
  - A 5% slowdown was observed on AlexNet when running on GP102 devices with batch size 2 using the Caffe parser.

► A 5% to 10% slowdown was observed on variants of inception, some instances of ResNet, and some instances of SSD when using the UFF parser.

# Chapter 6. TensorRT Release 3.x.x

## 6.1. TensorRT Release 3.0.4

This TensorRT 3.0.4 General Availability release is a minor release and includes some improvements and fixes compared to the previously released TensorRT 3.0.2.

## Key Features and Enhancements

This TensorRT release includes the following key features and enhancements.

- Fixed an issue with INT8 deconvolution bias. If you have seen an issue with deconvolution INT8 accuracy especially regarding TensorRT. 2.1, then this fix should solve the issue.
- Fixed an accuracy issue in FP16 mode for NVCaffe models.

## Using TensorRT 3.0.4

Ensure you are familiar with the following notes when using this release.

► The UFF converter script is packaged only for x86 users. If you are not an x86 user, and you want to convert TensorFlow models into UFF, you need to obtain the conversion script from the x86 package of TensorRT.

## 6.2. TensorRT Release 3.0.3

This TensorRT 3.0.3 General Availability release is a minor release and includes some improvements and fixes compared to the previously released TensorRT 3.0.2. This release is for AArch64 only.

## Key Features and Enhancements

This TensorRT release includes the following key features and enhancements.

Added support for Xavier

## Using TensorRT 3.0.3

Ensure you are familiar with the following notes when using this release.

- ▶ When building the samples in this release, it is necessary to specify CUDA\_INSTALL\_DIR as an argument to the Makefile.
- ► This release does not support TensorRT Python bindings.

### Known Issues

- When building the samples on aarch64 natively, there is an issue in the Makefile.config file that requires you to provide an additional option to make, namely CUDA LIBDIR.
- ► The infer\_caffe\_static test fails on D5L Parker dGPU. This is a regression from the previous release.
- QnX has known performance issues with the mmap and malloc() operating system memory allocation routines. These issues can affect the performance of TensorRT; up to 10X.

## 6.3. TensorRT Release 3.0.2

This TensorRT 3.0.2 General Availability release is a minor release and includes some improvements and fixes compared to the previously released TensorRT 3.0.1.

## Key Features and Enhancements

This TensorRT release includes the following key features and enhancements.

- Fixed a bug in one of the INT8 deconvolution kernels that was generating incorrect results. This fixed accuracy regression from 2.1 for networks that use deconvolutions.
- Fixed a bug where the builder would report out-of-memory when compiling a low precision network, in the case that a low-precision version of the kernel could not be found. The builder now correctly falls back to a higher precision version of the kernel.
- Fixed a bug where the existence of some low-precision kernels were being incorrectly reported to the builder.

## Using TensorRT 3.0.2

Ensure you are familiar with the following notes when using this release.

When working with large networks and large batch sizes on the Jetson TX1 you may see failures that are the result of CUDA error 4. This error generally means a CUDA kernel failed to execute properly, but sometimes this can mean the CUDA kernel actually timed out. The CPU and GPU share memory on the Jetson TX1 and reducing the memory used by the CPU would help the situation. If you are not using the graphical display on L4T you can stop the X11 server to free up CPU and GPU memory. This can be done using:

\$ sudo systemctl stop lightdm.service

## **Known Issues**

- ► INT8 deconvolutions with biases have the bias scaled incorrectly. U-Net based segmentation networks typically have non-zero bias.
- For TensorRT Android 32-bit, if your memory usage is high, then you may see TensorRT failures. The issue is related to the CUDA allocated buffer address being higher or equal to 0x80000000 and it is hard to know the exact memory usage after which this issue is hit.
- If you are installing TensorRT from a tar package (instead of using the .deb packages and apt-get), you will need to update the custom\_plugins example to point to the location that the tar package was installed into. For example, in the <PYTHON\_INSTALL\_PATH>/ tensorrt/examples/custom\_layers/tensorrtplugins/setup.py file change the following:
  - ► Change TENSORRT INC DIR to point to the <TAR INSTALL ROOT>/include directory.
  - ► Change TENSORRT LIB DIR to point to <TAR INSTALL ROOT>/lib directory.
- If you were previously using the machine learning debian repository, then it will conflict with the version of libcudnn7 that is contained within the local repository for TensorRT. The following commands will downgrad libcudnn7 to the CUDA 9.0 version, which is supported by TensorRT, and hold the package at this version.

```
sudo apt-get install libcudnn7=7.0.5.15-1+cuda9.0 libcudnn7-dev=7.0.5.15-1+cuda9.0 sudo apt-mark hold libcudnn7 libcudnn7-dev
```

If you would like to later upgrade libcudnn7 to the latest version, then you can use the following commands to remove the hold.

sudo apt-mark unhold libcudnn7 libcudnn7-dev
sudo apt-get dist-upgrade

## 6.4. TensorRT Release 3.0.1

This TensorRT 3.0.1 General Availability release includes several enhancements and improvements compared to the previously released TensorRT 2.1.

## Key Features and Enhancements

This TensorRT release includes the following key features and enhancements.

#### **NvCaffeParser**

NVCaffe 0.16 is now supported.

## New deep learning layers or algorithms

- ► The TensorRT deconvolution layer previously did not support non-zero padding, or stride values that were distinct from kernel size. These restrictions have now been lifted.
- ► The TensorRT deconvolution layer now supports groups.
- Non-determinism in the deconvolution layer implementation has been eliminated.
- ► The TensorRT convolution layer API now supports dilated convolutions.
- The TensorRT API now supports these new layers (but they are not supported via the NvCaffeParser):
  - unary
  - shuffle
  - padding
- ▶ The Elementwise (eltwise) layer now supports broadcasting of input dimensions.
- The Flatten layer flattens the input while maintaining the batch\_size. This layer was added in the UFF converter and NvUffParser.
- The Squeeze layer removes dimensions of size 1 from the shape of a tensor. This layer was added in the UFF converter and NvUffParser.

### Universal Framework Format 0.2

UFF format is designed to encapsulate trained neural networks so that they can be parsed by TensorRT. It's also designed in a way of storing the information about a neural network that is needed to create an inference engine based on that neural network.

#### **Performance**

- ▶ Performance regressions seen from v2.1 to 3.0.1 Release Candidate for INT8 and FP16 are now fixed.
  - The INT8 regression in LRN that impacted networks like GoogleNet and AlexNet is now fixed.
  - ► The FP16 regression that impacted networks like AlexNet and ResNet-50 is now fixed.
- The performance of the Xception network has improved, for example, by more than 3 times when batch size is 8 on Tesla P4.
- Changed how the CPU synchronizes with the GPU in order to reduce the overall load on the CPU when running inference with TensorRT.
- ► The deconvolution layer implementation included with TensorRT was, in some circumstances, using significantly more memory and had lower performance than the implementation provided by the cuDNN library. This has now been fixed.
- ► MAX\_TENSOR\_SIZE changed from (1<<30) to ((1<<31) -1). This change enables the user to run larger batch sizes for networks with large input images.

## **Samples**

- All Python examples now import TensorRT after the appropriate framework is imported. For example, the tf\_to\_trt.py example imports TensorFlow before importing TensorRT. This is done to avoid cuDNN version conflict issues.
- The tf\_to\_trt and pytorch\_to\_trt samples shipped with the TensorRT 3.0 Release Candidate included network models that were improperly trained with the MNIST dataset, resulting in poor classification accuracy. This version has new models that have been properly trained with the MNIST dataset to provide better classification accuracy.
- The pytorch\_to\_trt sample originally showed low accuracy with MNIST, however, data and training parameters were modified to address this.
- ► The giexec command line wrapper in earlier versions would fail if users specify workspace >= 2048 MB. This issue is now fixed.

### **Functionality**

The AverageCountExcludesPadding attribute has been added to the pooling layer to control whether to use inclusive or exclusive averaging. The default is true, as used by most frameworks. The NvCaffeParser sets this to false, restoring compatibility of padded average pooling between NVCaffe and TensorRT.

## **TensorRT Python API**

TensorRT 3.0.1 introduces the TensorRT Python API, which provides developers interfaces to:

- the NvCaffeParser
- the NvUffParser
- The nvinfer graph definition API
- the inference engine builder
- the engine executor
- the perform calibration for running inference with INT8
- ▶ a workflow to include C++ custom layer implementations

### TensorRT Lite: A simplified API for inference

TensorRT 3.0.1 provides a streamlined set of API functions (tensorrt.lite) that allow users to export a trained model, build an engine, and run inference, with only a few lines of Python code.

## Streamlined export of models trained in TensorFlow into TensorRT

With this release, you can take a trained model in TensorFlow saved in a TensorFlow protobuf and convert it to run in TensorRT. The TensorFlow model exporter creates an output file in a format called UFF (Universal Framework Format), which can then be parsed by TensorRT.

Currently the export path is expected to support the following:

- ► TensorFlow 1.3
- ► FP32 CNNs
- ► FP16 CNNs

The TensorFlow export path is currently not expected to support the following:

- Other versions of TensorFlow (0.9, 1.1, etc.)
- RNNs
- ► INT8 CNNs

#### Volta

The NVIDIA Volta architecture is now supported, including the Tesla V100 GPU. On Volta devices, the Tensor Core feature provides a large performance improvement, and Tensor Cores are automatically used when the builder is set to half2mode.

#### QNX

TensorRT 3.0.1 runs on the QNX operating system on the Drive PX2 platform.

## Release Notes 3.0.1 Errata

- ► Due to the cuDNN symbol conflict issues between TensorRT and TensorFlow, the tf\_to\_trt Python example works with TensorFlow 1.4.0 only and not prior versions of TensorFlow
- If your system has multiple libcudnnX-dev versions installed, ensure that cuDNN 7 is used for compiling and running TensorRT samples. This problem can occur when you have TensorRT and a framework installed. TensorRT uses cuDNN 7 while most frameworks are currently on cuDNN 6.
- ► There are various details in the *Release Notes* and *Developer Guide* about the pytorch\_to\_trt Python example. This sample is no longer part of the package because of cuDNN symbol conflict issues between PyTorch and TensorRT.
- In the Installation and Setup section of the Release Notes, it is mentioned that TENSORRT\_LIB\_DIR should point to <TAR\_INSTALL\_ROOT>/lib64. Instead, TENSORRT\_LIB\_DIR should point to <TAR\_INSTALL\_ROOT>/lib.
- ► There are some known minor performance regressions for FP32 mode on K80 for large batch sizes on CUDA 8. Update to CUDA 9 if you see similar performance regression.

## Using TensorRT 3.0.1

Ensure you are familiar with the following notes when using this release.

Although networks can use NHWC and NCHW, TensorFlow users are encouraged to convert their networks to use NCHW data ordering explicitly in order to achieve the best possible performance. ► The libnvcaffe\_parsers.so library file is now called libnvparsers.so. The links for libnvcaffe\_parsers are updated to point to the new libnvparsers library. The static library libnvcaffe parser.a is also linked to the new libnvparsers.

## Known Issues

## Installation and Setup

- If you are installing TensorRT from a tar package (instead of using the .deb packages and apt-get), you will need to update the custom\_plugins example to point to the location that the tar package was installed into. For example, in the <PYTHON\_INSTALL\_PATH>/ tensorrt/examples/custom\_layers/tensorrtplugins/setup.py file change the following:
  - ► Change TENSORRT INC DIR to point to the <TAR INSTALL ROOT>/include directory.
  - ► Change TENSORRT LIB DIR to point to <TAR INSTALL ROOT>/lib64 directory.
- ► The PyTorch based sample will not work with the CUDA 9 Toolkit. It will only work with the CUDA 8 Toolkit.
- When using the TensorRT APIs from Python, import the tensorflow and uff modules before importing the tensorrt module. This is required to avoid a potential namespace conflict with the protobuf library as well as the cuDNN version. In a future update, the modules will be fixed to allow the loading of these Python modules to be in an arbitrary order.
- ► The TensorRT Python APIs are only supported on x86 based systems. Some installation packages for ARM based systems may contain Python .whl files. Do not install these on the ARM systems, as they will not function.
- ► The TensorRT product version is incremented from 2.1 to 3.0.1 because we added major new functionality to the product. The libnvinfer package version number was incremented from 3.0.2 to 4.0 because we made non-backward compatible changes to the application programming interface.
- The TensorRT debian package name was simplified in this release to tensorrt. In previous releases, the product version was used as a suffix, for example tensorrt-2.1.2.
- If you have trouble installing the TensorRT Python modules on Ubuntu 14.04, refer to the steps on installing swig to resolve the issue. For installation instructions, see <u>Unix</u> Installation.
- The Flatten layer can only be placed in front of the Fully Connected layer. This means that the Flatten layer can only be used if its output is directly fed to a Fully Connected layer.
- The Squeeze layer only implements the binary squeeze (removing specific size 1 dimensions). The batch dimension cannot be removed.
- If you see the Numpy.core.multiarray failed to import error message, upgrade your NumPy to version 1.13.0 or greater.
- For Ubuntu 14.04, use pip version >= 9.0.1 to get all the dependencies installed.

### TensorFlow Model Conversion

- ► The TensorFlow to TensorRT model export works only when running TensorFlow with GPU support enabled. The converter does **not** work if TensorFlow is running without GPU acceleration.
- ► The TensorFlow to TensorRT model export does **not** work with network models specified using the TensorFlow Slim interface, nor does it work with models specified using the Keras interface.
- The TensorFlow to TensorRT model export does **not** support recurrent neural network (RNN) models.
- The TensorFlow to TensorRT model export may produce a model that has extra tensor reformatting layers compared to a model generated directly using the C++ or Python TensorRT graph builder API. This may cause the model that originated from TensorFlow to run slower than the model constructed directly with the TensorRT APIs.
- Although TensorFlow models can use either NHWC or NCHW tensor layouts, TensorFlow users are encouraged to convert their models to use the NCHW tensor layout explicitly, in order to achieve the best possible performance when exporting the model to TensorRT.
- ▶ The TensorFlow parser requires that input will be fed to the network in NCHW format.

#### Other known issues

- On the V100 GPU, running models with INT8 only works if the batch size is evenly divisible by 4.
- ► TensorRT Python interface requires NumPy 1.13.0 while the installing TensorRT using pip may only install 1.11.0. Use sudo pip install numpy -U to update if the NumPy version on the user machine is not 1.13.0.

# 6.5. TensorRT Release 3.0 Release Candidate (RC)

This is the second preview release of TensorRT. For production use of TensorRT, continue to use 2.1.

## Key Features and Enhancements

This TensorRT release includes the following key features and enhancements.

#### Volta

The NVIDIA Volta architecture is now supported, including the Tesla V100 GPU. On Volta devices, the Tensor Core feature provides a large performance improvement, and Tensor Cores are automatically used when the builder is set to half2mode.

## Streamlined export of models trained in TensorFlow into TensorRT

With this release you can take a trained model in TensorFlow saved in a TensorFlow protobuf and convert it to run in TensorRT. The TensorFlow model exporter creates an output file in a format called UFF (Universal Framework Format), which can then be parsed by TensorRT.

Currently the export path is expected to support the following:

- Tensorflow 1.3
- ► FP32 CNNs
- ► FP16 CNNs

The TensorFlow export path is currently not expected to support the following:

- Other versions of TensorFlow (0.9, 1.1, etc.)
- RNNs
- ► INT8 CNNs

### TensorFlow convenience functions

NVIDIA provides convenience functions so that when using UFF and TensorRT to export a model and run inference, only a few lines of code is needed.

#### **Universal Framework Format 0.1**

UFF format is designed to encapsulate trained neural networks so they can be parsed by TensorRT.

## Python API

TensorRT 3.0 introduces the TensorRT Python API, which provides developers interfaces to:

- the NvCaffeParser
- the NvUffParser
- The nvinfer graph definition API
- the inference engine builder
- the engine executor

TensorRT also introduces a workflow to include C++ custom layer implementations in Python based TensorRT applications.

## New deep learning layers or algorithms

- ► The TensorRT deconvolution layer previously did not support non-zero padding, or stride values that were distinct from kernel size. These restrictions have now been lifted
- ► The TensorRT deconvolution layer now supports groups.
- Non-determinism in the deconvolution layer implementation has been eliminated.
- ▶ The TensorRT convolution layer API now supports dilated convolutions.

- The TensorRT API now supports these new layers (but they are not supported via the NvCaffeParser):
  - unary
  - shuffle
  - padding
- The Elementwise (eltwise) layer now supports broadcasting of input dimensions.

#### QNX

TensorRT 3.0 runs on the QNX operating system on the Drive PX2 platform.

## **Known Issues**

## Installation and Setup

- ▶ If you are installing TensorRT from a tar package (instead of using the .deb packages and apt-get), then the custom\_plugins example will need to be updated to point to the location that the tar package was installed to. For example, in the <PYTHON\_INSTALL\_PATH>/tensorrt/examples/custom\_layers/tensorrtplugins/setup.py file change the following:
  - ► Change TENSORRT INC DIR to point to the <TAR INSTALL ROOT>/include directory.
  - ► Change TENSORRT LIB DIR to point to the <TAR INSTALL ROOT>/lib directory.
- ► The PyTorch based sample will not work with the CUDA 9 Toolkit. It will only work with the CUDA 8 Toolkit.
- When using the TensorRT APIs from Python, import the tensorflow and uff modules before importing the tensorrt module. This is required to avoid a potential namespace conflict with the protobuf library. In a future update, the modules will be fixed to allow the loading of these Python modules to be in an arbitrary order.
- The TensorRT Python APIs are only supported on x86 based systems. Some installation packages for ARM based systems may contain Python .whl files. Do not install these on the ARM systems, as they will not function.
- ► The TensorRT product version is incremented from 2.1 to 3.0 because we added major new functionality to the product. The libnvinfer package version number was incremented from 3.0.2 to 4.0 because we made non-backward compatible changes to the application programming interface.
- ► The TensorRT debian package name was simplified in this release to tensorrt. In previous releases, the product version was used as a suffix, for example tensorrt-2.1.2.
- ▶ If you have trouble installing the TensorRT Python modules on Ubuntu 14.04, refer to the steps on installing swig to resolve the issue. For installation instructions, see <u>Unix</u> Installation.
- There is a performance regression in the LRN layer when the network is running in INT8 mode. It impacts networks like GoogleNet and AlexNet but not ResNet-50, VGG-19 etc.

### TensorFlow Model Conversion

- ► The TensorFlow to TensorRT model export works only when running TensorFlow with GPU support enabled. The converter does **not** work if TensorFlow is running without GPU acceleration.
- ► The TensorFlow to TensorRT model export does **not** work with network models specified using the TensorFlow Slim interface, nor does it work with models specified using the Keras interface.
- The TensorFlow to TensorRT model export does not support recurrent neural network (RNN) models.
- The TensorFlow to TensorRT model export does not support convolutional layers that have asymmetric padding (a different number of zero-padded rows and columns).
- ► The TensorFlow to TensorRT model export may produce a model that has extra tensor reformatting layers compared to a model generated directly using the C++ or Python TensorRT graph builder API. This may cause the model that originated from TensorFlow to run slower than the model constructed directly with the TensorRT APIs.
- Although TensorFlow models can use either NHWC or NCHW tensor layouts, TensorFlow users are encouraged to convert their models to use the NCHW tensor layout explicitly, in order to achieve the best possible performance.

#### Other known issues

- ► The Inception v4 network models are not supported with this Release Candidate with FP16 on V100.
- On V100, running models with INT8 do not work if the batch size is not divisible by 4.
- ► The Average Pooling behavior has changed to exclude padding from the computation, which is how all other Pooling modes handle padding. This results in incorrect behavior for network models which rely on Average Pooling and which include padding, such as Inception v3. This issue will be addressed in a future release.
- In this Release Candidate, the arguments for the tensorrt\_exec.py script are slightly different than the ones for the giexec executable, and can be a source of confusion for users. Consult the documentation carefully to avoid unexpected errors. The command-line arguments will be changed to match giexec in a future update.
- ▶ The INT8 Calibration feature is not available in the TensorRT Python APIs.
- ► The examples/custom\_layer sample will not work on Ubuntu 14.04 x86\_64 systems, however, it does work properly on Ubuntu 16.04 systems. This will be fixed in the next update of the software.

# 6.6. TensorRT Release 3.0 Early Access (EA)

This is a preview release of TensorRT. For production use of TensorRT, continue to use 2.1.

## Key Features and Enhancements

This TensorRT release includes the following key features and enhancements.

## Streamlined export for models trained in TensorFlow to TensorRT

With this release you can take a TensorFlow trained model saved in a TensorFlow protobuf and convert it to run in TensorRT. The TensorFlow to UFF converter creates an output file in a format called UFF (Universal Framework Format) which can then be read into TensorRT.

Currently the export path is expected to support the following:

- Tensorflow 1.0
- ► FP32 CNNs
- ► FP16 CNNs

The TensorFlow export path is currently not expected to support the following:

- Other versions of TensorFlow (0.9, 1.1, etc..)
- ► RNNs
- ► INT8 CNNs

#### TensorFlow convenience functions

NVIDIA provides convenience functions so that when using UFF and TensorRT to export a model and run inference, only a few lines of code is needed.

#### Universal Framework Format 0.1

UFF format is designed as a way of storing the information about a neural network that is needed to create an inference engine based on that neural network.

#### Python AP

TensorRT 3.0 introduces the TensorRT Python API, allowing developers to access:

- the NvCaffeParser
- the NvUffParser
- The nvinfer graph definition API
- the inference engine builder
- the inference-time interface for engine execution within Python

TensorRT also introduces a workflow to include C++ custom layer implementations in Python based TensorRT applications.

## Using TensorRT 3.0

Ensure you are familiar with the following notes when using this release.

- ▶ Although networks can use NHWC and NCHW, TensorFlow users are encouraged to convert their networks to use NCHW data ordering explicitly in order to achieve the best possible performance.
- Average pooling behavior changed to exclude the padding from the computation. The padding is now excluded from the computation in all of the pooling modes. This results in incorrect behavior for networks which rely on average pooling which includes padding, such as inception v3. This issue will be addressed in a future release.
- ► The libnvcaffe\_parsers.so library file is now called libnvparsers.so. The links for libnvcaffe\_parsers are updated to point to the new libnvparsers library. The static library libnvcaffe parser.a is also linked to the new libnvparsers. For example:
  - ▶ Old structure: libnvcaffe\_parsers.4.0.0.so links to libnvcaffe\_parsers.4.so which links to libnvcaffe parsers.so.
  - New structure: libnvcaffe\_parsers.4.0.0.so links to ibnvcaffe\_parsers.4.so which links to libnvcaffe\_parsers.so which links to libnvparsers.so (actual file).

## Known Issues

- TensorRT does not support asymmetric padding.
- Some TensorRT optimizations disabled just for this Early Release (EA) to ensure that the UFF model runs properly. This will be addressed in TensorRT 3.0.
- ▶ The TensorFlow conversion path is not fully optimized.
- ▶ INT8 Calibration is not available in Python.
- Deconvolution is not implemented in the UFF workflow.

# Chapter 7. TensorRT Release 2.x.x

## 7.1. TensorRT Release 2.1

This TensorRT 2.1 General Availability release is a minor release and includes the following improvements and fixes.

## Key Features and Enhancements

This TensorRT release includes the following key features and enhancements.

## **Custom Layer API**

If you want TensorRT to use novel, unique or proprietary layers in the evaluation of certain networks, the Custom Layer API lets you provide a CUDA kernel function that implements the functionality you want.

#### Installers

You have two ways you can install TensorRT 2.1:

- 1. Ubuntu deb packages. If you have root access and prefer to use package management to ensure consistency of dependencies, then you can use the apt-get command and the deb packages.
- 2. Tar file based installers. If you do not have root access or you want to install multiple versions of TensorRT side-by-side for comparison purposes, then you can use the tar file install. The tar file installation uses target dep-style directory structures so that you can install TensorRT libraries for multiple architectures and then do cross compilation.

### **INT8** support

TensorRT can be used on supported GPUs (such as P4 and P40) to execute networks using INT8 rather than FP32 precision. Networks using INT8 deliver significant performance improvements.

#### **Recurrent Neural Network**

LSTM (Long Short-Term Memory) and GRU (Gated Recurrent Unit) are two popular and powerful variations of a Recurrent Neural Network cell. Recurrent neural networks are

designed to work with sequences of characters, words, sounds, images, etc. TensorRT 2.1 provides implementations of LSTM, GRU and the original RNN layer.

## Using TensorRT 2.1

Ensure you are familiar with the following notes when using this release.

- Running networks in FP16 or INT8 may not work correctly on platforms without hardware support for the appropriate reduced precision instructions.
- ▶ GTX 750 and K1200 users will need to upgrade to CUDA 8 in order to use TensorRT.
- If you have previously installed TensorRT 2.0 EA or TensorRT 2.1 RC and you install TensorRT 2.1, you may find that the old meta package is still installed. It can be safely removed with the apt-get command.
- Debian packages are supplied in the form of local repositories. Once you have installed TensorRT, you can safely remove the TensorRT local repository debian package.
- The implementation of deconvolution is now deterministic. In order to ensure determinism, the new algorithm requires more workspace.
- ► FP16 performance was significantly improved for batch size = 1. The new algorithm is sometimes slower for batch sizes greater than one.
- Calibration for INT8 does not require labeled data. SampleINT8 uses labels only to compare the accuracy of INT8 inference with the accuracy of FP32 inference.
- Running with larger batch sizes gives higher overall throughput but uses more memory. When trying TensorRT out on GPUs with smaller memory, be aware that some of the samples may not work with batch sizes of 128.
- ► The included Caffe parser library does not currently understand the <u>NVIDIA/Caffe</u> format for batch normalization. The <u>BVLC/Caffe</u> batch normalization format is parsed correctly.

## **Deprecated Features**

The parameterized calibration technique introduced in the 2.0 EA pre-release has been replaced by the new entropy calibration mechanism.

► The Legacy class IInt8LegacyCalibrator is deprecated.

## Known Issues

- ▶ When using reduced precision, either INT8 or FP16, on platforms with hardware support for those types, pooling with window sizes other than 1,2,3,5 or 7 will fail.
- ▶ When using MAX\_AVERAGE\_BLEND or AVERAGE pooling in INT8 with a channel count that is not a multiple of 4, TensorRT may generate incorrect results.
- When downloading the Faster R-CNN data on Jetson TX1 users may see the following error:

ERROR: cannot verify dl.dropboxusercontent.com's certificate, issued by 'CN=DigiCert SHA2 High Assurance Server CA,OU=www.digicert.com,O=DigiCert Inc,C=US':
 Unable to locally verify the issuer's authority.

To connect to dl.dropboxusercontent.com insecurely, use `--no-check-certificate`.

Adding the --no-check-certificate flag should resolve the issue.

#### Notice

This document is provided for information purposes only and shall not be regarded as a warranty of a certain functionality, condition, or quality of a product. NVIDIA Corporation ("NVIDIA") makes no representations or warranties, expressed or implied, as to the accuracy or completeness of the information contained in this document and assumes no responsibility for any errors contained herein. NVIDIA shall have no liability for the consequences or use of such information or for any infringement of patents or other rights of third parties that may result from its use. This document is not a commitment to develop, release, or deliver any Material (defined below), code, or functionality.

NVIDIA reserves the right to make corrections, modifications, enhancements, improvements, and any other changes to this document, at any time without notice.

Customer should obtain the latest relevant information before placing orders and should verify that such information is current and complete.

NVIDIA products are sold subject to the NVIDIA standard terms and conditions of sale supplied at the time of order acknowledgement, unless otherwise agreed in an individual sales agreement signed by authorized representatives of NVIDIA and customer ("Terms of Sale"). NVIDIA hereby expressly objects to applying any customer general terms and conditions with regards to the purchase of the NVIDIA product referenced in this document. No contractual obligations are formed either directly or indirectly by this document.

NVIDIA products are not designed, authorized, or warranted to be suitable for use in medical, military, aircraft, space, or life support equipment, nor in applications where failure or malfunction of the NVIDIA product can reasonably be expected to result in personal injury, death, or property or environmental damage. NVIDIA accepts no liability for inclusion and/or use of NVIDIA products in such equipment or applications and therefore such inclusion and/or use is at customer's own risk.

NVIDIA makes no representation or warranty that products based on this document will be suitable for any specified use. Testing of all parameters of each product is not necessarily performed by NVIDIA. It is customer's sole responsibility to evaluate and determine the applicability of any information contained in this document, ensure the product is suitable and fit for the application planned by customer, and perform the necessary testing for the application in order to avoid a default of the application or the product. Weaknesses in customer's product designs may affect the quality and reliability of the NVIDIA product and may result in additional or different conditions and/or requirements beyond those contained in this document. NVIDIA accepts no liability related to any default, damage, costs, or problem which may be based on or attributable to: (i) the use of the NVIDIA product in any manner that is contrary to this document or (ii) customer product designs.

No license, either expressed or implied, is granted under any NVIDIA patent right, copyright, or other NVIDIA intellectual property right under this document. Information published by NVIDIA regarding third-party products or services does not constitute a license from NVIDIA to use such products or services or a warranty or endorsement thereof. Use of such information may require a license from a third party under the patents or other intellectual property rights of the third party, or a license from NVIDIA under the patents or other intellectual property rights of NVIDIA.

Reproduction of information in this document is permissible only if approved in advance by NVIDIA in writing, reproduced without alteration and in full compliance with all applicable export laws and regulations, and accompanied by all associated conditions, limitations, and notices.

THIS DOCUMENT AND ALL NVIDIA DESIGN SPECIFICATIONS, REFERENCE BOARDS, FILES, DRAWINGS, DIAGNOSTICS, LISTS, AND OTHER DOCUMENTS (TOGETHER AND SEPARATELY, "MATERIALS") ARE BEING PROVIDED "AS IS." NVIDIA MAKES NO WARRANTIES, EXPRESSED, IMPLIED, STATUTORY, OR OTHERWISE WITH RESPECT TO THE MATERIALS, AND EXPRESSLY DISCLAIMS ALL IMPLIED WARRANTIES OF NONINFRINGEMENT, MERCHANTABILITY, AND FITNESS FOR A PARTICULAR PURPOSE. TO THE EXTENT NOT PROHIBITED BY LAW, IN NO EVENT WILL NVIDIA BE LIABLE FOR ANY DAMAGES, INCLUDING WITHOUT LIMITATION ANY DIRECT, INDIRECT, SPECIAL, INCIDENTAL, PUNITIVE, OR CONSEQUENTIAL DAMAGES, HOWEVER CAUSED AND REGARDLESS OF THE THEORY OF LIABILITY, ARISING OUT OF ANY USE OF THIS DOCUMENT, EVEN IF NVIDIA HAS BEEN ADVISED OF THE POSSIBILITY OF SUCH DAMAGES. Notwithstanding any damages that customer might incur for any reason whatsoever, NVIDIA's aggregate and cumulative liability towards customer for the products described herein shall be limited in accordance with the Terms of Sale for the product.

#### Arm

Arm, AMBA and Arm Powered are registered trademarks of Arm Limited. Cortex, MPCore and Mali are trademarks of Arm Limited. "Arm" is used to represent Arm Holdings plc; its operating company Arm Limited; and the regional subsidiaries Arm Inc.; Arm KK; Arm Korea Limited.; Arm Taiwan Limited; Arm France SAS; Arm Consulting (Shanghai) Co. Ltd.; Arm Germany GmbH; Arm Embedded Technologies Pvt. Ltd.; Arm Norway, AS and Arm Sweden AB.

#### HDM

HDMI, the HDMI logo, and High-Definition Multimedia Interface are trademarks or registered trademarks of HDMI Licensing LLC.

#### Blackberry/QNX

Copyright © 2020 BlackBerry Limited. All rights reserved.

Trademarks, including but not limited to BLACKBERRY, EMBLEM Design, QNX, AVIAGE, MOMENTICS, NEUTRINO and QNX CAR are the trademarks or registered trademarks of BlackBerry Limited, used under license, and the exclusive rights to such trademarks are expressly reserved.

#### Google

 $\label{thm:condition} \mbox{Android TV, Google Play and the Google Play logo are trademarks of Google, Inc.} \\$ 

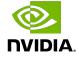

#### Trademarks

NVIDIA, the NVIDIA logo, and BlueField, CUDA, DALI, DRIVE, Hopper, JetPack, Jetson AGX Xavier, Jetson Nano, Kepler, Maxwell, NGC, Nsight, Orin, Pascal, Quadro, Tegra, TensorRT, Triton, Turing and Volta are trademarks and/or registered trademarks of NVIDIA Corporation in the United States and other countries. Other company and product names may be trademarks of the respective companies with which they are associated.

#### Copyright

 $^{\hbox{\scriptsize @}}$  2017-2022 NVIDIA Corporation & affiliates. All rights reserved.

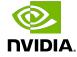